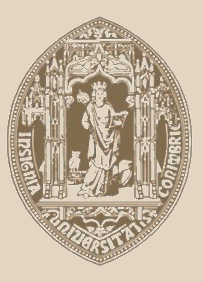

# UNIVERSIDADE D COIMBRA

## Bruno Miguel Gonçalves Valente

# **APLICAÇÃO DA FOTOGRAMETRIA PARA O ESTUDO DA BLOCOMETRIA NUMA PEDREIRA DE ROCHA ORNAMENTAL**

**Dissertação no âmbito do Mestrado em Engenharia Geológica e de Minas,**

**Orientada pelo Professor Doutor Fernando Pedro Ortega de Oliveira Figueiredo e Doutor João António Marques Duarte apresentada ao Departamento de Ciências da Terra da Faculdade de Ciências e Tecnologia da Universidade de Coimbra** 

Fevereiro de 2019

ii

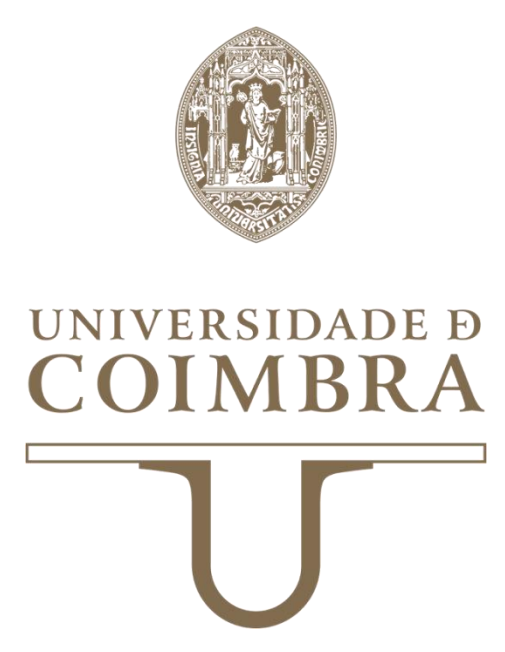

**Universidade de Coimbra Faculdade de Ciências e Tecnologia Departamento Ciências da Terra**

## **Aplicação da fotogrametria para o estudo da blocometria numa pedreira de rocha ornamental**

## **Bruno Miguel Gonçalves Valente**

**Mestrado em Engenharia Geológica e de Minas**

**Trabalho com orientação científica do Professor Doutor Fernando Pedro Ortega de Oliveira Figueiredo, Faculdade de Ciências e Tecnologia da Universidade de Coimbra e Doutor João António Marques Duarte, IQGEO**

**Coimbra, 2019**

### <span id="page-6-0"></span>**Resumo**

A presente dissertação consiste no desenvolvimento de uma metodologia, através da utilização de métodos tecnológicos para a avaliação e caracterização de maciços rochosos destinados à extração de rocha ornamental incidindo principalmente no estudo do padrão de fraturação existente e no respetivo cálculo da blocometria associada às frentes de desmonte analisadas.

O estudo efetuado decorreu numa pedreira localizada no Concelho de Ourém, freguesia de Fátima mais precisamente em Casal Farto no âmbito de um plano de estágio que teve a duração de três meses, de Maio a Julho de 2018 numa empresa destinada à extração e comercialização de blocos calcários com finalidades ornamentais (Filstone S.A.).

Este trabalho foi realizado pela observação da progressão das atividades extrativas da referida empresa incidindo em 3 locais de especial importância, nos quais várias frentes de desmonte foram extraídas desses locais no decorrer do estágio, no total foram analisadas 13 frentes de desmonte, o trabalho efetuado consistiu numa caracterização do padrão de descontinuidades dessas frentes através de dois métodos distintos e posteriormente comparados nesta dissertação. O primeiro método, consistiu na medição da atitude das descontinuidades através do uso de uma bússola de geólogo no qual foi denominado como o método clássico, o segundo método utilizado consistiu na utilização da fotogrametria através da criação de modelos fotogramétricos de alta resolução para cada uma das frentes analisadas e procedendo posteriormente à medição da atitude das descontinuidades.

A segunda parte desta dissertação consistiu no cálculo da blocometria associada a cada umas das 13 frentes de desmonte através dos modelos fotogramétricos de alta resolução criados na primeira fase, a percentagem de recuperação foi obtida para cada uma das frentes bem como o número de blocos extraídos onde numa fase mais avançada desta dissertação efetua-se a comparação entre o número de blocos obtidos em escritório através dos modelos e o número de blocos obtidos pela empresa.

**Palavras-chave:** Pedreira, rocha ornamental, blocometria, fotogrametria, descontinuidades.

ii

## <span id="page-8-0"></span>**Abstract**

The present dissertation consists in the development of a methodology through the use of technological methods for the evaluation and characterization of ornamental stones deposits. The focus of this work consists in the exploitation of the existing fault pattern of the rock bodies coupled with computer simulation calculations.

The study was carried out in a quarry localized in Casal Farto (Fátima) during a 2018 internship in a company specialized in the extraction and commercialization of limestone blocks for construction applications such as street pavements, wall coverings and other decorative construction.

This work was realized through the observation of the progression of extraction at three specific locations at which 13 quarry walls were analyzed, the work characterized the pattern of the discontinuities of the quarry walls using different methods and then comparing the data obtained.

The first method consisted of the formal measurement of the discontinuities through the use of a compass and an inclinometer which is designated as the conventional/traditional method. The second method consisted on the use of photogrammetry in the creation of high-resolution photogrammetric models for each of the examples studied and the measurement and characterization of the discontinuities.

The second part of this work consisted on the calculation of the blocometry associated with each of the 13 quarry walls through our high-resolution photogrammetric models. In a later phase of this work, the blocks created through our modelling and simulations were compared rigorously with the actual blocks obtained from the field.

**Key-words**: Quarry, ornamental stone, blocometry, photogrammetry, discontinuity.

## <span id="page-10-0"></span>**Agradecimentos**

Chegando ao fim mais uma etapa do meu percurso académico gostaria de enaltecer todos aqueles que contribuíram das mais variadas formas para a conclusão deste ciclo. Desta forma gostaria de expressar os meus agradecimentos a todos:

-Aos meus orientadores, Professor Doutor Fernando Pedro Ortega de Oliveira Figueiredo e Doutor João António Marques Duarte pela orientação académica e pelos valiosos ensinamentos que me foram transmitidos ao longo deste percurso, pelo voto de confiança depositado em mim e que me proporcionou a realização de um estágio numa das melhores empresas de extração e comercialização de rocha ornamental do país. Por tudo isto, muito obrigado.

-Ao Professor Doutor Luís Sousa e ao Xavier Ferreira, pelos ensinamentos e transmissão de conhecimentos relativos à utilização de programas informáticos utilizados nesta dissertação.

-Um agradecimento especial à Filstone S.A., na pessoa do seu sócio Sr. Ricardo Jorge, ao Engenheiro de Minas Delfim Valpaços e à Engenheira de Minas Diana Carvalho pela simpatia, companheirismo e ajuda que sempre nos demonstraram no decorrer do estágio realizado.

-A todas as restantes pessoas que tive oportunidade de conhecer durante o estágio e que sempre me demonstraram enorme simpatia, um especial obrigado a todos eles.

-Aos meus colegas e amigos de longa data Renato Godinho e David Ascenso pelos valiosos conselhos e auxílio demonstrado na realização desta dissertação.

- A um grupo especial de amigos "Os Seletos" que me acompanham desde o primeiro ano e que felizmente, continuamos todos juntos. Obrigado por tudo.

-A um colega e amigo especial, que me acompanhou durante o mestrado e posteriormente no estágio, Francisco Sousa, por todos os obstáculos que ultrapassámos juntos e que, sem a sua ajuda, tudo seria mais difícil.

-À minha mãe pelo sacrifício de dar aos dois filhos um curso superior, pelo grande apoio emocional e encorajamento demonstrado e por ser uma grande mãe. À minha irmã Ana João pelo apoio constante e encorajamento sempre com uma palavra em tom de brincadeira que tanto me tranquilizava nos momentos de maior dificuldade.

# Índice

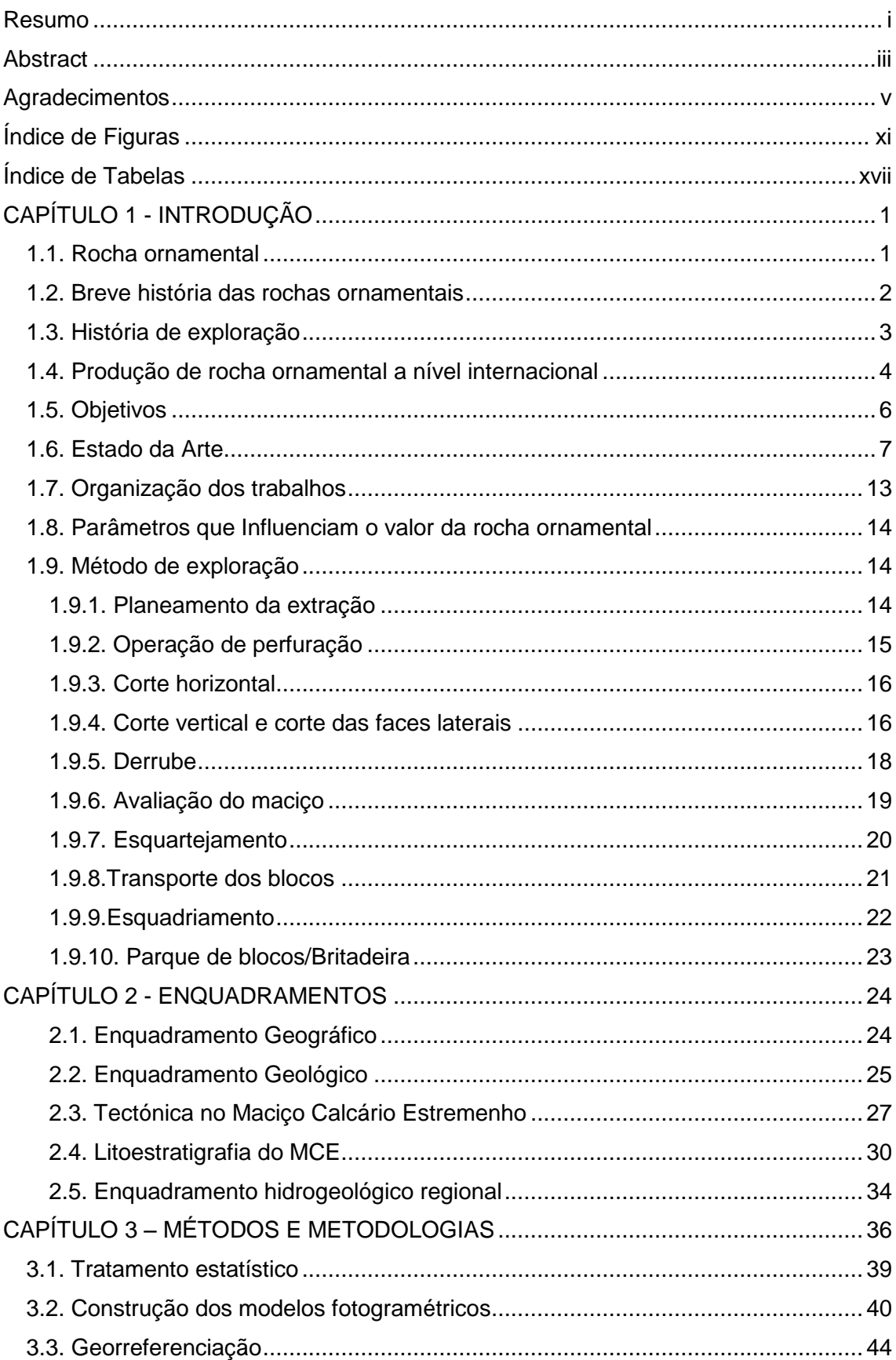

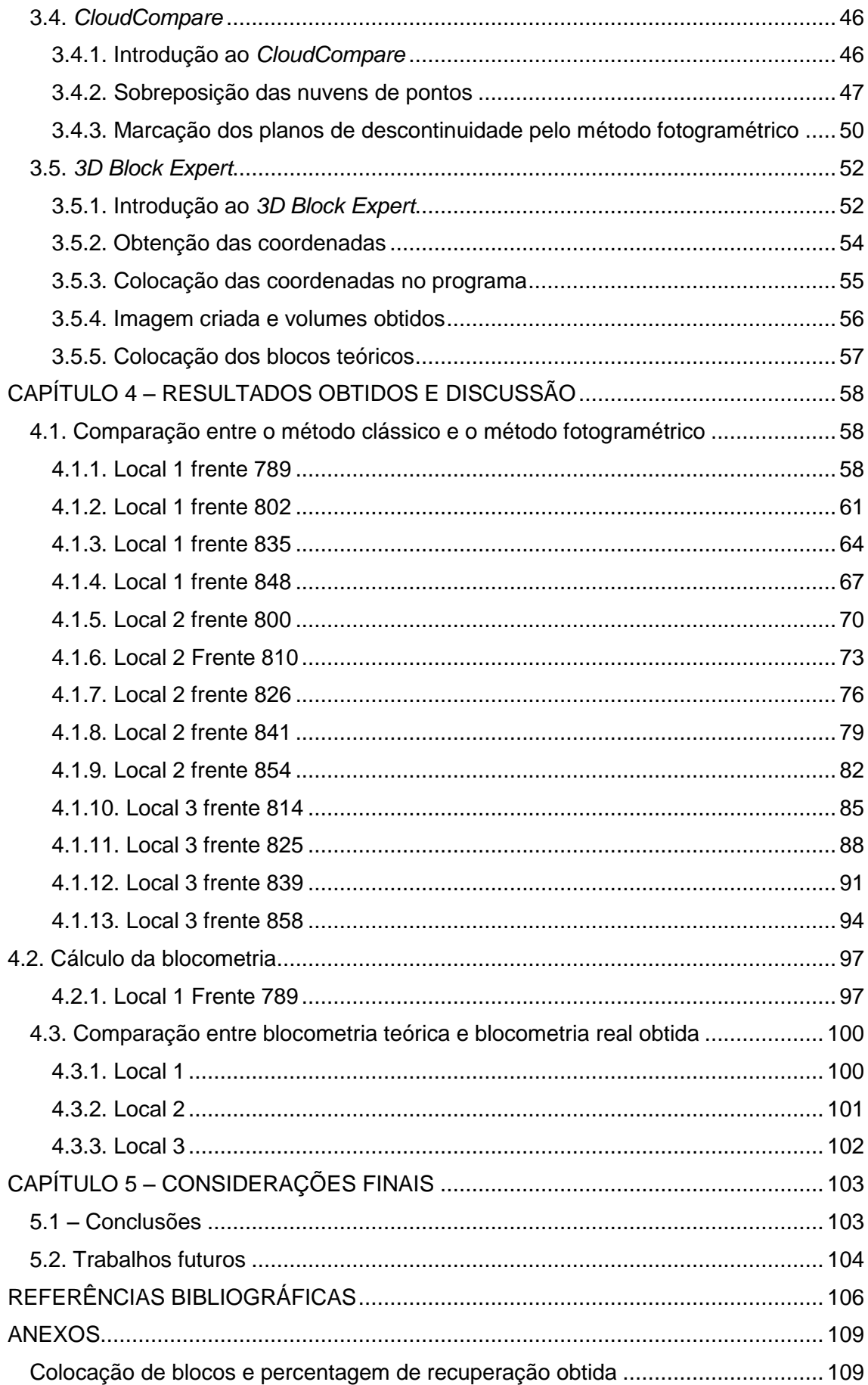

x

# <span id="page-16-0"></span>**Índice de Figuras**

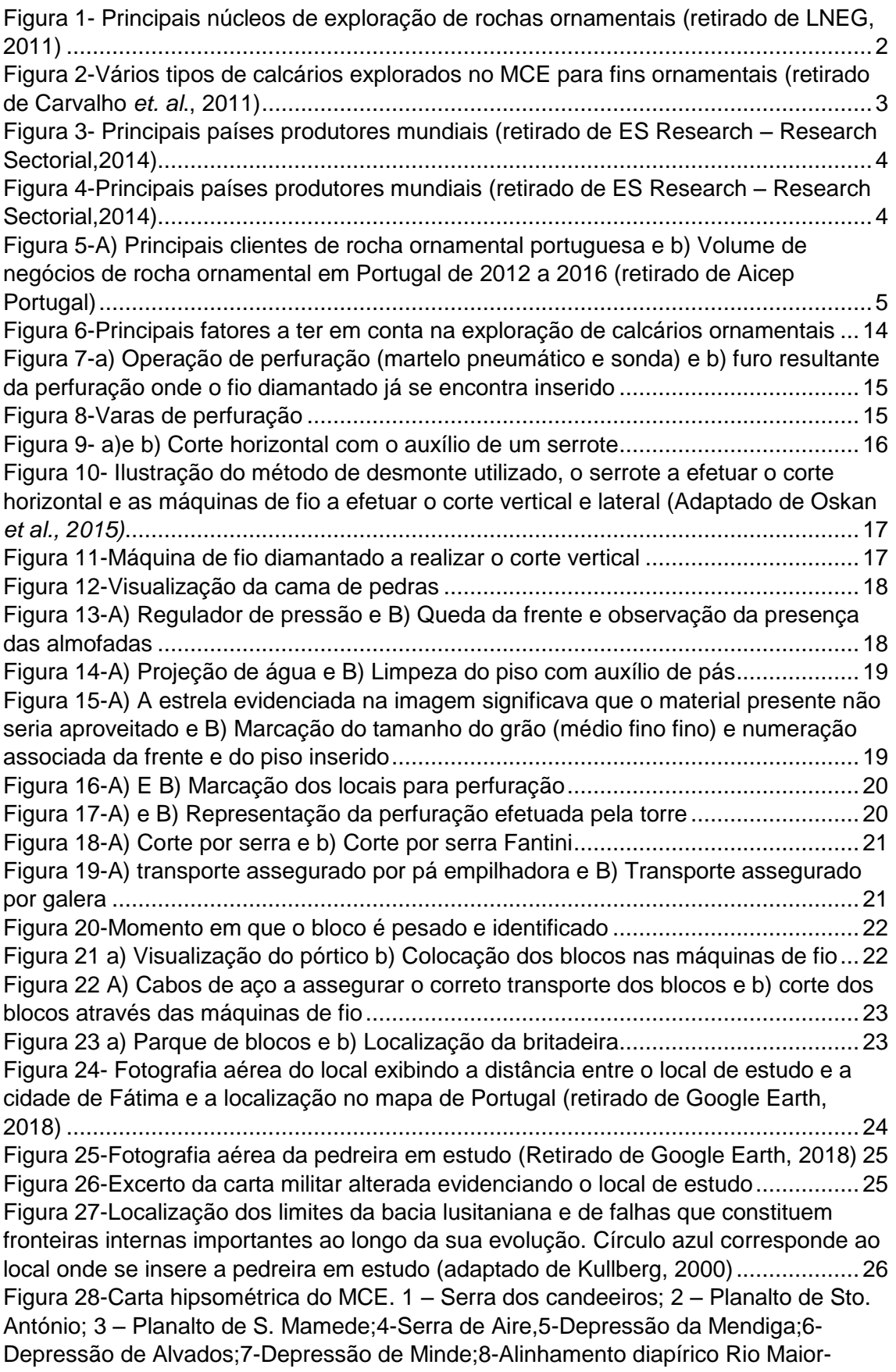

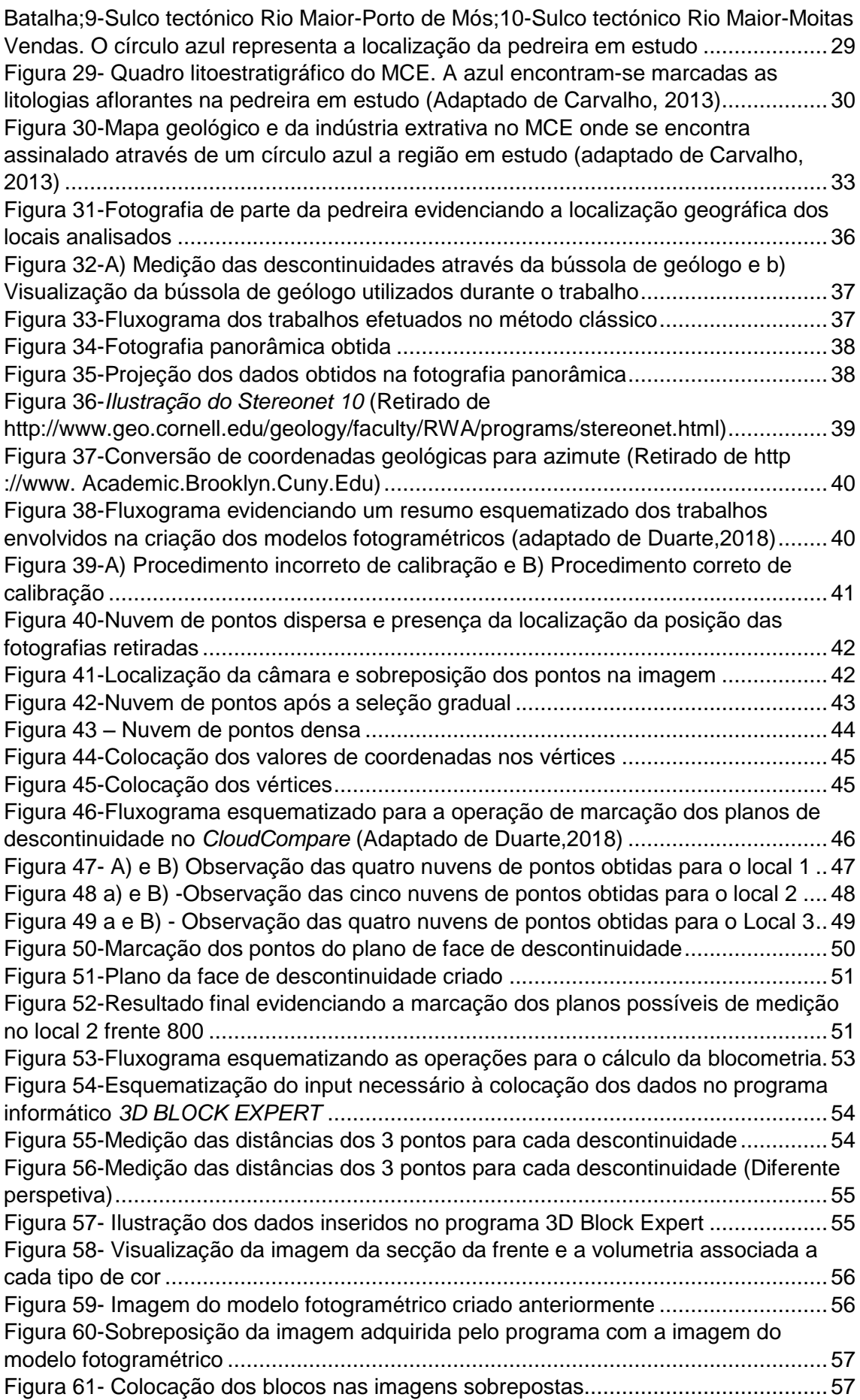

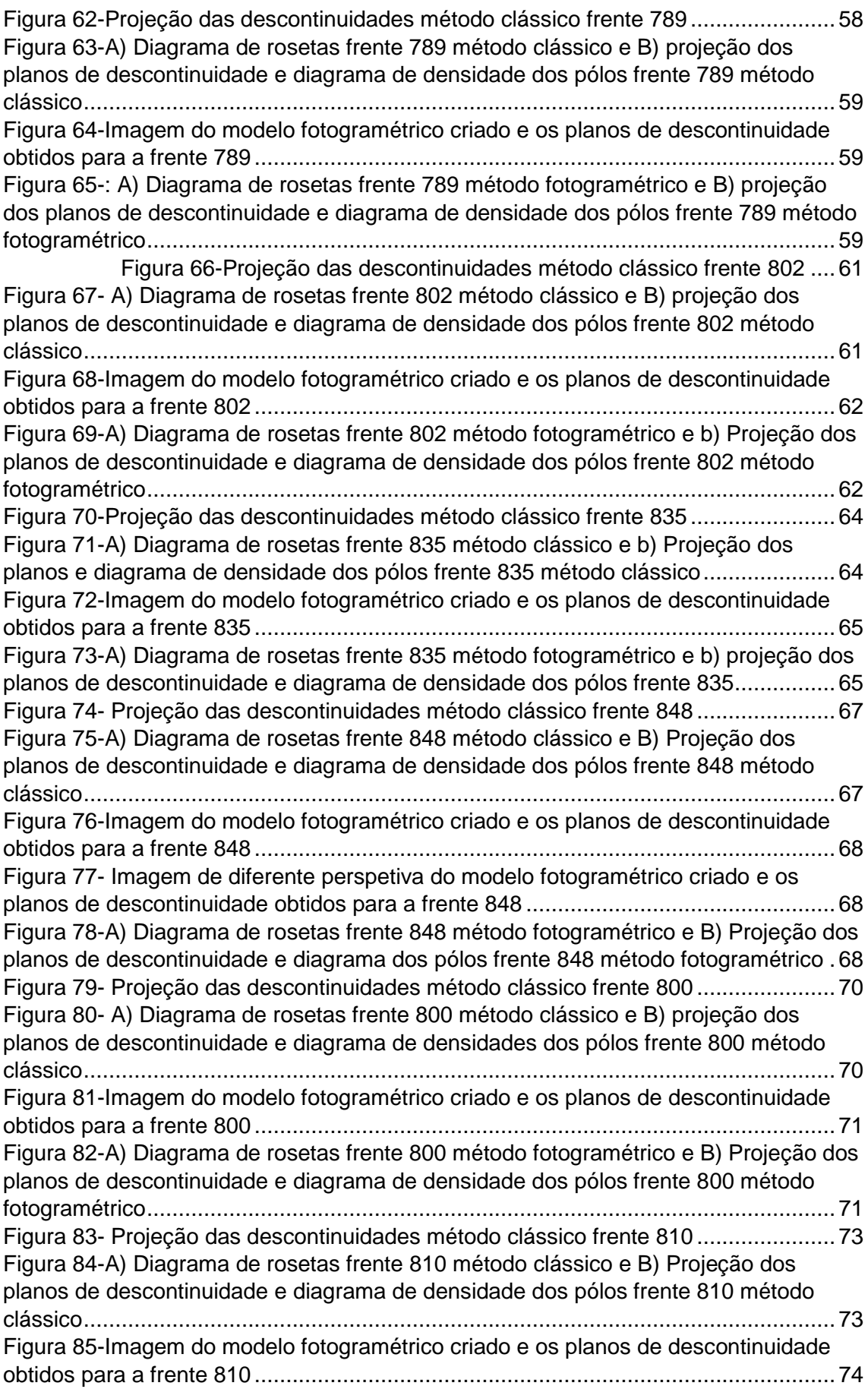

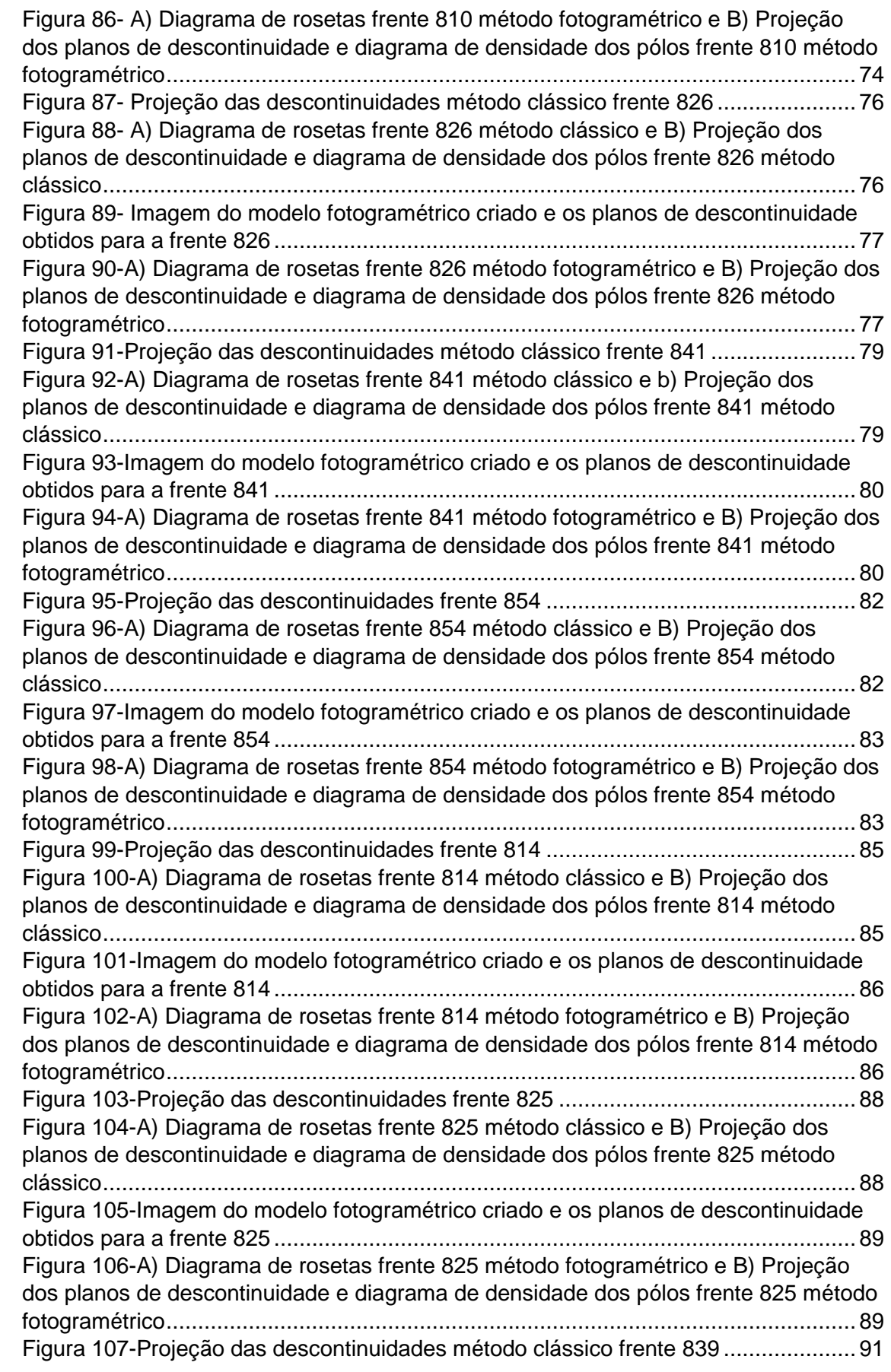

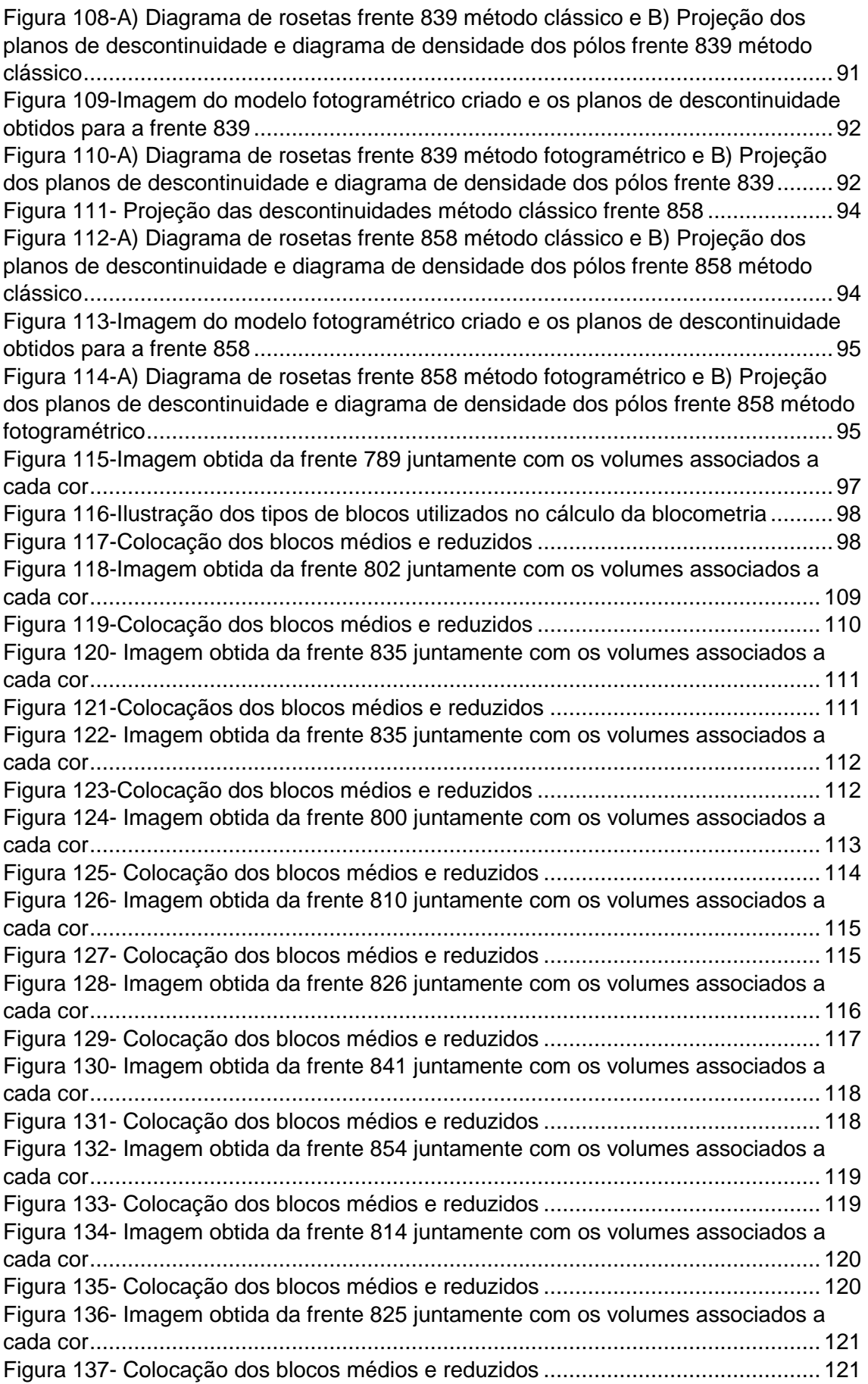

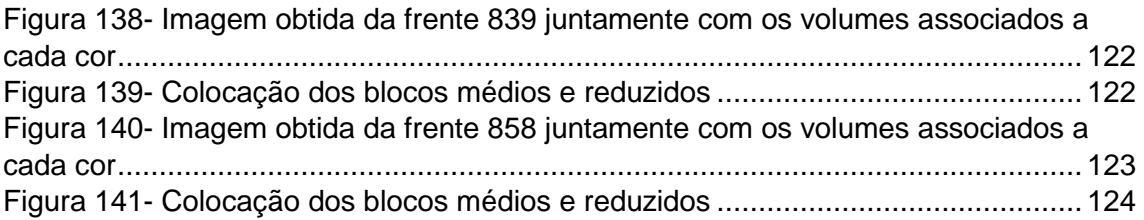

## <span id="page-22-0"></span>**Índice de Tabelas**

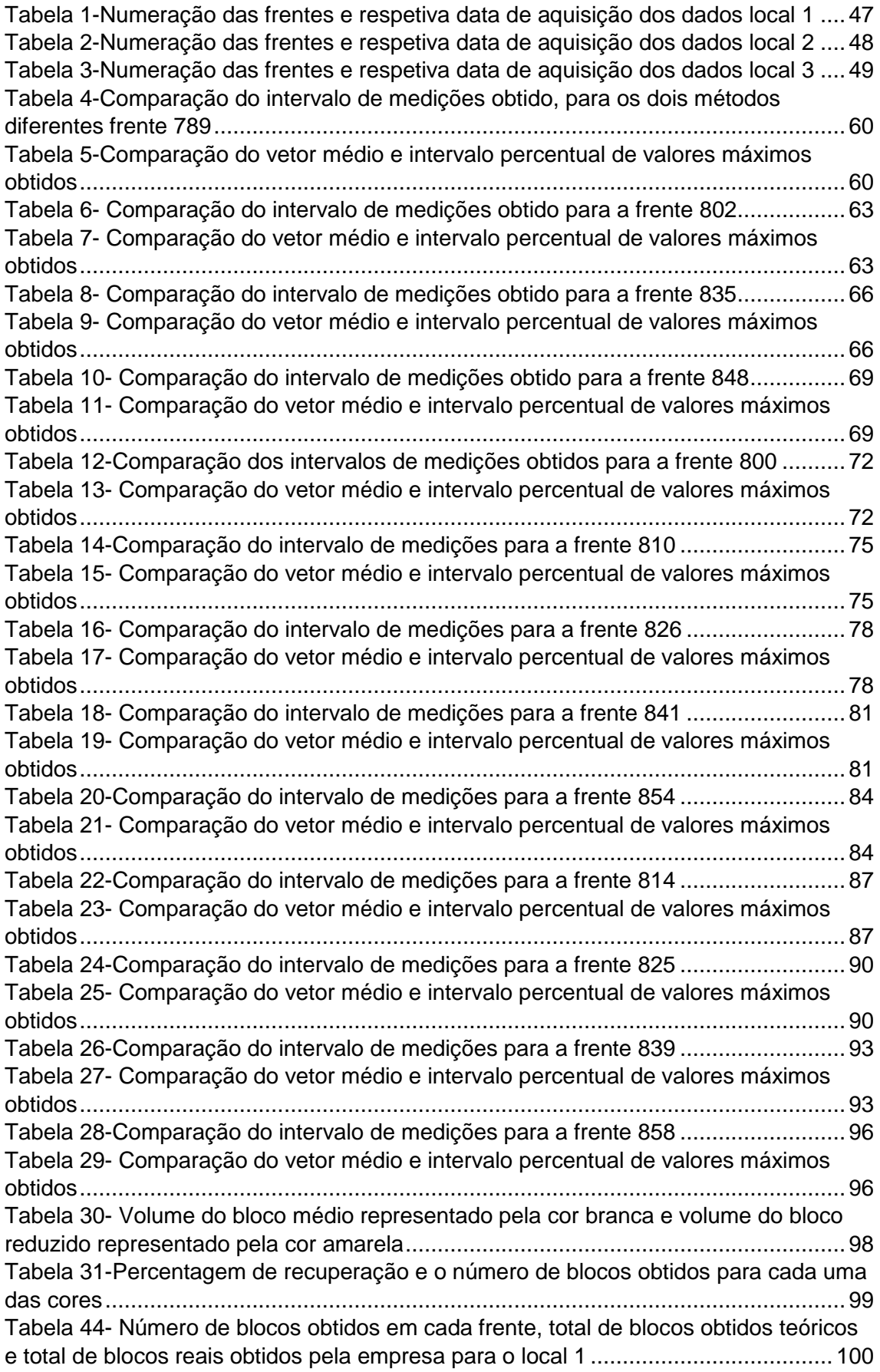

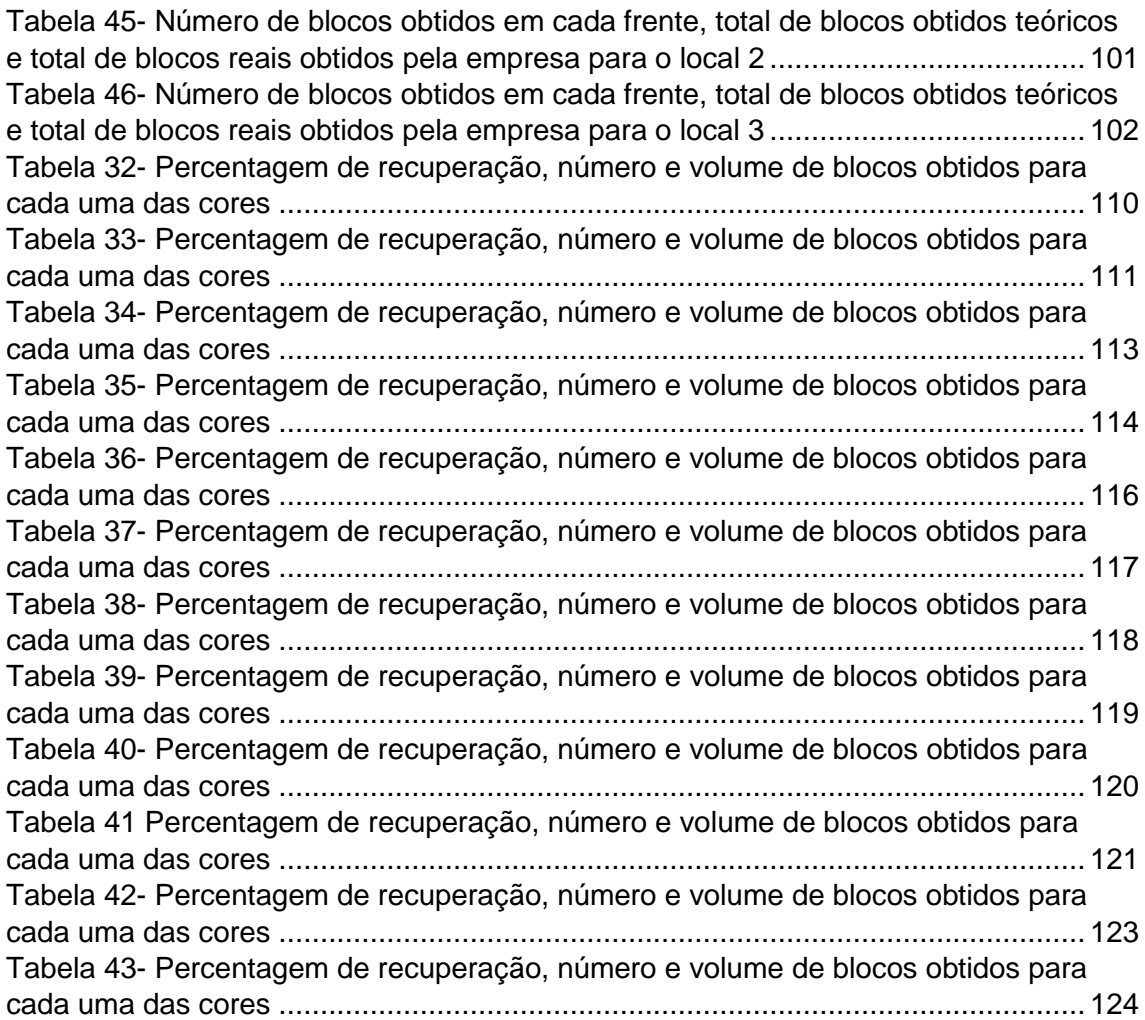

## <span id="page-24-0"></span>**CAPÍTULO 1 - INTRODUÇÃO**

#### <span id="page-24-1"></span>**1.1. Rocha ornamental**

As rochas ornamentais podem ter várias designações, também designadas por Pedras naturais, *Natural Stones* e Pedras Dimensionais, *Dimensional Stones* (Bowles e Coons 1933, Bowles 1939; Currier, 1960 e Barton, 1968) as Pedras Naturais, *Natural Stones* em inglês, é o nome mais utilizado no setor empresarial segundo Carvalho (2013) surgindo através de uma associação com países latinos, onde se pretendeu valorizar o facto da pedra se tratar de um produto que, embora tenha um valor estético e comercial associado é de facto um produto natural. O termo *Dimensional Stones* surgiu na tentativa de distinguir este tipo de rochas com aquelas utilizadas como agregados para construção civil.

Segundo Carvalho (2013) a designação de "rochas ornamentais" é a mais vulgar e aceite nos meios académicos derivando de *Ornamental Stones*, esta terminologia foi adotada por um grupo de interesses deste setor que atualmente encontra-se desativado e que em parceria com a Comissão Europeia deram origem à terminologia que nos dias de hoje é aceite.

Face ao exposto em cima, citando Carvalho (2007) e Carvalho *et al.,* (2008) as rochas ornamentais podem ser definidas como" matéria-prima de origem mineral utilizada como material de construção com funções essencialmente decorativas e cujos processos de transformação não conduziram ao desarranjo da sua estrutura interna".

Incluem-se neste grupo os tipos litológicos destinados à extração e processamento de várias formas num intervalo bastante abrangente onde é possível agrupar os cubos para o calcetamento das ruas, até aos blocos destinados à transformação de chapas e usados como revestimento, pavimentos, arquitetura e arte funerária.

Atualmente as rochas ornamentais podem ser divididas comercialmente em 3 grandes grupos, os mármores e os calcários, os granitos onde se incluem a larga diversidade onde estão inseridos outros tipos de rochas ígneas como os sienitos, gabros, gneisses e dioritos e o último grupo onde estão agrupados os xistos, os arenitos e os quartzitos.

Existe atualmente alguma controvérsia face aos grupos de rochas mencionados anteriormente, principalmente no que diz respeito à inclusão no mesmo grupo dos mármores e calcários isto porque no que diz respeito às características físico-químicas e às características estéticas as diferenças são notáveis.

#### <span id="page-25-0"></span>**1.2. Breve história das rochas ornamentais**

A exploração de massas minerais por parte do Homem representa quase a totalidade da sua própria existência, é possível observar as suas aplicações um pouco por todo o mundo nomeadamente na Europa, Ásia e América, na construção de túmulos com blocos de rocha de variadas tipologias tais como o granito, mármore, calcário e arenito.

As grandes pirâmides no Egito representam um dos melhores exemplos onde podemos comprovar a importância que estas matérias-primas representavam na altura. Somente na pirâmide de Keops (147m de altura) foram usados 2,3 milhões de blocos de calcário. A antiga civilização Egípcia, bastante desenvolvida para a época foram os pioneiros na extração de blocos calcários e sienitos para a construção das suas pirâmides.

Posteriormente na Grécia Antiga, e depois no Império Romano, foram construídos enormes monumentos, túmulos, estradas, viadutos, esculturas, portos com vários tipos de rocha ornamental. Depois, durante a Idade Média, a humanidade volta a usar grande quantidade de rochas ornamentais para a construção de prédios, palácios, castelos, igrejas e monumentos.

A exploração de rocha ornamental em Portugal é essencialmente constituída por mármores, calcários, xistos e granitos comercializados em diferentes tipos de produtos nomeadamente os blocos que são extraídos diretamente nas pedreiras, a chapa proveniente da transformação e o produto final resultante do acabamento desejado.

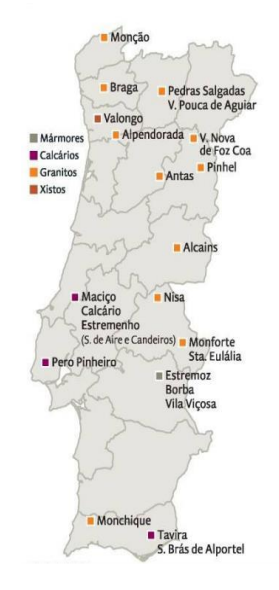

<span id="page-25-1"></span>**FIGURA 1- PRINCIPAIS NÚCLEOS DE EXPLORAÇÃO DE ROCHAS ORNAMENTAIS (RETIRADO DE LNEG, 2011)**

## <span id="page-26-0"></span>**1.3. História de exploração**

Antes do século XX o Maciço Calcário Estremenho (MCE) era marcado essencialmente pela sua baixa produtividade económica, sofrendo uma mudança significativa no final dos anos 70 quando se deu início à exploração de calcários para fins ornamentais. Contudo, a exploração era caracterizada por técnicas artesanais que foram alteradas gradualmente com a evolução de novas técnicas e mecanismos de exploração adequados. Nos dias de hoje, a atividade extrativa assente nesta região constitui um dos principais fatores de desenvolvimento económico e social.

Existem inúmeras variedades de calcário ornamental presentes no MCE, cada variedade de calcário é única contendo em si características específicas seja pela cor, tamanho do grão ou até mesmo pelos veios brancos, amarelados e ferruginosos que caracterizam por exemplo, a Alpinina (Figura 2).

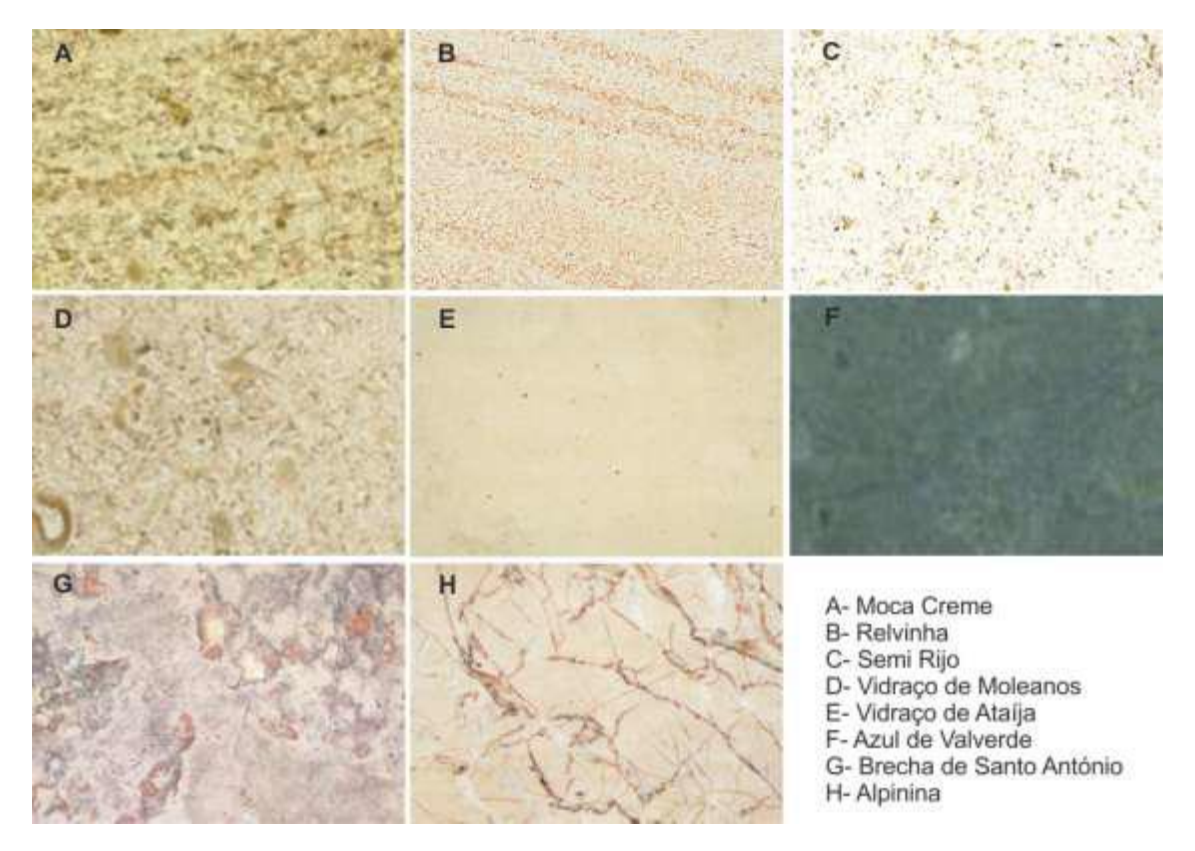

<span id="page-26-1"></span>**FIGURA 2-VÁRIOS TIPOS DE CALCÁRIOS EXPLORADOS NO MCE PARA FINS ORNAMENTAIS (RETIRADO DE CARVALHO** *ET. AL***., 2011)**

## <span id="page-27-0"></span>**1.4. Produção de rocha ornamental a nível internacional**

A indústria das rochas ornamentais encontra-se concentrada em dois grandes grupos, Europa e Ásia sendo que a América do Sul nomeadamente o Brasil, tem vindo a ter uma grande expansão a nível mundial como podemos verificar pela Figura 3. Na Europa, as potências principais centram-se em Portugal, Espanha e Itália, sendo que na Ásia, destacamse a China e a Índia dominando a produção de granitos.

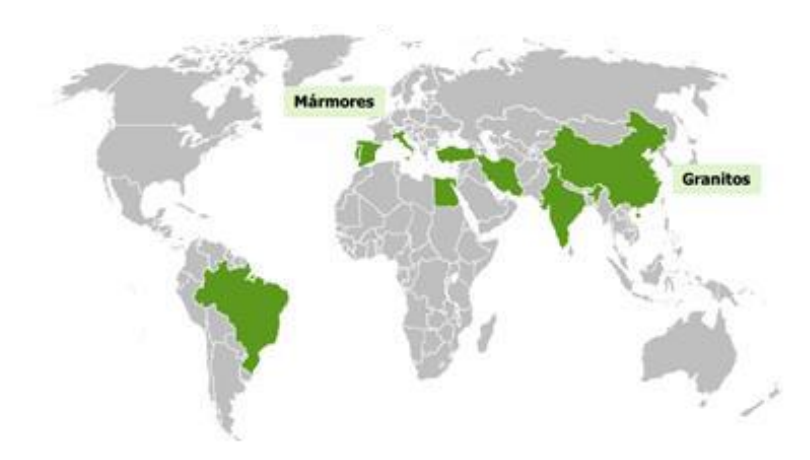

<span id="page-27-1"></span>**FIGURA 3- PRINCIPAIS PAÍSES PRODUTORES MUNDIAIS (RETIRADO DE ES RESEARCH – RESEARCH SECTORIAL,2014)**

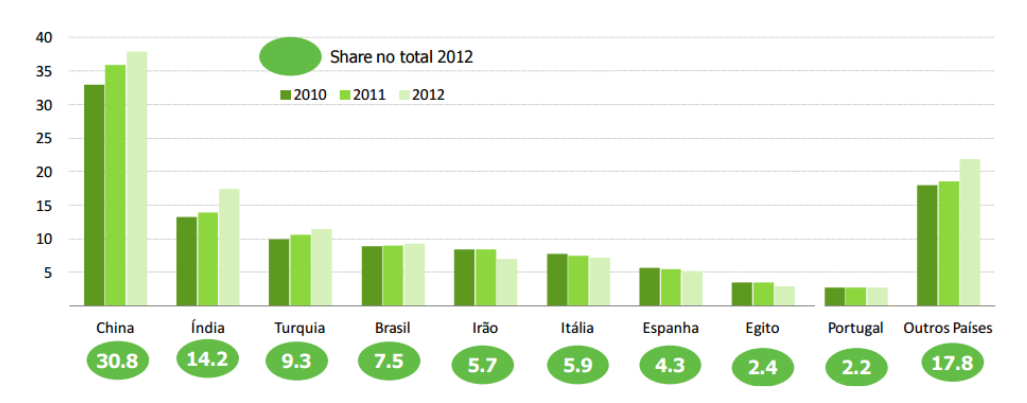

<span id="page-27-2"></span>**FIGURA 4-PRINCIPAIS PAÍSES PRODUTORES MUNDIAIS (RETIRADO DE ES RESEARCH – RESEARCH SECTORIAL,2014)**

A Tabela representa a posição de Portugal a nível mundial, entre 2010 e 2012, neste contexto, Portugal ocupava o 9º lugar na lista dos principais produtores de rocha ornamental.

Um estudo mais recente, citado pela AICEP Portugal (2017) aponta Portugal como o 8º maior exportador mundial de rocha ornamental e o 4º entre os países da União Europeia, exportando para 124 mercados no valor de 345 milhões de Euros. Entre 2012 e 2016 o volume de negócios não se manteve estável, atingindo limites mínimos no ano de 2014, posteriormente nos anos seguintes observa-se uma subida acentuada desse mesmo volume (Figura 5).

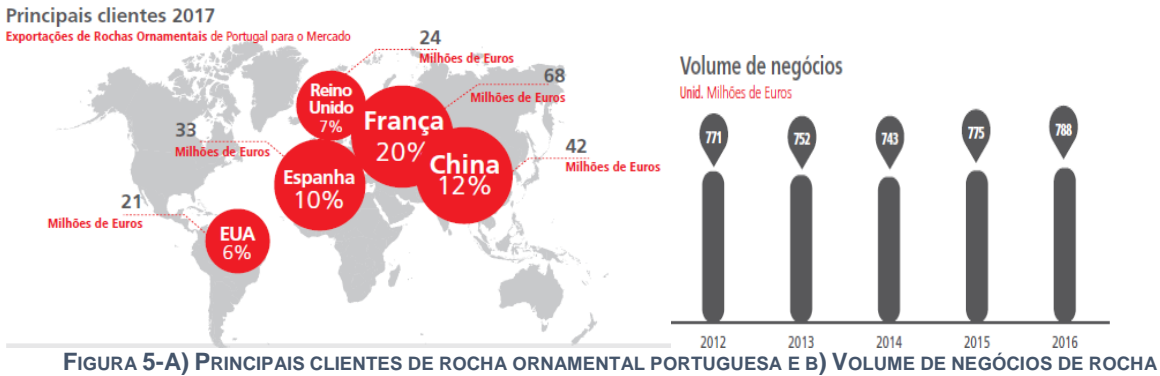

<span id="page-28-0"></span>**ORNAMENTAL EM PORTUGAL DE 2012 A 2016 (RETIRADO DE AICEP PORTUGAL)**

#### <span id="page-29-0"></span>**1.5. Objetivos**

Pretende-se com a realização deste estudo desenvolver uma metodologia utilizando métodos inovadores tecnológicos que permitam auxiliar e otimizar os processos de caracterização e identificação de descontinuidades locais, que muitas das vezes, face à dificuldade em obtê-las dado o perigo associado às frentes e à altura das mesmas pode influenciar negativamente os dados obtidos pela bússola.

Face a isto, a criação de modelos inovadores fotogramétricos de alta resolução juntamente com as medições e caracterizações em escritório das descontinuidades presentes representam uma solução e um auxílio que complementem os resultados obtidos pela bússola aproximando-nos sempre que possível da realidade existente no campo.

A comparação das medições obtidas pelos dois métodos presentes permitirá correlacionar a informação e confirmar a fiabilidade dos dados obtidos em escritório, muitas das vezes complementando-os com mais medições do que aquelas que foram retiradas pela bússola de geólogo constituindo por si só, uma vantagem do uso do método inovador fotogramétrico.

Para além disso, pretende-se também calcular a blocometria associada às frentes de desmonte em análise através dos dados referentes ao método fotogramétrico e posteriormente efetuar a comparação dos blocos obtidos por este método com os blocos obtidos na realidade pela empresa. Sempre que possível, o processamento e tratamento dos dados obtidos será efetuado em programas informáticos *freeware/*gratuitos *(CloudCompare, Stereonet, 3D Block Expert)* remetendo-nos para uma análise da relação de custo/benefício apelativa procurando ao máximo beneficiar os empresários deste setor.

Pretende-se também com este trabalho representar um auxílio para a empresa, no sentido da procura constante em métodos e formas de planeamento de exploração mais rentáveis que se traduzam posteriormente numa medida lucrativa e consequentemente no crescimento da própria empresa.

#### <span id="page-30-0"></span>**1.6. Estado da Arte**

Nos dias de hoje, face à grande competitividade do mercado da indústria extrativa é necessário procurar e recorrer a técnicas que visam melhorar a caracterização de maciços com potencial para a indústria extrativa tendo sempre em conta a rentabilização e otimização desses processos bem como a diminuição dos resíduos resultantes da respetiva exploração, garantindo a sustentabilidade ambiental dos espaços envolventes das explorações e o bemestar das povoações (Duarte, 2018).

Face a isto, é de extrema importância a procura constante em métodos e formas de trabalho inovadoras que nos permitem atingir um objetivo de melhoria contínua.

Neste âmbito, os estudos e trabalhos referentes a métodos fotogramétricos e a sua respetiva aplicação prática vão de encontro aquilo que foi mencionado anteriormente, a fotogrametria providencia, a um custo reduzido, a possibilidade de caracterização de maciços rochosos através de fotografias, mas não só, permitindo a caracterização estrutural (em locais onde o mapeamento clássico é inacessível) de, por exemplo, descontinuidades presentes.

O trabalho desenvolvido por Duarte (2018), consistiu na análise e comparação de métodos geofísicos, geológicos e fotogramétricos para a caracterização de maciços rochosos carbonatados, onde numa primeira fase o autor procedeu a uma avaliação litológica e estrutural à escala regional onde identifica à escala de 1:50 000 as unidades litológicas presentes na área de estudo. Para esse efeito o autor elaborou um ortofotomapa a partir da modelação da fotografia aérea existente na região.

Numa segunda fase o autor elabora uma avaliação litológica e estrutural à escala local onde foram efetuadas várias campanhas de prospeção geofísica utilizando o Método Eletromagnético no Domínio do Tempo (TDEM) onde posteriormente correlacionou a informação obtida com a cartografia geológica e observações existentes no local, o autor extraiu projeções planimétricas em determinadas profundidades e perfis interpretativos através dos modelos de distribuições de resistividades e geológico-estruturais possibilitando a visualização e uma melhor compreensão do desenvolvimento vertical das distribuições na área. Para a realização de levantamentos aerofotogramétricos o autor utiliza um Veículo Aéreo Não Tripulado (VANT) onde utiliza este método na caracterização geológico-estrutural dos locais, onde numa fase mais avançada efetua comparações entre os dados estruturais obtidos pelo VANT nomeadamente a determinação da atitude das descontinuidades e por uma aplicação para telemóvel, *Fieldmove Clino,* onde registou a atitude das litologias e descontinuidades no qual denominou como método clássico. Posteriormente concluiu que os dados obtidos através da comparação dos dois métodos ilustrados em cima são concordantes pela aplicação da metodologia e os dados apresentados em trabalhos publicados na área.

O próximo trabalho mencionado remete-nos para um estudo realizado pela empresa *Zostrich*, focada em serviços de consultoria de análise de maciços rochosos através de métodos digitais, o estudo residiu num talude próximo de uma estrada onde, devido à altura do mesmo, as medições manuais com bússola tornam-se bastante difíceis de realizar daí a necessidade de utilização do método fotogramétrico para a caracterização do maciço. O autor fotografou o maciço em diferentes perspetivas, criando posteriormente um modelo digital de terreno (MDT), este modelo foi criado através unicamente de dados fotogramétricos e posteriormente diretamente utilizado na análise da estabilidade de taludes e no cálculo de volumes.

Neste estudo são efetuadas comparações entre o número de pessoas que seriam necessárias para efetuar esta caracterização com recurso a bússola e com o método fotogramétrico realçando que o mesmo pode ser efetuado com um número mais reduzido de pessoas e num curto espaço de tempo. O autor realça também a facilidade na avaliação do potencial de queda de blocos, uma vez que com esse modelo, é possível observar as descontinuidades de várias perspetivas e proximidades auxiliando o engenheiro na avaliação do risco associado ao maciço.

Segundo Coggan *et al*., (2007) os autores compararam os resultados obtidos do padrão de descontinuidades através de três métodos distintos, método clássico com bússola, método de *Laser scanning* e o método fotogramétrico, este estudo foi efetuado num maciço granítico adjacente a uma estrada.

O método de *Laser scanning* consiste na utilização de lasers infravermelhos que ao emitirem a radiação para a zona em análise, parte desta radiação irá refletir no *scanner* e este efetuará uma medição de distância consoante o sinal recebido.

Posteriormente estabelecendo uma coordenada (X, Y, Z) para cada ponto obtido, este processo repete-se milhares de vezes acabando por resultar na criação de uma nuvem de pontos de 3 dimensões.

Uma das desvantagens deste método é o facto de a necessidade de proximidade necessária para os lasers efetuarem a incidência dessa radiação no maciço o que muitas das vezes não é possível de efetuar.

O método fotogramétrico iniciou-se com recurso a fotografias sequenciais do local, posteriormente foram inseridas num programa diferente daquele utilizado nesta dissertação, o *Sirovision* para a criação dos modelos a 3 dimensões. Posteriormente esses modelos foram importados para o *Siro Joint* (Uma vertente do *Sirovision* com a finalidade de interpretação geotécnica do maciço) as descontinuidades presentes no modelo foram identificadas e selecionadas utilizando este programa. Para a comparação dos resultados os dados de pendor e de direção do pendor das descontinuidades foram analisados para os três métodos presentes utilizando para esse efeito o programa *Dips*, da *Roscience*. Os resultados obtidos pelos autores demonstram que os dados fotogramétricos se apresentam mais próximos dos dados manuais do que o método HDS, que por sua vez, apresenta maiores variações na comparação com a medição clássico.

Essa variação pode ser resultado da diferença de densidades dos pontos obtidos e nas características da *mesh* originada através do *scanner* que foi colocado numa única posição que não foi alterada. Para uma melhor avaliação os autores referem que o *scanner* deve ser colocado em várias posições para desta forma retirar a informação presente de várias perspetivas diferentes impedindo, ou diminuindo o aparecimento de pontos cegos.

Segundo Deweza *et al*., (2016) o programa utilizado por estes autores é um dos programas utilizados nesta dissertação, o *CloudCompare*. Apesar do programa informático permitir a criação de planos para cada nuvem de pontos (podendo esses planos serem planos de descontinuidades, fraturação e outros) o processo é demorado o que leva a imensas perdas de tempo na criação desses planos. Daí a necessidade de criar um "*Plugin*" que efetuasse essa função de forma autónoma e num curto espaço de tempo. Neste artigo demonstra-se a criação do *plugin* "*Facets"*, contendo em si três aspetos importantes, um processamento de dados com dois tipos diferentes de algoritmos com um número mínimo de parâmetros, um estereograma para o diagnóstico de dados geológicos e por último, a possibilidade de exportação dos dados obtidos para outros programas (GIS, *ASCII*) para um decorrer da investigação. A título de exemplo os autores apresentam um exemplo funcional da sua utilização, numa nuvem de pontos densa de um talude próximo a uma estrada, compararam os dados retirados com recurso a bússola e com recurso ao "*Facets"*, para esta finalidade traçou-se uma *scanline* com uma altura de 1,70 m, uma linha horizontal que atravessa todo o maciço, onde posteriormente são medidos todos os planos de descontinuidade que são intercetados nessa linha. Para comparar os resultados dos dois métodos diferentes utilizou-se uma rede estereográfica. Este estudo representa uma recolha de dados numa *scanline* e a respetiva comparação com os dados processados das nuvens de pontos de 3 dimensões. A *scanline* acaba por reduzir bastante a informação geológica do local, por outro lado, a análise estrutural da nuvem de pontos e dos planos criados pelo "*plugin*" seriam sobrecarregados pelo elevado número de planos de face obtidos se não tivesse sido efetuado a *scanline*. Os autores referem também que a implementação da rede estereográfica provou ser bastante prática na segmentação dos dados obtidos.

9

Segundo Coggan *et al*., (2012) são apresentadas evoluções recentes na aplicação de métodos relacionados com a deteção remota e dados numéricos para estudos de deslizamentos de terras.

Os autores revelam que um dos fatores críticos do trabalho desenvolvido incide no conceito de escala realçando que na prática é importante remover qualquer ambiguidade na terminologia de deteção remota mencionando que seria melhor considerada se os métodos consistissem em métodos de "contacto" e de "não contacto". A escala de caracterização pode variar desde a análise de laboratório até à escala de satélite, os autores diferenciam no artigo os métodos de "larga escala" e de "pequena escala".

Os métodos de larga escala iniciam na análise laboratorial de micro-falhas, e outros que podem ser medidos por métodos de deteção por exemplo "*Ct scanning"* ultrassons e outros métodos de medição não destrutivos.

A próxima escala refere-se à escala do talude/maciço em análise onde as medições incluem unidades em intervalos de mm a m sendo que os métodos de medição combinam métodos de contacto (bússola, inclinómetro, régua, martelo) e métodos de não contacto (remotos). Os autores referem que a esta escala existe neste momento uma necessidade de aplicação de novas técnicas de deteção remota, sugerindo que novos métodos como o *scanning* de padrões de fraturação deveriam ser adotados pois providenciariam medições mais completas e robustas, o uso da macro-fotogrametria/*Lidar* para medir as características de um corpo rochoso à escala do maciço revela uma área de investigações futuras que deveriam ser tidas em conta pois suplementariam as observações feitas pelo engenheiro garantindo um auxílio na tomada de decisões futuras, a possibilidade de criação de modelos (Como aqueles efetuados nesta dissertação) constitui também uma das vantagens mencionadas pelos autores.

Os métodos de baixa escala, remete-nos para a escala clássica remota onde permitem a medição ou o mapeamento de múltiplos corpos rochosos ao mesmo tempo providenciando excelentes informações em locais de difícil acesso, permitindo entre outros uma melhor compreensão da persistência do padrão de fraturação envolvido. O intervalo de medição deste tipo de escala insere-se desde localizações relativamente próximas (menos de 300 m) até distâncias de 4 km ou até mais, variando do método clássico de *Lidar* e fotogramétrico até largas distâncias com recurso a lentes de alta focagem chegando finalmente à observação de imagem de satélites. Resumidamente, neste artigo as técnicas de deteção remota aliadas a modelos fotogramétricos de alta resolução permitem um conhecimento alargado de um talude rochoso englobando 2 fatores principais:

A monitorização da deformação, geometria, mecanismos e falhas assentes no maciço no decorrer do tempo, e a visualização a 3 dimensões dos padrões de descontinuidades presentes bem como a identificação das zonas instáveis. Os autores referem que existe ainda muito trabalho a ser desenvolvido nesta área e na otimização destes dados para obter modelos completos e de confiança.

Os próximos artigos ilustrados remetem-nos para outro programa informático usado nesta dissertação, o *3D Block Expert.*

Para visualizar a fragmentação do bloco através da segmentação das descontinuidades, Nikolayev *et al*., (2007) utilizam o *3D BlockExpert* onde através deste programa é possível avaliar a distribuição das descontinuidades providenciando soluções para a distribuição e extração dos blocos *in situ* bem como as formas e volumes obtidos. O plano de descontinuidade pode ser interpretado matematicamente por um conjunto de 3 pontos localizados num sistema de coordenadas cartesianas (x, y, z). O programa atribui a dimensão do bloco como sendo um paralelepípedo, o corpo é dividido em *voxels* (pixel volumétrico) e através da introdução dos dados no programa é possível evidenciar a distribuição tridimensional do conjunto dos planos de descontinuidades obtidos, o algoritmo utilizado atribui um tipo de cor a cada um desses voxels onde após esta modelação, os volumes podem ser calculados para cada região. Neste estudo, os autores fornecem um exemplo de aplicação numa frente de uma pedreira de granito em Itália, com 17 m de comprimento e 7 m de altura.

Os autores concluem que o programa representa uma ferramenta importante para a correta extração dos blocos, um dos fatores mais importantes remete para a possibilidade de atingir o volume máximo de material recuperado gerando um número mínimo de perdas e de material que não é aproveitado, ou seja, otimizando a blocometria obtida em resultado da fraturação presente.

Segundo os autores, a informação detalhada que o programa fornece pode facilitar qualquer decisão no momento da extração, melhorando a recuperação obtida e consequentemente menos perdas resultando numa diminuição do impacto ambiental resultado da exploração. Outro estudo, realizado por Siegesmund *et al*., (2011) foi realizado num maciço riolítico na Alemanha, o maciço apresentava-se bastante fraturado e por isso, os autores procuraram zonas onde a fraturação não fosse tão intensa. Isto porque a densidade media de fraturação no maciço rochoso seria tão alta como 4,3 descontinuidades por metro cúbico o que, seria demasiado alto para a exploração de volumes de grande dimensão. Para realizarem a modelação com o software *3D Block Expert* encontraram um corpo com as dimensões de 7 por 6 por 4 m (Um valor bastante baixo comparado com as dimensões de

11

modelação que foram realizadas nesta dissertação). Após a introdução dos dados os autores revelaram que, alguns planos de fraturação demonstram variações na sua orientação, muito devido ao elevado número de descontinuidades presentes, por esse mesmo motivo, os blocos obtidos representam um volume médio de 0,5 m<sup>3</sup>, bastante baixo concluindo que, neste caso de estudo, devido ao baixo espaçamento entre famílias de descontinuidades não foi possível otimizar a extração. No mesmo artigo, os autores consideram outro maciço, neste caso um maciço arenítico onde o padrão de fraturação é caracterizado por pelo menos 2 famílias de descontinuidades, numa perspetiva mais detalhada, através da visualização da secção a 2 dimensões os autores constataram que a orientação da frente de desmonte não coincide com a orientação do padrão de fraturação, os furos resultantes das operações de perfuração constituíam fraturas adicionais que podiam ser evitadas.

A direção da escavação deve então ser alterada para otimizar a extração e minimização de material não aproveitado. A título de conclusão os autores referem a extrema importância do conhecimento da fraturação local na obtenção da melhor solução para a blocometria. A melhor solução apresenta-se quando a extração se encontra orientada com a família de fraturação evitando cortes desnecessários no maciço. O respetivo volume dos blocos *in situ* pode ser calculado assim como a criação de uma estimativa da geometria dos blocos obtidos. Os autores alertam para a importância de criação de um mapa de fraturação para a pedreira, desta forma, é possível estimar e otimizar o tamanho e número de blocos obtidos, adaptando o processo de extração para esse efeito, consequentemente influenciando o lucro gerado na pedreira, com perdas desnecessárias de material, gerando menos impacto ambiental e preservando a vida útil da pedreira numa perspetiva de proteção ecológica.

Nesta dissertação, em capítulos seguintes irá ser demonstrado que essas medições podem ser efetuadas em gabinete, graças aos modelos de nuvens de pontos de 3 dimensões que foram obtidas anteriormente, essas nuvens encontrando-se georreferenciadas é possível retirar os dados de coordenadas (x, y, z) a partir dos modelos fotogramétricos sem a necessidade de estar presente no local para efetuar essas respetivas medições.
## **1.7. Organização dos trabalhos**

A estruturação utilizada nesta dissertação é dividida em 5 capítulos, referências bibliográficas e anexos com o seguinte formato:

No capítulo 1 é feito o enquadramento do estudo, os objetivos, a rocha ornamental incidindo principalmente na sua história, com particular destaque para a história assente no Maciço Calcário Estremenho bem como vários estudos referentes ao mercado da rocha ornamental, o Estado da Arte, os parâmetros que influenciam a rocha ornamental e um breve resumo das operações associadas ao método de exploração que foram observadas no decorrer do estágio realizado.

No capítulo 2 apresentam-se os enquadramentos efetuados, nomeadamente geográfico, geológico, tectónica e a litoestratigrafia assentes no Maciço Calcário Estremenho e hidrogeológico.

No capítulo 3 apresentam-se os métodos e metodologias usadas para a realização desta dissertação.

No capítulo 4 apresentam-se os resultados obtidos onde numa primeira fase efetua-se a comparação e a discussão entre os valores das medições de descontinuidades efetuadas pela bússola de geólogo (método clássico) e as medições efetuadas pelo método fotogramétrico, na segunda fase efetua-se a recuperação e o número de blocos obtidos para cada uma das frentes de desmonte onde na parte final deste capítulo realiza-se a comparação entre os blocos criados através da utilização dos programas informáticos e os blocos obtidos pela empresa.

No capítulo 5 apresenta-se as considerações finais nomeadamente as conclusões e trabalhos futuros.

Na parte final apresentam-se as referências bibliográficas e anexos.

# **1.8. Parâmetros que Influenciam o valor da rocha ornamental**

No caso dos calcários a blocometria disponível para exploração, tem de ser alvo de um estudo pormenorizado no que diz respeito a determinadas características como por exemplo:

- Espessura
- Características litológicas
- Estrutura
- Fraturação

Representa-se de forma esquemática os fatores principais a ter em conta relativamente à exploração de Calcários ornamentais (Figura 6).

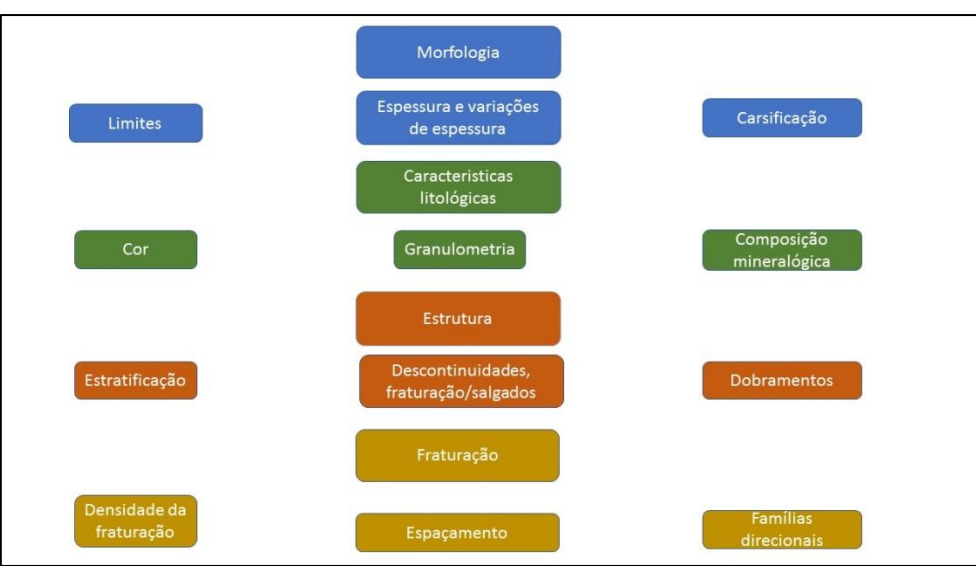

**FIGURA 6-PRINCIPAIS FATORES A TER EM CONTA NA EXPLORAÇÃO DE CALCÁRIOS ORNAMENTAIS**

# **1.9. Método de exploração**

### **1.9.1. Planeamento da extração**

A atividade extrativa envolve um conjunto de operações sequenciais que traduzem o circuito produtivo esquematizado nos subcapítulos seguintes tendo por base as informações recolhidas no estágio realizado e tendo em consideração as operações mencionadas no estudo de impacto ambiental (resumo não técnico), elaborado pela Visa consultores (2016).

### **1.9.2. Operação de perfuração**

Nesta etapa o desmonte inicia-se com a operação de perfuração, sendo os furos realizados com o objetivo de definir a dimensão da frente a desmontar e também para a colocação do fio diamantado. Estes furos possuem geralmente 10 cm de diâmetro e são realizados através do uso de uma sonda/perfuradora (Figura 7).

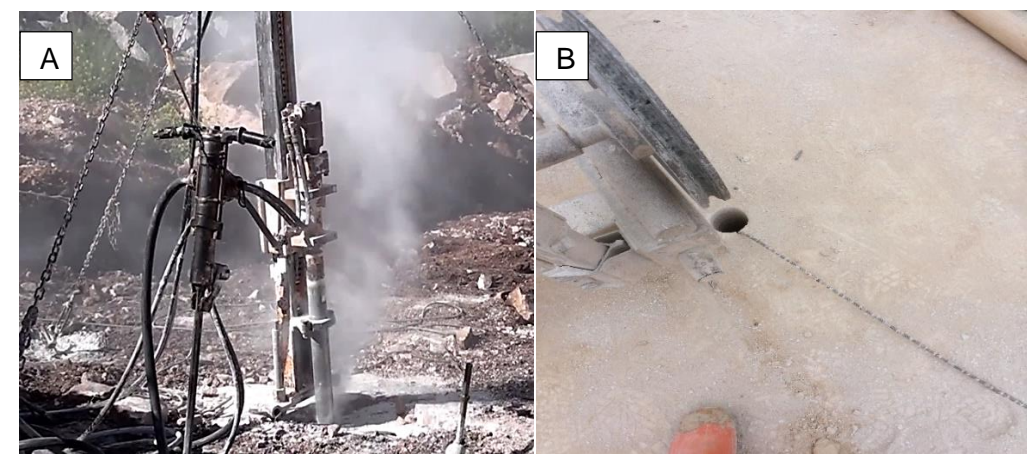

**FIGURA 7-A) OPERAÇÃO DE PERFURAÇÃO (MARTELO PNEUMÁTICO E SONDA) E B) FURO RESULTANTE DA PERFURAÇÃO ONDE O FIO DIAMANTADO JÁ SE ENCONTRA INSERIDO**

Dependendo do tamanho do furo que se pretende, é possível acoplar à sonda varas que permitem aumentar a profundidade da perfuração (Figura 8) .

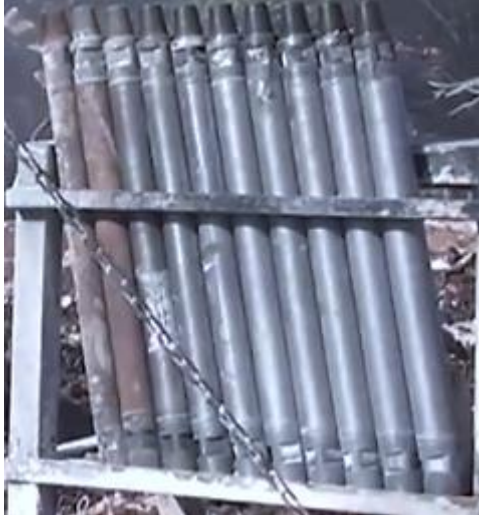

**FIGURA 8-VARAS DE PERFURAÇÃO**

### **1.9.3. Corte horizontal**

 Este corte é efetuado na base da frente a desmontar através de um serrote colocado sobre carris, o corte inicia-se numa das extremidades deslizando horizontalmente ao longo da base da frente a desmontar (Figura 9).

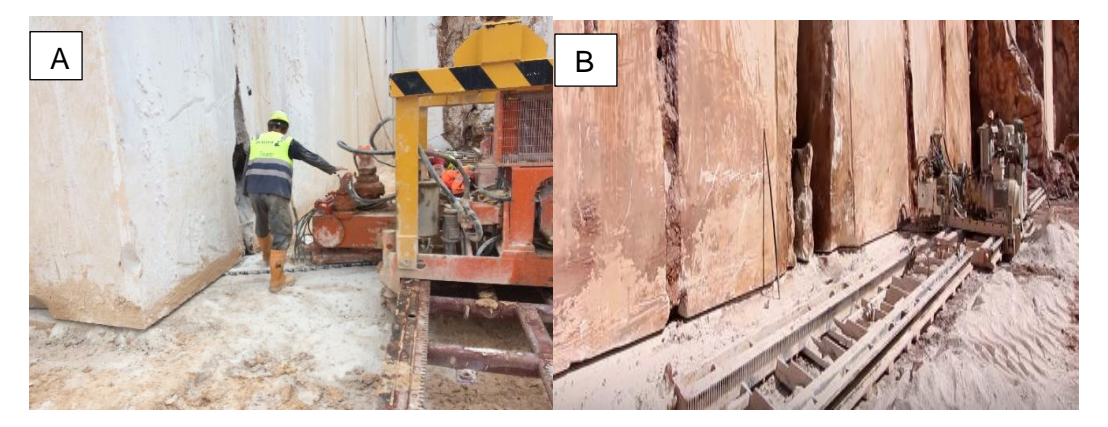

**FIGURA 9- A)E B) CORTE HORIZONTAL COM O AUXÍLIO DE UM SERROTE**

#### **1.9.4. Corte vertical e corte das faces laterais**

 Para iniciar o corte com a máquina de fio é necessário que o fio diamantado passe no interior dos furos executados e para que isso aconteça insere-se um cordel no interior do furo vertical onde posteriormente este é recolhido no furo horizontal com um gancho. Na Figura 10 representa-se uma ilustração do método de desmonte utilizado.

Numa fase mais avançada o cordel é atado ao fio diamantado sendo puxado pelo furo horizontal, substituindo-o nos furos. De seguida, a máquina é posicionada na extremidade do carril, mais próxima do local de corte. O comprimento do fio diamantado é ajustado, as suas extremidades são ligadas com uma união metálica através do alicate-prensa, sendo depois colocado na poleia motriz da máquina de fio diamantado. À medida que o corte avança a máquina de fio diamantado vai recuando no carril mantendo sempre o fio esticado até atingir a sua extremidade, na Figura 11 demonstra-se a máquina de fio a realizar o corte vertical.

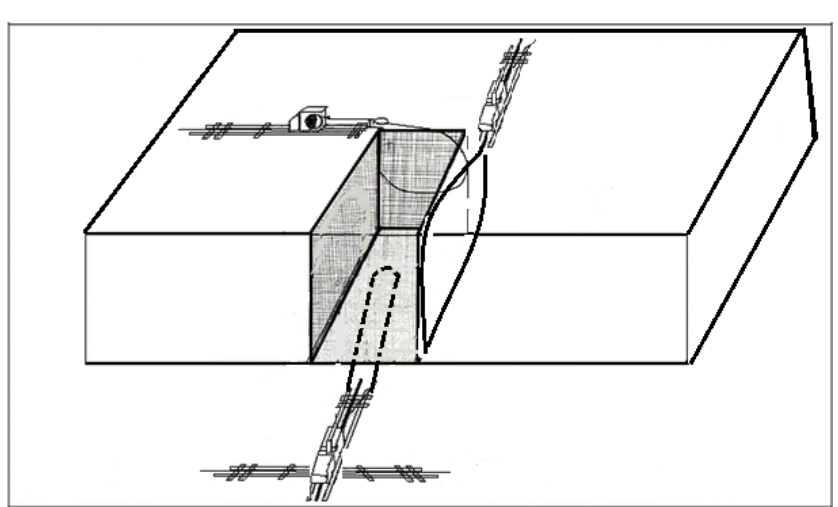

**FIGURA 10- ILUSTRAÇÃO DO MÉTODO DE DESMONTE UTILIZADO, O SERROTE A EFETUAR O CORTE HORIZONTAL E AS MÁQUINAS DE FIO A EFETUAR O CORTE VERTICAL E LATERAL (ADAPTADO DE OSKAN** *ET AL., 2015)*

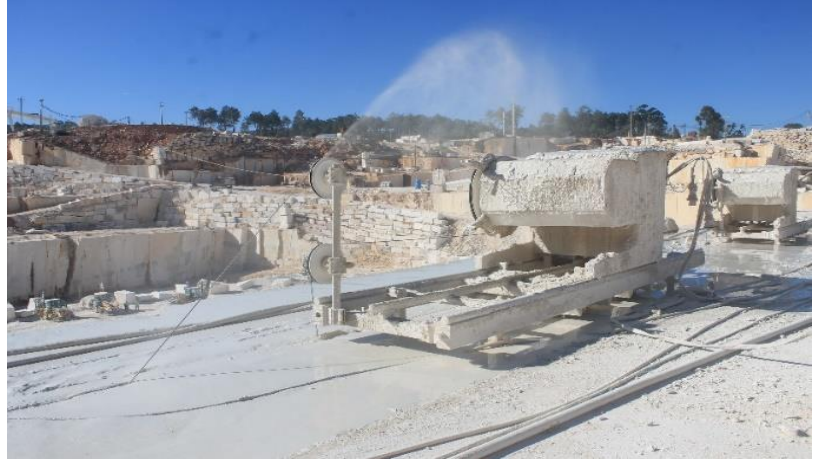

**FIGURA 11-MÁQUINA DE FIO DIAMANTADO A REALIZAR O CORTE VERTICAL**

Antes de se dar o derrube da frente é necessário que a base onde irá tombar seja revestida com pedras de tamanhos reduzidos (cama de pedras) para absorver o impacto do tombamento da frente gerando o mínimo de fraturas adicionais tentando ao máximo preservar assim a estrutura original do maciço (Figura 12).

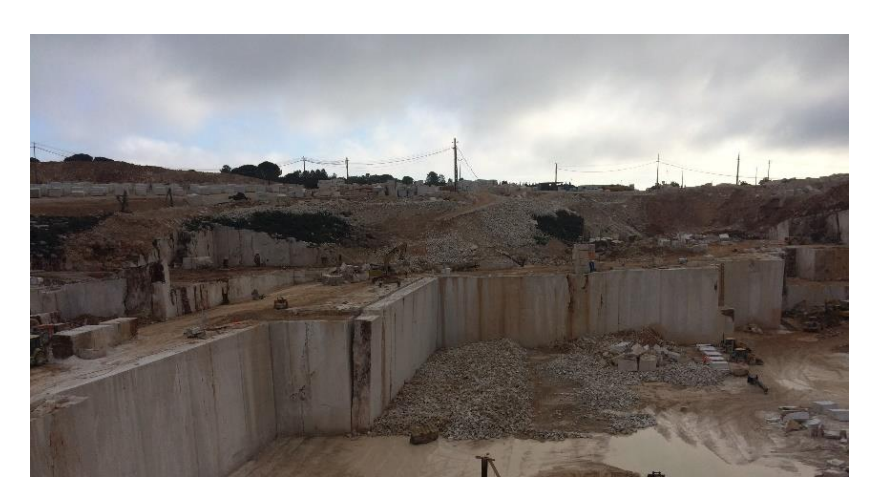

**FIGURA 12-VISUALIZAÇÃO DA CAMA DE PEDRAS**

### **1.9.5. Derrube**

O derrube das frentes de calcário é realizado com o auxílio de almofadas hidráulicas, uma escavadora giratória ou uma pá carregadora que origina desequilíbrio da frente que acaba por cair na "cama" de pedras.

O regulador de pressão é monitorizado pelo trabalhador, colocando a pressão ideal para gerar a tensão necessária para a queda do bloco, no entanto a pressão não deve ser exagerada pois pode conduzir ao rebentamento das almofadas (Figura 13).

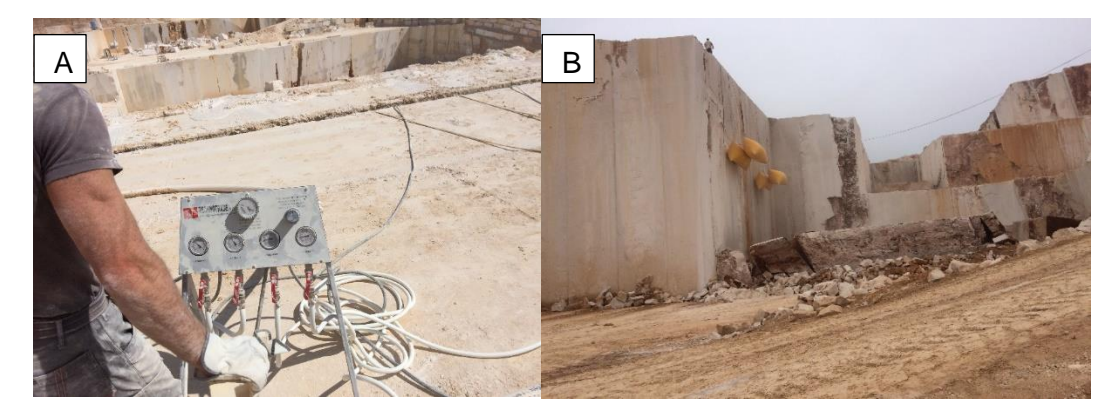

**FIGURA 13-A) REGULADOR DE PRESSÃO E B) QUEDA DA FRENTE E OBSERVAÇÃO DA PRESENÇA DAS ALMOFADAS**

Depois da queda da respetiva frente, a próxima operação é a limpeza, recorrendo a mangueiras e pás de modo a remover a terra, o pó e a lama presentes no piso (Figura 14).

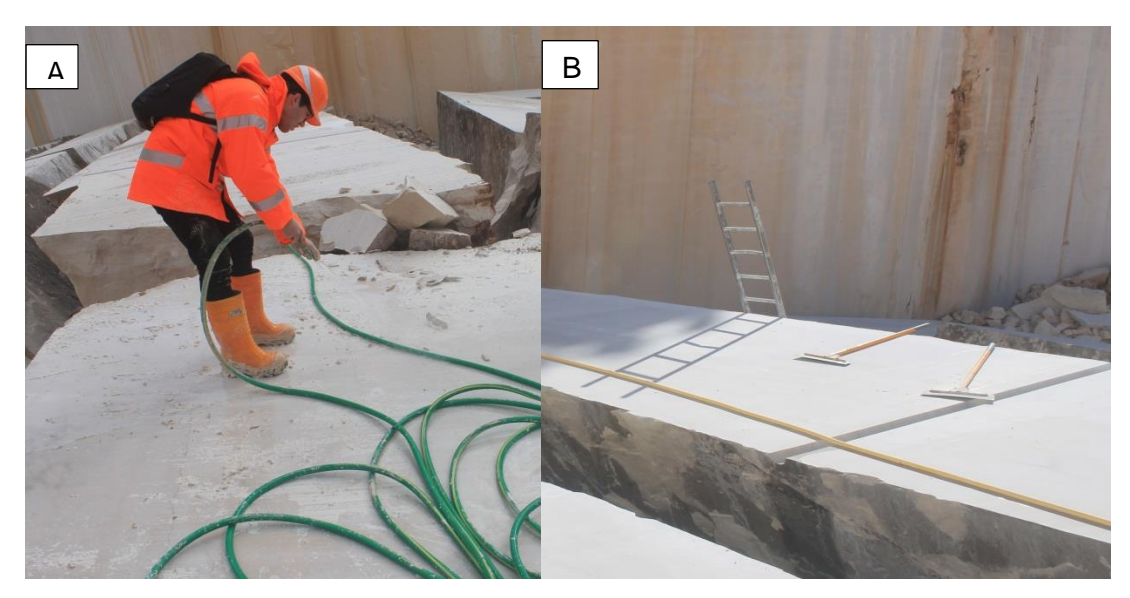

**FIGURA 14-A) PROJEÇÃO DE ÁGUA E B) LIMPEZA DO PISO COM AUXÍLIO DE PÁS**

### **1.9.6. Avaliação do maciço**

Após a limpeza, é feita uma análise do material desmontado, nesta etapa são identificadas as caraterísticas da rocha nomeadamente a cor, o tamanho do grão e fraturação.

A realização desta tarefa é fulcral, já que todas as informações recolhidas durante esta fase influenciam as decisões tomadas numa fase posterior dos trabalhos. Na Figura 15 representam-se as marcações efetuadas a giz no maciço.

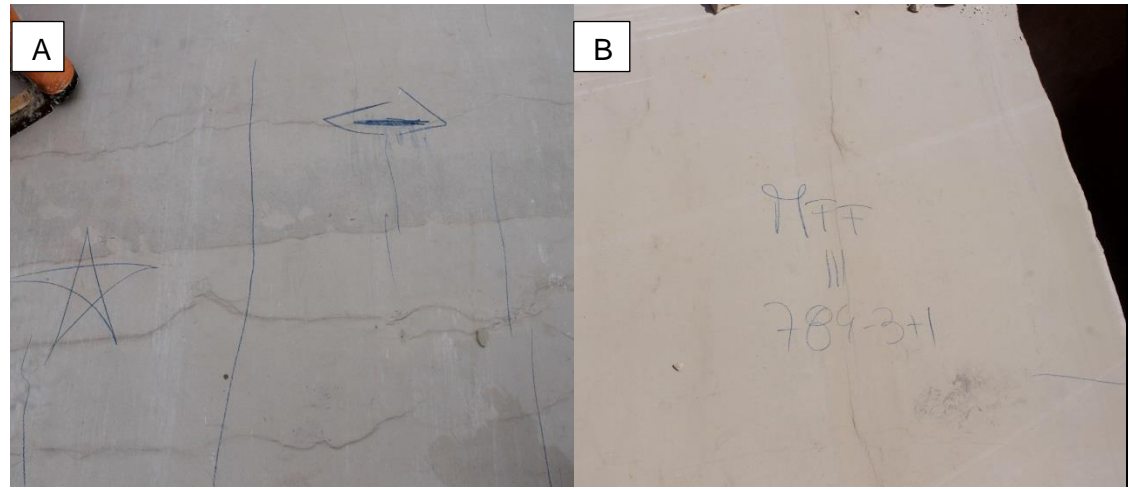

**FIGURA 15-A) A ESTRELA EVIDENCIADA NA IMAGEM SIGNIFICAVA QUE O MATERIAL PRESENTE NÃO SERIA APROVEITADO E B) MARCAÇÃO DO TAMANHO DO GRÃO (MÉDIO FINO FINO) E NUMERAÇÃO ASSOCIADA DA FRENTE E DO PISO INSERIDO** 

Os trabalhos de preparação terminam com a realização das medições e marcações dos locais de perfuração e de corte, utilizando uma régua e giz para o efeito (Figura 16).

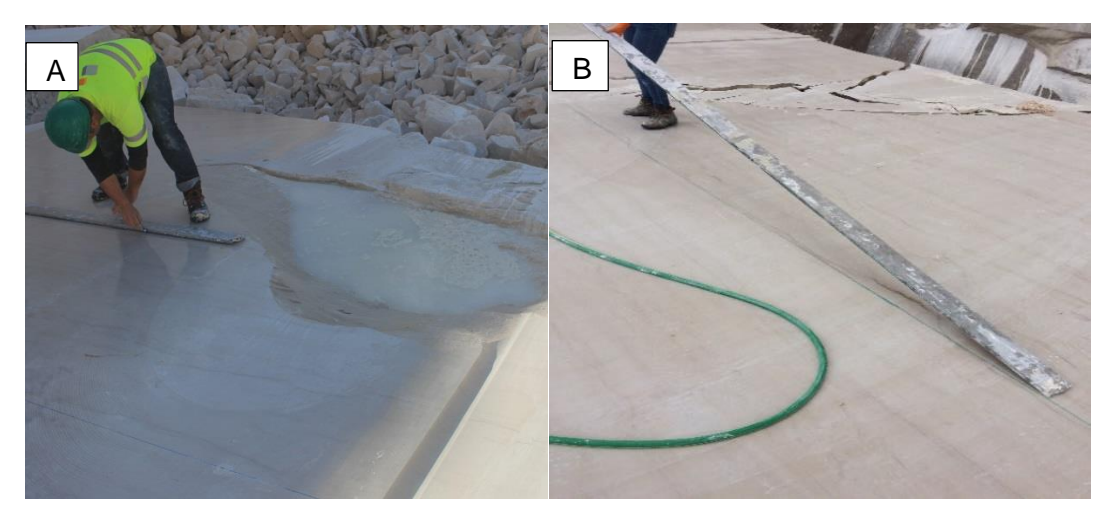

**FIGURA 16-A) E B) MARCAÇÃO DOS LOCAIS PARA PERFURAÇÃO**

### **1.9.7. Esquartejamento**

 Os blocos serão então divididos em blocos de dimensões transportáveis, para esse efeito, a torre perfura repetidamente em linha reta sendo que a orientação da perfuração não é vertical, estando inclinada acompanhando a direção da estratificação do bloco (Figura 17) .

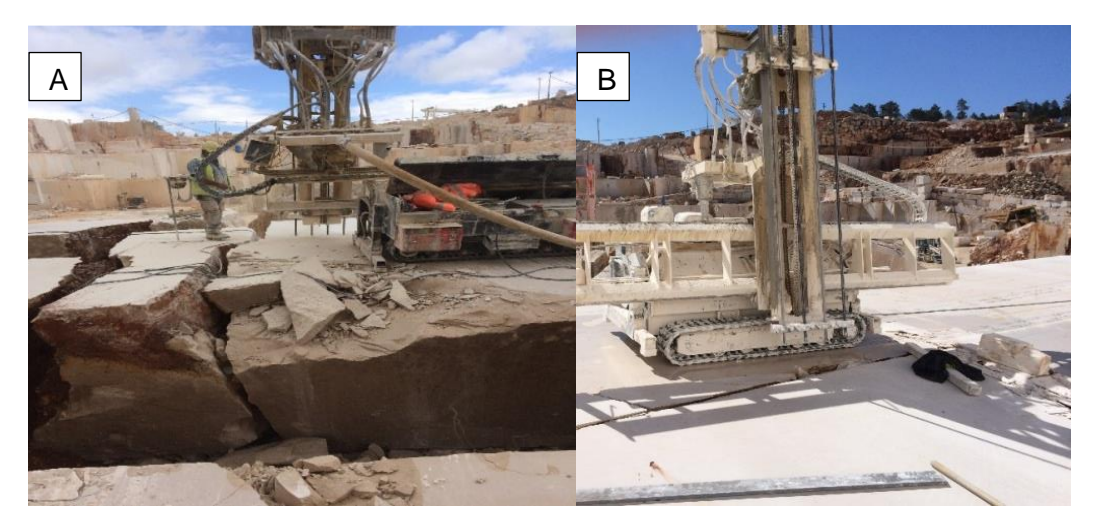

**FIGURA 17-A) E B) REPRESENTAÇÃO DA PERFURAÇÃO EFETUADA PELA TORRE**

 Posteriormente, o bloco de dimensões mais reduzidas é então submetido geralmente ao corte por serra, podendo este corte ser efetuado também por máquinas de fio dependendo da disponibilidade de cada máquina (Figura 18) .

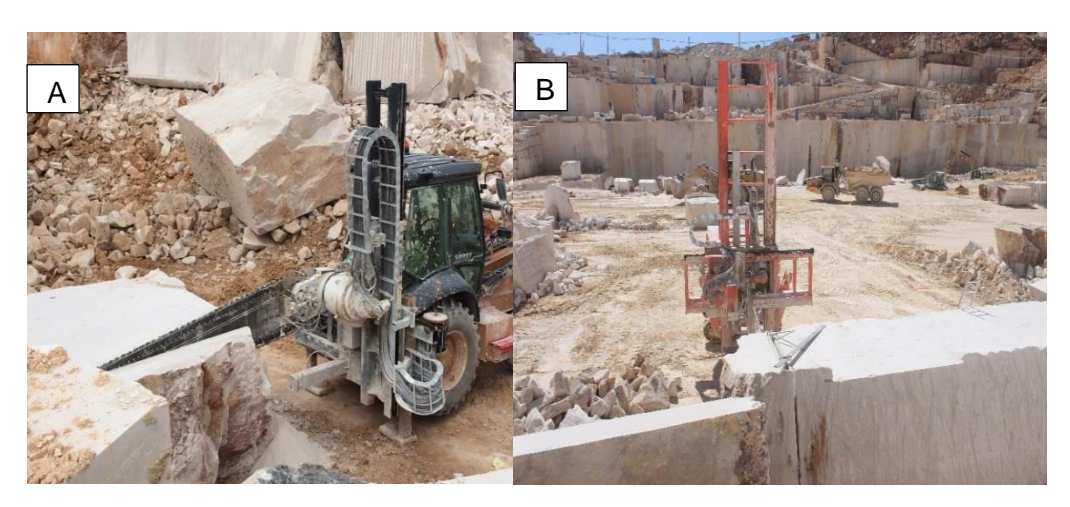

**FIGURA 18-A) CORTE POR SERRA E B) CORTE POR SERRA FANTINI**

### **1.9.8.Transporte dos blocos**

 Após a fase de esquartejamento o bloco encontra-se em condições de ser transportado para o setor da pesagem, o transporte é assegurado por uma pá empilhadora com dentes acoplados ou por uma galera (Figura 19) .

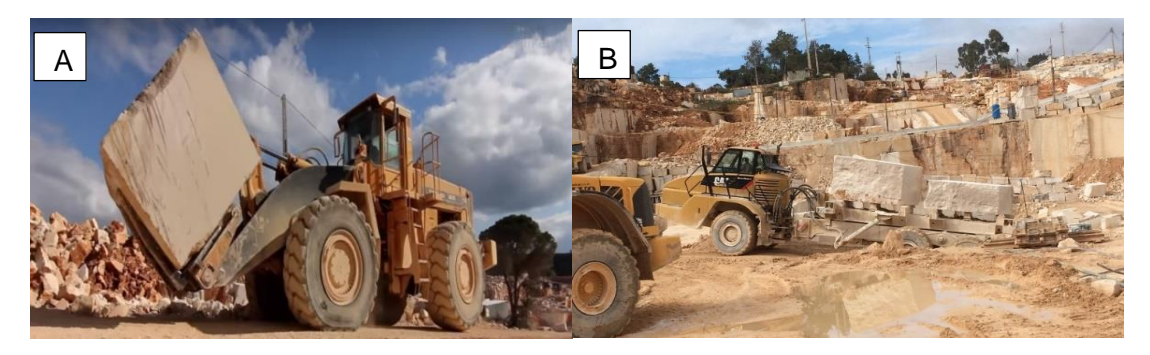

**FIGURA 19-A) TRANSPORTE ASSEGURADO POR PÁ EMPILHADORA E B) TRANSPORTE ASSEGURADO POR GALERA**

 Os blocos com aptidão ornamental são então enviados para a pesagem onde serão colocados na balança, pesados e posteriormente identificados com o seu peso e o piso de origem do local onde foram extraídos (Figura 20) .

#### CAPÍTULO 1 - INTRODUÇÃO

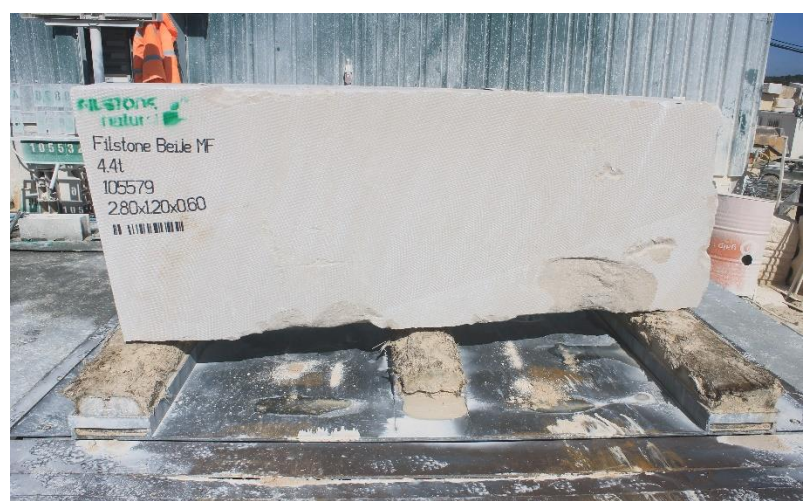

**FIGURA 20-MOMENTO EM QUE O BLOCO É PESADO E IDENTIFICADO**

### **1.9.9.Esquadriamento**

Posteriormente os blocos seguirão para a transformação tornando os blocos irregulares em paralelepípedos de faces mais ou menos regulares com recurso às máquinas de fio diamantado (mono-fios e bi-fios). O transporte dos blocos neste setor fica assegurado com a presença de um pórtico que com o auxílio de cabos de aço garante o seu transporte adequado (Figuras 21 e 22).

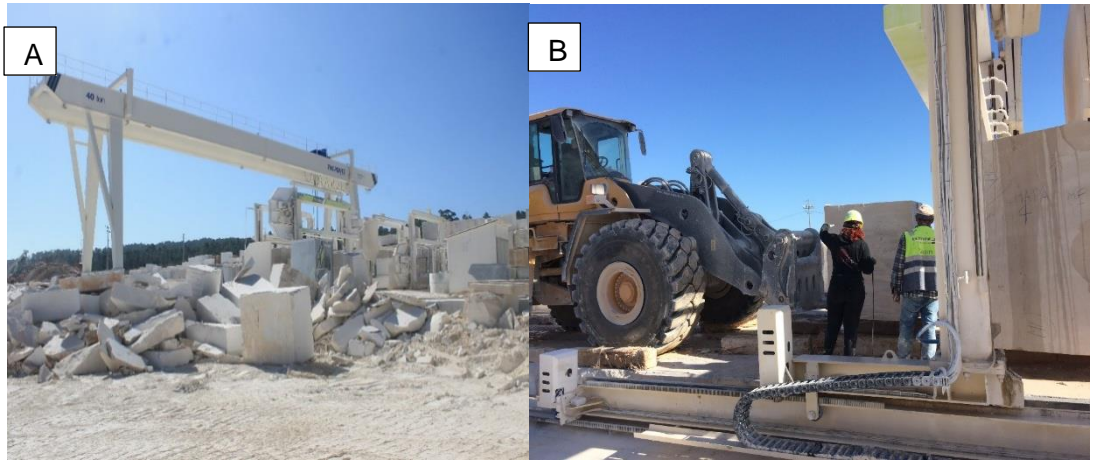

**FIGURA 21 A) VISUALIZAÇÃO DO PÓRTICO B) COLOCAÇÃO DOS BLOCOS NAS MÁQUINAS DE FIO**

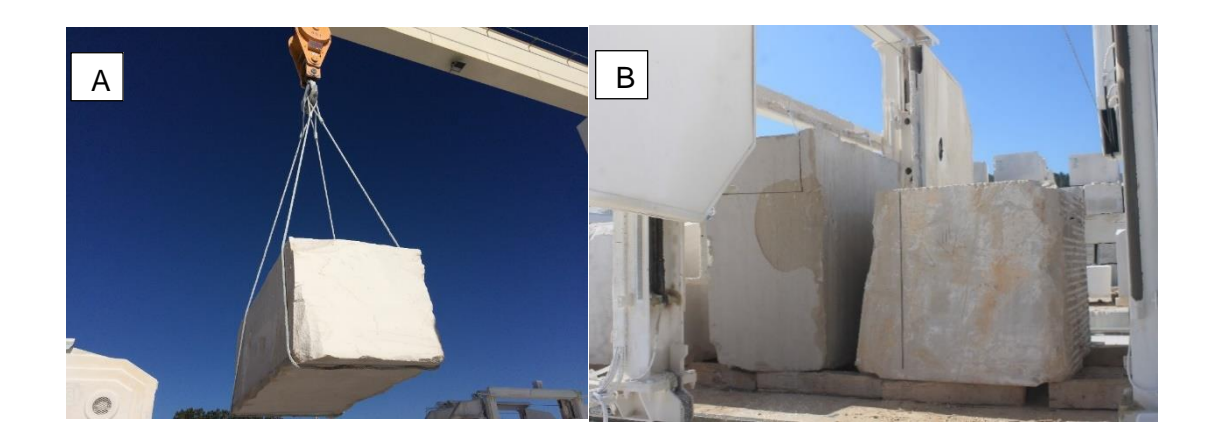

**FIGURA 22 A) CABOS DE AÇO A ASSEGURAR O CORRETO TRANSPORTE DOS BLOCOS E B) CORTE DOS BLOCOS ATRAVÉS DAS MÁQUINAS DE FIO**

### **1.9.10. Parque de blocos/Britadeira**

 Após a fase de esquadriamento os blocos serão encaminhados para o parque de blocos, divididos em setores de tamanho do grão onde posteriormente serão enviados em contentores (Figura 23-A). Os estéreis provenientes da exploração, serão encaminhados para a britadeira e convertidos em subprodutos.

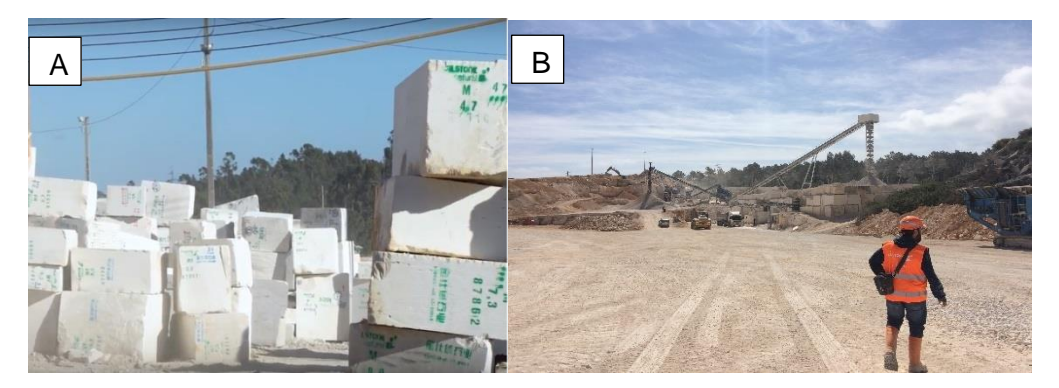

**FIGURA 23 A) PARQUE DE BLOCOS E B) LOCALIZAÇÃO DA BRITADEIRA**

# **CAPÍTULO 2 - ENQUADRAMENTOS**

### **2.1. Enquadramento Geográfico**

A região em estudo situa-se -se no bordo NE do parque natural da Serra de Aire e Candeeiros, especificamente em Casal Farto, a aproximadamente 6 Km para SE da cidade de Fátima como é possível observar pela Figura 24. Posteriormente representa-se, a uma escala menor a localização da pedreira em estudo (Figura 25), juntamente com um excerto da carta militar evidenciando o local de estudo (Figura 26). Esta zona de exploração de rocha ornamental encontra-se ativa, operada pela empresa Filstone Natural (S.A).

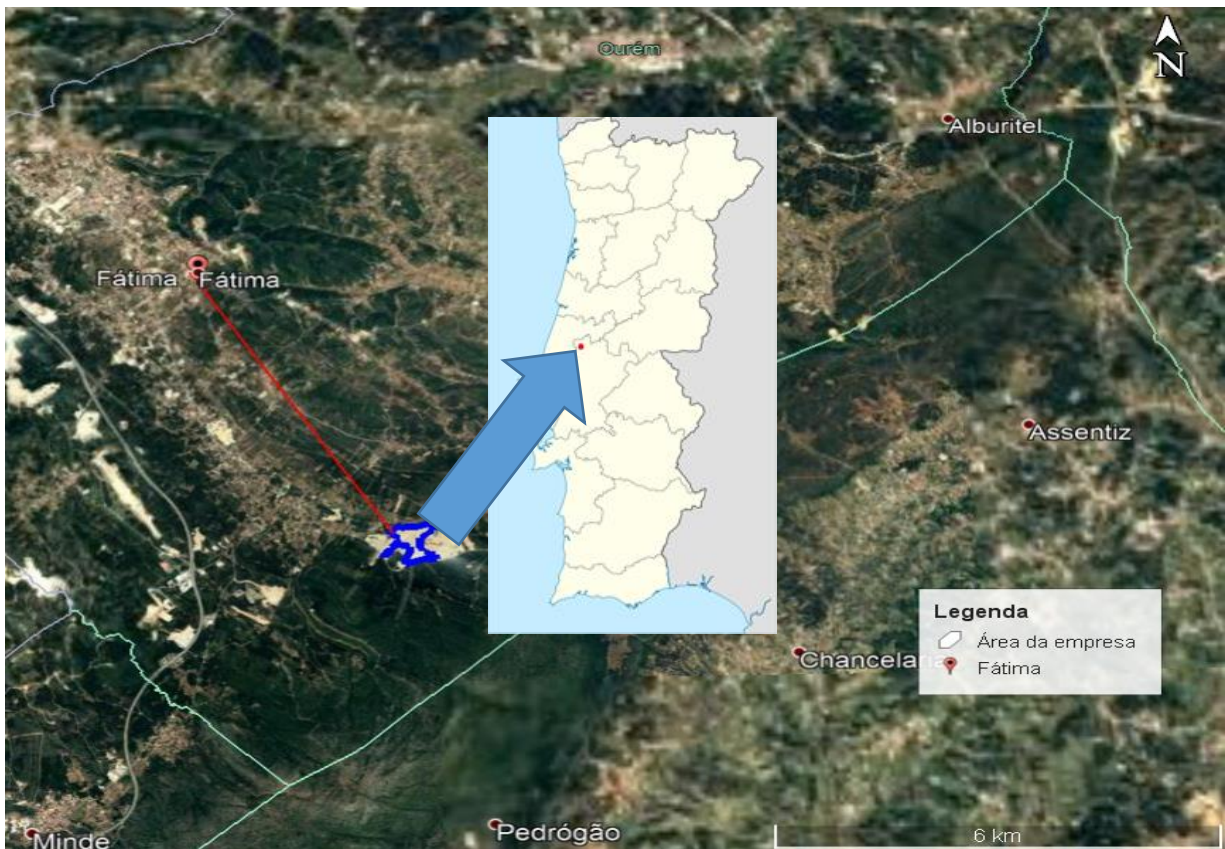

**FIGURA 24- FOTOGRAFIA AÉREA DO LOCAL EXIBINDO A DISTÂNCIA ENTRE O LOCAL DE ESTUDO E A CIDADE DE FÁTIMA E A LOCALIZAÇÃO NO MAPA DE PORTUGAL (RETIRADO DE GOOGLE EARTH, 2018)**

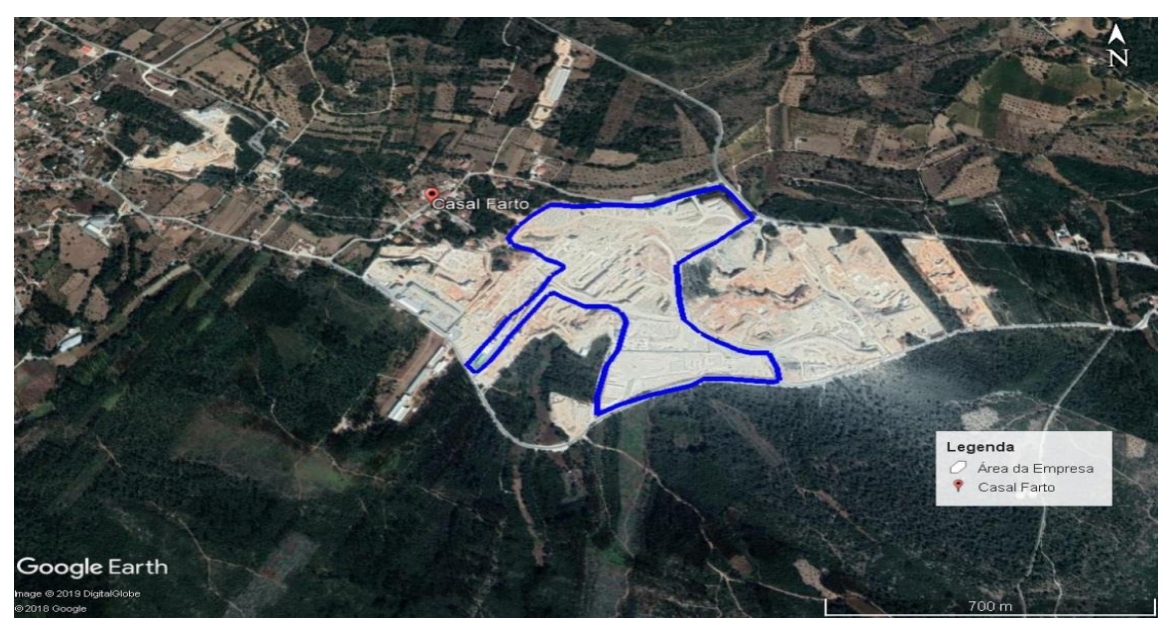

**FIGURA 25-FOTOGRAFIA AÉREA DA PEDREIRA EM ESTUDO (RETIRADO DE GOOGLE EARTH, 2018)**

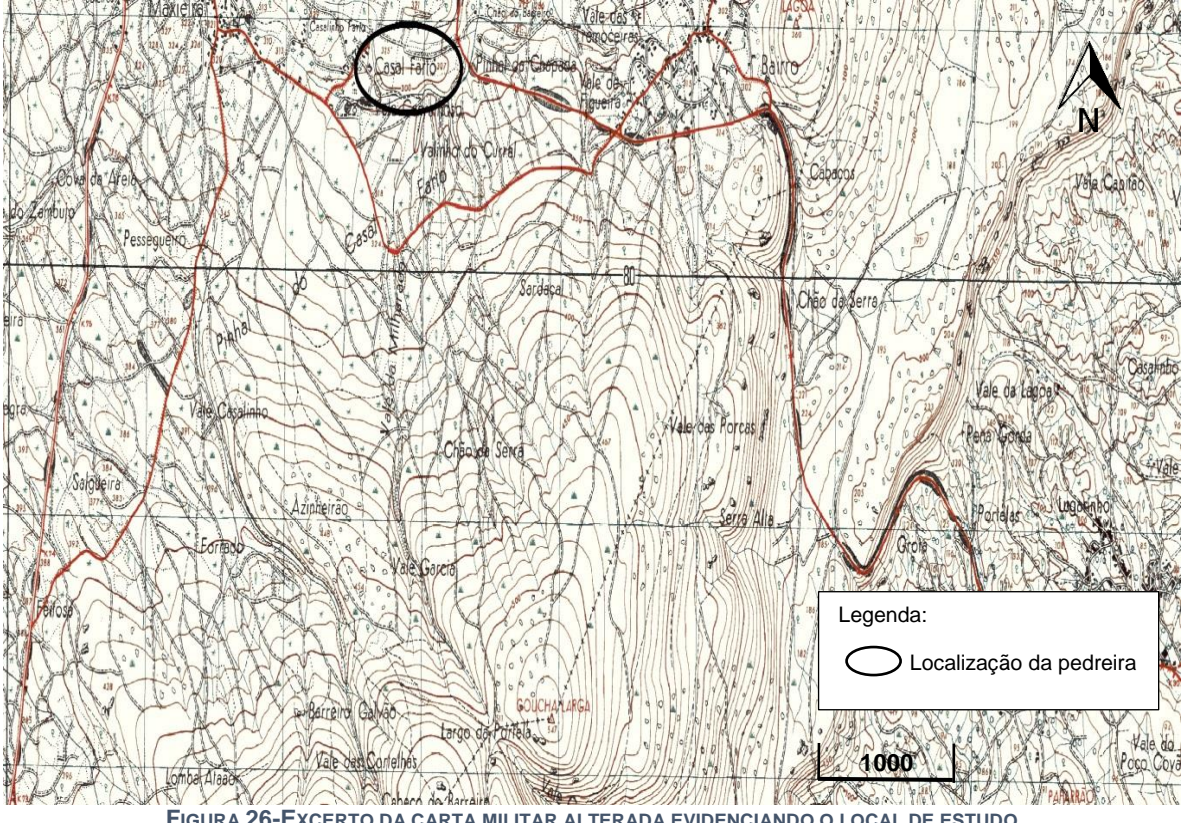

**FIGURA 26-EXCERTO DA CARTA MILITAR ALTERADA EVIDENCIANDO O LOCAL DE ESTUDO**

### **2.2. Enquadramento Geológico**

Esta região é parte integrante da Bacia Lusitaniana (mais precisamente da sub-bacia Bombarral-Alcobaça), ocupando grande parte da região centro-oeste de Portugal Continental,

correspondendo a uma bacia que se prolonga ao longo de uma faixa alongada, com cerca de 250-300 km de comprimento e 100 -150 km de largura (Azerêdo, 1993).

O desenvolvimento da bacia ocorreu em regime distensivo ao longo de um período de aproximadamente 135 Ma (Wilson *et al*., 1996) resultando no desenvolvimento de um fosso alongado, onde se depositaram as primeiras sequências sedimentares. Durante o processo de criação do fosso originam-se planos de fraturação com orientações variáveis, mas principalmente segundo NE-SW e E-W, delimitando certos setores que apresentam evoluções tectono-sedimentares distintas. Estes setores podem ser observados na Figura 27 e encontram-se divididos em Setor Meridional (ou Sul) entre a falha do Arrife-Torres Vedras-Montejunto a norte, e a falha da Arrábida a sul, Sector Central entre a falha da Nazaré, a norte, e a do Arrife-Torres Vedras-Montejunto a sul e Sector Setentrional (ou Norte) entre as falhas de Aveiro a norte, e da Nazaré a sul (Kullberg, 2000).

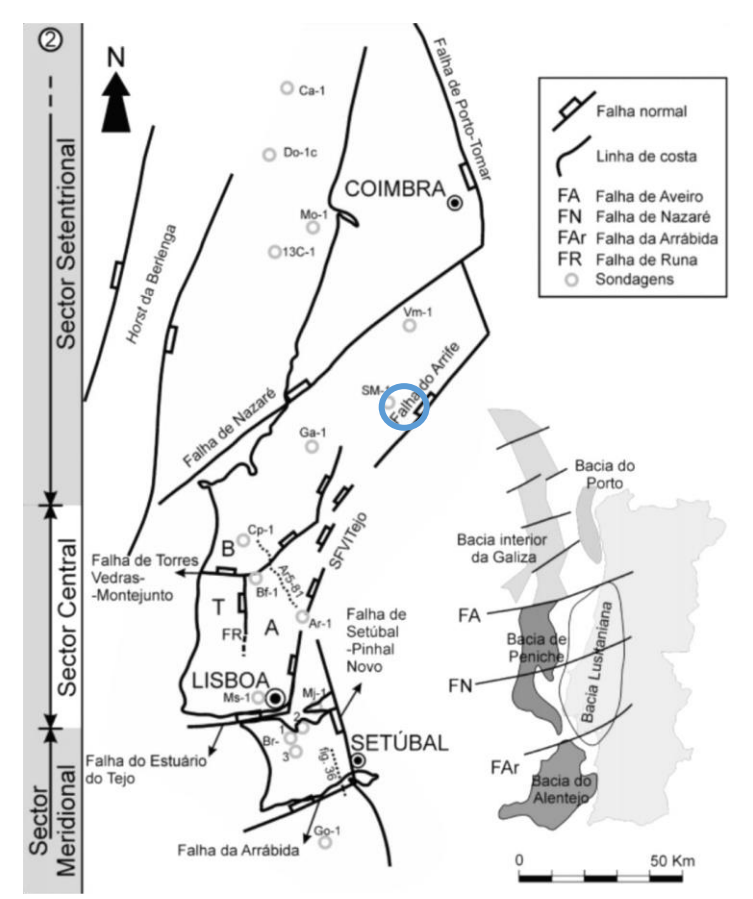

**FIGURA 27-LOCALIZAÇÃO DOS LIMITES DA BACIA LUSITANIANA E DE FALHAS QUE CONSTITUEM FRONTEIRAS INTERNAS IMPORTANTES AO LONGO DA SUA EVOLUÇÃO. CÍRCULO AZUL CORRESPONDE AO LOCAL ONDE SE INSERE A PEDREIRA EM ESTUDO (ADAPTADO DE KULLBERG, 2000)**

O enchimento sedimentar da bacia começa no Triásico Superior finalizando no Cretácico Superior, no entanto, grande parte desse enchimento pertence ao Jurássico. É possível dividir esta evolução em 4 principais eventos, segundo diversos autores (Kullberg *et al*. 1997; Kullberg, 2000) o primeiro episódio caracteriza-se por um *rifting* do Triássico superior, aquando da fragmentação da Pangeia e abertura do Oceano Atlântico; o segundo episódio de *rifting* que se prolongou do Jurássico superior ao Cretácico inferior corresponde ao evento de *rifting* principal que leva à abertura do oceano Atlântico Norte (Wilson, 1988); o terceiro episódio corresponde a uma rotura (*break-up*) em três fases sendo a primeira do Jurássico superior – Berriasiano, e as outras duas deram-se no Cretácico inferior. O quarto evento corresponde ao fenómeno de inversão da bacia originada pela colisão das placas Africana e Euroasiática (Ribeiro *et al.,* 1996).

### **2.3. Tectónica no Maciço Calcário Estremenho**

A tectónica presente no Maciço Calcário Estremenho, (MCE) é na maioria criada a partir das estruturas formadas durante a orogenia varisca, muito influenciada pela deposição da formação da Dagorda no Hetangiano, que possivelmente foi base do descolamento do soco paleozóico e as rochas Meso-Cenozóicas durante os episódios de extensão alpina (Kullberg *et al.,* 2006).

O MCE apresenta-se sobrelevado relativamente às regiões próximas muito devido a esforços compressivos de idade Cenozóica esses esforços resultaram numa reativação de acidentes tectónicos que compartimentam e delimitam segundo três direções preferenciais: NW-SE, NE-SW e NNE-SSW (Carvalho *et al.,* 2012).

As Falhas NW-SE, representadas pelas falhas de Minde e Alvados onde limitam uma zona deprimida onde anteriormente teriam funcionado como sistemas de falhas normais durante o período distensivo do Mesozóico, mais tarde, essa atividade terá levado a uma estruturação em *roll over* do bloco a teto (planalto de São Mamede), onde foi posteriormente reativado como rampa lateral do Cavalgamento do Arrife, durante a fase de inversão (Manuppella *et al*, 2000). Segundo Wilson *et al*., (1989) esta família de falhas encontra-se também representada por acidentes que compartimentam os dois planaltos (planalto de São Mamede e Planalto de Sto. António), acabando por existir intrusões de rochas doleríticas, constituindo um dos traços distintivos deste maciço.

A segunda família de falhas, de direção NE-SW, representa-se essencialmente pela falha do Arrife, que limita o MCE a SE. Esta falha terá sido reativada como cavalgamento para SE durante a compressão alpina (Kullberg, 2000; Manuppella *et al.,* 2000; Carvalho, 2013).

A terceira família de falhas (NNE-SSW) ocorre mais frequentemente abrangendo 4 grandes falhas: a falha de Rio Maior – Porto de Mós limitando a serra do lado oriental, a falha

#### **CAPÍTULO 2 - ENQUADRAMENTOS**

de Reguengo do Fetal (no bordo ocidental do Planalto de São Mamede) a falha da Mendiga (no bordo ocidental do Planalto de Sto. António) e a falha dos Candeeiros que limita, a Oeste, a Serra com o mesmo nome, segundo Carvalho, (2013) estes acidentes tectónicos terão funcionado como falhas normais durante o Mesozóico, e algumas terão sofrido inversão no decorrer do Cenozóico.

Para além destes acidentes, o MCE é afetado por fracos dobramentos e caracterizado por uma rede de fracturação que acaba por seguir as três direções mencionadas em cima (Prazeres *et al.*, 2012).

A compartimentação tectónica atrás mencionada está assente em três blocos soerguidos separados por depressões onde é possível visualizar na carta hipsométrica da Figura 28. Nos blocos levantados, nomeadamente a Serra dos Candeeiros, o Planalto de Santo António e o Planalto de São Mamede e sua continuação pela Serra de Aire, afloram sobretudo rochas do Jurássico Médio. Já nas regiões deprimidas afloram as rochas do Jurássico Superior. Essas regiões correspondem ao alinhamento definido pela Depressão da Mendiga e sua continuação pela Depressão de Alqueidão e ao alinhamento definido pela Depressão de Alvados e Depressão de Minde (Carvalho *et al.*, 2012).

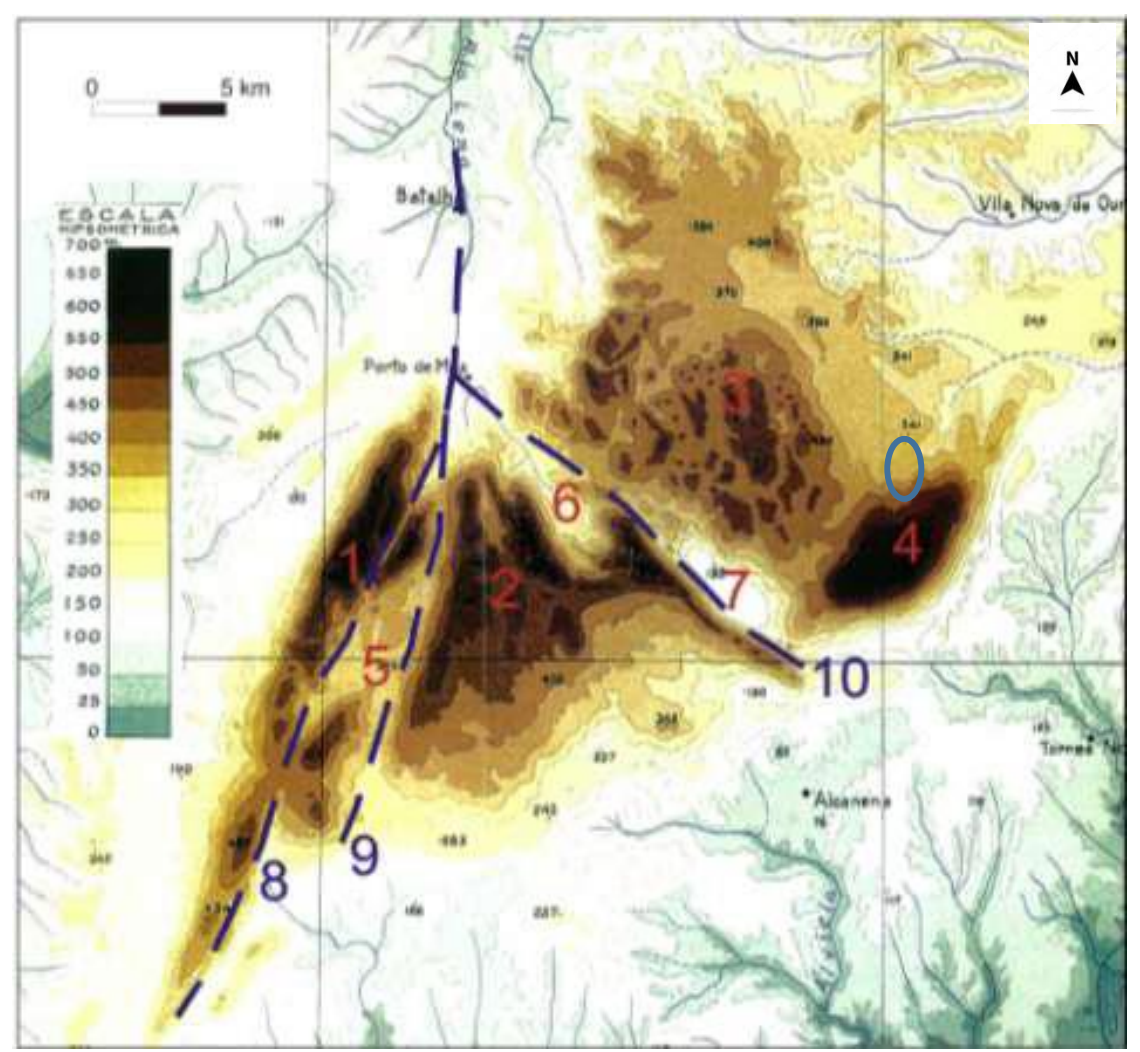

FIGURA 28-CARTA HIPSOMÉTRICA DO MCE. 1 - SERRA DOS CANDEEIROS; 2 - PLANALTO DE STO. ANTÓNIO; 3 - PLANALTO DE S. MAMEDE; 4-SERRA DE AIRE, 5-DEPRESSÃO DA MENDIGA; 6-DEPRESSÃO DE ALVADOS; 7-DEPRESSÃO DE MINDE; 8-ALINHAMENTO DIAPÍRICO RIO MAIOR-BATALHA;9-SULCO TECTÓNICO RIO MAIOR-PORTO DE MÓS;10-SULCO TECTÓNICO **RIO MAIOR-MOITAS VENDAS. O CÍRCULO AZUL REPRESENTA A LOCALIZAÇÃO DA PEDREIRA EM ESTUDO**

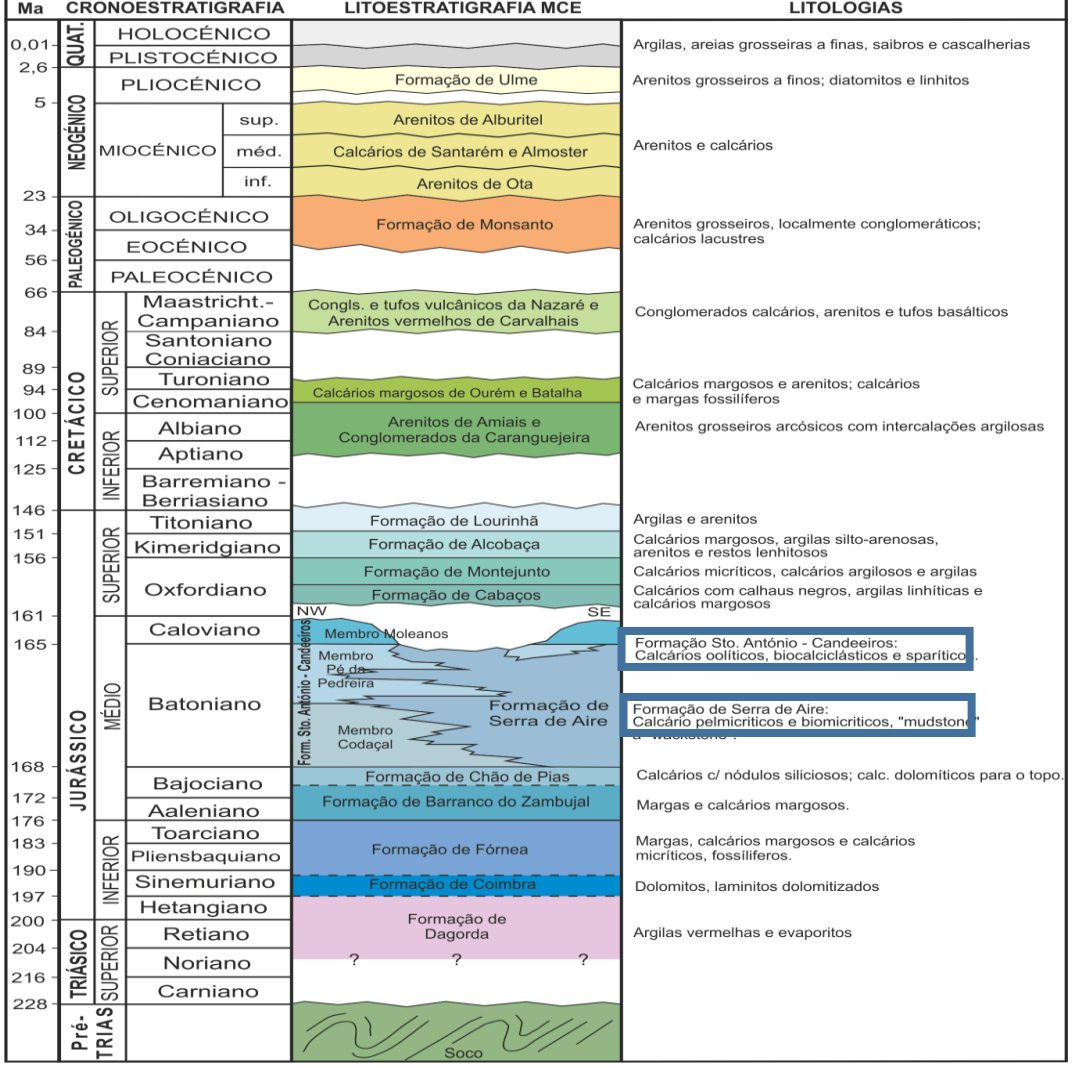

### **2.4. Litoestratigrafia do MCE**

**FIGURA 29- QUADRO LITOESTRATIGRÁFICO DO MCE. A AZUL ENCONTRAM-SE MARCADAS AS LITOLOGIAS AFLORANTES NA PEDREIRA EM ESTUDO (ADAPTADO DE CARVALHO, 2013)**

No Sinemuriano ocorre a deposição da Formação de Fórnea constituídas essencialmente por sequências de margas, calcários margosos e calcários micríticos fossilíferos de espessura centimétrica. O conjunto total apresenta uma possança de 220-250 m. A área de afloramento desta formação é relativamente reduzida, aparecendo numa estreita faixa orientada com disposição NE-SW, ao longo do bordo ocidental do polje de Alvados até às imediações de Ribeira de Cima (Porto de Mós) um pouco para SW desta localidade e também a sudeste dessas zonas, na costa de Minde (Azerêdo, 2007).

O Jurássico Médio inicia-se pela Formação de Barranco do Zambujal segundo Azerêdo (2007) constituída por uma alternância rítmica de margas e calcários mais ou menos margosos que, progressivamente tornando-se no topo mais calcários, estas bancadas apresentam espessura reduzida, apresentando uma espessura máxima a rondar os 220-250 m, tal como a Formação anteriormente descrita.

Posteriormente depositou-se a Formação de Chão de Pias com cerca de 50-60m de espessura média atingindo valores superiores (> 80 m?) para leste do MCE, caracterizada por calcários com nódulos siliciosos na base tornando-se progressivamente mais compactos originando calcários dolomíticos no topo (Azerêdo, 2007).

Sobre as litologias anteriores, sucedem-se duas formações que se interdigitam e onde é possível identificá-las na área de estudo, nomeadamente a Formação de Serra de Aire e a Formação de Sto. António – Candeeiros (Figura 29). A primeira, com uma espessura na ordem dos 350-400 m, é constituída por uma grande diversidade de calcários micríticos *mudstone* a *wackstone*, mais ou menos biocalciclásticos e pelóidicos apresentando maior ou menor abundância de finas vesículas de calcite. A espessura das bancadas ronda os 0,5 m, embora localmente surjam sequências de níveis menos espessos, entre 0,05 m a 0,2 m. Também localmente surgem bancadas com espessuras que podem alcançar 1,5 m.

As diferentes litofácies micríticas que caracterizam a formação apresentam-se com graus de abundância e modos sequenciais diversos e por isso, é possível diferenciar os calcários em três conjuntos sedimentares: os primeiros 50 m correspondem a sequências cíclicas de calcários, calcários dolomíticos micríticos, dolomicrites laminares, apresentando um conteúdo fossilífero bastante rico e pegadas de dinossauros. O segundo conjunto com cerca de 150 m de espessura, é constituído por calcários micríticos compactos de cores claras. As camadas apresentam geralmente espessura média a grande (40-50 cm a métricas). O último conjunto (> 150 m) é dominado por litofácies lagunares com aparecimento de calcários micríticos fossilíferos com oncóides e nódulos "algais" com alguns grãos e laivos ferruginosos (Azerêdo, 2007).

No que respeita à Formação de Sto. António – Candeeiros, a observação das litofácies e de alguns afloramentos com distâncias significativas entre si levaram à separação desta Formação em 3 diferentes subunidades: Membro de Codaçal, Membro de Pé da Pedreira e Membro de Moleanos.

A primeira subunidade, Membro do Codaçal, segundo Azerêdo (2007) as bancadas são espessas alcançando por vezes, valores superiores a 20 m. Quanto à espessura destes membros, ela é muito variável. O Membro de Codaçal apresenta, em média, uma espessura de 50-60 m por vezes alcançando valores de 150 m. São normalmente constituídos por calcários esparríticos *packstone a grainstone*, biocalciclásticos, mais ou menos oolíticos e pelóidicos. A cor geral é creme, o que traduz um dado significativo do elevado grau de pureza que os caracteriza em termos de percentagem de óxido de cálcio (Manuppella *et al.*, 1985).

#### **CAPÍTULO 2 - ENQUADRAMENTOS**

O Membro de Pé da Pedreira apresenta morfologia lenticular com uma espessura de cerca de 40 m, no entanto a espessura total do membro é variável. É característico desta unidade frequentes níveis de granulometria grosseira, muito ricos em bioclastos (Azerêdo, 2007).

Na pedreira em estudo o Membro Pé da Pedreira encontrava-se frequentemente intercalado com a Formação de Serra de Aire.

Os calcários oolíticos pertencentes a este membro foram formados em condições de alta energia, já na Formação de Serra de Aire os calcários formaram-se em ambientes lagunares e perimareais de baixa energia (Azerêdo, 2007).

Muitas das vezes, no decorrer do estágio era possível observar a regressão de calcários micríticos em pisos inferiores para calcários oolíticos no topo onde se representa através de um círculo azul a pedreira em estudo na Figura 30.

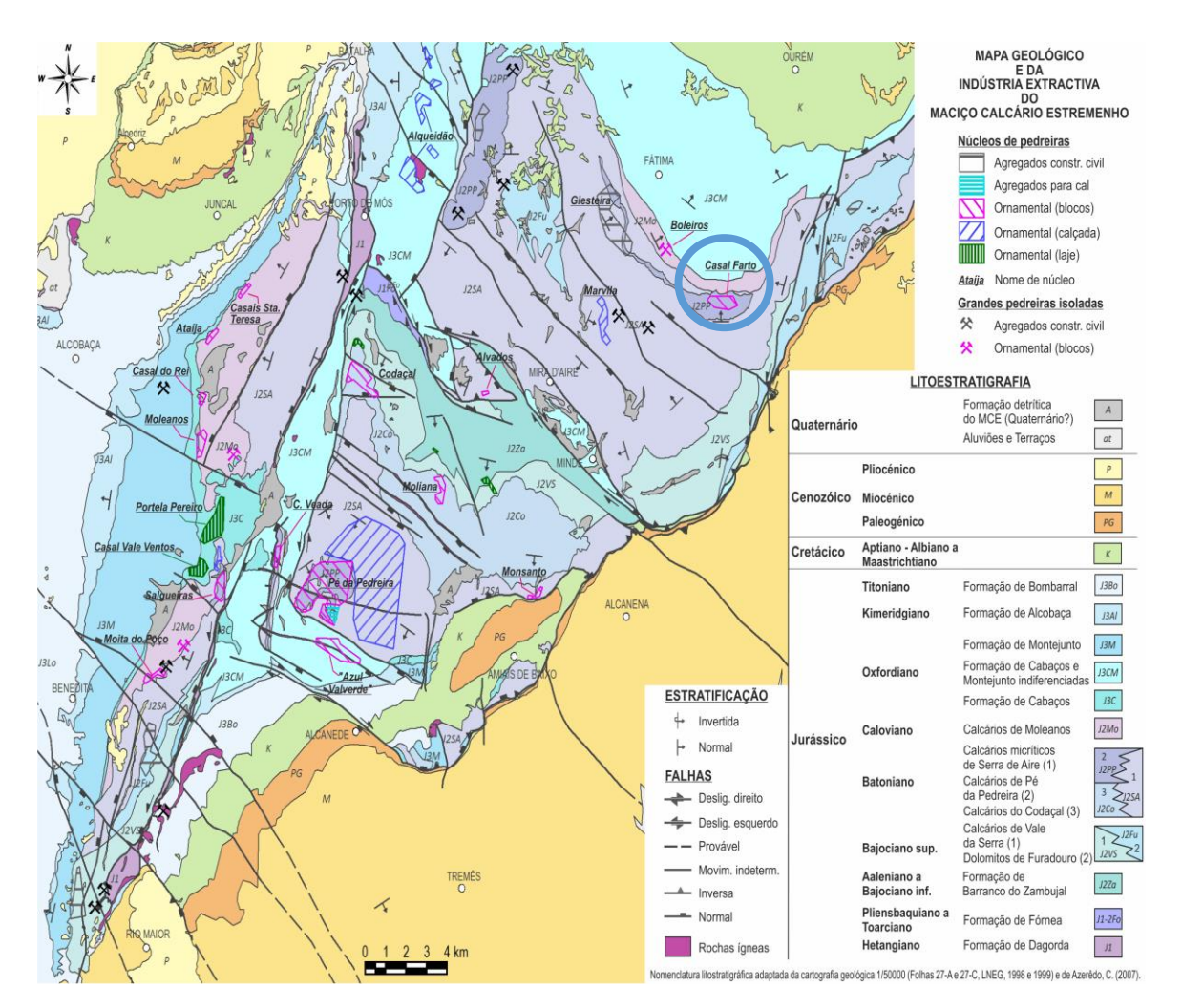

**FIGURA 30-MAPA GEOLÓGICO E DA INDÚSTRIA EXTRATIVA NO MCE ONDE SE ENCONTRA ASSINALADO ATRAVÉS DE UM CÍRCULO AZUL A REGIÃO EM ESTUDO (ADAPTADO DE CARVALHO, 2013)**

### **2.5. Enquadramento hidrogeológico regional**

O sistema aquífero presente ocupa uma área de 767,6 km<sup>2</sup> situando-se na região centro-oeste, entre Rio Maior, a Sul, Fátima a Nordeste, e Porto de Mós a Norte, constituindo uma das principais reservas de água subterrânea de Portugal, com importância no abastecimento de água a nível regional (Carvalho *et al.*, 2011). Os limites do sistema não estão enquadrados com os limites da unidade do Maciço Calcário Estremenho (Martins, 1949), isto porque a circulação subterrânea estende-se para lá dos limites do maciço. A base deste sistema aquífero caracteriza-se por sequências litológicas essencialmente margosas, com intercalações mais calcárias ou mais argilosas (Almeida *et al.*, 2000).

O Jurássico Médio (onde se encontram as formações aquíferas) é constituído por vários tipos de calcários com elevados graus de pureza e margas. O Jurássico Superior, apresenta grandes variações de fácies de E para W, constituído por argilas, margas e inúmeras variedades composicionais de calcários. As formações do Jurássico Superior podem ser consideradas aquitardos ou barreiras parciais (lateralmente, a teto ou a muro) em relação ao aquífero do Jurássico Médio (Crispim, 1995).

"A carsificação nesta região é elevada, apesar de corresponder a um carso jovem". (Manuppela *et al*., 1985) é possível constatar vestígios de um regime de erosão ante-cársica e que em muitos lugares apresentam ainda os depósitos detríticos que cobriam a superfície intracretácica. O carso formou-se por fases, relacionadas com os períodos Cenozóicos de estabilidade, possibilitando a formação de níveis de aplanação na superfície e a formação de redes de galerias subterrâneas escalonadas por andares (Manuppella *et al.*, 1985*).*

Este sistema é bastante complexo, apresentando um comportamento típico de aquífero cársico, dado o número reduzido de nascentes perenes e várias nascentes temporárias que apresentam caudais elevados com alterações evidentes ao longo do tempo. É constituído por vários subsistemas cuja delimitação acaba por dividir o MCE. Cada um desses subsistemas está relacionado com uma nascente cársica perene e, por vezes, com várias nascentes temporárias que só descarregam em períodos de ponta. A delimitação das áreas de alimentação de cada nascente revela grandes dificuldades devido ao padrão altamente complexo do escoamento em meios cársicos (Almeida *et al.*, 2000).

Um dos problemas que se encontram associados a este tipo de maciços prende-se na captação de água através de furos, resultando na baixa produtividade ou mesmo na completa impossibilidade, devido à circulação acontecer na maioria em galerias cársicas, inseridas no maciço com permeabilidade muito baixa (Almeida *et al.*, 2000).

Dados obtidos através de sondagens concluem que os caudais presentes são em geral fracos ou nulos. As áreas de descarga são por norma os locais onde se localizam maior número de captações (Almeida *et al.*, 2000).

As cinco nascentes principais localizam-se nos limites do Maciço, em zonas de contacto de rochas menos permeáveis do Jurássico, Cretácico ou Terciário. Duas delas encontram-se no bordo W (Chiqueda e Liz) enquanto as restantes localizam-se no bordo S e E (Almonda, Alviela e Alcobertas).

A nascente mais importante do Maciço Calcário Estremenho (Olhos de Água do Alviela) situa-se num bloco calcário separado por um afloramento datado do Cretácico preservado no interior do sinclinal de Monsanto (a Este do sistema aquífero). Esta nascente possui débitos de 30 000 m<sup>3</sup>/dia na estação seca, sendo que, a descarga média anual é de 120 hm<sup>3</sup>(Almeida *et al.*, 2000).

Segundo Crispim (1995) o Sistema possui várias exsurgências de menor importância onde contabiliza 120 nascentes.

# **CAPÍTULO 3 – MÉTODOS E METODOLOGIAS**

Nesta fase, sob orientação do Engenheiro Delfim Valpaços da Filstone S.A. e com o Orientador João António Duarte, foram determinadas as frentes de desmonte como alvo de estudo de caracterização e a respetiva comparação entre o método clássico (bússola de geólogo) e fotogramétrico, selecionando-se três locais, que se situavam no piso 4 da pedreira. Para uma melhor perceção de enquadramento geográfico, dividiu-se os locais com uma nomenclatura numérica, nomeadamente um, dois e três (Figura 31).

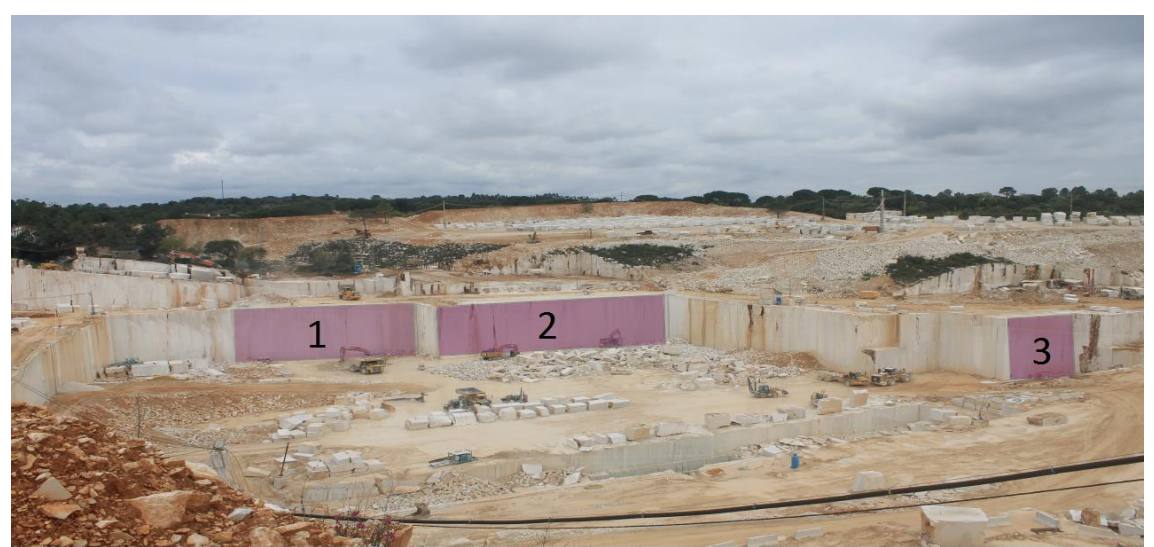

**FIGURA 31-FOTOGRAFIA DE PARTE DA PEDREIRA EVIDENCIANDO A LOCALIZAÇÃO GEOGRÁFICA DOS LOCAIS ANALISADOS**

Para cada uma das frentes foram efetuadas medições de campo (Figura 32-A). Para este efeito, a ferramenta utilizada foi a bússola de geólogo (Figura 32-B).

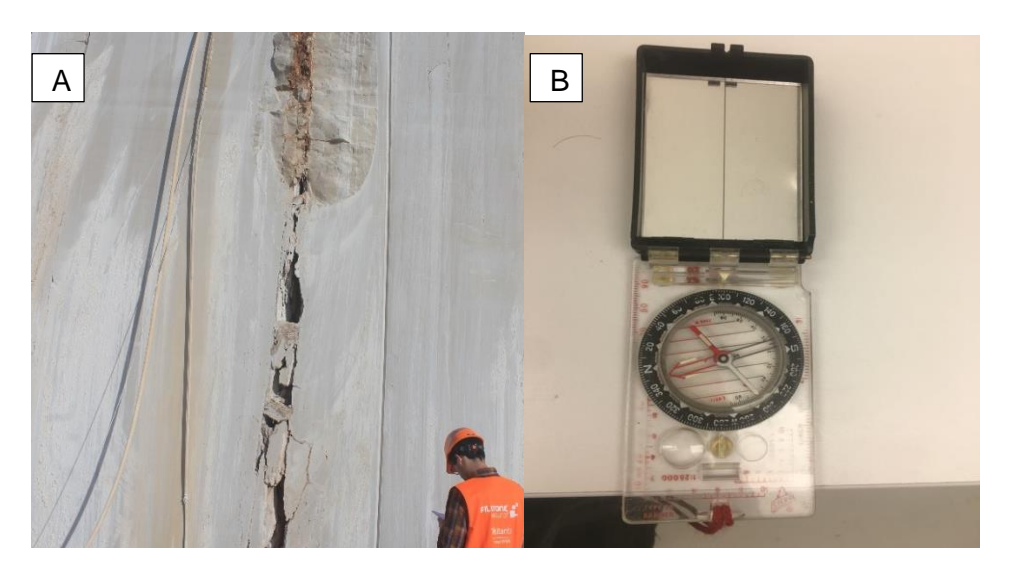

**FIGURA 32-A) MEDIÇÃO DAS DESCONTINUIDADES ATRAVÉS DA BÚSSOLA DE GEÓLOGO E B) VISUALIZAÇÃO DA BÚSSOLA DE GEÓLOGO UTILIZADOS DURANTE O TRABALHO**

De seguida, apresenta-se um fluxograma evidenciando os trabalhos efetuados para o método clássico (Figura 33).

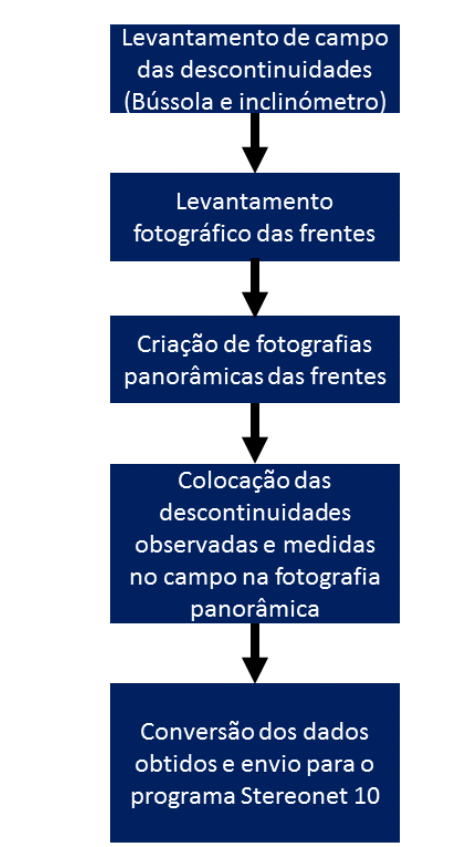

**FIGURA 33-FLUXOGRAMA DOS TRABALHOS EFETUADOS NO MÉTODO CLÁSSICO**

Após a aquisição dos dados das descontinuidades medidas pelo método clássico é efetuada a conversão das fotografias retiradas para uma fotografia panorâmica através do programa informático *Image Composite Editor,* da *Computational Photography* (2015).

Posteriormente projetaram-se as medições obtidas na fotografia panorâmica permitindo-nos uma melhor organização dos dados obtidos com a bússola para cada uma das frentes de desmonte (Figuras 34 e 35).

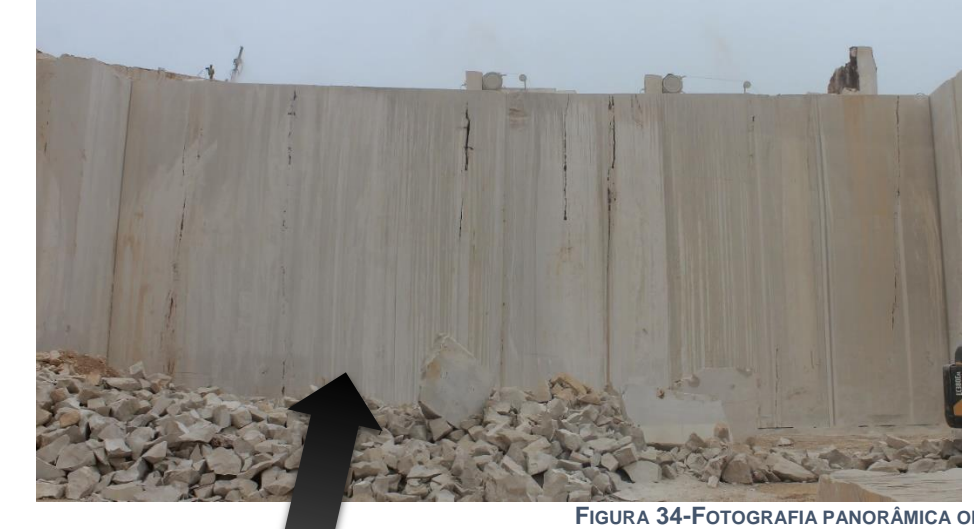

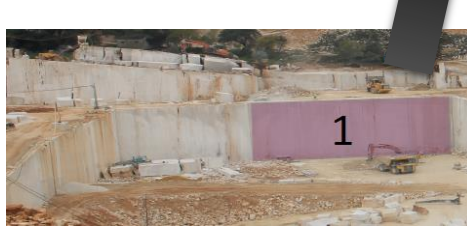

**FIGURA 34-FOTOGRAFIA PANORÂMICA OBTIDA**

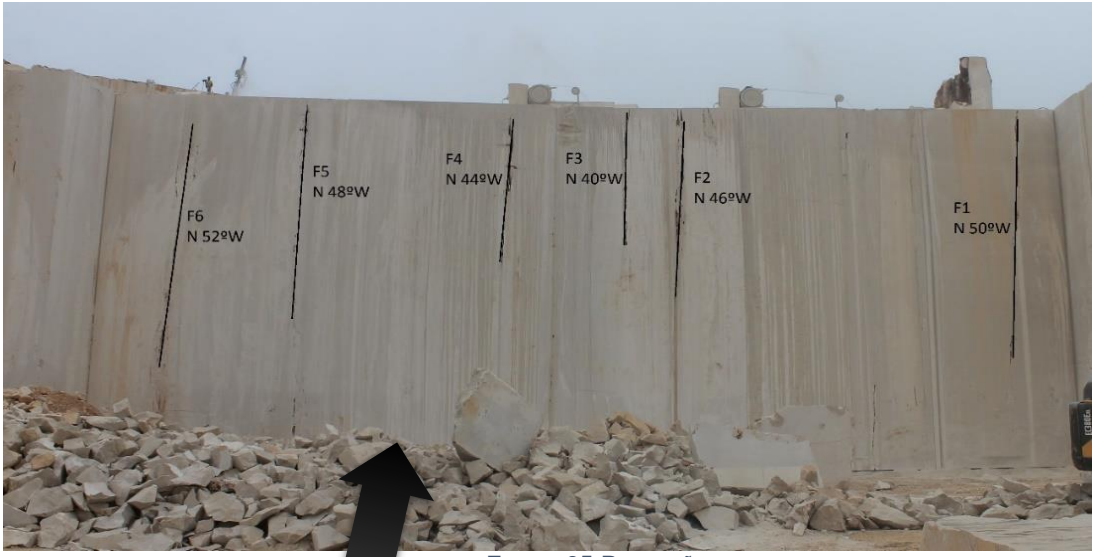

**FIGURA 35-PROJEÇÃO DOS DADOS OBTIDOS NA FOTOGRAFIA PANORÂMICA**

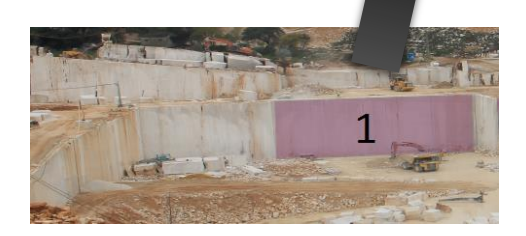

### **3.1. Tratamento estatístico**

Nesta fase, é realizado o tratamento dos dados obtidos de orientação das descontinuidades medidas pelos dois métodos propostos, para posteriormente se realizar a respetiva comparação entre eles.

Existe uma variedade de programas que efetuam o tratamento dos dados de fraturação, dos quais destaca-se dois, o *Dips*, da *Roscience* (2007) e o *Stereonet 10*, desenvolvido por *Richard Allmendinger's* (2011). Nesta dissertação optou-se por usar o segundo, principalmente por dois motivos essenciais, o primeiro por ser um programa *freeware* e o segundo porque além da projeção dos dados no diagrama de rosetas, este programa permite o cálculo de outros parâmetros estatísticos de especial interesse e importância como por exemplo o vetor médio das orientações projetadas ou a percentagem de valor máximo obtido das orientações preferenciais (Stereonet Help, 2013). Na Figura 36 representa-se uma ilustração do programa utilizado.

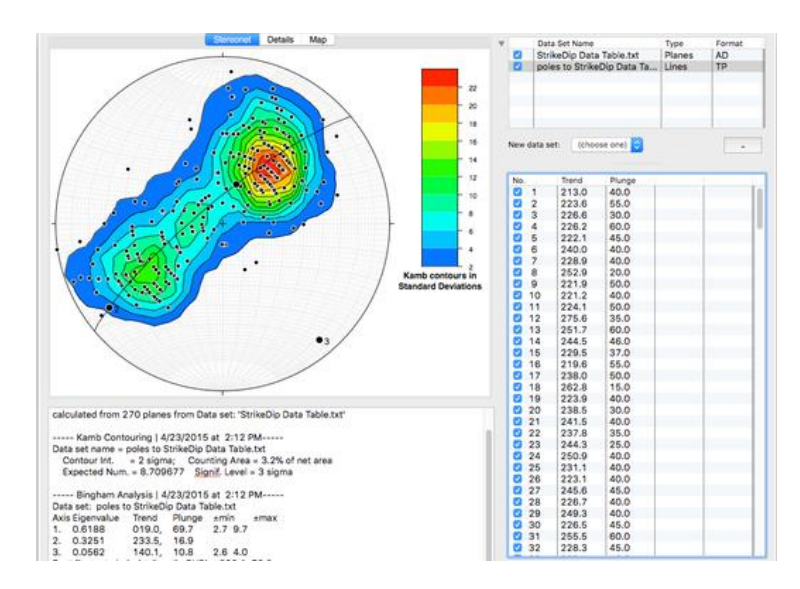

**FIGURA 36-***ILUSTRAÇÃO DO STEREONET 10* **(RETIRADO DE HTTP://WWW.GEO.CORNELL.EDU/GEOLOGY/FACULTY/RWA/PROGRAMS/STEREONET.HTML)**

 Antes de ser possível projetar as medições obtidas é necessário converter essas coordenadas para azimute, pois só desta forma é possível caracterizar os dados no programa informático, na Figura 37 demonstra-se a conversão das coordenadas para azimute.

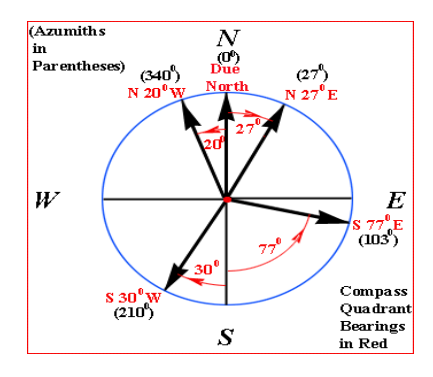

**FIGURA 37-CONVERSÃO DE COORDENADAS GEOLÓGICAS PARA AZIMUTE (RETIRADO DE HTTP ://WWW. ACADEMIC.BROOKLYN.CUNY.EDU)**

# **3.2. Construção dos modelos fotogramétricos**

Apresenta-se esquematizado um fluxograma com as operações necessárias para a criação dos modelos fotogramétricos na Figura 38.

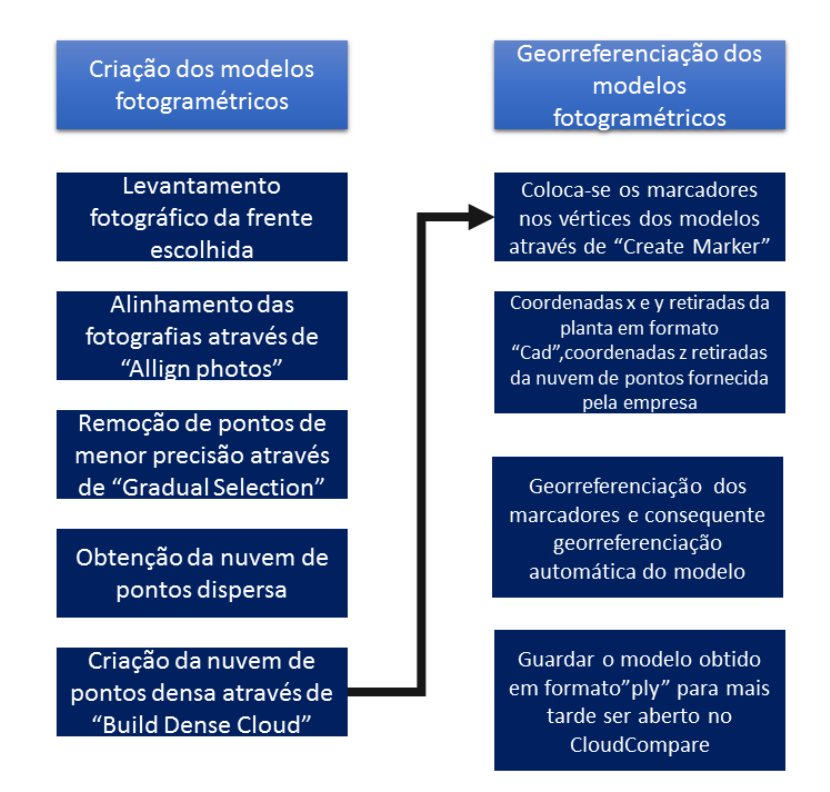

**FIGURA 38-FLUXOGRAMA EVIDENCIANDO UM RESUMO ESQUEMATIZADO DOS TRABALHOS ENVOLVIDOS NA CRIAÇÃO DOS MODELOS FOTOGRAMÉTRICOS (ADAPTADO DE DUARTE,2018)**

O processo primordial e que afeta todo o restante trabalho obtido é a cobertura fotográfica, nomeadamente a precisão e qualidade das fotografias obtidas das frentes pois a qualidade e a precisão irão afetar a qualidade do modelo obtido. Por isso mesmo antes de se efetuar essa recolha fotográfica, procede-se à calibração da câmara. Para a calibração é necessário abrir um programa informático secundário do *Agisoft Photoscan*, o *Agisoft Lens*. Nele é necessário abrir uma imagem semelhante a um "tabuleiro de xadrez "no qual efetuamse diversas fotografias de diferentes perspetivas (Figura 39). Essas fotos são posteriormente inseridas no *Agisoft Lens*, no qual era presenciada uma lista de parâmetros ajustados. Estes parâmetros de calibração eram depois gravados num formato de ficheiro específico, e depois esse mesmo ficheiro é carregado para o *Agisoft*.

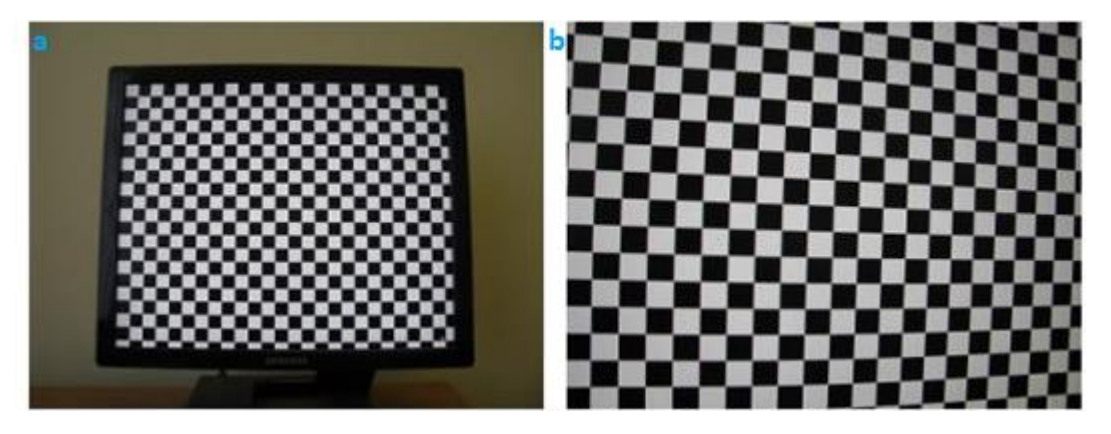

**FIGURA 39-A) PROCEDIMENTO INCORRETO DE CALIBRAÇÃO E B) PROCEDIMENTO CORRETO DE CALIBRAÇÃO**

No passo seguinte efetua-se a recolha fotográfica, as fotografias devem ser sequenciais de modo a perfazer a totalidade do talude de diferentes perspetivas. Apesar de ser difícil de concretizar sem a presença de instrumentos que estabilizem a câmara, é de extrema importância manter a mesma distância para o objeto a ser fotografado, para não induzir o programa em erro, uma vez que diferentes profundidades do mesmo objeto, transmitem ao programa diferentes perceções do dimensionamento do mesmo.

Após o carregamento das fotografias no programa procede-se ao alinhamento e à criação da nuvem de pontos dispersa (Figura 40).

#### **CAPÍTULO 3 – MÉTODOS E METODOLOGIAS**

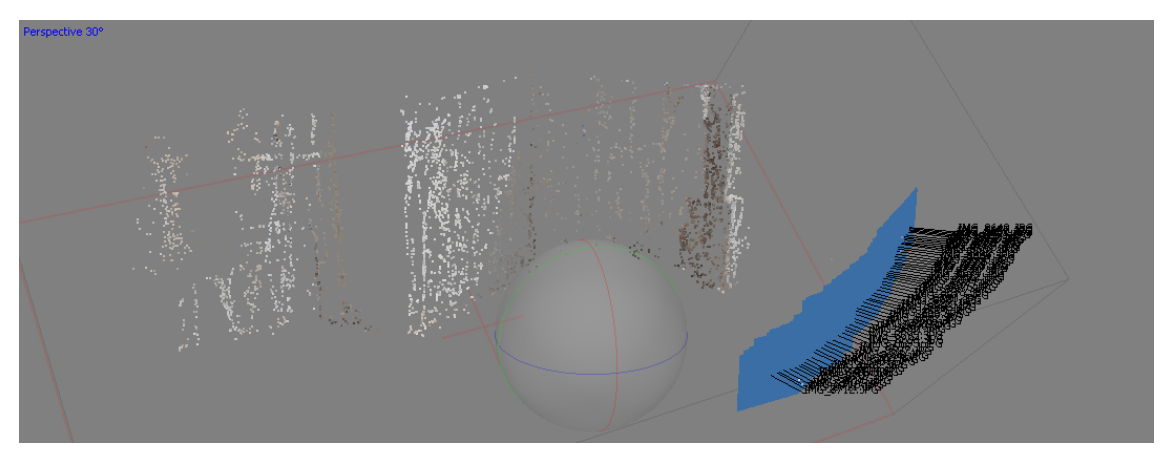

**FIGURA 40-NUVEM DE PONTOS DISPERSA E PRESENÇA DA LOCALIZAÇÃO DA POSIÇÃO DAS FOTOGRAFIAS RETIRADAS**

Na Figura 41, na legenda da Figura, o azul-escuro (> 9), os pontos com maior sobreposição, que são identificáveis em mais de 9 fotografias diferentes, e a vermelho (1) os pontos que apenas são detetados numa única fotografia, ou seja, praticamente inexistentes e de grande imprecisão.

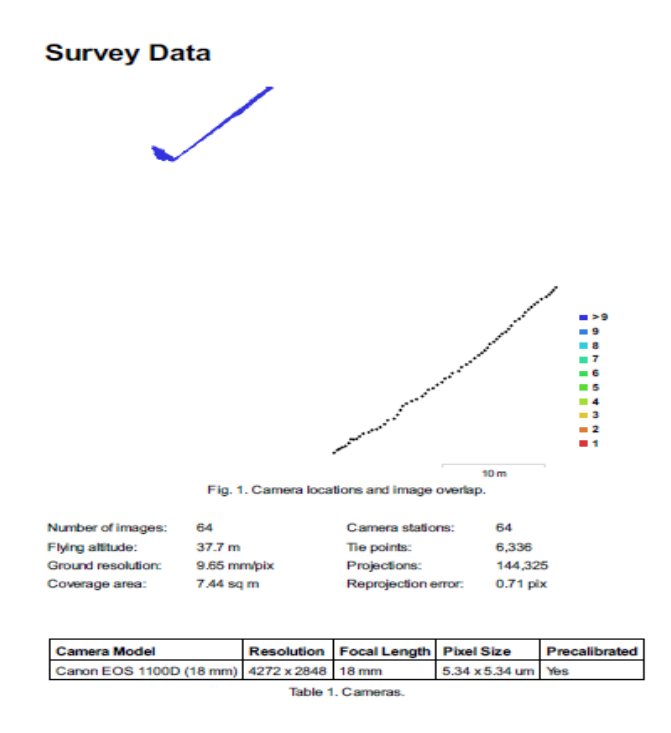

**FIGURA 41-LOCALIZAÇÃO DA CÂMARA E SOBREPOSIÇÃO DOS PONTOS NA IMAGEM**

O que acontece muitas vezes nesta fase é a existência de pontos cegos, resultantes da ausência de um padrão observável da sobreposição de imagens, podendo influenciar de forma negativa a precisão da nuvem de pontos e respetivos modelos.

Para isso fez-se uma seleção mais pormenorizada destes pontos através da ferramenta disponível no *Agisoft Photoscan*, a seleção gradual, na qual definimos valores mínimos de incerteza na projeção, eliminando assim pontos indesejados (Figura 42).

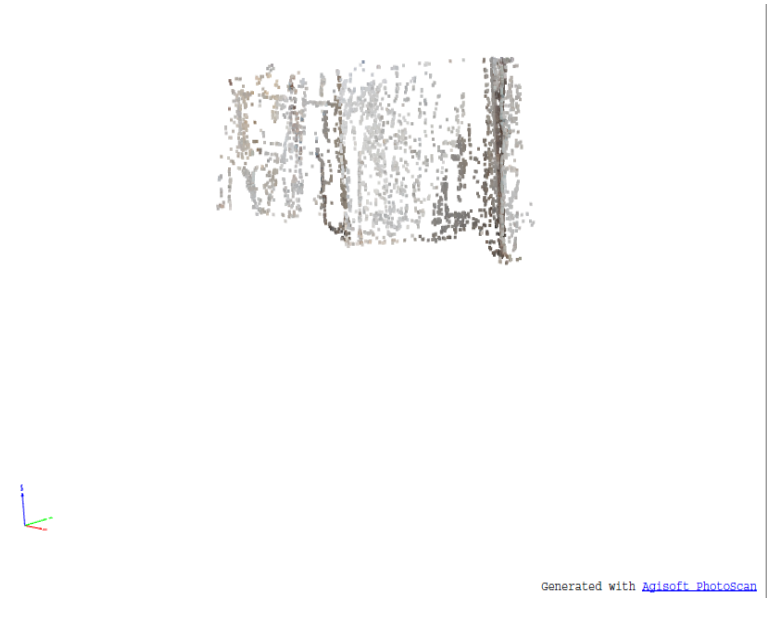

**FIGURA 42-NUVEM DE PONTOS APÓS A SELEÇÃO GRADUAL**

Finalizado a primeira projeção da nuvem de pontos, procede-se ao segundo alinhamento, convertendo a nuvem de pontos anterior (dispersa) numa nuvem de pontos densa (Figura 43).

Esta nuvem já possui características visuais mais perto da realidade observada, uma vez que estamos a falar de uma nuvem com aproximadamente 7 milhões de pontos, em comparação com a nuvem anterior (Figura 42), a nuvem dispersa, que tinha uma quantia de cerca de 21 mil pontos.

#### **CAPÍTULO 3 – MÉTODOS E METODOLOGIAS**

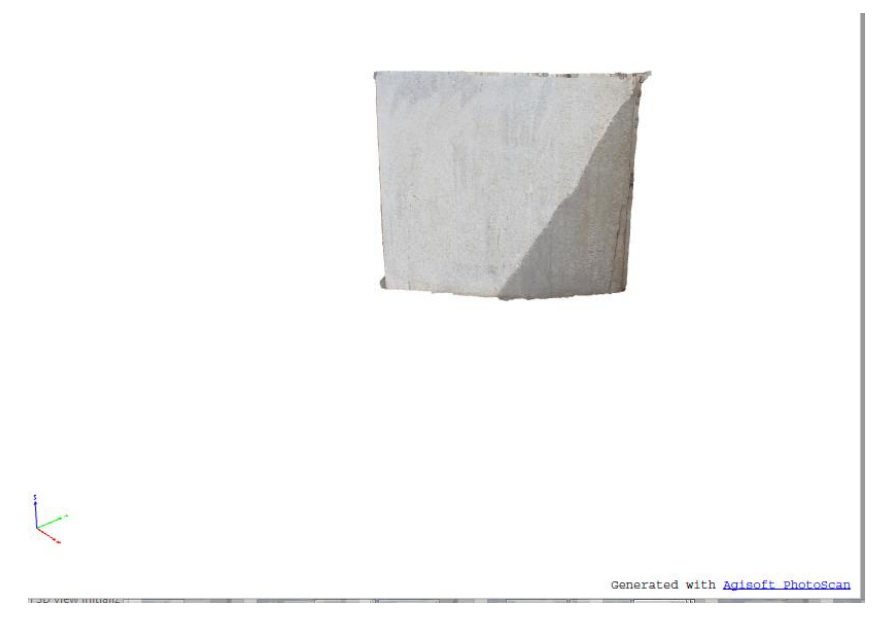

**FIGURA 43 – NUVEM DE PONTOS DENSA**

## **3.3. Georreferenciação**

Inicialmente projetou-se uma georreferenciação assistida por meio de um GPS diferencial. Este tipo de GPS possui uma precisão de 15 centímetros, enquanto GPS comuns têm precisões nominais na ordem dos 15 m.

Devido à impossibilidade de usar este equipamento, encontrou-se uma outra alternativa, neste caso, retirou-se as coordenadas de cada vértice das frentes de desmonte por 2 métodos distintos. O primeiro método corresponde à obtenção das coordenadas x e y, sendo que estas foram obtidas pela planta em formato *CAD* disponibilizada pela empresa. A coordenada de altitude, Z, foi obtida através da nuvem de pontos realizada através de um VANT meses antes deste estudo.

Após obter estes dados, selecionamos os vértices nas frentes e colocamos os valores das coordenadas nos locais de X, de Y e de Z (Figuras 44 e 45). Após a colocação das novas coordenadas procedemos à criação do modelo fotogramétrico georreferenciado onde iremos gravar num formato que possa ser compreendido pelo programa seguinte que iremos utilizar, programa esse que nos permite trabalhar simultaneamente com várias nuvens de pontos, o *CloudCompare*.

| Markers             | X(m)          | Y(m)            | Z(m)       | Accuracy (m) | Error (m) |
|---------------------|---------------|-----------------|------------|--------------|-----------|
|                     |               |                 |            |              |           |
| ☑ Ρ<br>point 1      | -41641.161900 | $-10438.814400$ | 285.810000 | 0.005000     | 0.331348  |
| V P<br>point 2      | -41627.958200 | $-10425.784200$ | 285.810000 | 0.005000     | 0.226417  |
| V P<br>point 3      | -41641.161900 | $-10438.814400$ | 268.810000 | 0.005000     | 0.236111  |
| $\Box$ P<br>point 4 |               |                 |            |              |           |
| $\Box$ P point 5    |               |                 |            |              |           |
| $\Box$ P<br>point 6 |               |                 |            |              |           |
| <b>Total Error</b>  |               |                 |            |              | 0.268827  |
|                     |               |                 |            |              |           |
|                     |               |                 |            |              |           |
| $\epsilon$          |               |                 |            |              | >         |

**FIGURA 44-COLOCAÇÃO DOS VALORES DE COORDENADAS NOS VÉRTICES**

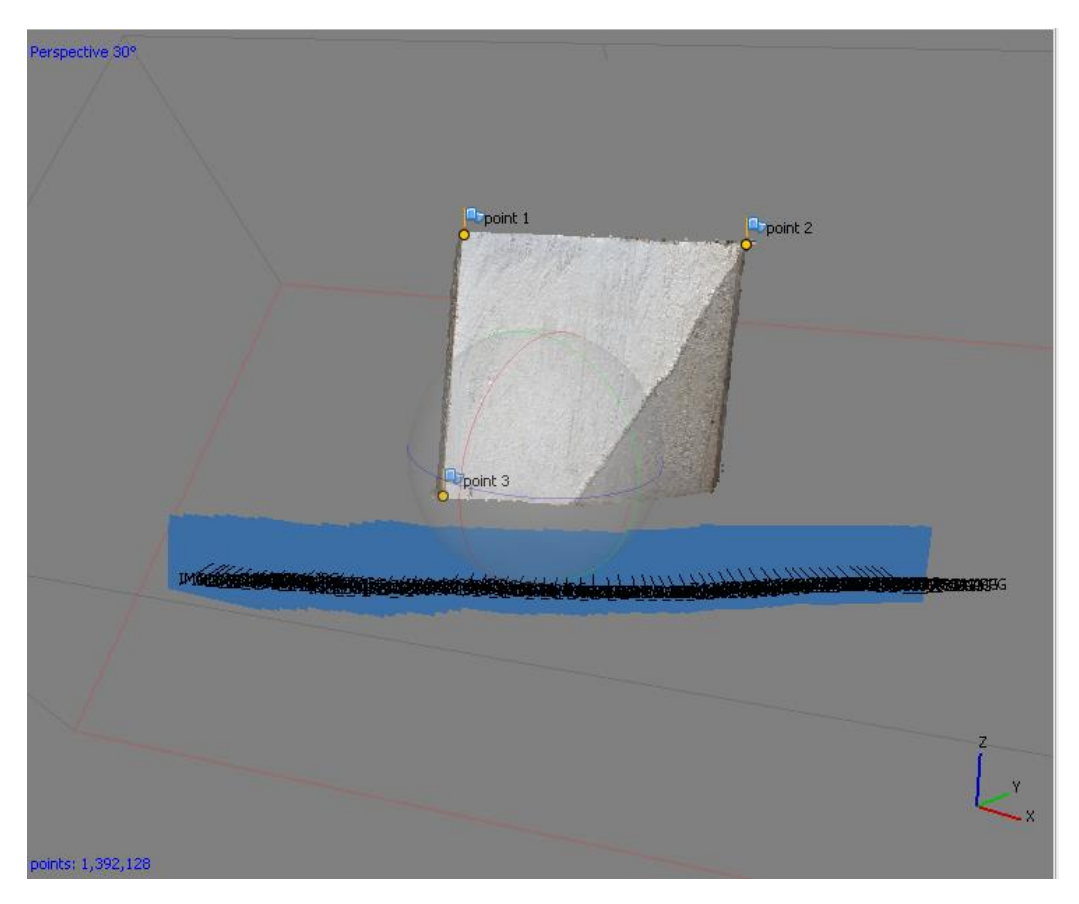

**FIGURA 45-COLOCAÇÃO DOS VÉRTICES**

Este processo foi repetido inúmeras vezes para todas as frentes de desmonte analisadas no decorrer do estágio, tendo sido obtido várias nuvens densas de pontos para o mesmo local de exploração.

### **3.4.** *CloudCompare*

### **3.4.1. Introdução ao** *CloudCompare*

O *CloudCompare* é um programa de processamento de nuvens de pontos (como as nuvens de pontos que são obtidas com um *scanner* 3D). O projeto *CloudCompare* foi iniciado em 2003 com a tese de doutoramento de *Daniel Girardeau-Montaut* sobre a deteção de alterações em dados geométricos 3D. Nessa altura, o principal objetivo seria detetar rapidamente alterações em nuvens de pontos de alta densidade criadas por digitalizadores a laser em instalações industriais (como centrais elétricas) ou estaleiros de construção. Mais tarde, evoluiu para um programa de processamento de dados 3D mais avançado. Neste momento é um programa freeware que proporciona um conjunto básico de ferramentas para editar e compor nuvens de pontos e malhas triangulares. Também oferece vários algoritmos de processamento avançados para executar tarefas como: projeções, registos, cálculos de distâncias, estatísticas e estimativa de características geométricas (Horus, guia de pósprocessamento da nuvem de pontos, 2015).

Representa-se um fluxograma que esquematiza as operações efetuadas no *CloudCompare* e devidamente descritas nas páginas seguintes (Figura 46).

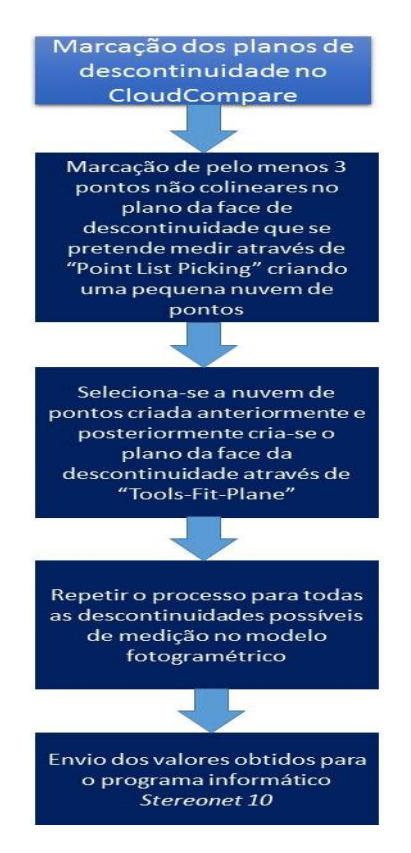

**FIGURA 46-FLUXOGRAMA ESQUEMATIZADO PARA A OPERAÇÃO DE MARCAÇÃO DOS PLANOS DE DESCONTINUIDADE NO**  *CLOUDCOMPARE* **(ADAPTADO DE DUARTE,2018)**

### **3.4.2. Sobreposição das nuvens de pontos**

O próximo passo consistiu na sobreposição de várias nuvens densas de pontos do mesmo local para o programa informático. Este trabalho foi efetuado para os locais em estudo respetivamente 1, 2 e 3. Como mencionado em cima, o programa utilizado para esse efeito foi o CloudCompare v2.6.2 [\(http://cloudcompare.org/\)](http://cloudcompare.org/).

Para o local 1 foram criados quatro modelos fotogramétricos diferentes, que evidenciam as várias frentes analisadas no decorrer do estágio (Figura 47). Para cada frente, era atribuído uma numeração consoante a data de aquisição dos dados (Tabela 1).

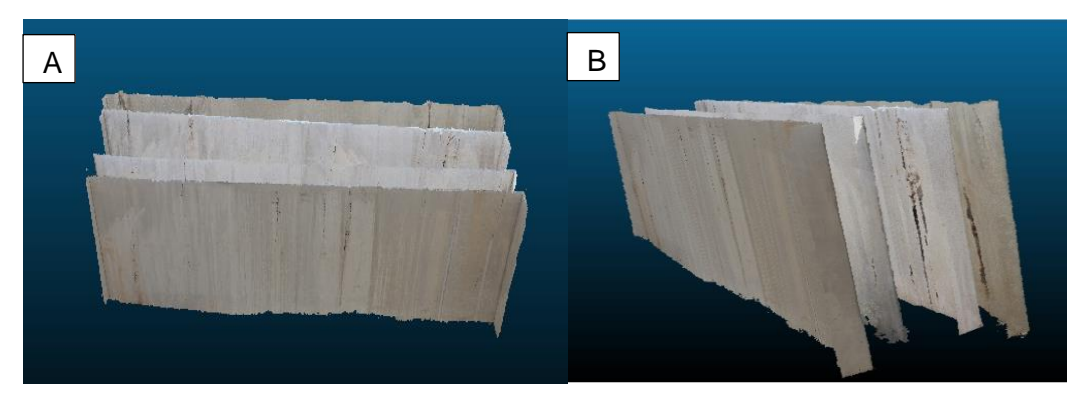

**FIGURA 47- A) E B) OBSERVAÇÃO DAS QUATRO NUVENS DE PONTOS OBTIDAS PARA O LOCAL 1**

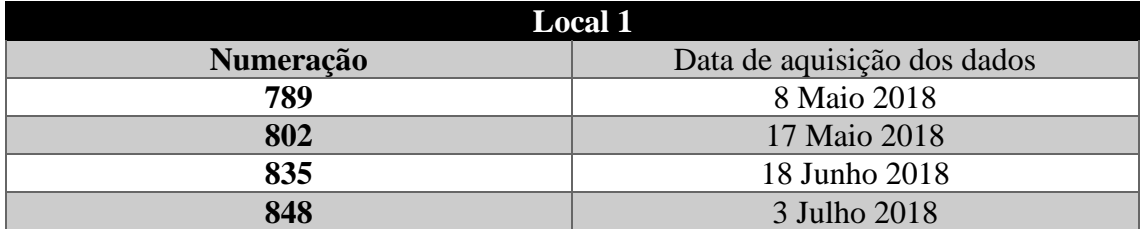

#### **TABELA 1-NUMERAÇÃO DAS FRENTES E RESPETIVA DATA DE AQUISIÇÃO DOS DADOS LOCAL 1**

#### **CAPÍTULO 3 – MÉTODOS E METODOLOGIAS**

Assim como ilustrado para o local 1, no local 2 foram criados cinco modelos diferentes que representam as várias frentes analisadas no decorrer do estágio (Figura 48).

Para cada frente do local 2, era atribuída uma numeração consoante a data de aquisição dos dados (Tabela 2).

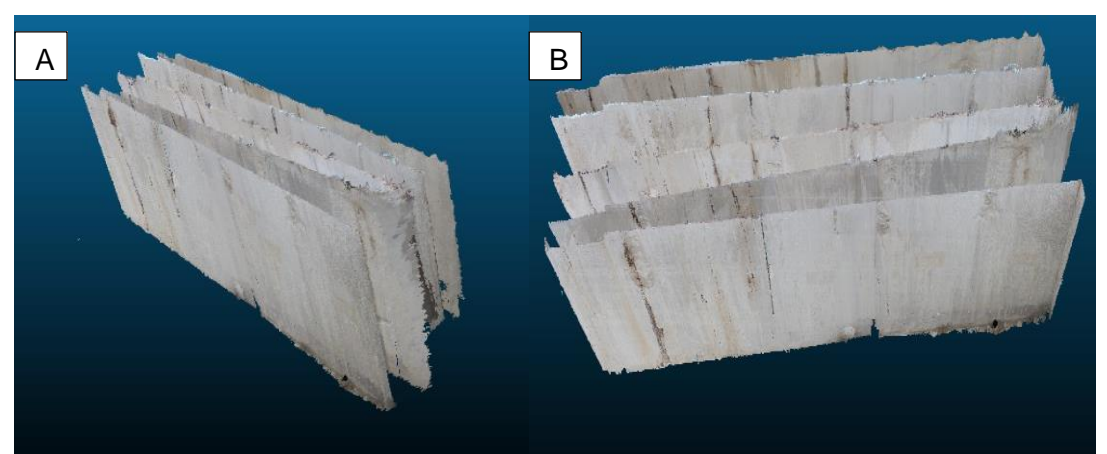

**FIGURA 48 A) E B) -OBSERVAÇÃO DAS CINCO NUVENS DE PONTOS OBTIDAS PARA O LOCAL 2**

#### **TABELA 2-NUMERAÇÃO DAS FRENTES E RESPETIVA DATA DE AQUISIÇÃO DOS DADOS LOCAL 2**

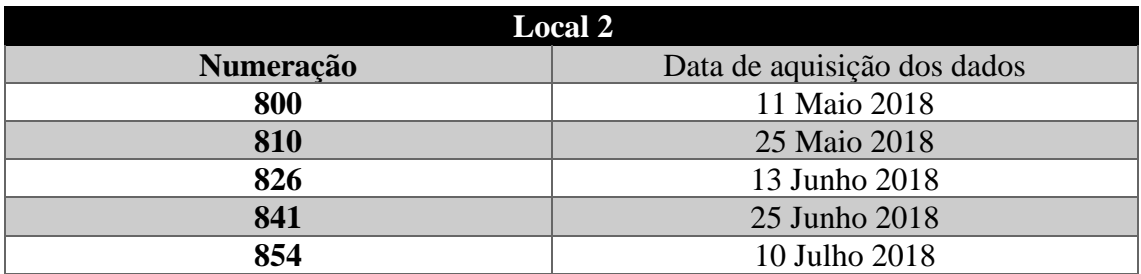
No local 3 foram criados quatro modelos diferentes (Figura 49) que demonstram as várias frentes analisadas no decorrer do estágio.

Neste local, assim como foi efetuado nos locais anteriores procedeu-se à criação de uma tabela evidenciando a numeração da frente e a respetiva data de aquisição dos dados (Tabela 3).

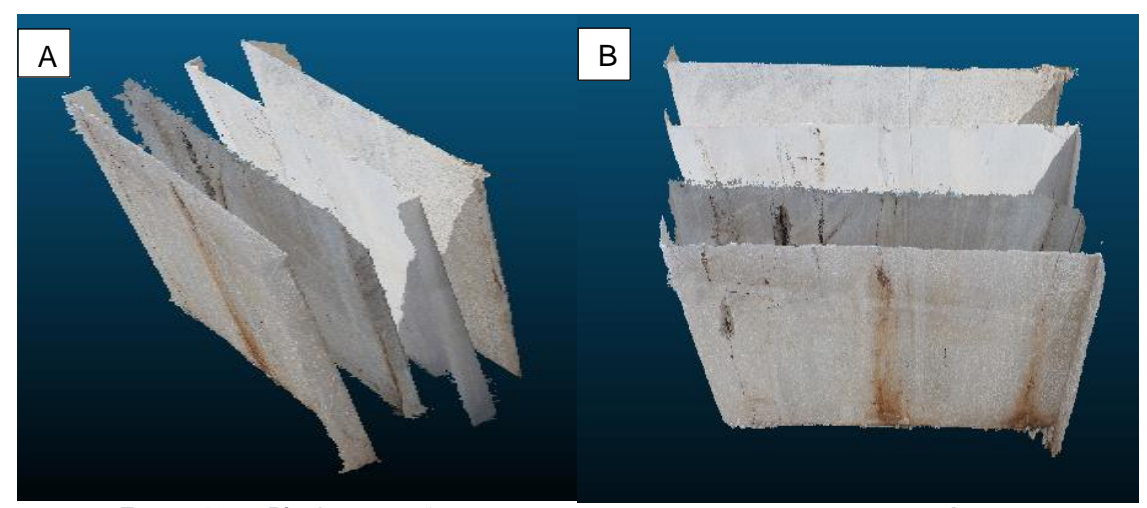

**FIGURA 49 A E B) - OBSERVAÇÃO DAS QUATRO NUVENS DE PONTOS OBTIDAS PARA O LOCAL 3**

### **TABELA 3-NUMERAÇÃO DAS FRENTES E RESPETIVA DATA DE AQUISIÇÃO DOS DADOS LOCAL 3**

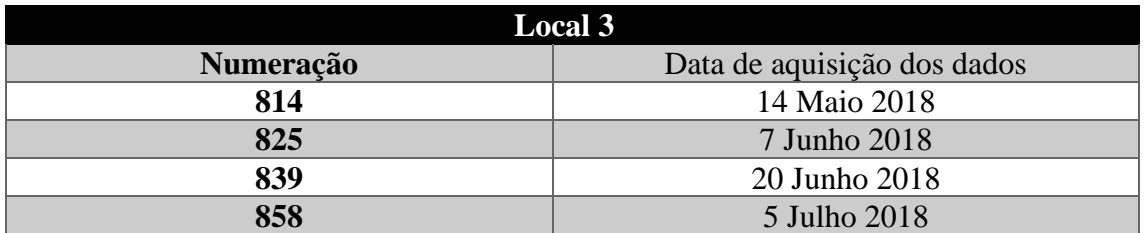

## **3.4.3. Marcação dos planos de descontinuidade pelo método fotogramétrico**

Para cada um dos modelos criados procedeu-se à marcação dos planos de descontinuidades possíveis de observar para de seguida efetuar a comparação dos valores de direção obtidos pelo método fotogramétrico e pelo método clássico.

No *CloudCompare*, o *plugin* "*FACETS*" destina-se exatamente à marcação desses mesmos planos, seria um método mais fácil e rápido para obter essa informação, no entanto, na prática, os dados obtidos por esse *plugin* mostraram-se incorretos dado o elevado número de planos identificados onde não se encontravam descontinuidades presentes, mas sim, pontos na nuvem que estavam dispersos e que o *plugin*, considerava como descontinuidades, o que na realidade não são.

Face a isto, optou-se por efetuar a marcação dos planos por um método diferente. A marcação inicia-se com a seleção da frente que pretendemos marcar, de seguida selecionase a opção "*Point List picking*" onde é efetuada a marcação de, pelo menos 3 pontos não colineares do plano da face da descontinuidade que pretendemos medir (Figura 50).

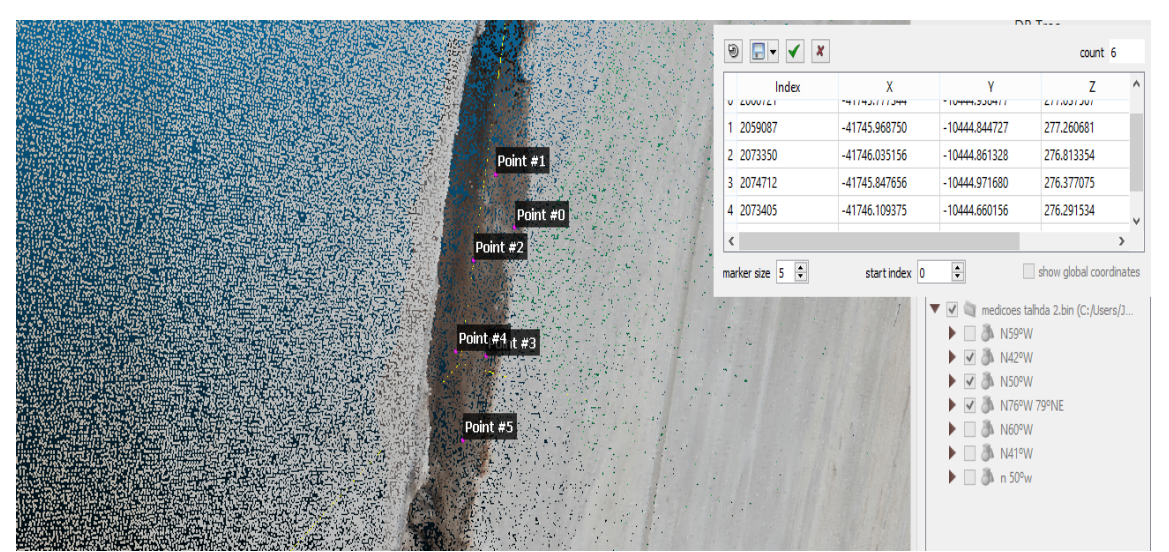

**FIGURA 50-MARCAÇÃO DOS PONTOS DO PLANO DE FACE DE DESCONTINUIDADE**

Posteriormente, é criada uma pequena nuvem de pontos onde através de "*Tools-Fit-Plane*" é criado o plano da face da descontinuidade (Figura 51).

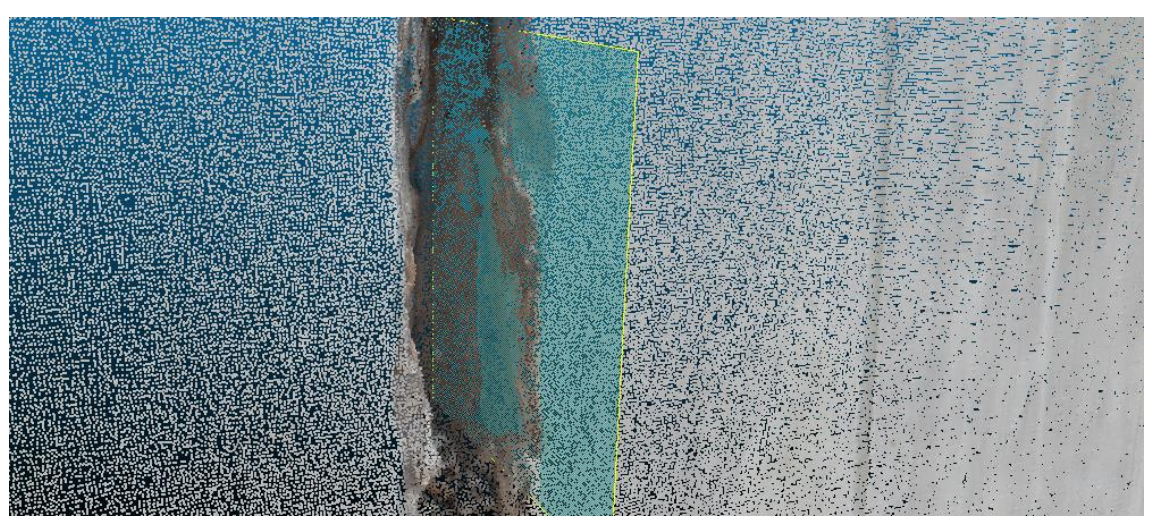

**FIGURA 51-PLANO DA FACE DE DESCONTINUIDADE CRIADO**

Este processo é efetuado inúmeras vezes para cada uma das frentes analisadas onde, a título de exemplo o resultado final é representado pela Figura 52.

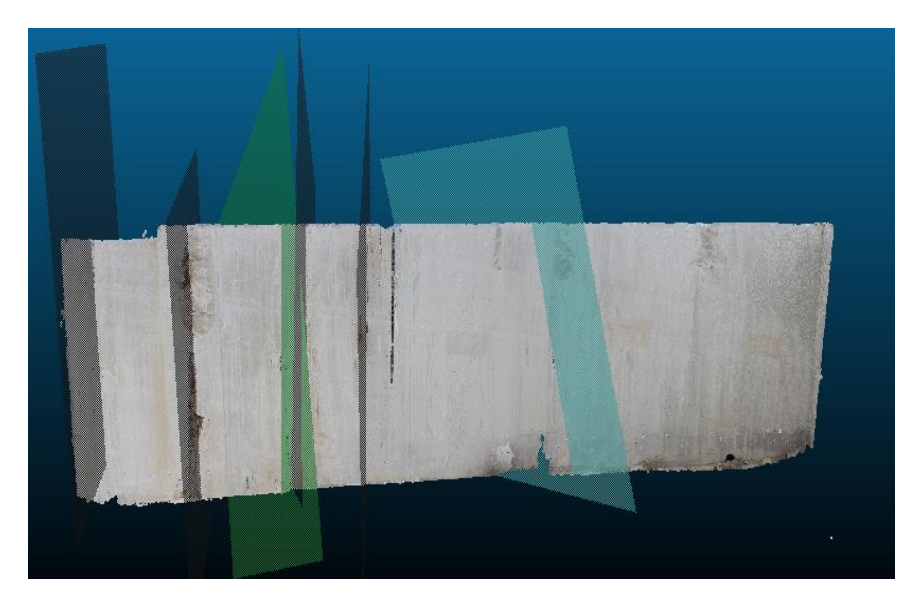

**FIGURA 52-RESULTADO FINAL EVIDENCIANDO A MARCAÇÃO DOS PLANOS POSSÍVEIS DE MEDIÇÃO NO LOCAL 2 FRENTE 800**

# **3.5.** *3D Block Expert*

### **3.5.1. Introdução ao** *3D Block Expert*

Para além da comparação dos planos de fraturação pelo método clássico e fotogramétrico, outro dos objetivos primordiais desta dissertação assenta na tentativa da aplicação prática dos modelos fotogramétricos no cálculo e na respetiva otimização da blocometria obtida. Para esse efeito, recorreu-se ao programa *3D Block Expert* desenvolvido por *Siegesmund*, *Nikolayev*, *Hofman* e *Mosch (2007).*

Através deste programa informático é possível avaliar a distribuição das descontinuidades providenciando soluções para a distribuição e extração dos blocos *in situ* bem como as formas e volumes obtidos. O programa interpreta o plano de descontinuidade matematicamente por um conjunto de 3 pontos localizados num sistema de coordenadas cartesianas (x, y e z).

Posteriormente o programa informático atribui a dimensão do bloco como sendo um paralelepípedo, sendo que o corpo é dividido em *voxels* (*pixel* volumétrico) onde através da introdução dos dados no programa é possível evidenciar a distribuição tridimensional do conjunto dos planos de descontinuidades obtidos através de uma imagem (em 2 dimensões) onde o algoritmo utilizado atribui um tipo de cor a cada um desses *voxels* e a cada cor é atribuído o volume presente tendo em conta os valores dados de altura, comprimento e espessura ao programa (Nikolayev *et al*., 2007; Siegsmund *et al.*, 2007).

Apresenta-se um fluxograma onde é possível observar as operações associadas para o cálculo da blocometria (Figura 53).

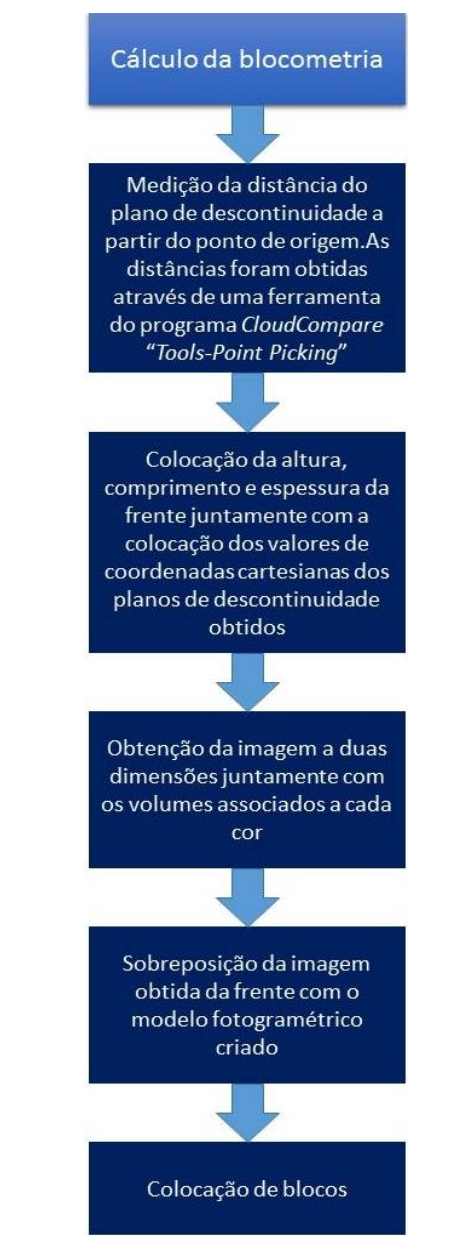

**FIGURA 53-FLUXOGRAMA ESQUEMATIZANDO AS OPERAÇÕES PARA O CÁLCULO DA BLOCOMETRIA**

De seguida, representa-se uma esquematização do *input* dos dados para o programa informático (Figura 54).

### **CAPÍTULO 3 – MÉTODOS E METODOLOGIAS**

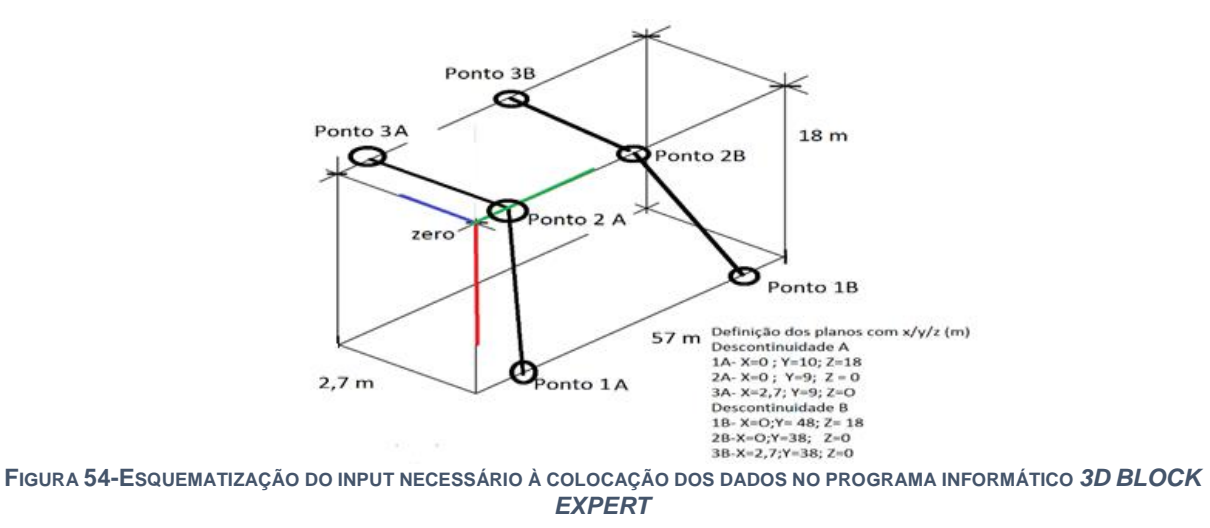

### **3.5.2. Obtenção das coordenadas**

O primeiro passo assenta na obtenção das coordenadas cartesianas dos planos de descontinuidade presentes em cada uma das frentes.

Para este efeito, a obtenção dos modelos fotogramétricos e a respetiva georreferenciação permite, através de uma ferramenta do CloudCompare (*Tools-Point Picking*) obter esses dados.

A título de exemplo, ilustra-se nas imagens seguintes o processo de obtenção das distâncias dos 3 pontos de uma respetiva descontinuidade (Figuras 55 e 56).

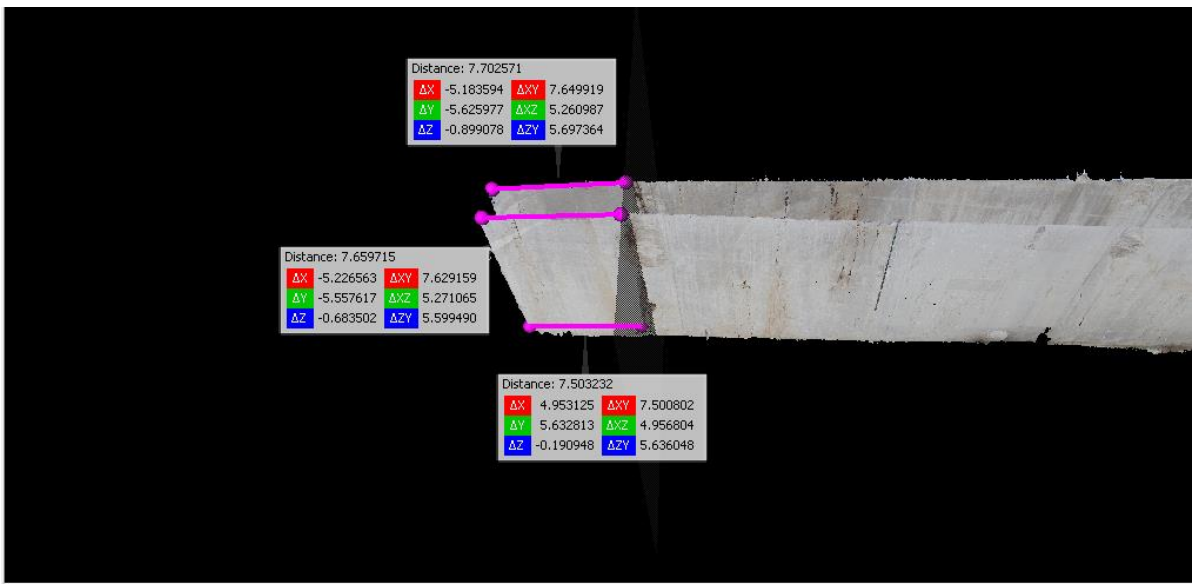

**FIGURA 55-MEDIÇÃO DAS DISTÂNCIAS DOS 3 PONTOS PARA CADA DESCONTINUIDADE**

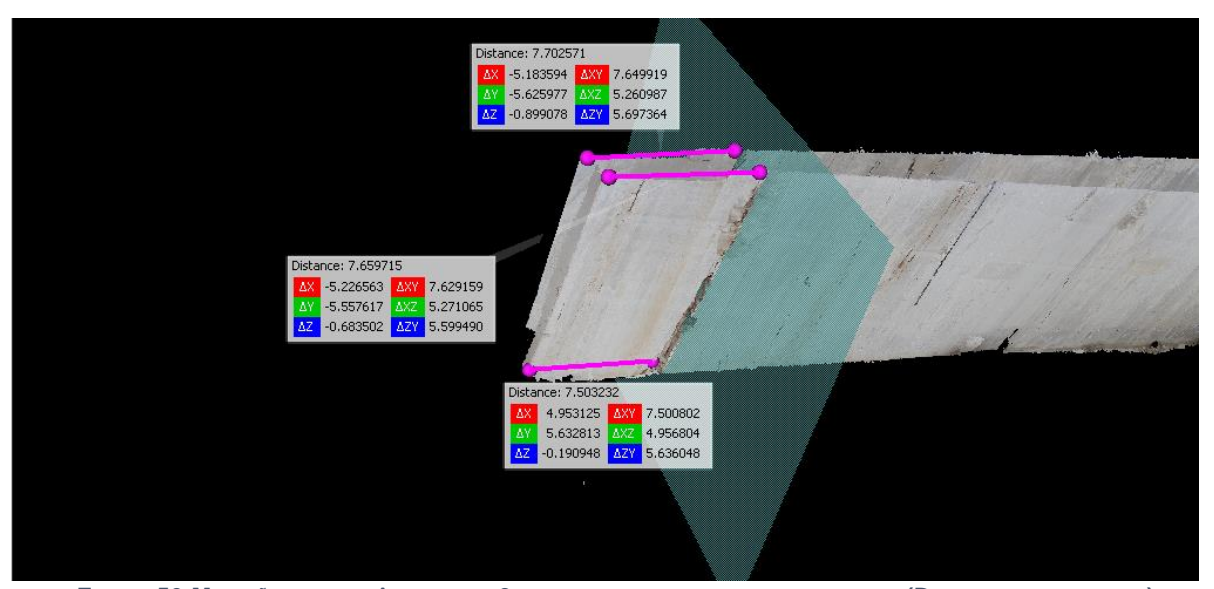

**FIGURA 56-MEDIÇÃO DAS DISTÂNCIAS DOS 3 PONTOS PARA CADA DESCONTINUIDADE (DIFERENTE PERSPETIVA)**

Todo este processo é efetuado várias vezes para cada uma das descontinuidades presentes em cada frente de desmonte.

### **3.5.3. Colocação das coordenadas no programa**

Após a coleta das coordenadas das descontinuidades os dados são introduzidos no programa através de um ficheiro em formato de "*ASCII* "como se pode verificar pela imagem em baixo. Como mencionado anteriormente, para cada uma das frentes coloca-se a altura, o comprimento e a espessura para desta forma o programa calcular o volume para cada uma das cores que serão obtidas (Figura 57).

|          |                    |                                                   |     | Dados talhada 2 800 - Bloco de notas |         |   |              |                 |   | ┍ | $\times$ |
|----------|--------------------|---------------------------------------------------|-----|--------------------------------------|---------|---|--------------|-----------------|---|---|----------|
|          |                    | Ficheiro Editar Formatar Ver Ajuda                |     |                                      |         |   |              |                 |   |   |          |
|          | 3D-BlockExpert     |                                                   |     |                                      |         |   |              |                 |   |   |          |
|          |                    | Datainput for description of diskontinuity system |     |                                      |         |   |              |                 |   |   |          |
|          |                    | Size of considered body:                          |     |                                      |         |   |              |                 |   |   |          |
|          |                    | /x                                                | 2,7 | [m]                                  |         |   |              |                 |   |   |          |
|          |                    | /у                                                | 57  | [m]                                  |         |   |              |                 |   |   |          |
|          |                    | /z                                                | 18  | [m]                                  |         |   |              |                 |   |   |          |
|          | Size of voxel side |                                                   |     |                                      |         |   |              |                 |   |   |          |
|          |                    | /d                                                | 10  | $\lceil$ cm $\rceil$                 |         |   |              |                 |   |   |          |
| Jointno. |                    | Point A                                           |     |                                      | Point B |   |              | Point C         |   |   |          |
|          | x                  | У                                                 | z   | x                                    | У       | z | $\mathbf{x}$ | v               | z |   |          |
| #1       | ø                  | 37                                                | 18  | ø                                    | 34      | ø | 2,7          | 32              | 0 |   |          |
| #2       | 0                  | 20,63                                             | 18  | 0                                    | 20      | 0 | 2,7          | 21              | 0 |   |          |
| #3       | 0                  | 16,7                                              | 18  | 0                                    | 16, 2   | 0 | 2,7          | 16, 2           | 0 |   |          |
| #4       | 0                  | 14                                                | 18  | 0                                    | 14      | 0 | 2,7          | 13 <sub>1</sub> | 0 |   |          |
| #5       | ø                  | 7                                                 | 18  | 0                                    | 7,7     | 0 | 2,7          | 8,6             | 0 |   |          |
| #6       | 0                  | 1,9                                               | 18  | 0                                    | 1,9     | 0 | 2,7          | $\overline{2}$  | Ø |   |          |
|          |                    |                                                   |     |                                      |         |   |              |                 |   |   |          |
|          |                    |                                                   |     |                                      |         |   |              |                 |   |   |          |
|          |                    |                                                   |     |                                      |         |   |              |                 |   |   |          |
|          |                    |                                                   |     |                                      |         |   |              |                 |   |   |          |

**FIGURA 57- ILUSTRAÇÃO DOS DADOS INSERIDOS NO PROGRAMA 3D BLOCK EXPERT**

# **3.5.4. Imagem criada e volumes obtidos**

Posteriormente, insere-se o ficheiro de dados que pretendemos sendo criado uma imagem da secção da frente, e os volumes associados a cada cor.

O programa informático atribui sempre um volume ocupado pela fraturação da frente, desta forma proporcionando volumes mais próximos da realidade existente (Figura 58).

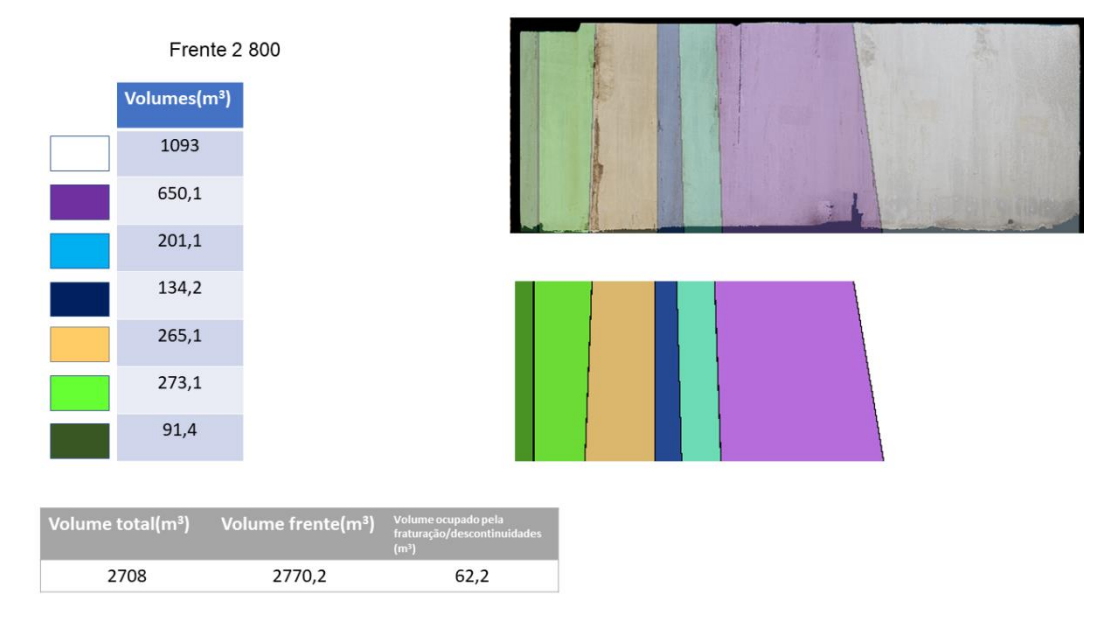

**FIGURA 58- VISUALIZAÇÃO DA IMAGEM DA SECÇÃO DA FRENTE E A VOLUMETRIA ASSOCIADA A CADA TIPO DE COR**

Após obtermos a imagem a 2 dimensões da frente, procedemos à respetiva sobreposição com a imagem do modelo fotogramétrico (Figura 59 e Figura 60).

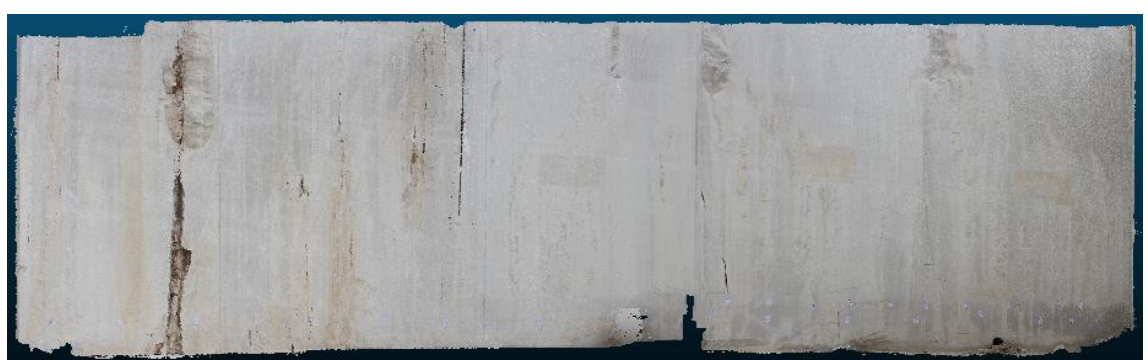

**FIGURA 59- IMAGEM DO MODELO FOTOGRAMÉTRICO CRIADO ANTERIORMENTE**

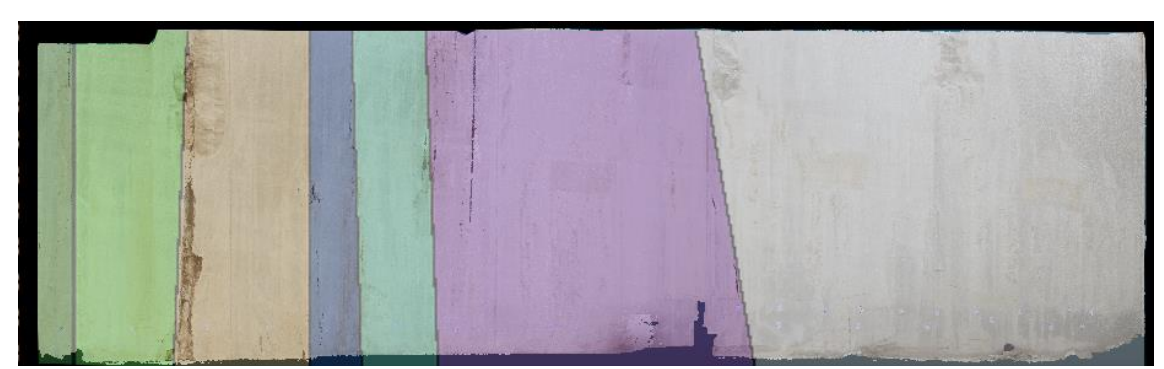

**FIGURA 60-SOBREPOSIÇÃO DA IMAGEM ADQUIRIDA PELO PROGRAMA COM A IMAGEM DO MODELO FOTOGRAMÉTRICO**

### **3.5.5. Colocação dos blocos teóricos**

Após a sobreposição e verificação correta da interseção das descontinuidades com a imagem que o programa forneceu procede-se à respetiva colocação dos blocos nas frentes onde, para esse efeito, considerou-se o tamanho de um bloco médio com 2,7 m de comprimento correspondendo à espessura da frente, 3 m de largura por 2 m de altura (representado em cor branca).

Muitas vezes, devido principalmente à presença de descontinuidades do maciço, é necessário recorrer à extração de blocos mais pequenos resultando num maior aproveitamento da volumetria associada à frente de desmonte.

Por isso mesmo, considerou-se outro bloco, reduzido, representado pela cor amarela, variando apenas na largura, passando de 3 m de largura para metade, 1,5 (Figura 61).

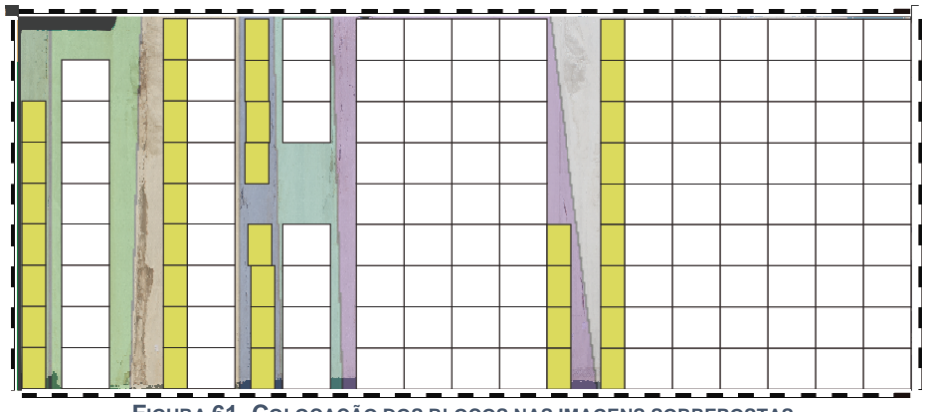

**FIGURA 61- COLOCAÇÃO DOS BLOCOS NAS IMAGENS SOBREPOSTAS**

Após a respetiva colocação dos blocos, será calculada a recuperação para cada uma das cores bem como a recuperação total de todas as frentes, numa fase posterior efetua-se a comparação entre o número de blocos obtidos por este método e o número de blocos obtidos reais pela empresa.

# **CAPÍTULO 4 – RESULTADOS OBTIDOS E DISCUSSÃO**

Este capítulo divide-se em 2 partes, a primeira, onde se apresenta e discute os resultados da comparação das medições de descontinuidades efetuadas pela bússola de geólogo (método clássico) e as medições efetuadas pelo método fotogramétrico. Na segunda parte efetua-se o cálculo da blocometria associada a cada frente de desmonte em análise onde posteriormente compara-se o número de blocos totais obtidos em cada um dos locais por este método e o valor real obtido pela empresa.

# **4.1. Comparação entre o método clássico e o método fotogramétrico**

No local 1, cada frente analisada possui 42 m de comprimento por 18 m de altura e 2,7 m de espessura.

# **4.1.1. Local 1 frente 789**

Na frente 789 foi possível medir através do método clássico 6 descontinuidades (Figura 62) e projetadas no diagrama de rosetas e rede estereográfica (Figura 63).

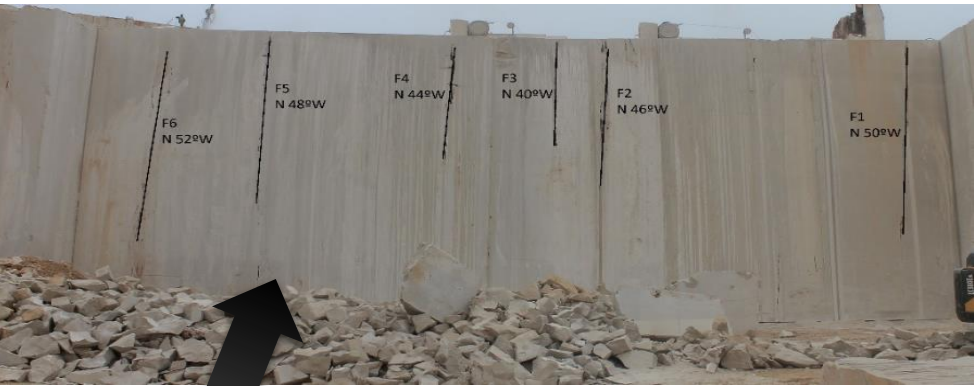

 **FIGURA 62-PROJEÇÃO DAS DESCONTINUIDADES MÉTODO CLÁSSICO FRENTE 789**

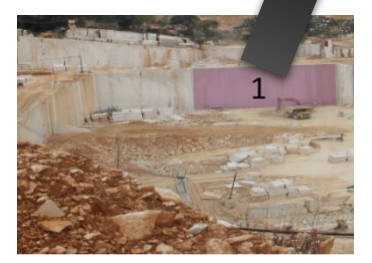

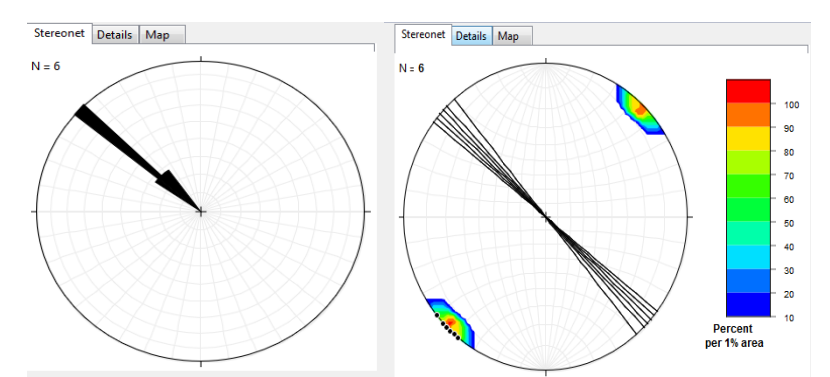

**FIGURA 63-A) DIAGRAMA DE ROSETAS FRENTE 789 MÉTODO CLÁSSICO E B) PROJEÇÃO DOS PLANOS DE DESCONTINUIDADE E DIAGRAMA DE DENSIDADE DOS PÓLOS FRENTE 789 MÉTODO CLÁSSICO**

O modelo fotogramétrico criado para a frente 789 encontra-se representado na Figura 64 juntamente com a projeção das descontinuidades. Na Figura 65 encontra-se a projeção no diagrama de rosetas e rede estereográfica.

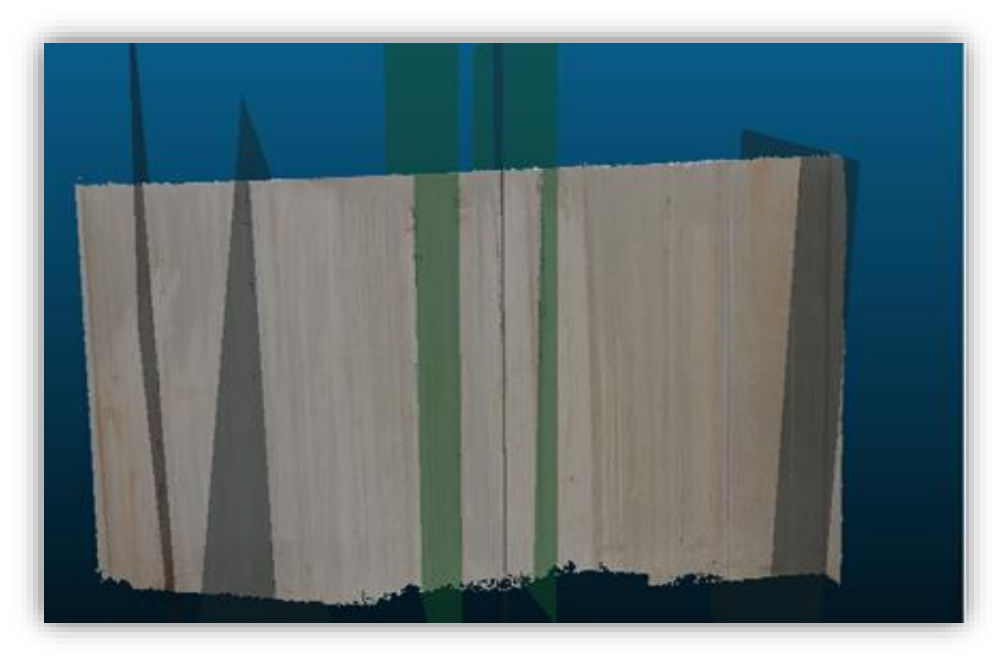

**FIGURA 64-IMAGEM DO MODELO FOTOGRAMÉTRICO CRIADO E OS PLANOS DE DESCONTINUIDADE OBTIDOS PARA A FRENTE 789**

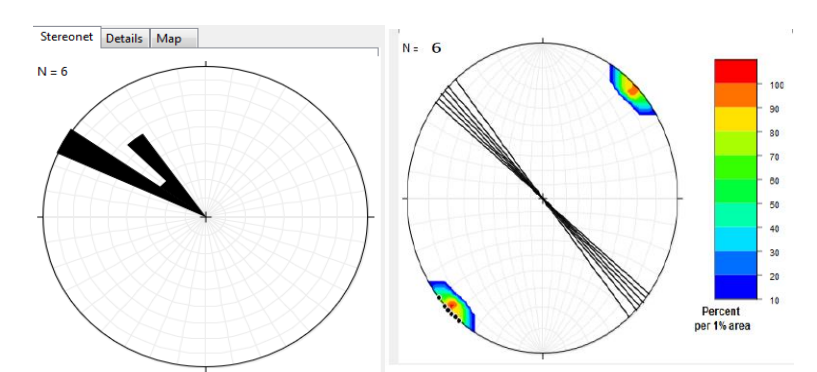

**FIGURA 65-: A) DIAGRAMA DE ROSETAS FRENTE 789 MÉTODO FOTOGRAMÉTRICO E B) PROJEÇÃO DOS PLANOS DE DESCONTINUIDADE E DIAGRAMA DE DENSIDADE DOS PÓLOS FRENTE 789 MÉTODO FOTOGRAMÉTRICO**

### **CAPÍTULO 4 – RESULTADOS OBTIDOS E DISCUSSÃO**

O objetivo primordial nesta fase consiste na respetiva comparação dos métodos, face a isso recorreu-se à criação de uma tabela onde é atribuída uma cor a um respetivo intervalo de medição, onde para cada um dos métodos é colocado o número de medições que se encontravam em cada um dos intervalos e posteriormente é calculada a percentagem de ocorrência para cada uma das cores (Tabela 4). Para além disso, são apresentados os dados estatísticos providenciados pelo programa *Stereonet* onde se efetua a comparação do vetor médio e os valores máximos obtidos para cada um dos métodos (Tabela 5).

|         |  | Método clássico  |                | Método fotogramétrico |                |              |
|---------|--|------------------|----------------|-----------------------|----------------|--------------|
|         |  |                  | Nº de medições | % Ocorrência          | Nº de medições | % Ocorrência |
| 290-299 |  | <b>N70W N61W</b> | $\Omega$       | 0                     | $\Omega$       | $\Omega$     |
| 300-309 |  | N60W-N51W        |                | 16,7                  | 3              | 50           |
| 310-319 |  | N50W-N41W        | 4              | 66,7                  | 2              | 33,3         |
| 320-329 |  | N40W-N31W        |                | 16,7                  |                | 16,7         |
| 330-339 |  | N30W-N21W        | $\Omega$       | 0                     | $\Omega$       | 0            |
|         |  | Total            | 6              | 100                   | 6              | 100          |

**TABELA 4-COMPARAÇÃO DO INTERVALO DE MEDIÇÕES OBTIDO, PARA OS DOIS MÉTODOS DIFERENTES FRENTE 789**

#### **TABELA 5-COMPARAÇÃO DO VETOR MÉDIO E INTERVALO PERCENTUAL DE VALORES MÁXIMOS OBTIDOS**

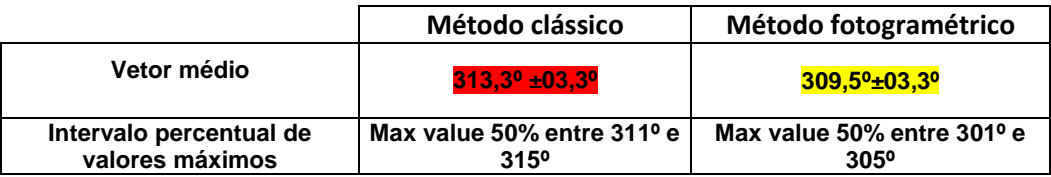

Os dados adquiridos pelo método clássico apresentam uma orientação preferencial com o valor máximo de 50 % entre as direções de 311 º e 315 º, apresentando um vetor médio de 313,3 º com um erro associado de 3,3 º. Já no método fotogramétrico os dados adquiridos apresentam uma orientação preferencial com o valor máximo de 50 % entre as direções de 301 º e 305 º, apresentando um vetor médio de 309,5 º com um erro associado de 3,3 º. A diferença observada no vetor médio pelos dois métodos traduz variações mínimas de aproximadamente 4 º resultado da variação de duas medições onde a percentagem de ocorrência no intervalo de (300-309) º e (310-319) º variou. O número de medições realizadas

manteve-se o mesmo nos dois métodos, no entanto, a comparação das medições traduz diferenças nos resultados obtidos onde a diferença do vetor médio entre os métodos como mencionado em cima, é de 4 º e a diferença do intervalo das orientações preferenciais variou  $10^{\circ}$ .

# **4.1.2. Local 1 frente 802**

Na frente 802, foi possível medir através do método clássico 6 descontinuidades (Figura 66) e projetadas no diagrama de rosetas e rede estereográfica (Figura 67).

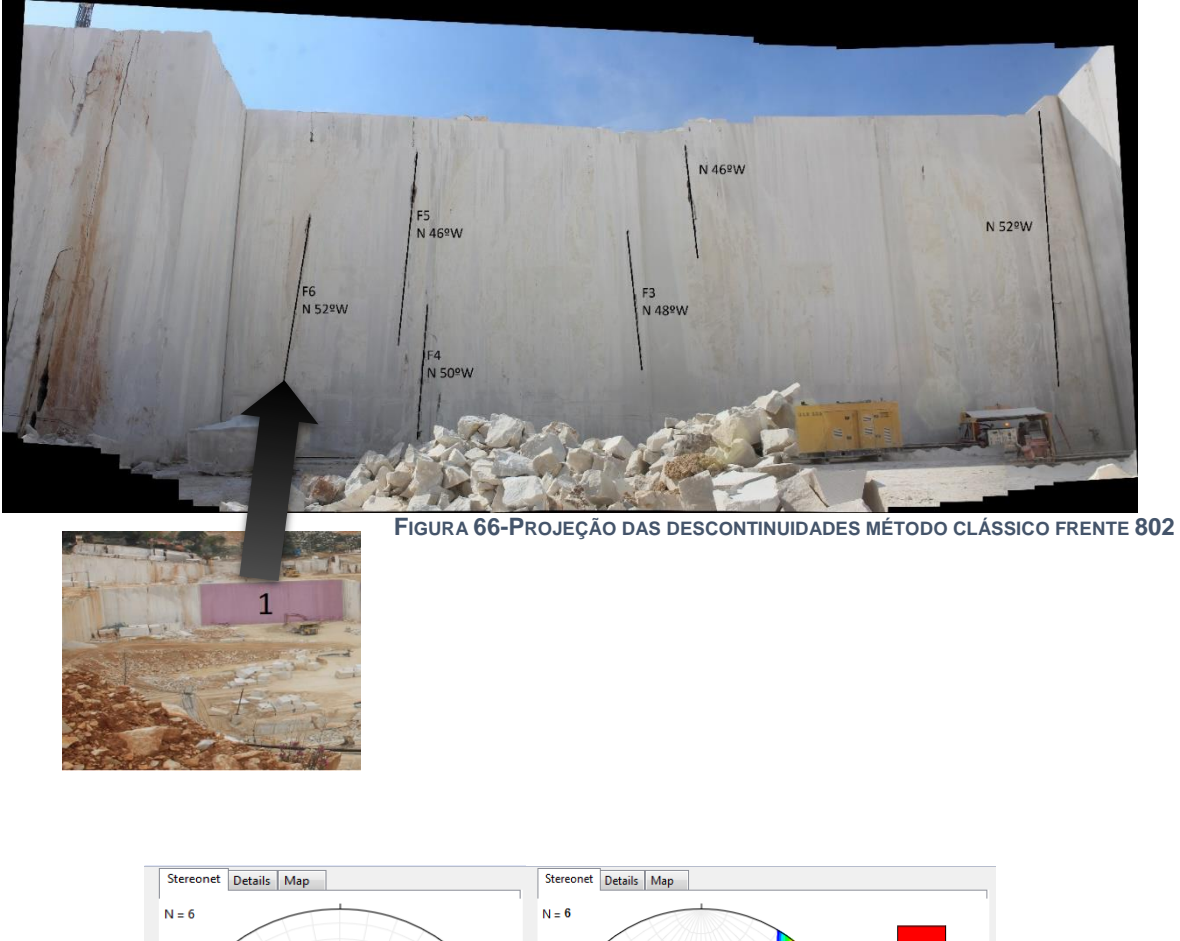

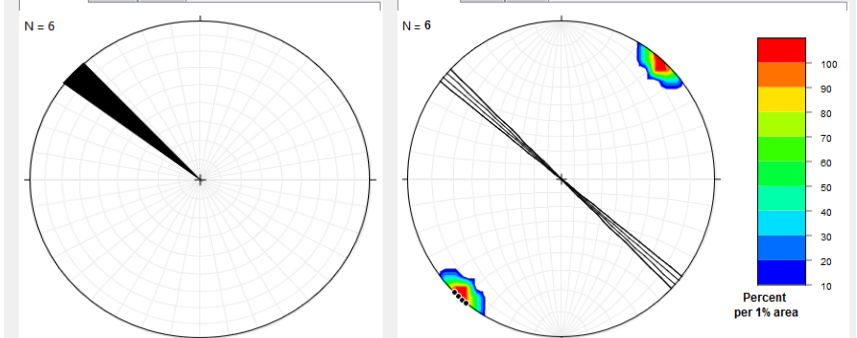

**FIGURA 67- A) DIAGRAMA DE ROSETAS FRENTE 802 MÉTODO CLÁSSICO E B) PROJEÇÃO DOS PLANOS DE DESCONTINUIDADE E DIAGRAMA DE DENSIDADE DOS PÓLOS FRENTE 802 MÉTODO CLÁSSICO**

O modelo fotogramétrico criado para a frente 802 encontra-se representado na Figura 68 juntamente com a projeção das descontinuidades. Na Figura 69 encontra-se a projeção no diagrama de rosetas e rede estereográfica.

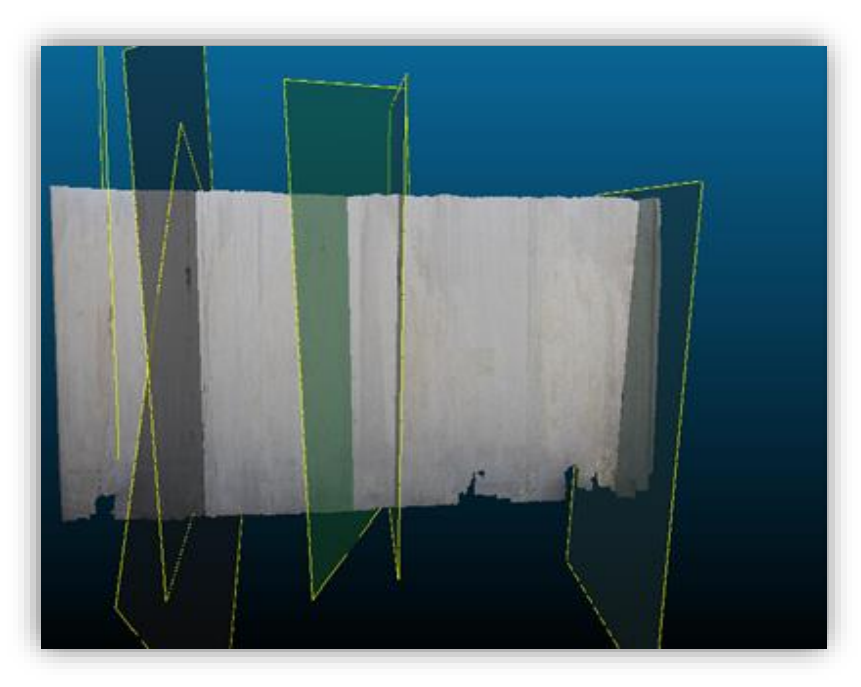

**FIGURA 68-IMAGEM DO MODELO FOTOGRAMÉTRICO CRIADO E OS PLANOS DE DESCONTINUIDADE OBTIDOS PARA A FRENTE 802**

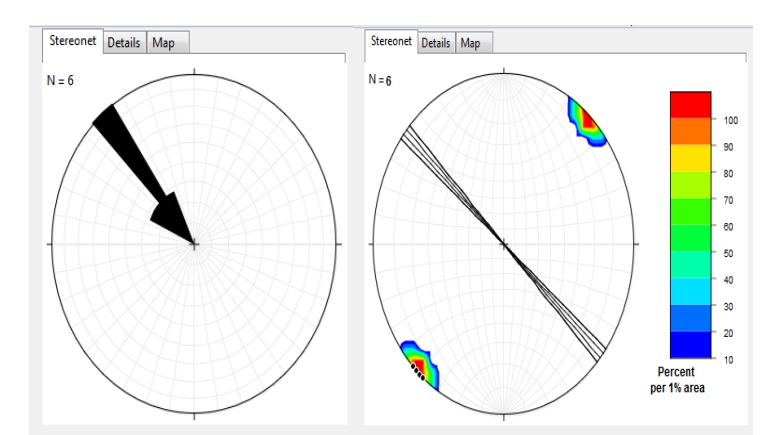

**FIGURA 69-A) DIAGRAMA DE ROSETAS FRENTE 802 MÉTODO FOTOGRAMÉTRICO E B) PROJEÇÃO DOS PLANOS DE DESCONTINUIDADE E DIAGRAMA DE DENSIDADE DOS PÓLOS FRENTE 802 MÉTODO FOTOGRAMÉTRICO**

São apresentados os dados estatísticos providenciados pelo programa *Stereonet*, onde se efetua a comparação do vetor médio e os valores máximos obtidos para cada um dos métodos (Tabelas 6 e 7).

|         |                  | Método clássico |              | Método fotogramétrico |              |
|---------|------------------|-----------------|--------------|-----------------------|--------------|
|         |                  | Nº de medições  | % Ocorrência | Nº de medições        | % Ocorrência |
| 290-299 | <b>N70W N61W</b> | 0               | 0            |                       | 16,7         |
| 300-309 | N60W-N51W        | 2               | 33,3         | 0                     | 0            |
| 310-319 | N50W-N41W        | 4               | 66,7         | 3                     | 50           |
| 320-329 | N40W-N31W        | 0               | 0            |                       | 16,7         |
| 330-339 | N30W-N21W        | 0               | 0            |                       | 16,7         |
|         | Total            | 6               | 100          | 6                     | 100          |

**TABELA 6- COMPARAÇÃO DO INTERVALO DE MEDIÇÕES OBTIDO PARA A FRENTE 802**

**TABELA 7- COMPARAÇÃO DO VETOR MÉDIO E INTERVALO PERCENTUAL DE VALORES MÁXIMOS OBTIDOS**

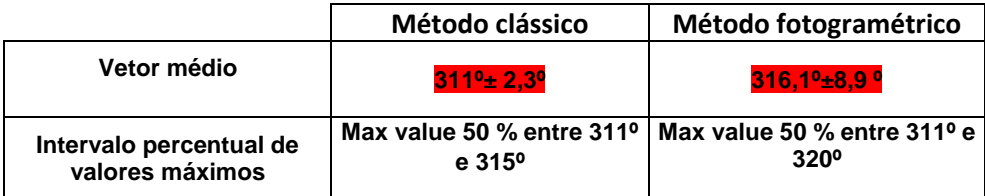

As medições obtidas pelo método clássico apresentam uma orientação preferencial com o valor máximo de 50 % entre as direções de 311 º e 315 º, apresentando um vetor médio de 311 º com um erro associado de 2,3 º. Já no método fotogramétrico os dados adquiridos apresentam uma orientação preferencial com o valor máximo de 50 % entre as direções de 311 º e 320 º, apresentando um vetor médio de 316,1 º com um erro associado de 8,9 º, o erro associado ao vetor médio para o método fotogramétrico é relativamente alto em comparação com o método clássico dado a ampla distribuição das orientações de descontinuidades presentes. É de notar que o número de medições manteve-se o mesmo nos dois métodos, no entanto, a variação do vetor médio é de aproximadamente 5 º sendo que a comparação dos valores máximos do intervalo das orientações preferencias não apresentou diferenças significativas.

# **4.1.3. Local 1 frente 835**

Na frente 835, foi possível medir através do método clássico 7 descontinuidades (Figura 70) e projetadas no diagrama de rosetas e rede estereográfica (Figura 71).

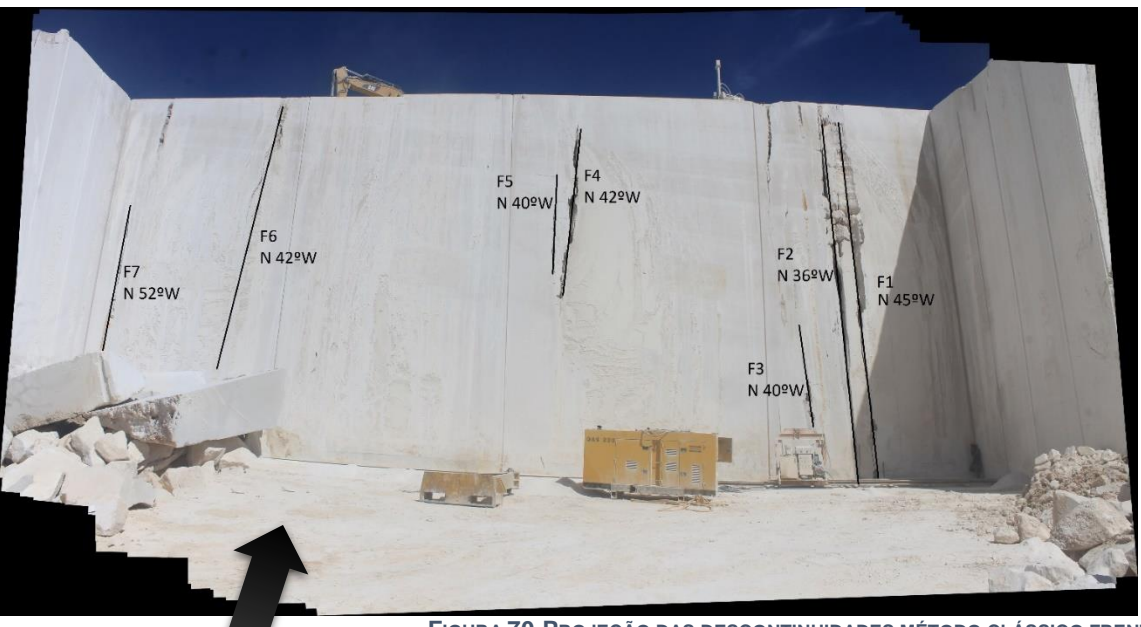

**FIGURA 70-PROJEÇÃO DAS DESCONTINUIDADES MÉTODO CLÁSSICO FRENTE 835**

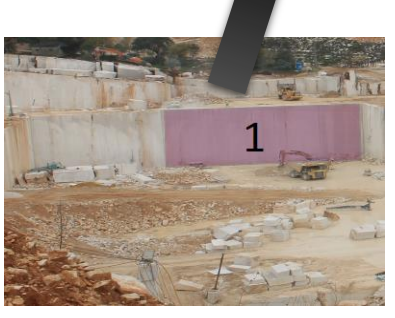

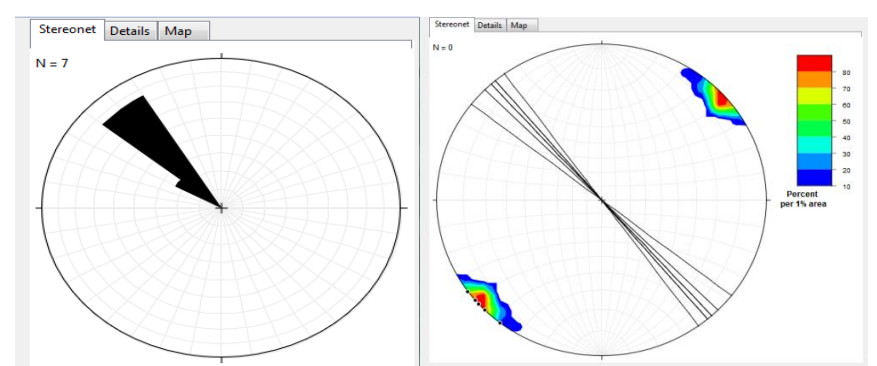

**FIGURA 71-A) DIAGRAMA DE ROSETAS FRENTE 835 MÉTODO CLÁSSICO E B) PROJEÇÃO DOS PLANOS E DIAGRAMA DE DENSIDADE DOS PÓLOS FRENTE 835 MÉTODO CLÁSSICO**

O modelo fotogramétrico criado para a frente 835 encontra-se representado na Figura 72 juntamente com a projeção das descontinuidades. Na Figura 73 encontra-se a projeção no diagrama de rosetas e rede estereográfica.

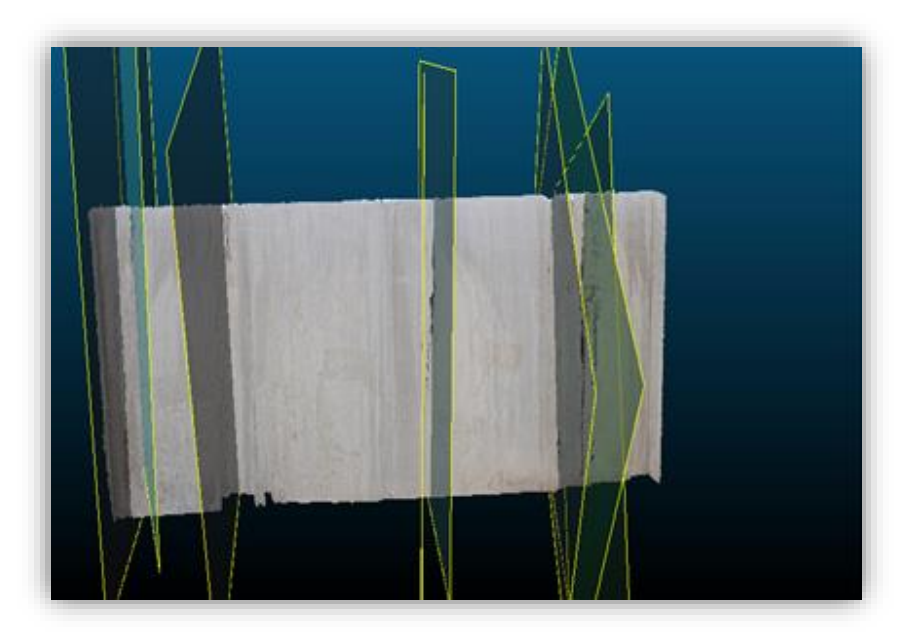

**FIGURA 72-IMAGEM DO MODELO FOTOGRAMÉTRICO CRIADO E OS PLANOS DE DESCONTINUIDADE OBTIDOS PARA A FRENTE 835**

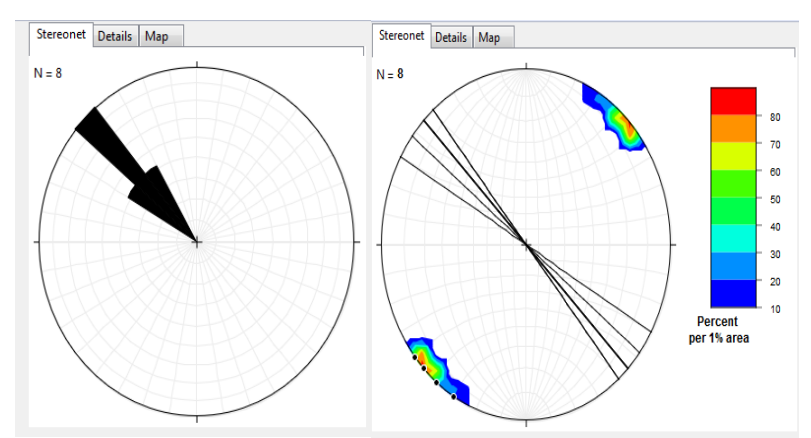

**FIGURA 73-A) DIAGRAMA DE ROSETAS FRENTE 835 MÉTODO FOTOGRAMÉTRICO E B) PROJEÇÃO DOS PLANOS DE DESCONTINUIDADE E DIAGRAMA DE DENSIDADE DOS PÓLOS FRENTE 835**

São apresentados nas Tabelas 8 e 9, os dados estatísticos providenciados pelo programa *Stereonet*, onde se efetua a comparação do vetor médio e os valores máximos obtidos para cada um dos métodos.

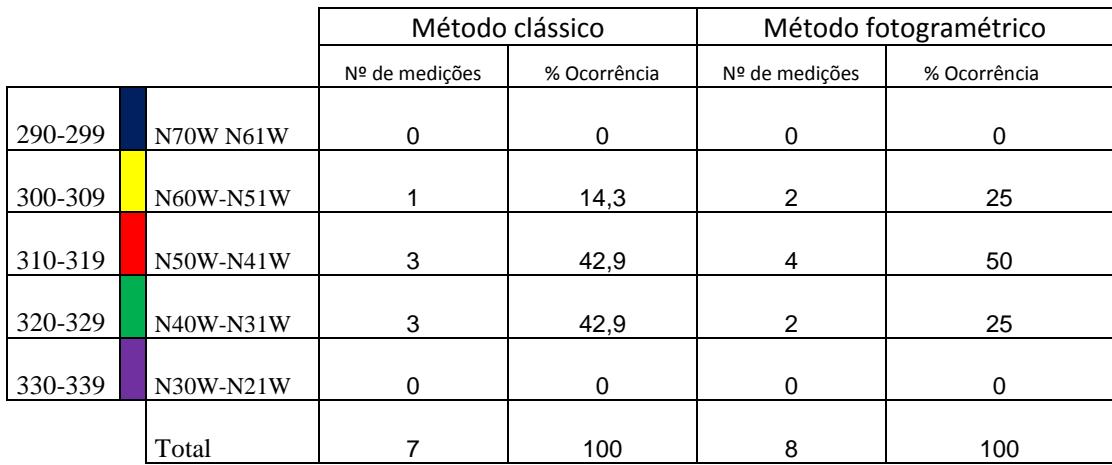

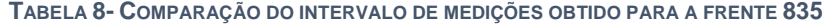

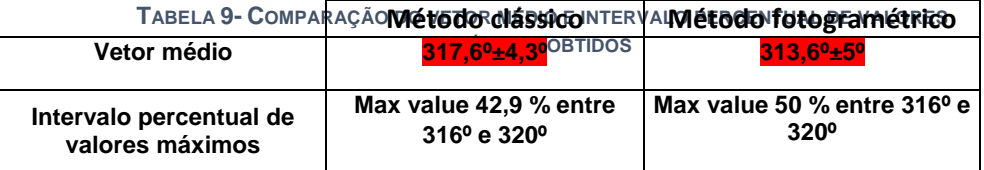

As medições obtidas através do método clássico apresentam uma orientação preferencial com o valor máximo de 42,9 % entre as direções de 316 º e 320 º, apresentando um vetor médio de 317,6 ° com um erro associado de 4,3 °. Já no método fotogramétrico os dados adquiridos apresentam uma orientação preferencial com o valor máximo de 50 % entre as direções de 316 º e 320 º (as mesmas direções de valor máximo obtido pelo método clássico) apresentando um vetor médio de 313,6 º com um erro associado de 5 º.

É de notar que, no método fotogramétrico foi possível medir mais uma orientação de descontinuidade (8 medições) do que no método clássico (7 medições), sendo que a comparação das medições traduz diferenças nos resultados obtidos onde a diferença do vetor médio é de aproximadamente 4 º e a diferença do intervalo das orientações preferenciais varia apenas na percentagem de valor máximo obtido (42,9 % para o método clássico e 50 % para o método fotogramétrico).

# **4.1.4. Local 1 frente 848**

Na frente 848, foi possível medir através do método clássico 6 descontinuidades (Figura 74) e projetadas no diagrama de rosetas e rede estereográfica (Figura 75).

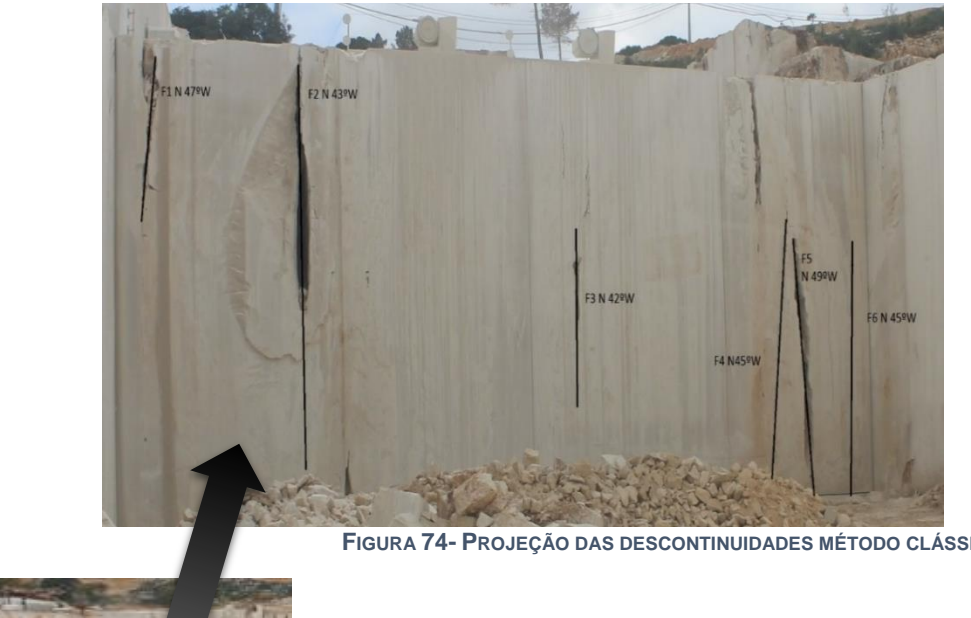

**FIGURA 74- PROJEÇÃO DAS DESCONTINUIDADES MÉTODO CLÁSSICO FRENTE 848**

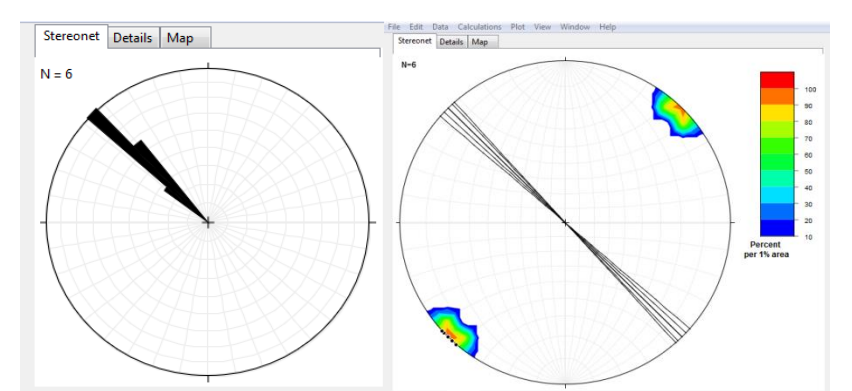

**FIGURA 75-A) DIAGRAMA DE ROSETAS FRENTE 848 MÉTODO CLÁSSICO E B) PROJEÇÃO DOS PLANOS DE DESCONTINUIDADE E DIAGRAMA DE DENSIDADE DOS PÓLOS FRENTE 848 MÉTODO CLÁSSICO**

O modelo fotogramétrico criado para a frente 848 encontra-se representado nas Figuras 76 e 77 juntamente com a projeção das descontinuidades. Na Figura 78 encontra-se a projeção no diagrama de rosetas e rede estereográfica.

### **CAPÍTULO 4 – RESULTADOS OBTIDOS E DISCUSSÃO**

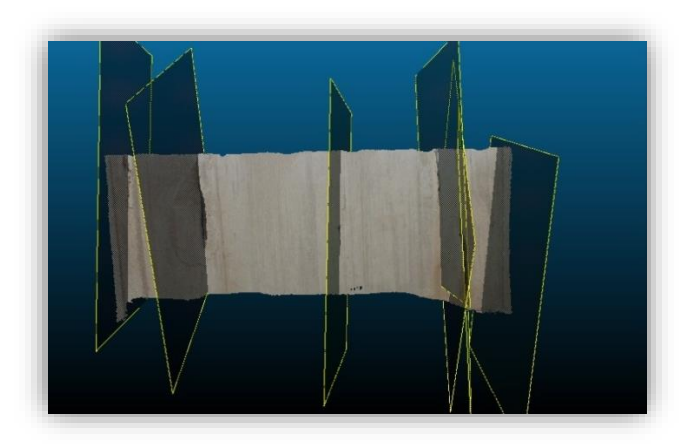

**FIGURA 76-IMAGEM DO MODELO FOTOGRAMÉTRICO CRIADO E OS PLANOS DE DESCONTINUIDADE OBTIDOS PARA A FRENTE 848**

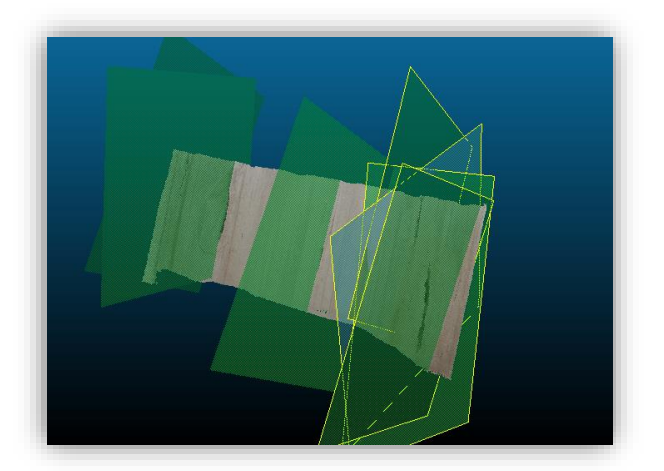

**FIGURA 77- IMAGEM DE DIFERENTE PERSPETIVA DO MODELO FOTOGRAMÉTRICO CRIADO E OS PLANOS DE DESCONTINUIDADE OBTIDOS PARA A FRENTE 848**

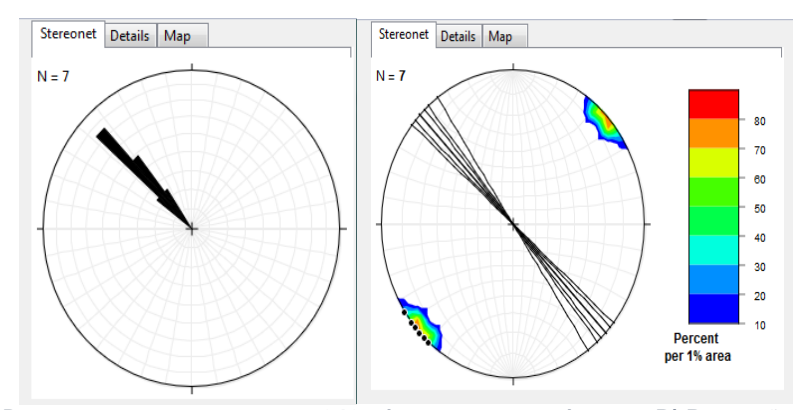

**FIGURA 78-A) DIAGRAMA DE ROSETAS FRENTE 848 MÉTODO FOTOGRAMÉTRICO E B) PROJEÇÃO DOS PLANOS DE DESCONTINUIDADE E DIAGRAMA DOS PÓLOS FRENTE 848 MÉTODO FOTOGRAMÉTRICO**

São apresentados nas Tabelas 10 e 11, os dados estatísticos providenciados pelo programa *Stereonet*, onde se efetua a comparação do vetor médio e os valores máximos obtidos para cada um dos métodos.

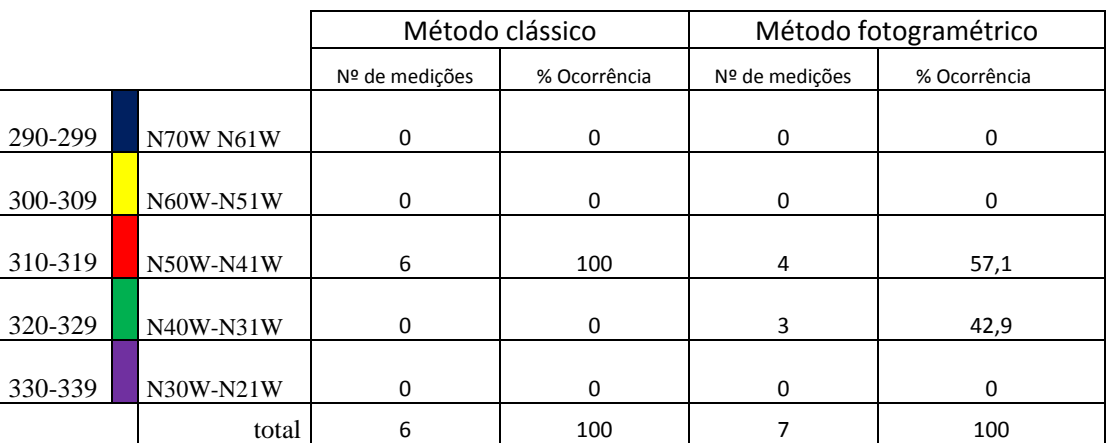

**TABELA 10- COMPARAÇÃO DO INTERVALO DE MEDIÇÕES OBTIDO PARA A FRENTE 848**

**TABELA 11- COMPARAÇÃO DO VETOR MÉDIO E INTERVALO PERCENTUAL DE VALORES MÁXIMOS** 

|                                            | Métodorclássico                                        | Método fotogramétrico                            |
|--------------------------------------------|--------------------------------------------------------|--------------------------------------------------|
| Vetor médio                                | $314.8^{\circ}$ ±2.3 $^{\circ}$                        | $316.4^{\circ}$ ±4.3 $^{\circ}$                  |
| Intervalo percentual de<br>valores máximos | Max value 100 % entre<br>$310^{\circ}$ e $319^{\circ}$ | Max value $42.9%$ entre $316°$<br>$e320^{\circ}$ |

Os dados adquiridos através do método clássico apresentam uma orientação preferencial com o valor máximo de 100 % entre as direções de 310 º e 319 º, apresentando um vetor médio de 314,8 ° com um erro associado de 2,3 °. Já no método fotogramétrico os dados adquiridos apresentam uma orientação preferencial com o valor máximo de 42,8 % entre as direções de 316 º e 320 º apresentando um vetor médio de 316,4 º com um erro associado de 4,3 º.

É de notar que no método fotogramétrico foi possível medir mais uma orientação de descontinuidade (7 medições) do que no método clássico (6 medições), no entanto, a diferença do vetor médio é de aproximadamente 2 º e a diferença do intervalo das orientações preferenciais variou consideravelmente.

# **4.1.5. Local 2 frente 800**

Neste local, as frentes analisadas possuem uma altura de 18 m, um comprimento de 57 m e uma espessura de 2,7 m.

Na frente 800, foi possível medir através do método clássico 5 descontinuidades (Figura 79) e projetadas no diagrama de rosetas e rede estereográfica (Figura 80).

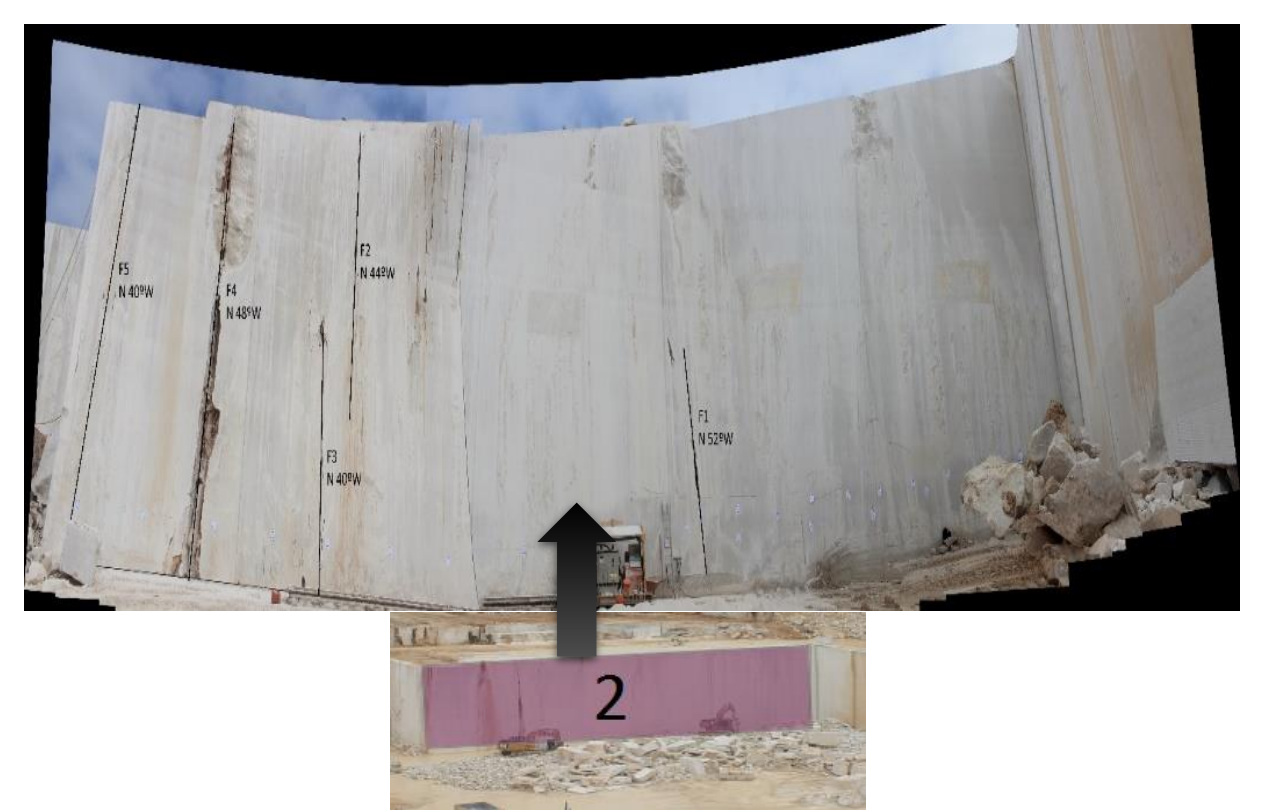

**FIGURA 79- PROJEÇÃO DAS DESCONTINUIDADES MÉTODO CLÁSSICO FRENTE 800**

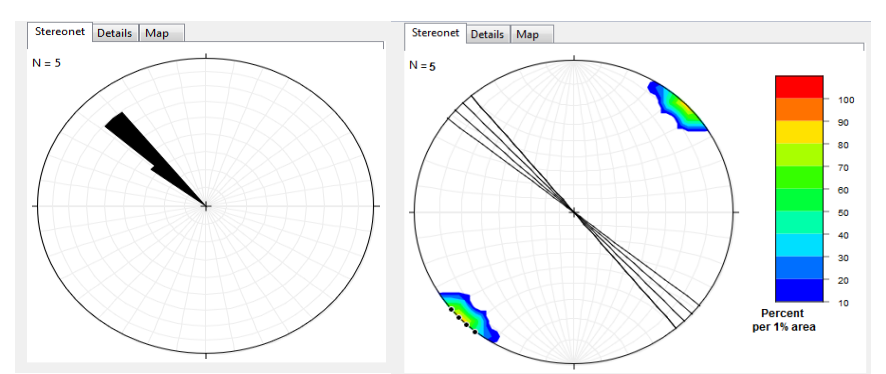

**FIGURA 80- A) DIAGRAMA DE ROSETAS FRENTE 800 MÉTODO CLÁSSICO E B) PROJEÇÃO DOS PLANOS DE DESCONTINUIDADE E DIAGRAMA DE DENSIDADES DOS PÓLOS FRENTE 800 MÉTODO CLÁSSICO**

O modelo fotogramétrico criado para a frente 800 encontra-se representado na Figura 81 juntamente com a projeção das descontinuidades. Na Figura 82 encontra-se a projeção no diagrama de rosetas e rede estereográfica.

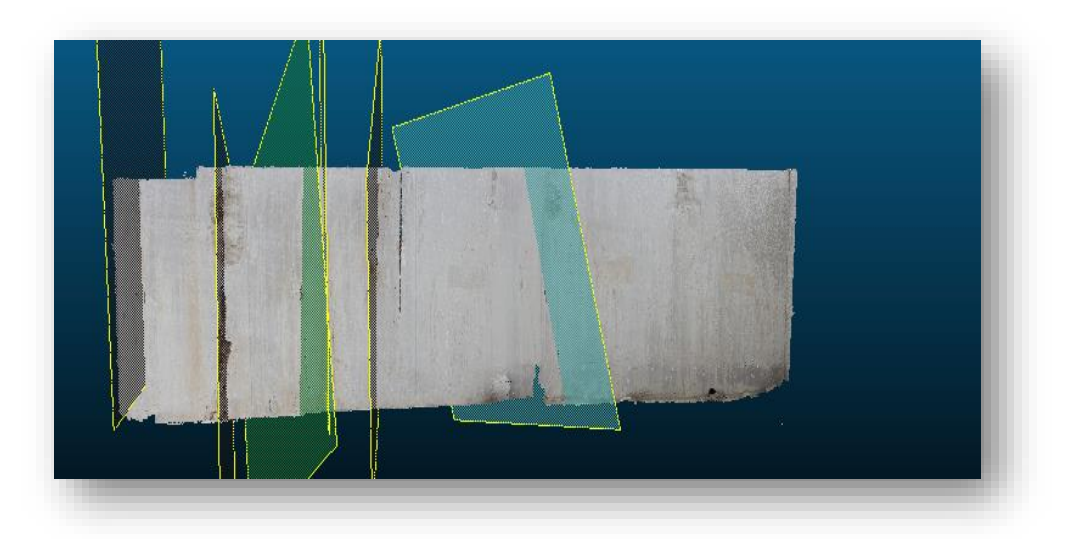

**FIGURA 81-IMAGEM DO MODELO FOTOGRAMÉTRICO CRIADO E OS PLANOS DE DESCONTINUIDADE OBTIDOS PARA A FRENTE 800**

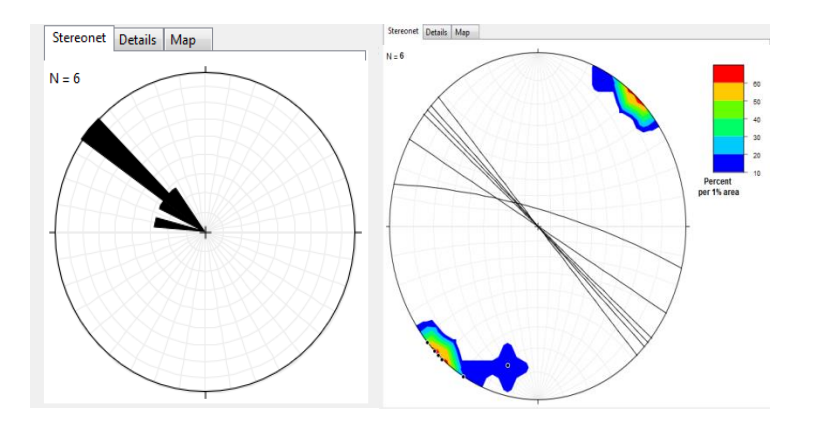

**FIGURA 82-A) DIAGRAMA DE ROSETAS FRENTE 800 MÉTODO FOTOGRAMÉTRICO E B) PROJEÇÃO DOS PLANOS DE DESCONTINUIDADE E DIAGRAMA DE DENSIDADE DOS PÓLOS FRENTE 800 MÉTODO FOTOGRAMÉTRICO**

São apresentados nas Tabelas 12 e 13, os dados estatísticos providenciados pelo programa *Stereonet*, onde se efetua a comparação do vetor médio e os valores máximos obtidos para cada um dos métodos.

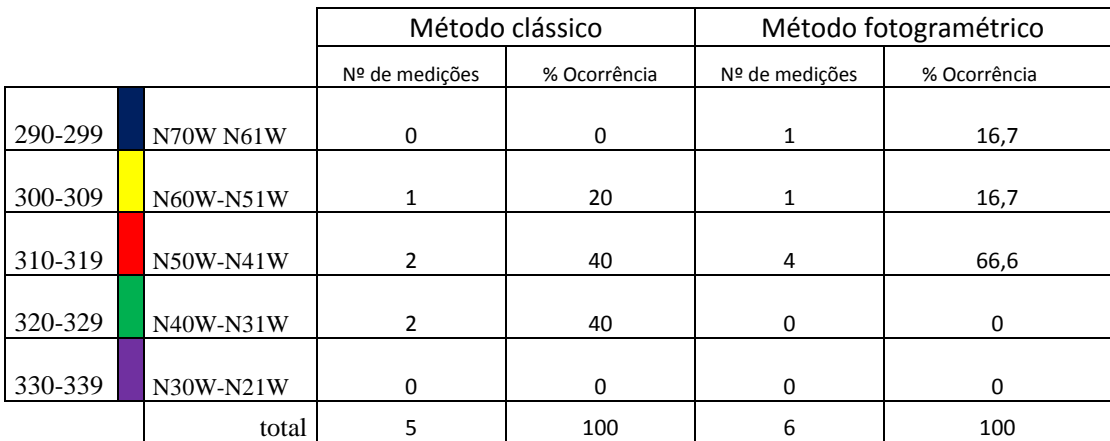

**TABELA 12-COMPARAÇÃO DOS INTERVALOS DE MEDIÇÕES OBTIDOS PARA A FRENTE 800**

**TABELA 13- COMPARAÇÃO DO VETOR MÉDIO E INTERVALO PERCENTUAL DE VALORES** 

|                                            | Métodosclássico                      | Método fotogramétrico                            |  |
|--------------------------------------------|--------------------------------------|--------------------------------------------------|--|
| Vetor médio                                | 315.2 <sup>0</sup> ±5.1 <sup>o</sup> | $306.7^{\circ}$ ±9.5 $^{\circ}$                  |  |
| Intervalo percentual de<br>valores máximos | Max value 40% entre 316°<br>e320°    | Max value 66,6% entre 316°<br>e 319 <sup>o</sup> |  |

Os resultados obtidos através do método clássico apresentam uma orientação preferencial com o valor máximo de 40 % entre as direções de 316 º e 320 º, apresentando um vetor médio de 315,2 ° com um erro associado de 5,1 °. Já no método fotogramétrico os dados adquiridos apresentam uma orientação preferencial com o valor máximo de 66,6 % entre as direções de 316 º e 319 º com um vetor médio de 306,7 º com um erro associado de 9,5 º, o erro associado ao vetor médio para o método fotogramétrico é relativamente alto em comparação com o método clássico dado a ampla distribuição das orientações de descontinuidades presentes.

No método fotogramétrico foi possível medir mais uma orientação de descontinuidade (6 medições) do que no método clássico (5 medições), nesta frente, a comparação das medições traduz variações de aproximadamente 10 º no que diz respeito ao valor obtido do vetor médio nos dois métodos, esta diferença de valores pode ser compreendida pela presença de uma orientação de descontinuidade localizada no intervalo de (290-299) º no método fotogramétrico e que, dado a baixa percentagem de medições resulta numa consequente diminuição do vetor médio e o aumento do erro associado dado a ampla distribuição do intervalo de medições obtidas.

# **4.1.6. Local 2 Frente 810**

Na frente 810, foi possível medir através do método clássico 5 descontinuidades (Figura 83) e projetadas no diagrama de rosetas e rede estereográfica como se encontra apresentado na Figura 84.

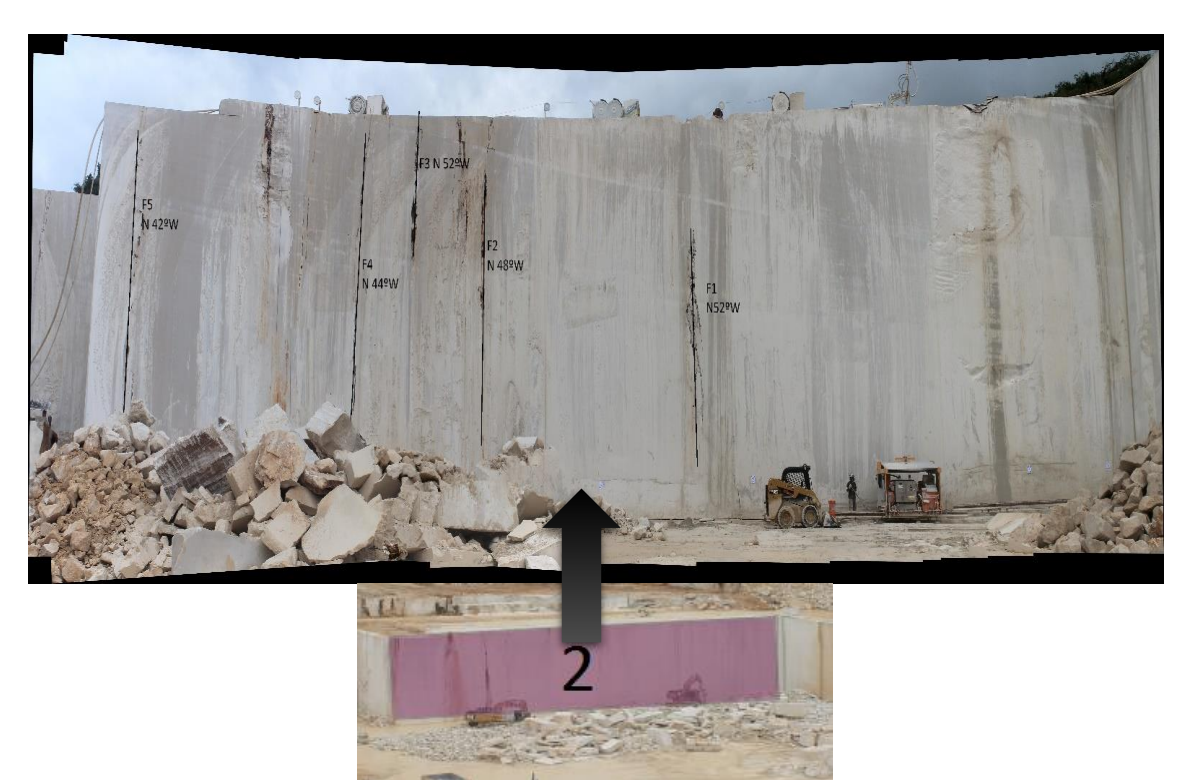

**FIGURA 83- PROJEÇÃO DAS DESCONTINUIDADES MÉTODO CLÁSSICO FRENTE 810**

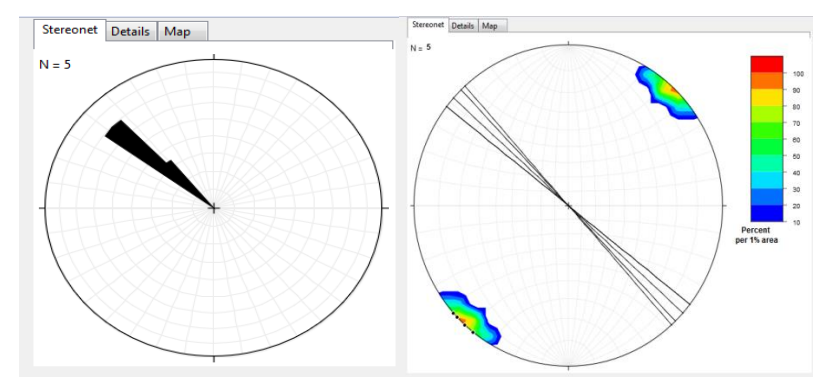

**FIGURA 84-A) DIAGRAMA DE ROSETAS FRENTE 810 MÉTODO CLÁSSICO E B) PROJEÇÃO DOS PLANOS DE DESCONTINUIDADE E DIAGRAMA DE DENSIDADE DOS PÓLOS FRENTE 810 MÉTODO CLÁSSICO**

### **CAPÍTULO 4 – RESULTADOS OBTIDOS E DISCUSSÃO**

O modelo fotogramétrico criado para a frente 810 encontra-se representado na Figura 85 juntamente com a projeção das descontinuidades. Na Figura 86 encontra-se a projeção no diagrama de rosetas e rede estereográfica.

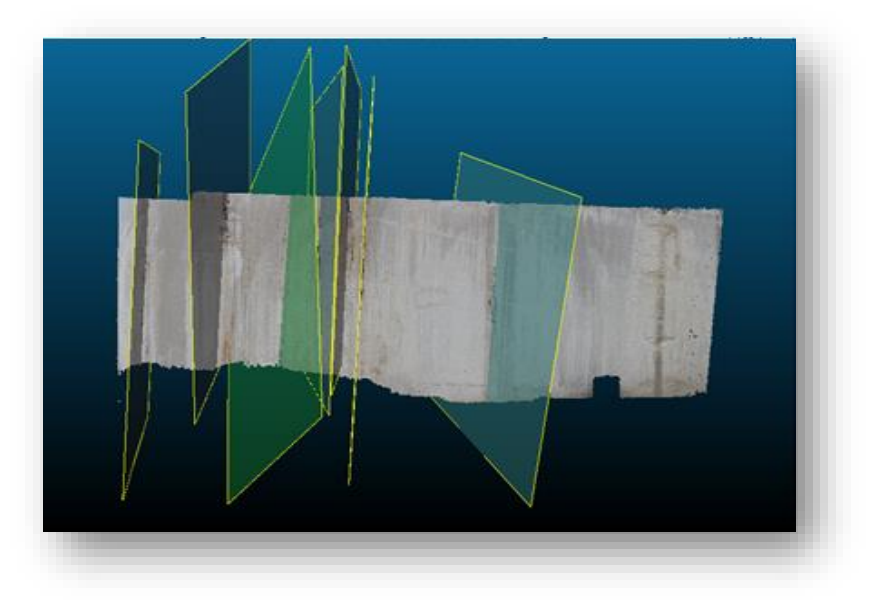

**FIGURA 85-IMAGEM DO MODELO FOTOGRAMÉTRICO CRIADO E OS PLANOS DE DESCONTINUIDADE OBTIDOS PARA A FRENTE 810**

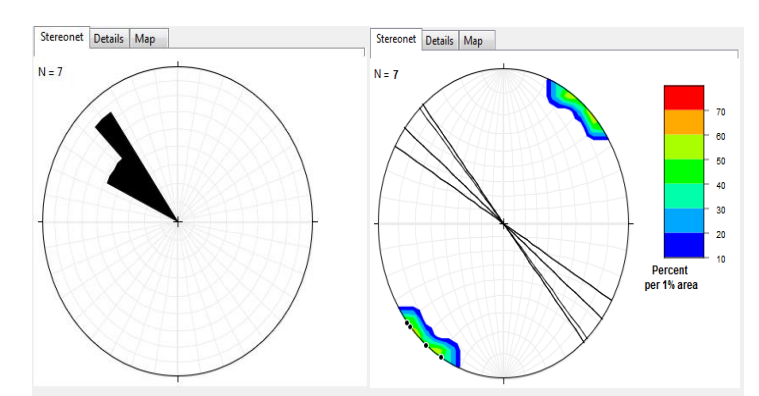

**FIGURA 86- A) DIAGRAMA DE ROSETAS FRENTE 810 MÉTODO FOTOGRAMÉTRICO E B) PROJEÇÃO DOS PLANOS DE DESCONTINUIDADE E DIAGRAMA DE DENSIDADE DOS PÓLOS FRENTE 810 MÉTODO FOTOGRAMÉTRICO**

São apresentados nas Tabelas 14 e 15, os dados estatísticos providenciados pelo programa *Stereonet*, onde se efetua a comparação do vetor médio e os valores máximos obtidos para cada um dos métodos.

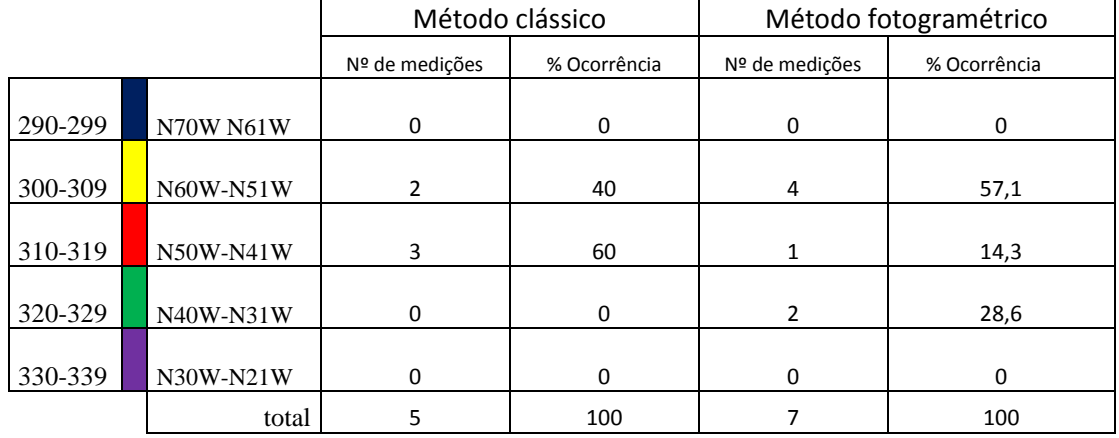

#### **TABELA 14-COMPARAÇÃO DO INTERVALO DE MEDIÇÕES PARA A FRENTE 810**

**TABELA 15- COMPARAÇÃO DO VETOR MÉDIO E INTERVALO PERCENTUAL DE VALORES MÁXIMOS OBTIDOS**

|                                            | Método clássico                    | Método fotogramétrico                |  |  |
|--------------------------------------------|------------------------------------|--------------------------------------|--|--|
| Vetor médio                                | 312,4º±5,1º                        | 310,6º±4,3º                          |  |  |
| Intervalo percentual de<br>valores máximos | Max value 40% entre 311º e<br>315º | Max value 57,1% entre 301º e<br>310º |  |  |

Os dados adquiridos pelo método clássico (bússola de geólogo) apresentam uma orientação preferencial com o valor máximo de 40 % entre as direções de 311 º e 315 º, apresentando um vetor médio de 312,4 º com um erro associado de 5, 1 º. Já no método fotogramétrico os dados adquiridos apresentam uma orientação preferencial com o valor máximo de 57,1 % entre as direções de 301 º e 310 º apresentando um vetor médio de 310,6 º com um erro associado de 4,3 º.

No método fotogramétrico foi possível medir mais duas orientações de descontinuidade (7 medições) do que no método clássico (5 medições), nesta frente, a comparação das medições traduz variações mínimas de aproximadamente 2 º no que diz respeito ao valor obtido do vetor médio. A diferença do intervalo das orientações preferenciais varia na percentagem de valor máximo obtido (40 % para o método clássico e 57,1 % para o método fotogramétrico) e o intervalo de orientação preferencial dos dois métodos varia significativamente (entre 311 º e 315 º para o método clássico e 301 º e 310 º para o método fotogramétrico) essa diferença de valores pode estar associada ao facto de se ter efetuado mais duas medições no método fotogramétrico onde o intervalo de medições pode ter sido alterado face às novas orientações de descontinuidades.

# **4.1.7. Local 2 frente 826**

Na frente 826, foi possível medir através do método clássico 4 descontinuidades (Figura 87) e projetadas no *Stereonet* como se encontra apresentado na Figura 88.

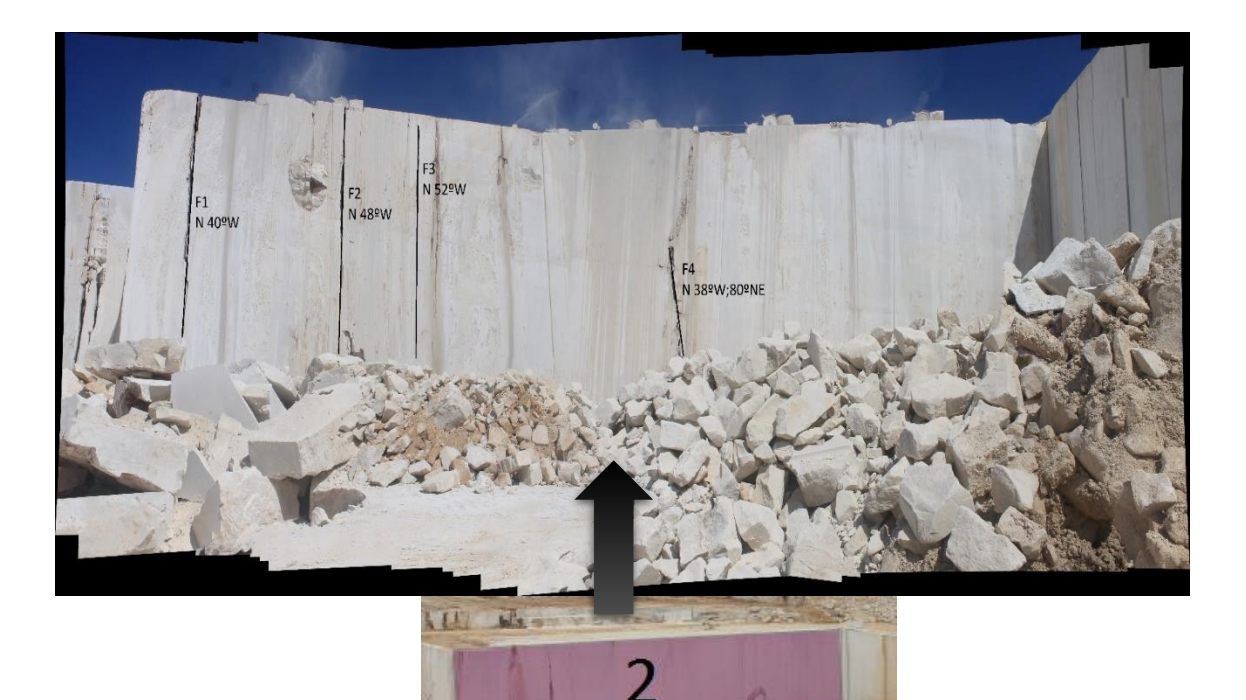

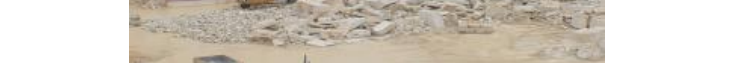

**FIGURA 87- PROJEÇÃO DAS DESCONTINUIDADES MÉTODO CLÁSSICO FRENTE 826**

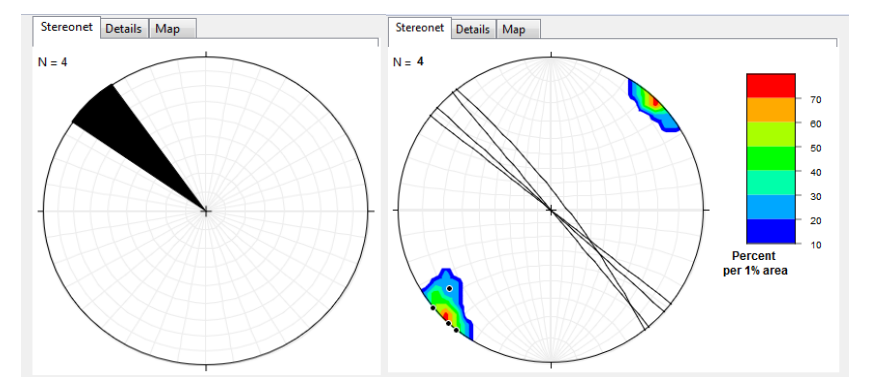

**FIGURA 88- A) DIAGRAMA DE ROSETAS FRENTE 826 MÉTODO CLÁSSICO E B) PROJEÇÃO DOS PLANOS DE DESCONTINUIDADE E DIAGRAMA DE DENSIDADE DOS PÓLOS FRENTE 826 MÉTODO CLÁSSICO**

O modelo fotogramétrico criado para a frente 826 encontra-se representado na Figura 89 juntamente com a projeção das descontinuidades. Na Figura 90 encontra-se a projeção no diagrama de rosetas e rede estereográfica.

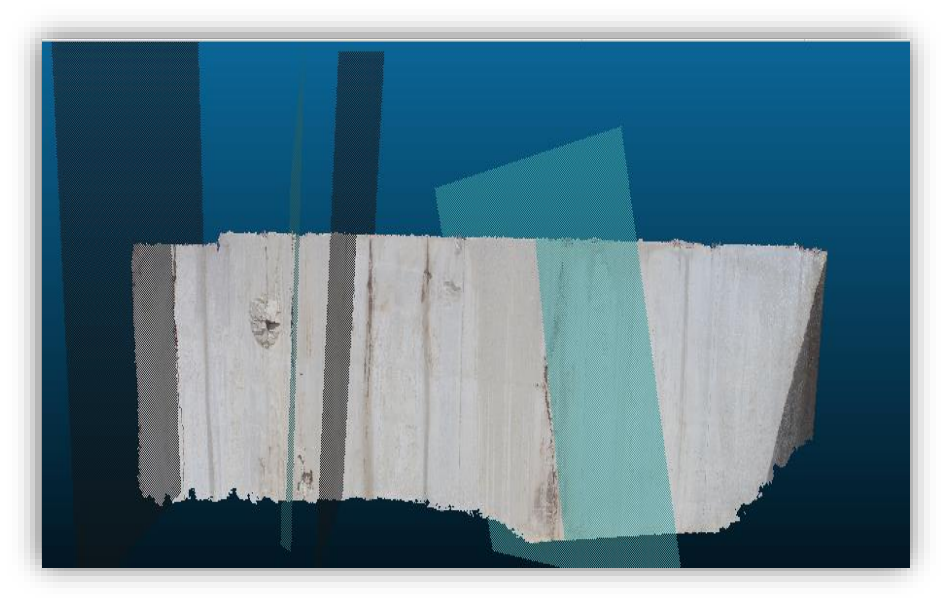

**FIGURA 89- IMAGEM DO MODELO FOTOGRAMÉTRICO CRIADO E OS PLANOS DE DESCONTINUIDADE OBTIDOS PARA A FRENTE 826**

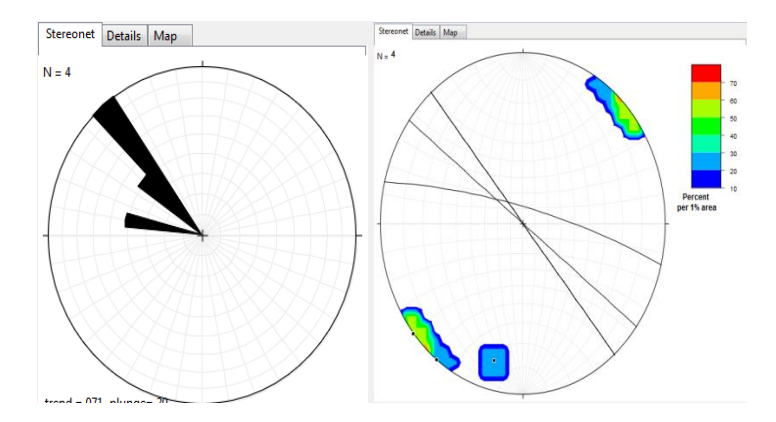

**FIGURA 90-A) DIAGRAMA DE ROSETAS FRENTE 826 MÉTODO FOTOGRAMÉTRICO E B) PROJEÇÃO DOS PLANOS DE DESCONTINUIDADE E DIAGRAMA DE DENSIDADE DOS PÓLOS FRENTE 826 MÉTODO FOTOGRAMÉTRICO**

São apresentados nas Tabelas 16 e 17, os dados estatísticos providenciados pelo programa *Stereonet*, onde se efetua a comparação do vetor médio e os valores máximos obtidos para cada um dos métodos.

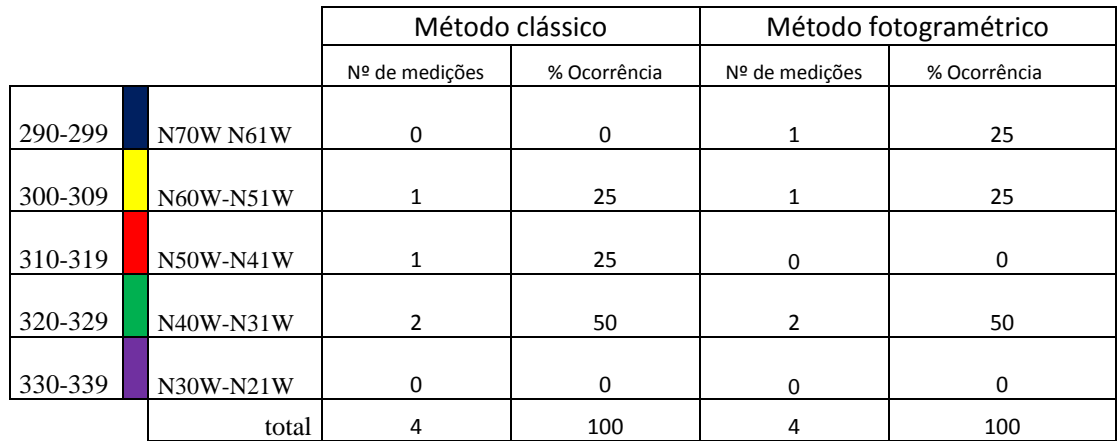

#### **TABELA 16- COMPARAÇÃO DO INTERVALO DE MEDIÇÕES PARA A FRENTE 826**

**TABELA 17- COMPARAÇÃO DO VETOR MÉDIO E INTERVALO PERCENTUAL DE VALORES MÁXIMOS OBTIDOS**

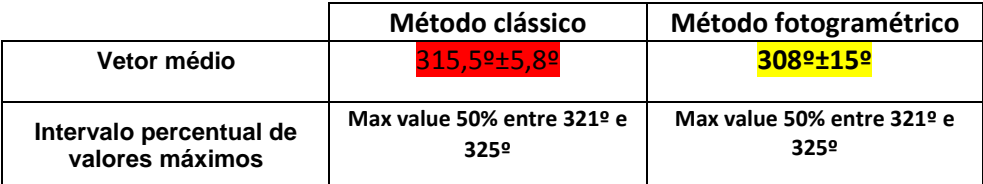

As medições obtidas pelo método clássico evidenciam uma orientação preferencial com o valor máximo de 50 % entre as direções de 321 º e 325 º, apresentando um vetor médio de 315,5 º com um erro associado de 5,8 º. Já no método fotogramétrico os dados adquiridos apresentam uma orientação preferencial com o valor máximo de 50 % entre as direções de 321 º e 325 º apresentando um vetor médio de 308 º com um erro associado de 15 º, o erro associado ao vetor médio para o método fotogramétrico é relativamente alto em comparação com o método clássico dado a ampla distribuição das orientações de descontinuidades presentes.

O número de medições manteve-se o mesmo nos dois métodos, no entanto, nesta frente, a comparação das medições apresentou variações de aproximadamente 7 º no que diz respeito ao valor obtido do vetor médio nos dois métodos, esta diferença de valores pode ser compreendida pela presença de uma orientação de descontinuidade localizada no intervalo de (290-299) º no método fotogramétrico e que, dado a baixa percentagem de medições resulta numa consequente diminuição do vetor médio e o aumento do erro associado dado a ampla distribuição do intervalo de medições obtidas.

# **4.1.8. Local 2 frente 841**

Na frente 841, foi possível medir através do método clássico 4 descontinuidades (Figura 91) e projetadas no diagrama de rosetas e na rede estereográfica (Figura 92).

Esta frente tem a particularidade de ter sido possível medir também a estratificação dos estratos calcários presentes, o que é bastante raro dado o pó e a sujidade presente na frente consequente das operações de desmonte e corte associadas o que dificulta a respetiva visualização e consequente medição.

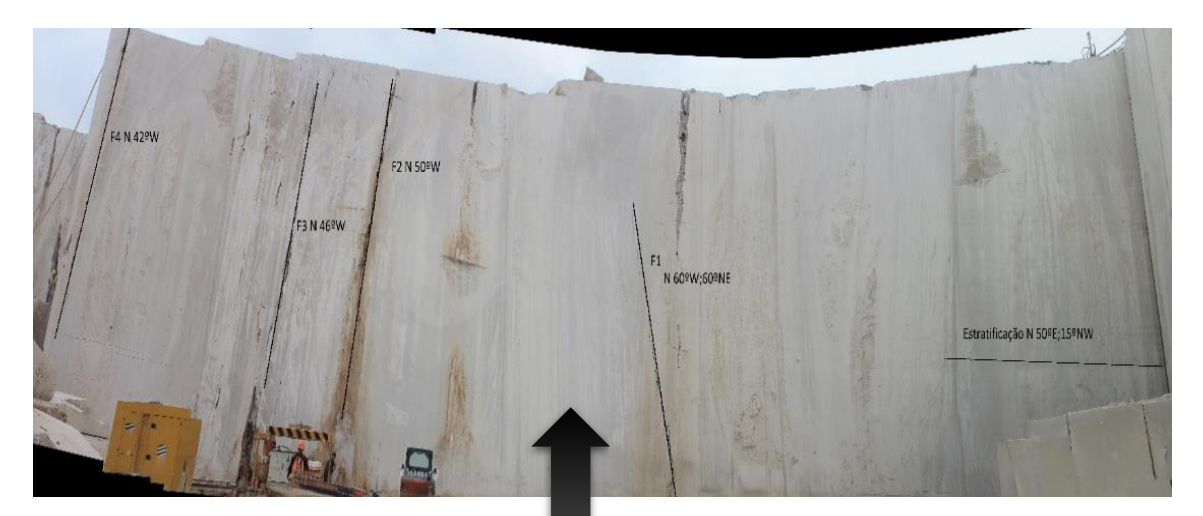

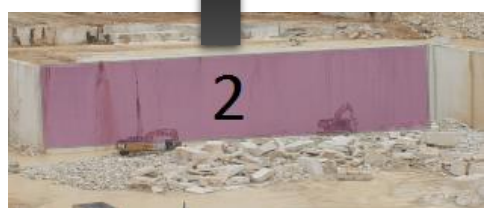

**FIGURA 91-PROJEÇÃO DAS DESCONTINUIDADES MÉTODO CLÁSSICO FRENTE 841**

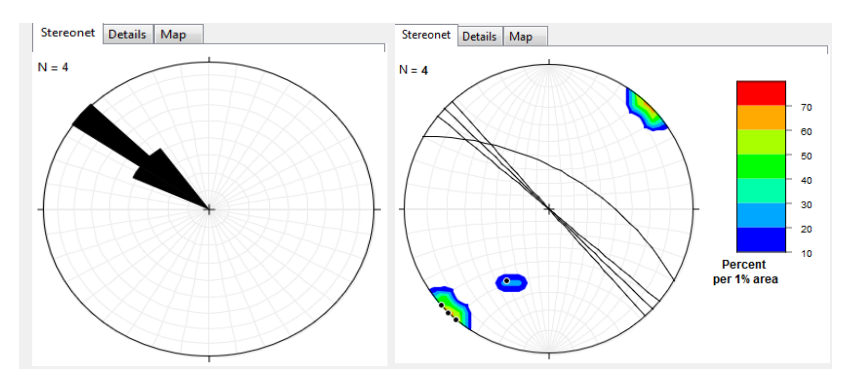

**FIGURA 92-A) DIAGRAMA DE ROSETAS FRENTE 841 MÉTODO CLÁSSICO E B) PROJEÇÃO DOS PLANOS DE DESCONTINUIDADE E DIAGRAMA DE DENSIDADE DOS PÓLOS FRENTE 841 MÉTODO CLÁSSICO**

O modelo fotogramétrico criado para a frente 841 encontra-se representado na Figura 93 juntamente com a projeção das descontinuidades. Na Figura 94 encontra-se a projeção no diagrama de rosetas e rede estereográfica.

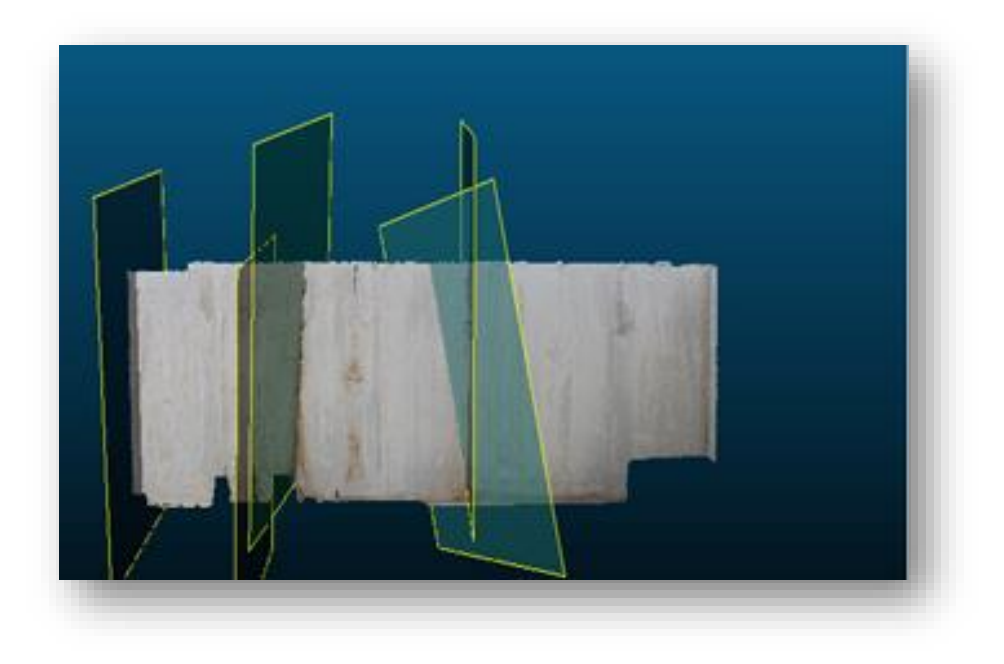

**FIGURA 93-IMAGEM DO MODELO FOTOGRAMÉTRICO CRIADO E OS PLANOS DE DESCONTINUIDADE OBTIDOS PARA A FRENTE 841**

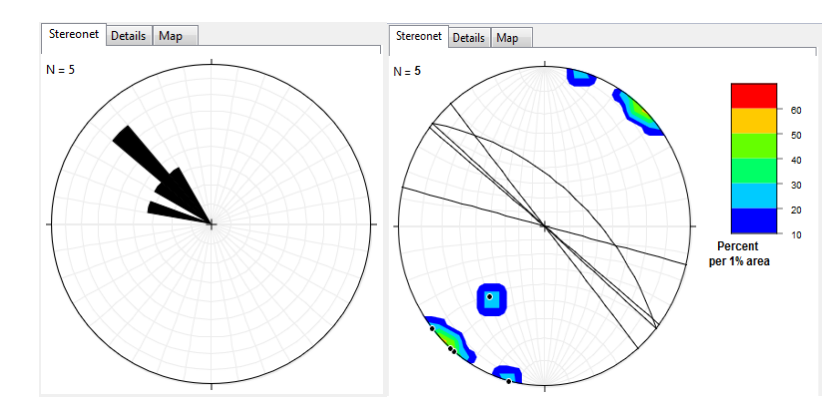

**FIGURA 94-A) DIAGRAMA DE ROSETAS FRENTE 841 MÉTODO FOTOGRAMÉTRICO E B) PROJEÇÃO DOS PLANOS DE DESCONTINUIDADE E DIAGRAMA DE DENSIDADE DOS PÓLOS FRENTE 841 MÉTODO FOTOGRAMÉTRICO**

São apresentados nas Tabelas 18 e 19, os dados estatísticos providenciados pelo programa *Stereonet*, onde se efetua a comparação do vetor médio e os valores máximos obtidos para cada um dos métodos.

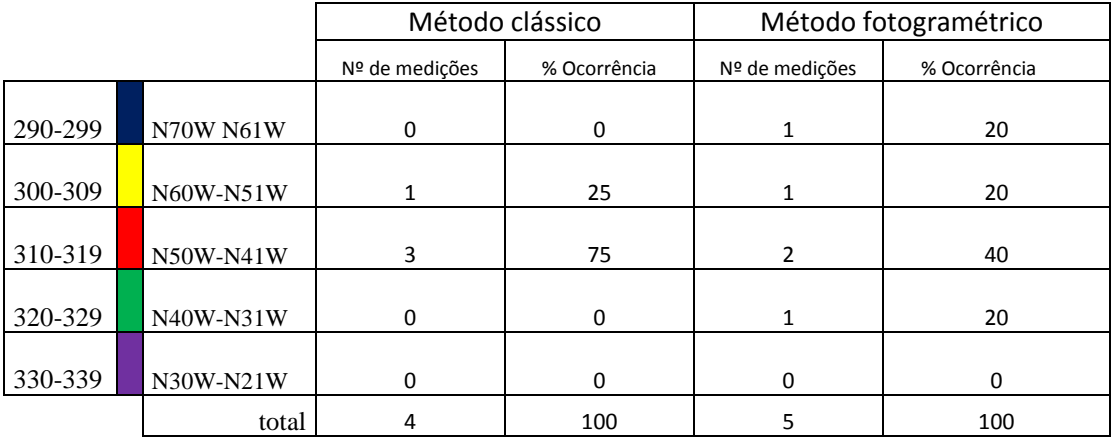

#### **TABELA 18- COMPARAÇÃO DO INTERVALO DE MEDIÇÕES PARA A FRENTE 841**

#### **TABELA 19- COMPARAÇÃO DO VETOR MÉDIO E INTERVALO PERCENTUAL DE VALORES MÁXIMOS OBTIDOS**

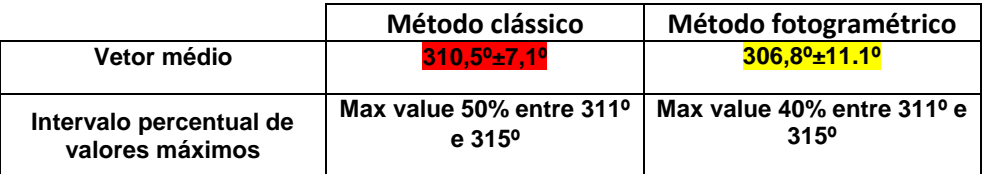

As medições obtidas pelo método clássico apresentam uma orientação preferencial com o valor máximo de 50 % entre as direções de 311 º e 315 º, apresentando um vetor médio de 310,5 º com um erro associado de 7,1 º. Já no método fotogramétrico as medições efeuadas apresentam uma orientação preferencial com o valor máximo de 40 % entre as direções de 311 º e 315 º apresentando um vetor médio de 306, 8º com um erro associado de 11,1º, o erro associado ao vetor médio para o método fotogramétrico é relativamente alto em comparação com o método clássico dado a ampla distribuição das orientações de descontinuidades presentes.

Relativamente ao método fotogramétrico foi possível medir mais uma orientação de descontinuidade (5 medições) do que no método clássico (4 medições) a comparação das medições traduz variações mínimas de aproximadamente 4 º no que diz respeito ao valor obtido do vetor médio. A diferença do intervalo das orientações preferenciais varia apenas na percentagem de valor máximo obtido (50% para o método clássico e 40 % para o método fotogramétrico).

# **4.1.9. Local 2 frente 854**

Nesta frente foi possível medir através do método clássico 5 descontinuidades (Figura 95) e projetadas no diagrama de rosetas e na rede estereográfica (Figura 96).

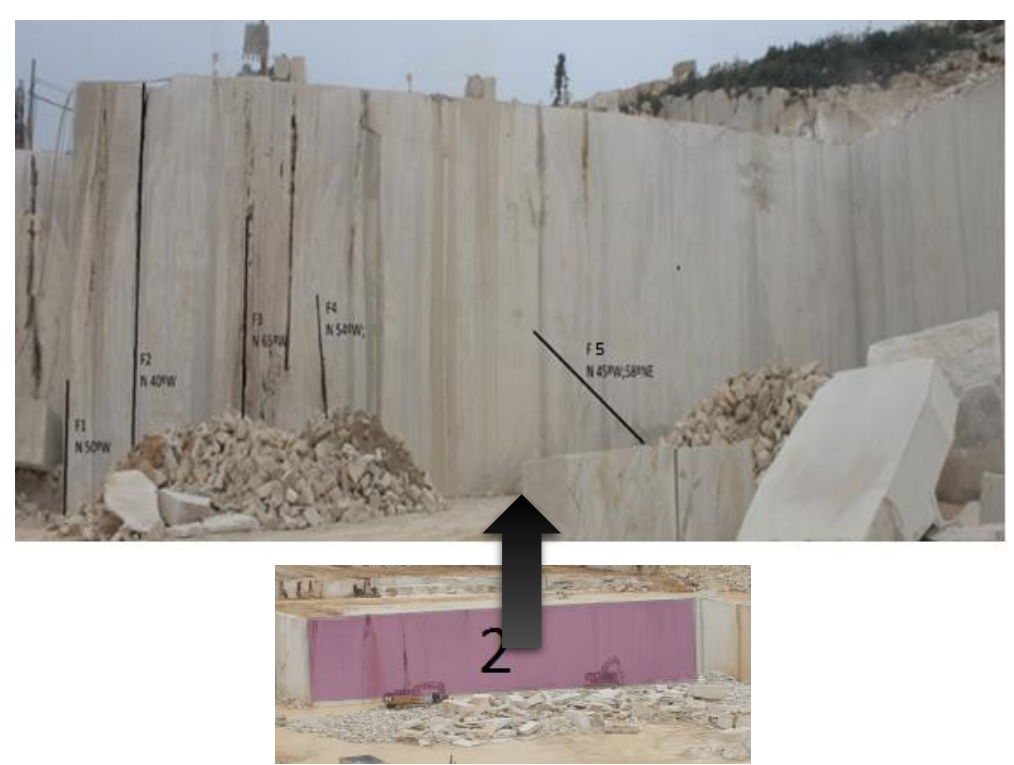

**FIGURA 95-PROJEÇÃO DAS DESCONTINUIDADES FRENTE 854**

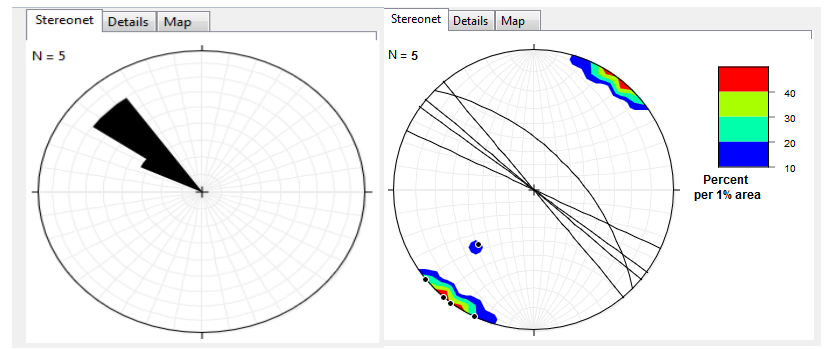

**FIGURA 96-A) DIAGRAMA DE ROSETAS FRENTE 854 MÉTODO CLÁSSICO E B) PROJEÇÃO DOS PLANOS DE DESCONTINUIDADE E DIAGRAMA DE DENSIDADE DOS PÓLOS FRENTE 854 MÉTODO CLÁSSICO**

O modelo fotogramétrico criado para a frente 854 encontra-se representado na Figura 97 juntamente com a projeção das descontinuidades. Na Figura 98 encontra-se a projeção no diagrama de rosetas e rede estereográfica.

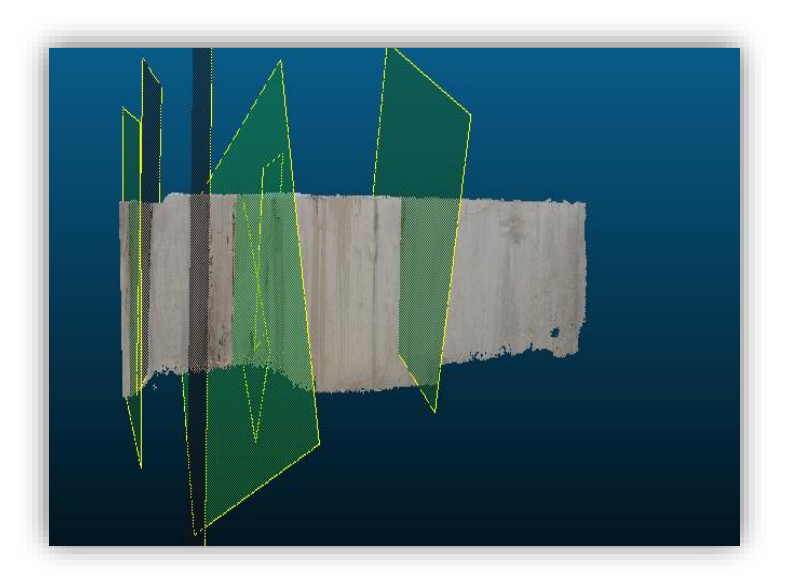

**FIGURA 97-IMAGEM DO MODELO FOTOGRAMÉTRICO CRIADO E OS PLANOS DE DESCONTINUIDADE OBTIDOS PARA A FRENTE 854**

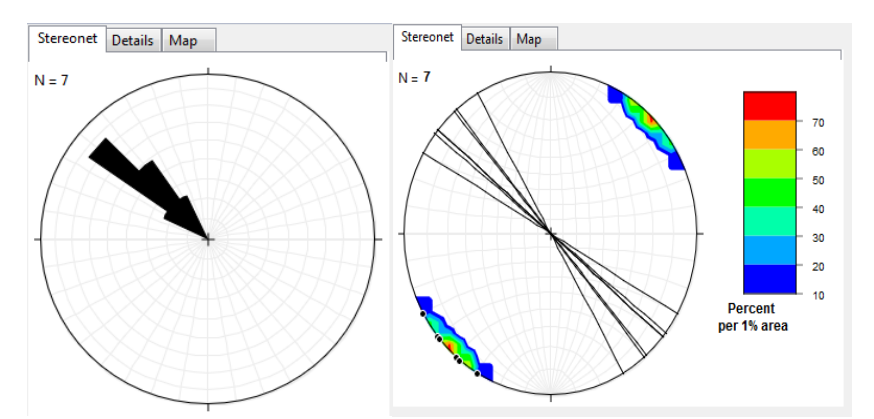

**FIGURA 98-A) DIAGRAMA DE ROSETAS FRENTE 854 MÉTODO FOTOGRAMÉTRICO E B) PROJEÇÃO DOS PLANOS DE DESCONTINUIDADE E DIAGRAMA DE DENSIDADE DOS PÓLOS FRENTE 854 MÉTODO FOTOGRAMÉTRICO**

São apresentados nas Tabelas 20 e 21, os dados estatísticos providenciados pelo programa *Stereonet*, onde se efetua a comparação do vetor médio e os valores máximos obtidos para cada um dos métodos.

#### **CAPÍTULO 4 – RESULTADOS OBTIDOS E DISCUSSÃO**

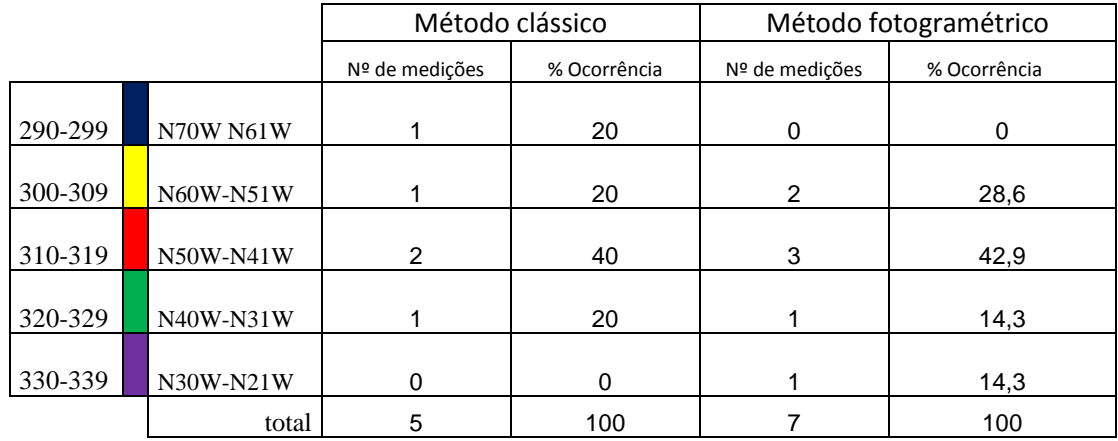

**TABELA 20-COMPARAÇÃO DO INTERVALO DE MEDIÇÕES PARA A FRENTE 854**

**TABELA 21- COMPARAÇÃO DO VETOR MÉDIO E INTERVALO PERCENTUAL DE VALORES MÁXIMOS OBTIDOS**

|                                            | Método clássico                                | Método fotogramétrico                |  |  |
|--------------------------------------------|------------------------------------------------|--------------------------------------|--|--|
| Vetor médio                                | 309,3º±8,2º                                    | 313,8º±6,9º                          |  |  |
| Intervalo percentual de<br>valores máximos | Max value 40% entre 311º<br>e 320 <sup>o</sup> | Max value 42,9% entre 311º<br>e 315° |  |  |

As medições obtidas pelo método clássico apresentam uma orientação preferencial com o valor máximo de 40 % entre as direções de 311 º e 320 º, apresentando um vetor médio de 309,3 º com um erro associado de 8,2 º. Já no método fotogramétrico as medições efetuadas apresentam uma orientação preferencial com o valor máximo de 42,9 % entre as direções de 311 º e 315 º com um erro associado de 6,9 º apresentando um vetor médio de 313,8 º com um erro associado de 6, 9 º.

No método fotogramétrico foi possível medir mais duas orientações de descontinuidade (7 medições) do que no método clássico (5 medições), nesta frente, a comparação das medições traduz variações de aproximadamente 5 º no que diz respeito ao valor obtido do vetor médio nos dois métodos. A diferença do intervalo das orientações preferenciais varia na percentagem de valor máximo obtido (40 % para o método clássico e 42,9 % para o método fotogramétrico) e no intervalo de orientação preferencial dos dois métodos (entre 311 º e 320 º para o método clássico e 311 º e 315 º para o método fotogramétrico) essa diferença de valores é mínima e pode estar associada ao facto de se ter efetuado mais duas medições no método fotogramétrico onde o intervalo de medições pode ter variado face às novas orientações de descontinuidade presentes.
## **4.1.10. Local 3 frente 814**

Neste local, as frentes que foram analisadas possuem uma altura de 18 m, um comprimento de 18 m e uma espessura de 2,7 m.

Nesta frente, foi possível medir pelo método clássico 4 descontinuidades (Figura 99) e projetadas no diagrama de rosetas (Figura 100).

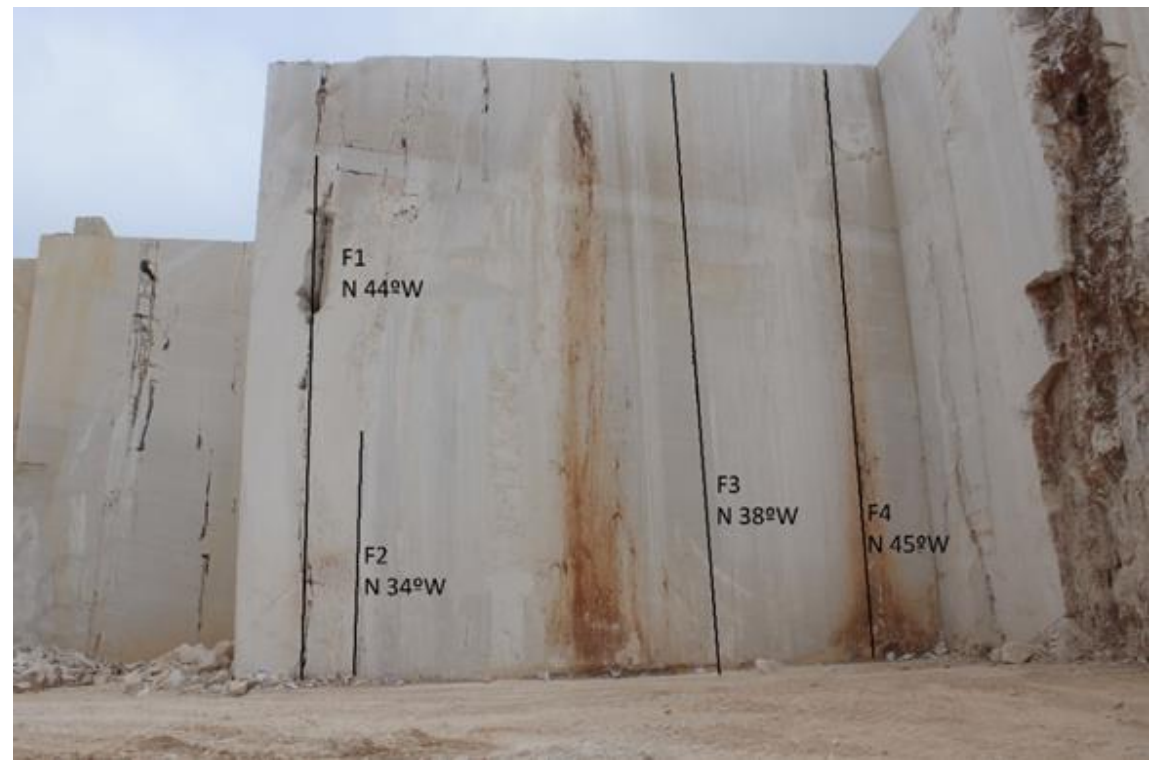

**FIGURA 99-PROJEÇÃO DAS DESCONTINUIDADES FRENTE 814**

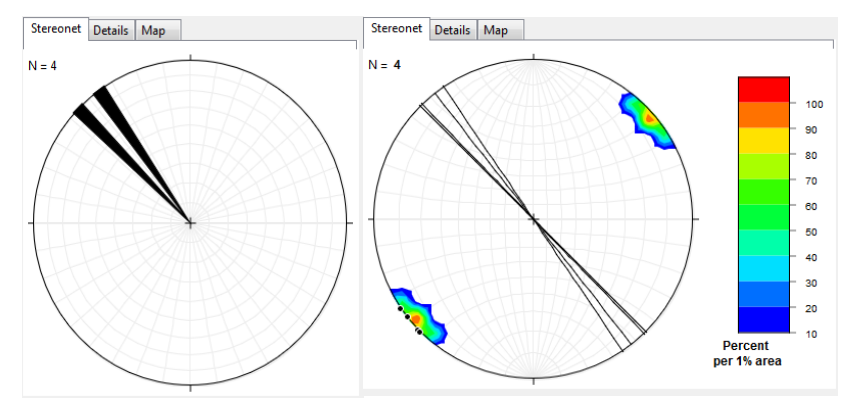

**FIGURA 100-A) DIAGRAMA DE ROSETAS FRENTE 814 MÉTODO CLÁSSICO E B) PROJEÇÃO DOS PLANOS DE DESCONTINUIDADE E DIAGRAMA DE DENSIDADE DOS PÓLOS FRENTE 814 MÉTODO CLÁSSICO**

O modelo fotogramétrico criado para a frente 814 encontra-se representado na Figura 101 juntamente com a projeção das descontinuidades. Na Figura 102 encontra-se a projeção no diagrama de rosetas e rede estereográfica.

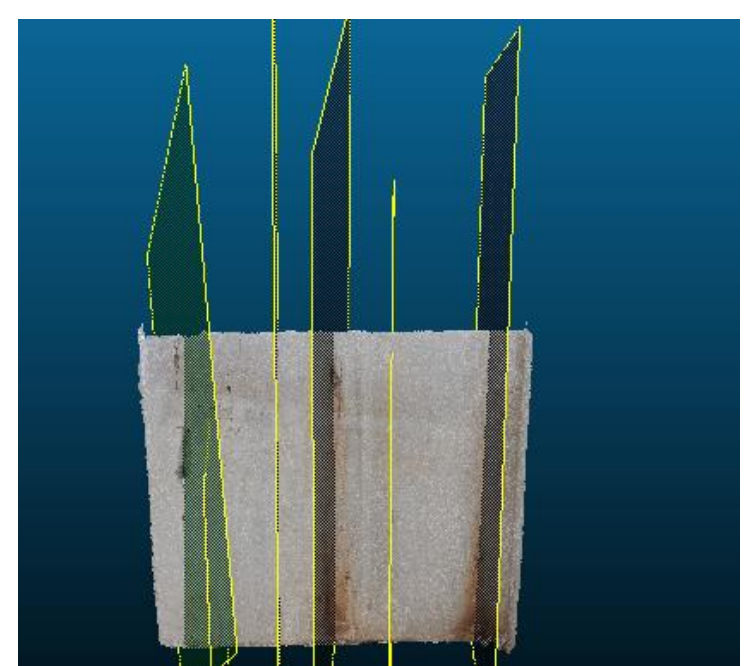

**FIGURA 101-IMAGEM DO MODELO FOTOGRAMÉTRICO CRIADO E OS PLANOS DE DESCONTINUIDADE OBTIDOS PARA A FRENTE 814**

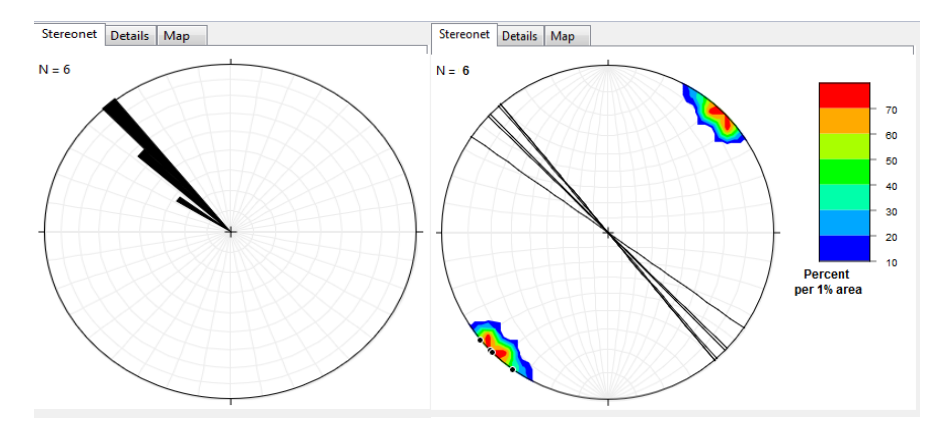

**FIGURA 102-A) DIAGRAMA DE ROSETAS FRENTE 814 MÉTODO FOTOGRAMÉTRICO E B) PROJEÇÃO DOS PLANOS DE DESCONTINUIDADE E DIAGRAMA DE DENSIDADE DOS PÓLOS FRENTE 814 MÉTODO FOTOGRAMÉTRICO**

São apresentados nas Tabelas 22 e 23, os dados estatísticos providenciados pelo programa *Stereonet*, onde se efetua a comparação do vetor médio e os valores máximos obtidos para cada um dos métodos.

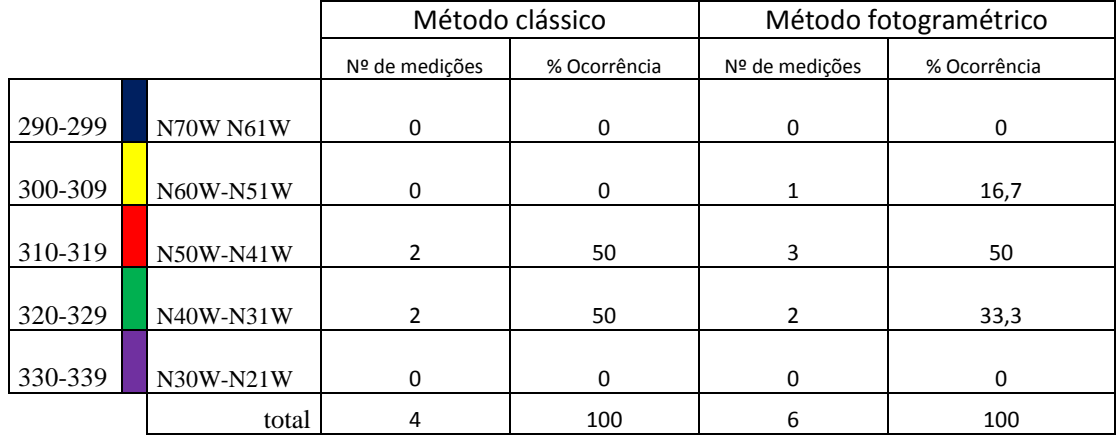

#### **TABELA 22-COMPARAÇÃO DO INTERVALO DE MEDIÇÕES PARA A FRENTE 814**

#### **TABELA 23- COMPARAÇÃO DO VETOR MÉDIO E INTERVALO PERCENTUAL DE VALORES MÁXIMOS OBTIDOS**

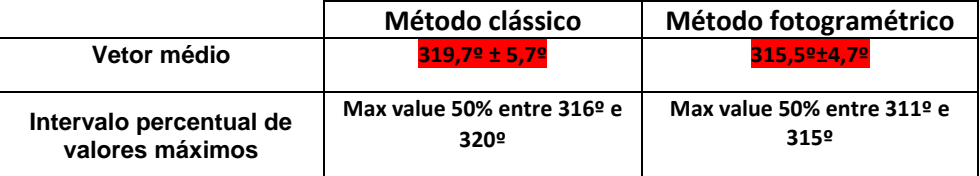

Os dados obtidos no método clássico apresentam uma orientação preferencial com o valor máximo de 50 % entre as direções de 316 º e 320 º, apresentando um vetor médio de 319,7 º com um erro associado de 5,7 º, sendo que no método fotogramétrico os dados adquiridos apresentam uma orientação preferencial com o valor máximo de 50 % entre as direções de 311 º e 315 º apresentando um vetor médio de 315,5 º com um erro associado de 4, 7 º.

No método fotogramétrico foi possível medir mais duas orientações de descontinuidade (6 medições) do que no método clássico (4 medições), nesta frente, a comparação das medições traduz variações de aproximadamente 4 º no que diz respeito ao valor obtido do vetor médio nos dois métodos. Apesar da percentagem de valor máximo manter-se a mesma, a diferença do intervalo das orientações preferenciais variou nos dois métodos (entre 316 º e 320 º para o método clássico e entre 311 º a 315 º para o método fotogramétrico).

## **4.1.11. Local 3 frente 825**

Relativamente a esta frente foi possível medir 4 descontinuidades (Figura 103) e projetadas no diagrama de rosetas e na rede estereográfica (Figura 104).

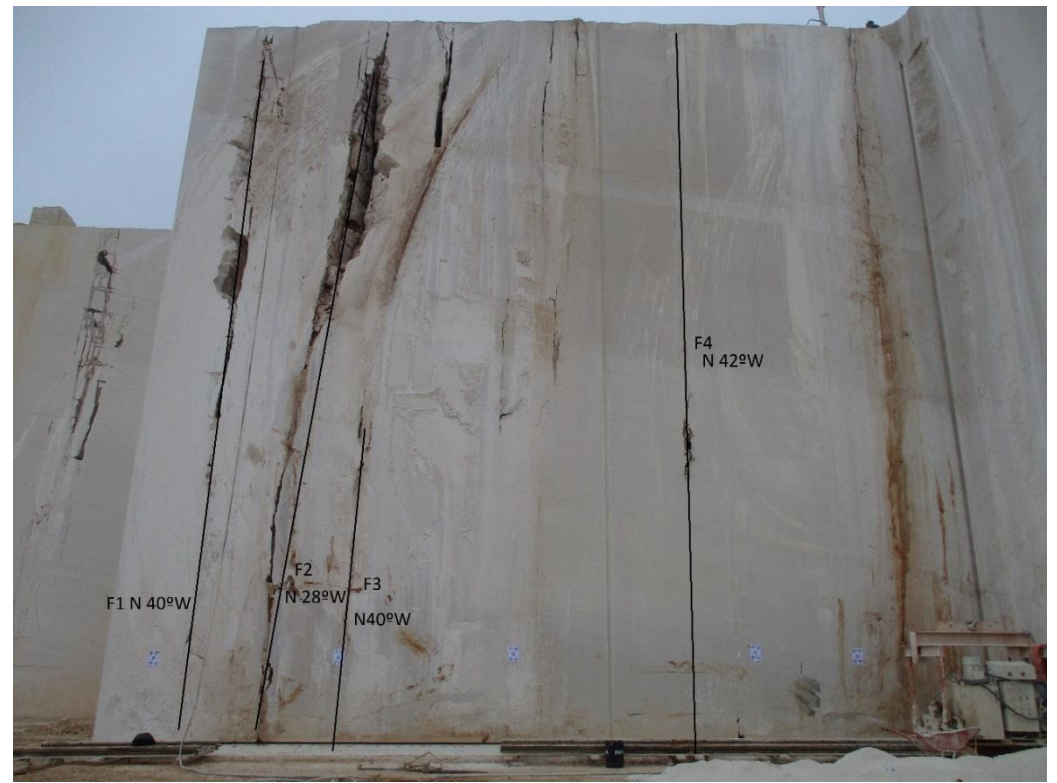

**FIGURA 103-PROJEÇÃO DAS DESCONTINUIDADES FRENTE 825**

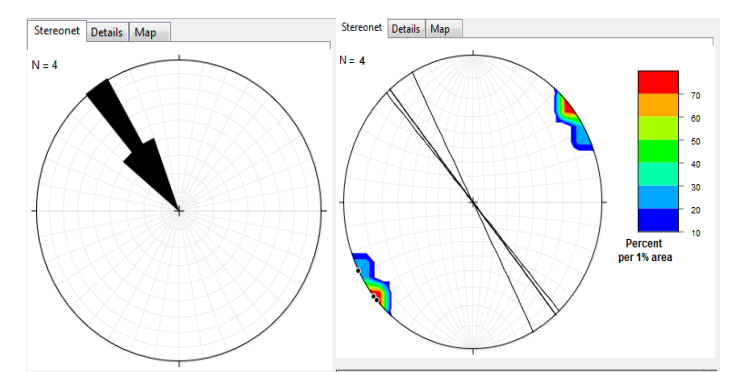

**FIGURA 104-A) DIAGRAMA DE ROSETAS FRENTE 825 MÉTODO CLÁSSICO E B) PROJEÇÃO DOS PLANOS DE DESCONTINUIDADE E DIAGRAMA DE DENSIDADE DOS PÓLOS FRENTE 825 MÉTODO CLÁSSICO**

O modelo fotogramétrico criado para a frente 825 encontra-se representado na Figura 105 juntamente com a projeção das descontinuidades. Na Figura 106 encontra-se a projeção no diagrama de rosetas e rede estereográfica.

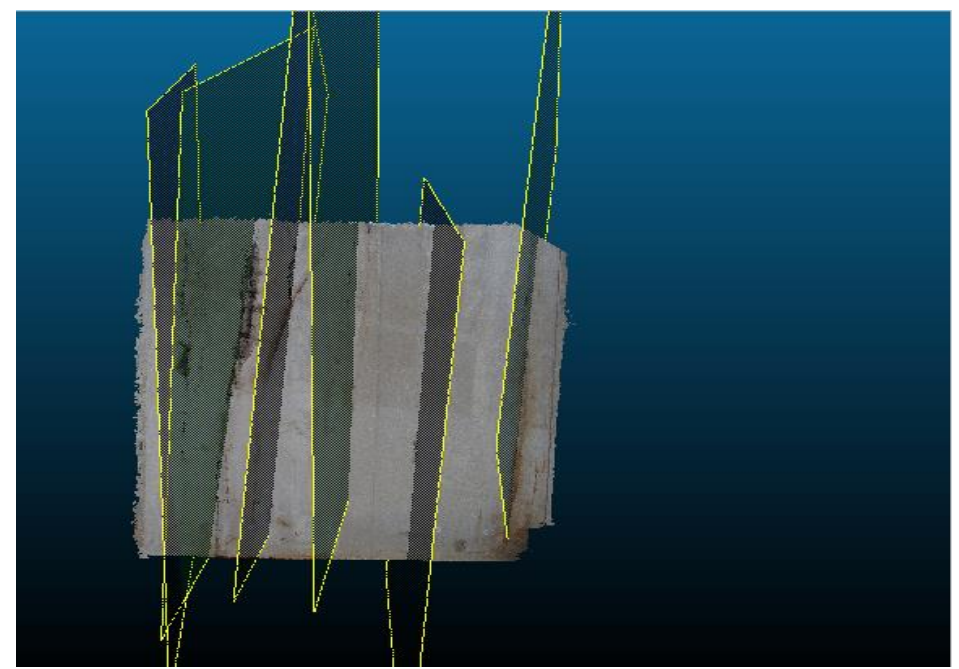

**FIGURA 105-IMAGEM DO MODELO FOTOGRAMÉTRICO CRIADO E OS PLANOS DE DESCONTINUIDADE OBTIDOS PARA A FRENTE 825**

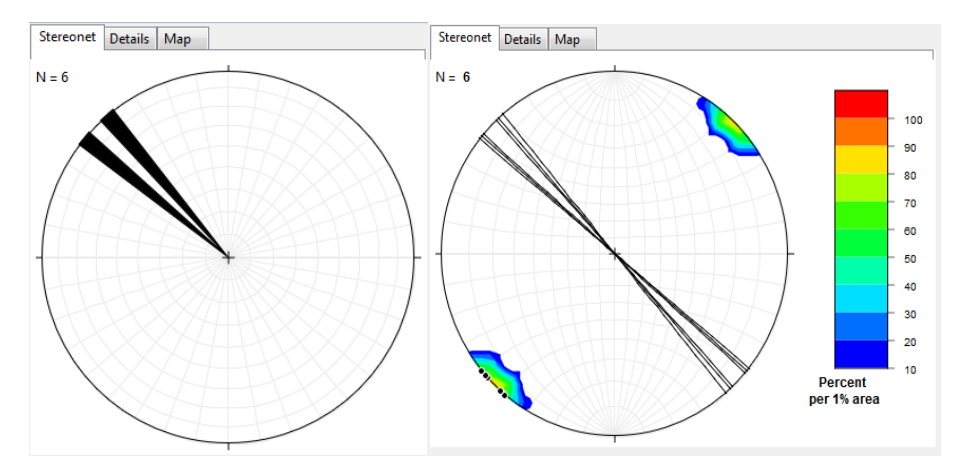

**FIGURA 106-A) DIAGRAMA DE ROSETAS FRENTE 825 MÉTODO FOTOGRAMÉTRICO E B) PROJEÇÃO DOS PLANOS DE DESCONTINUIDADE E DIAGRAMA DE DENSIDADE DOS PÓLOS FRENTE 825 MÉTODO FOTOGRAMÉTRICO**

### **CAPÍTULO 4 – RESULTADOS OBTIDOS E DISCUSSÃO**

São apresentados nas Tabelas 24 e 25, os dados estatísticos providenciados pelo programa *Stereonet*, onde se efetua a comparação do vetor médio e os valores máximos obtidos para cada um dos métodos.

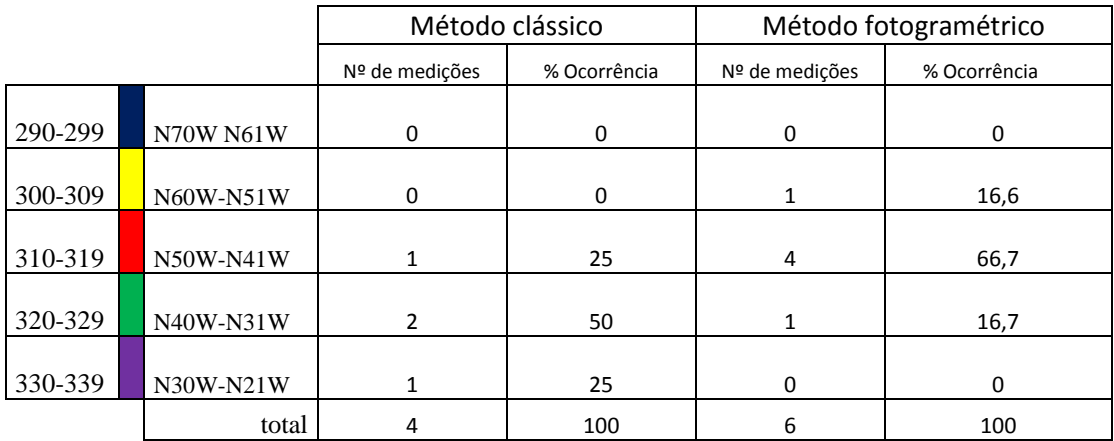

#### **TABELA 24-COMPARAÇÃO DO INTERVALO DE MEDIÇÕES PARA A FRENTE 825**

### **TABELA 25- COMPARAÇÃO DO VETOR MÉDIO E INTERVALO PERCENTUAL DE VALORES MÁXIMOS OBTIDOS**

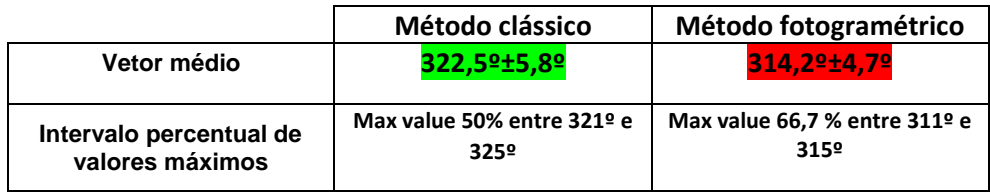

Os valores obtidos pelo método clássico apresentam uma orientação preferencial com o valor máximo de 50 % entre as direções de 321 º e 325 º, apresentando um vetor médio de 322,5 º com um erro associado de 5,8 º. No método fotogramétrico os dados adquiridos apresentam uma orientação preferencial com o valor máximo de 66,7 % entre as direções de 311 º e 315 º apresentando um vetor médio de 314,2 º com um erro associado de 4, 7 º.

Foi possível medir mais duas orientações de descontinuidade (6 medições) do que no método clássico (4 medições), nesta frente, a comparação das medições traduz variações de aproximadamente 8 º no que diz respeito ao valor obtido do vetor médio nos dois métodos. Esta diferença de valores pode ser compreendida dado a medição de uma descontinuidade no intervalo de valores de (330-339) º no método clássico, o que, dado o baixo número de medições efetuadas resulta na obtenção de um vetor médio relativamente baixo em comparação com as restantes medições efetuadas até agora.

A percentagem de valor máximo obtido para cada um dos métodos bem como o intervalo das orientações preferenciais variou significativamente (50 % entre 321 º e 325 º para o método clássico e 66,7 % entre 311 º e 315 º para o método fotogramétrico).

## **4.1.12. Local 3 frente 839**

Nesta frente, foi possível medir através do método clássico 5 descontinuidades (Figura 107) e projetadas no diagrama de rosetas e na rede estereográfica 8 (Figura 108).

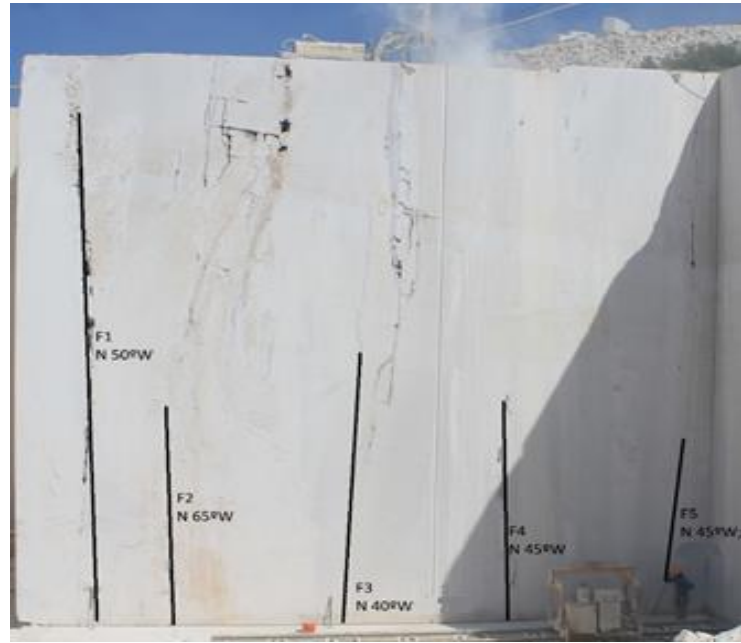

**FIGURA 107-PROJEÇÃO DAS DESCONTINUIDADES MÉTODO CLÁSSICO FRENTE 839**

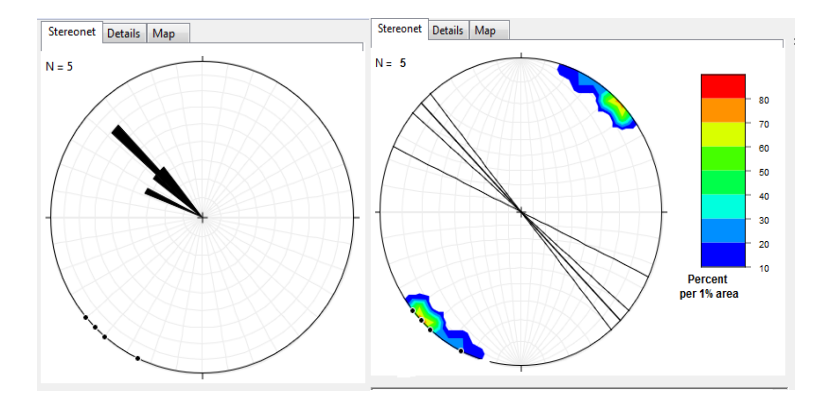

**FIGURA 108-A) DIAGRAMA DE ROSETAS FRENTE 839 MÉTODO CLÁSSICO E B) PROJEÇÃO DOS PLANOS DE DESCONTINUIDADE E DIAGRAMA DE DENSIDADE DOS PÓLOS FRENTE 839 MÉTODO CLÁSSICO**

### **CAPÍTULO 4 – RESULTADOS OBTIDOS E DISCUSSÃO**

O modelo fotogramétrico criado para a frente 839 encontra-se representado na Figura 109 juntamente com a projeção das descontinuidades. Na Figura 110 encontra-se a projeção no diagrama de rosetas e rede estereográfica.

.

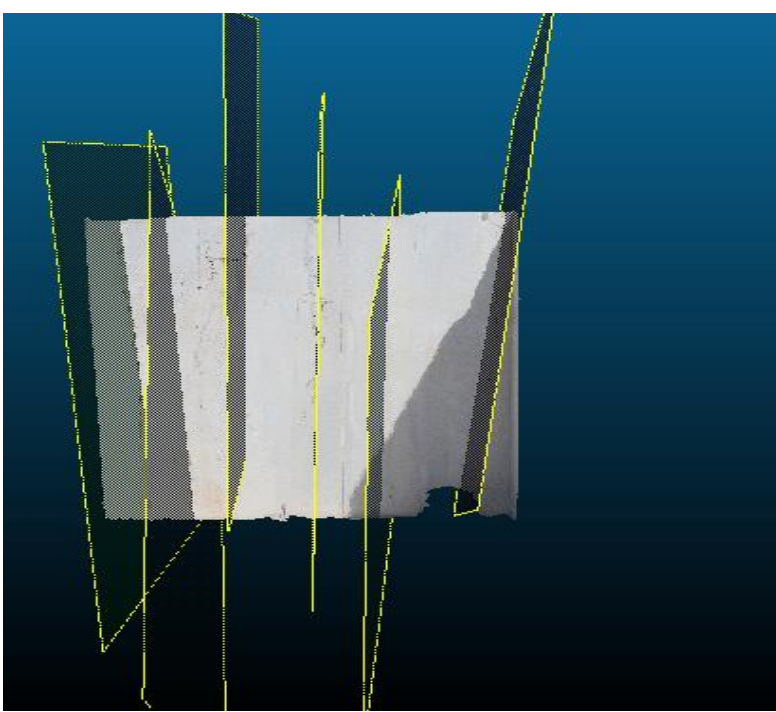

**FIGURA 109-IMAGEM DO MODELO FOTOGRAMÉTRICO CRIADO E OS PLANOS DE DESCONTINUIDADE OBTIDOS PARA A FRENTE 839**

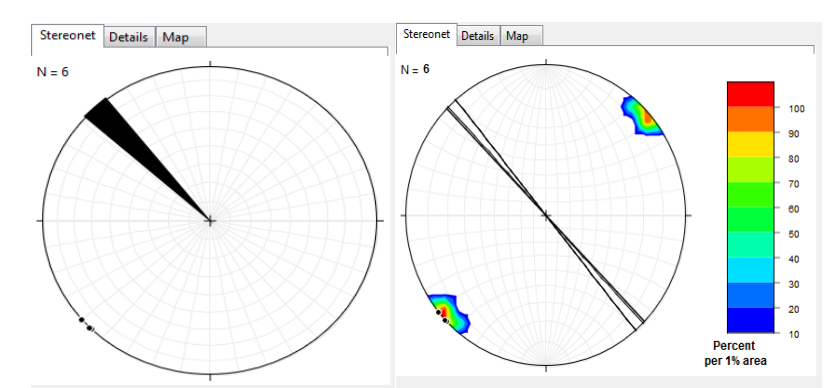

**FIGURA 110-A) DIAGRAMA DE ROSETAS FRENTE 839 MÉTODO FOTOGRAMÉTRICO E B) PROJEÇÃO DOS PLANOS DE DESCONTINUIDADE E DIAGRAMA DE DENSIDADE DOS PÓLOS FRENTE 839**

São apresentados nas Tabelas 26 e 27, os dados estatísticos providenciados pelo programa *Stereonet*, onde se efetua a comparação do vetor médio e os valores máximos obtidos para cada um dos métodos.

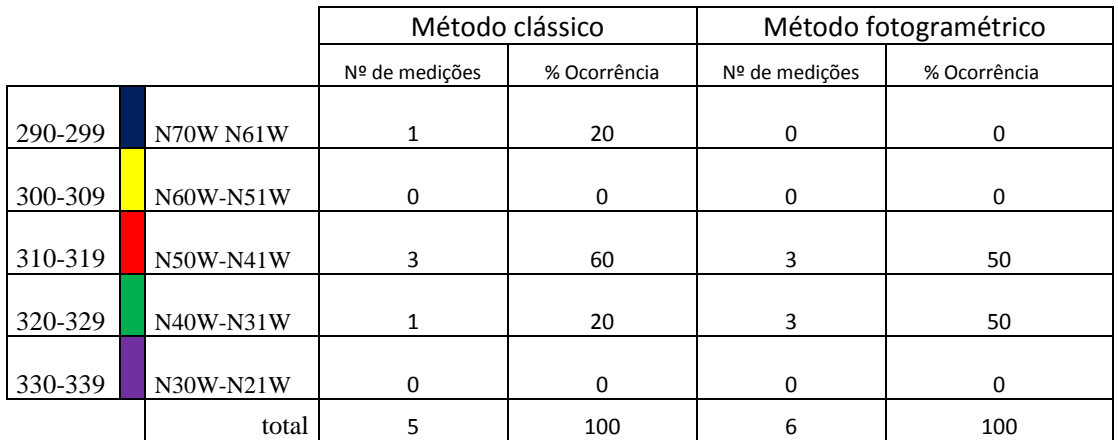

## **TABELA 26-COMPARAÇÃO DO INTERVALO DE MEDIÇÕES PARA A FRENTE 839**

**TABELA 27- COMPARAÇÃO DO VETOR MÉDIO E INTERVALO PERCENTUAL DE VALORES MÁXIMOS OBTIDOS**

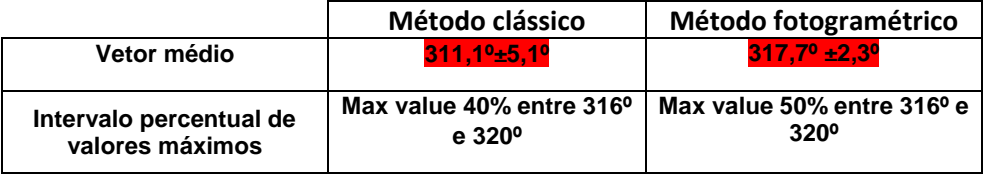

As medições obtidas pelo método clássico apresentam uma orientação preferencial com o valor máximo de 40 % entre as direções de 316 º e 320 º, apresentando um vetor médio de 311,1 º com um erro associado de 5,1 º. Já no método fotogramétrico os dados adquiridos apresentam uma orientação preferencial com o valor máximo de 50 % entre as direções de 316 º e 320 º apresentando um vetor médio de 317,7 º com um erro associado de 2,3 º.

No método fotogramétrico foi possível medir mais uma orientação de descontinuidade (6 medições) do que no método clássico (5 medições), nesta frente, a comparação das medições traduz variações de aproximadamente 6 º no que diz respeito ao valor obtido do vetor médio nos dois métodos. Esta diferença pode ser justificada devido à medição no método clássico de uma descontinuidade presente no intervalo de (290-299) º o que consequentemente irá baixar o vetor médio deste método. A diferença do intervalo das orientações preferenciais varia apenas na percentagem de valor máximo obtido (40 % para o método clássico e 50 % para o método fotogramétrico).

## **4.1.13. Local 3 frente 858**

Nesta frente, foi possível medir através do método clássico 5 descontinuidades (Figura 111) e projetadas no diagrama de rosetas e rede estereográfica (Figura 112).

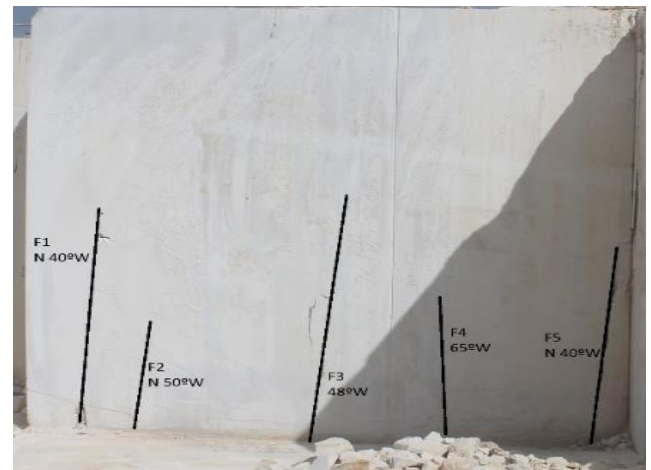

**FIGURA 111- PROJEÇÃO DAS DESCONTINUIDADES MÉTODO CLÁSSICO FRENTE 858**

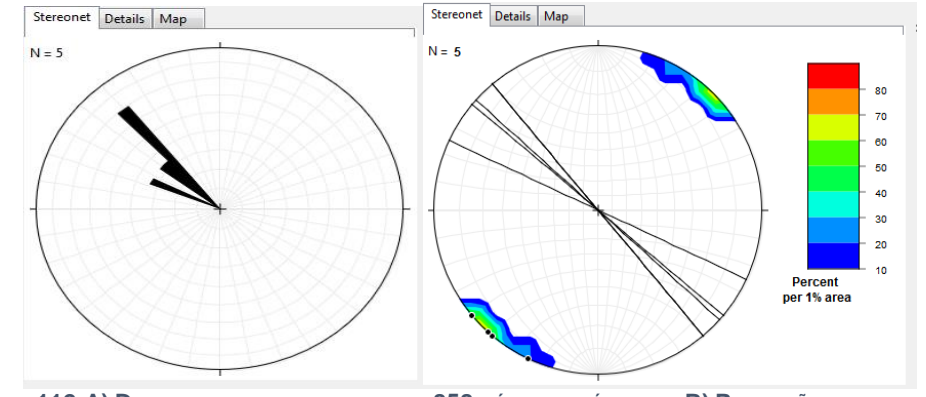

**FIGURA 112-A) DIAGRAMA DE ROSETAS FRENTE 858 MÉTODO CLÁSSICO E B) PROJEÇÃO DOS PLANOS DE DESCONTINUIDADE E DIAGRAMA DE DENSIDADE DOS PÓLOS FRENTE 858 MÉTODO CLÁSSICO**

O modelo fotogramétrico criado para a frente 858 encontra-se representado na Figura 113 juntamente com a projeção das descontinuidades. Na Figura 114 encontra-se a projeção no diagrama de rosetas e rede estereográfica.

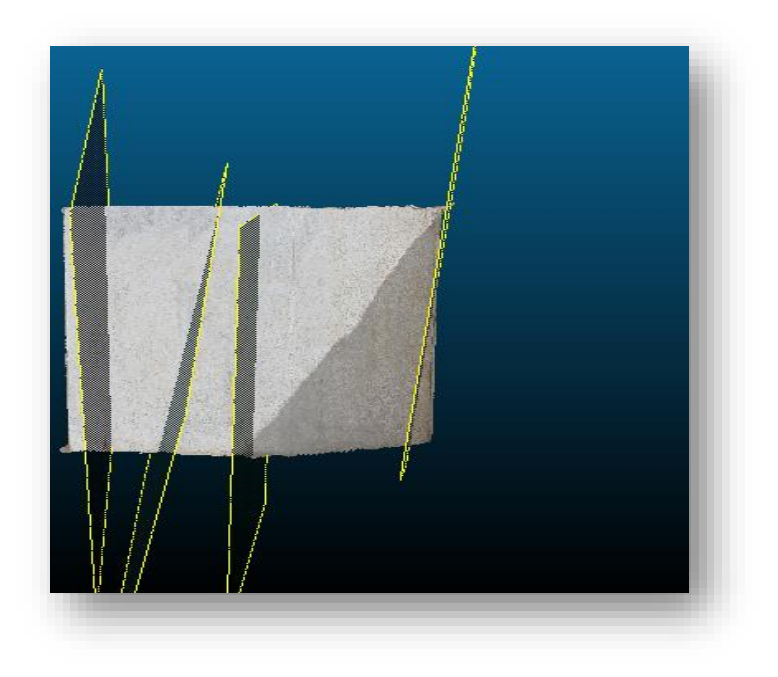

**FIGURA 113-IMAGEM DO MODELO FOTOGRAMÉTRICO CRIADO E OS PLANOS DE DESCONTINUIDADE OBTIDOS PARA A FRENTE 858**

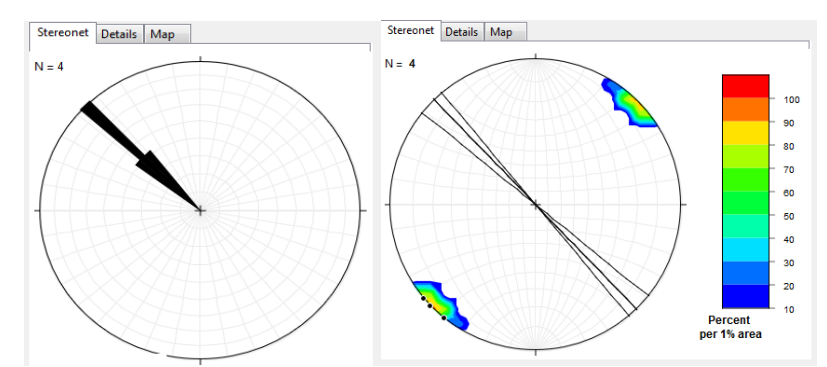

**FIGURA 114-A) DIAGRAMA DE ROSETAS FRENTE 858 MÉTODO FOTOGRAMÉTRICO E B) PROJEÇÃO DOS PLANOS DE DESCONTINUIDADE E DIAGRAMA DE DENSIDADE DOS PÓLOS FRENTE 858 MÉTODO FOTOGRAMÉTRICO**

São apresentados nas Tabelas 28 e 29, os dados estatísticos providenciados pelo programa *Stereonet*, onde se efetua a comparação do vetor médio e os valores máximos obtidos para cada um dos métodos.

#### **CAPÍTULO 4 – RESULTADOS OBTIDOS E DISCUSSÃO**

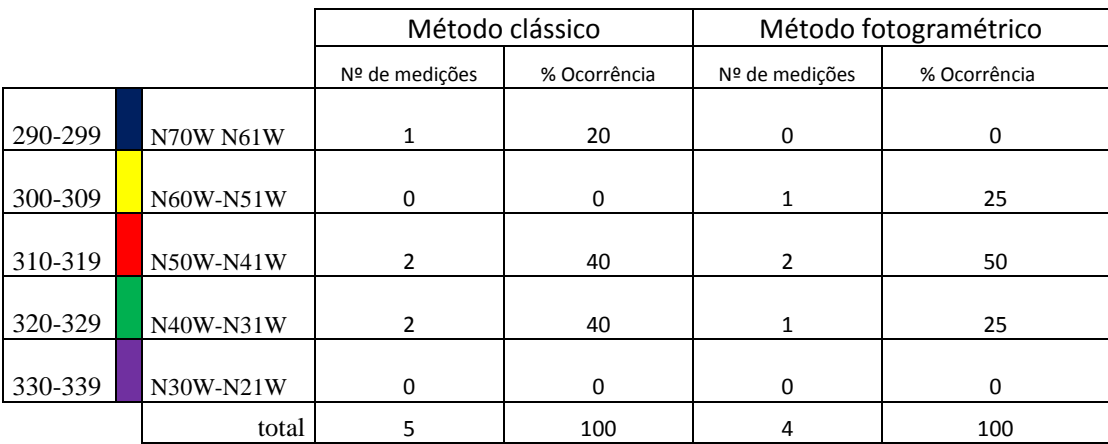

**TABELA 28-COMPARAÇÃO DO INTERVALO DE MEDIÇÕES PARA A FRENTE 858**

**TABELA 29- COMPARAÇÃO DO VETOR MÉDIO E INTERVALO PERCENTUAL DE VALORES MÁXIMOS OBTIDOS**

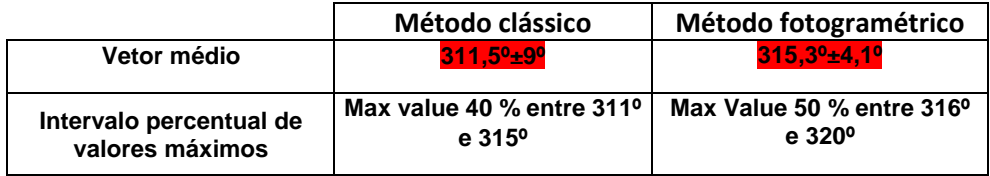

Nesta frente, dada a particularidade de o modelo ter sido obtido por uma câmara diferente e de pior qualidade, a criação dos planos de descontinuidade tornou-se mais difícil dada a dificuldade em visualizar esses planos de descontinuidade nos modelos. Face a isto, este modelo é o único nesta dissertação onde a medição pelo método clássico atingiu maiores números do que no método fotogramétrico.

Os dados obtidos pelo método clássico apresentam uma orientação preferencial com o valor máximo de 40 % entre as direções de 311 º e 315 º, apresentando um vetor médio de 311,5 º com um erro associado de 9 º (o erro associado ao vetor médio é significante sendo justificado pela ampla distribuição de orientações de descontinuidades). Já no método fotogramétrico os dados adquiridos apresentam uma orientação preferencial com o valor máximo de 50 % entre as direções de 316 º e 320 º apresentando um vetor médio de 315,3 º com um erro associado de 4,1 º.

A comparação das medições traduz variações mínimas de aproximadamente 4 graus no que diz respeito ao valor obtido do vetor médio nos dois métodos. A percentagem de valor máximo obtido para cada um dos métodos bem como o intervalo das orientações preferenciais variou (40 % entre 311 º e 315 º para o método clássico e 50 % entre 316 º e 320 º para o método fotogramétrico).

## **4.2. Cálculo da blocometria**

O principal objetivo desta dissertação consistiu, através do método fotogramétrico, calcular a blocometria associada para cada uma das frentes de desmonte estudadas.

Neste cálculo, apresentam-se os valores de recuperação para cada uma das cores obtidas e no fim apresenta-se a recuperação total da frente.

Para este fim, a equação utilizada **(1)** foi a seguinte:

$$
recuperação (%) = \frac{Volume \text{ (itil obtido} (m^3))}{Volume \text{ (total } (m^3))} \times 100 \tag{1}
$$

## **4.2.1. Local 1 Frente 789**

A imagem representada em baixo, consiste na sobreposição do modelo fotogramétrico e a respetiva imagem gerada pelo programa.

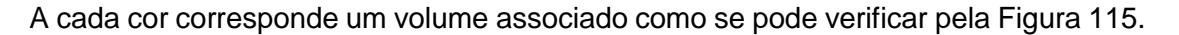

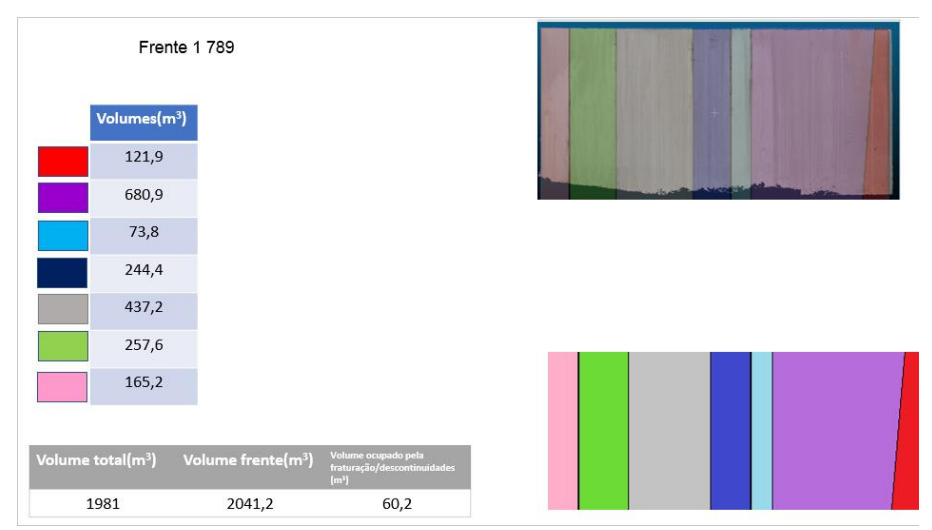

**FIGURA 115-IMAGEM OBTIDA DA FRENTE 789 JUNTAMENTE COM OS VOLUMES ASSOCIADOS A CADA COR**

Como mencionado anteriormente considerou-se o tamanho de um bloco médio com 2,7 m de comprimento correspondendo à espessura da frente, 3 m de largura por 2 m de altura (representado em cor branca).

Muitas vezes, devido principalmente à fraturação do maciço, é necessário recorrer à extração de blocos mais pequenos resultando num maior aproveitamento da volumetria associada à frente de desmonte.

Por isso mesmo, considerou-se outro bloco, reduzido e representado pela cor amarela, variando apenas na largura, passando de 3 m de largura para metade, 1,5 m como se pode observar pela Figura 116.

Representa-se a colocação dos blocos referentes à frente 789 na Figura 117 e a Tabela 30 representa o volume associado aos dois tipos de blocos utilizados neste cálculo.

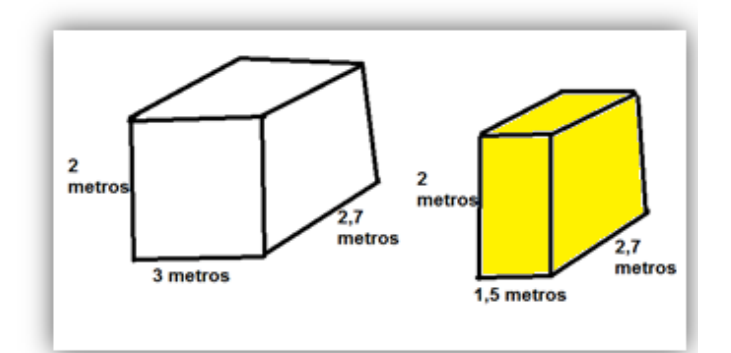

**FIGURA 116-ILUSTRAÇÃO DOS TIPOS DE BLOCOS UTILIZADOS NO CÁLCULO DA BLOCOMETRIA**

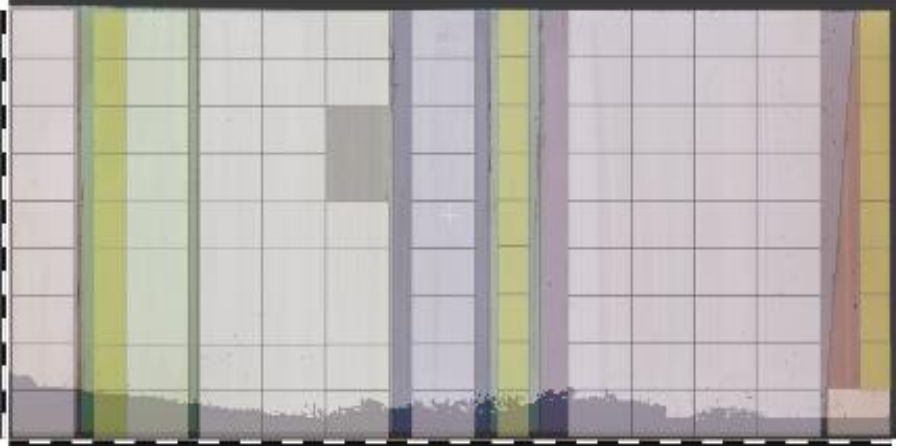

**FIGURA 117-COLOCAÇÃO DOS BLOCOS MÉDIOS E REDUZIDOS**

**TABELA 30- VOLUME DO BLOCO MÉDIO REPRESENTADO PELA COR BRANCA E VOLUME DO BLOCO REDUZIDO REPRESENTADO PELA COR AMARELA**

| Volume bloco médio (branco) | 16,2 m <sup>3</sup> |
|-----------------------------|---------------------|
| Volume bloco reduzido       | 8.1 <sup>3</sup>    |

Para cada uma das 13 frentes de desmonte analisadas neste estágio foi criada uma tabela, onde cada cor corresponde a um volume associado na frente.

Posteriormente, colocou-se o número de blocos médios e reduzidos para cada uma das cores, o volume ocupado pelos blocos foi calculado bem como a recuperação obtida para cada cor.

Na parte final, foi efetuada a soma total do volume ocupado pelos blocos e a recuperação total da frente.

Todo este processo foi efetuado para todas as frentes analisadas, sendo demonstrado a tabela e a recuperação obtida para o local 1 frente 789 como exemplo. Os cálculos efetuados para as restantes 12 frentes são apresentados no **ANEXO 2 - Colocação de blocos e percentagem de recuperação obtida.**

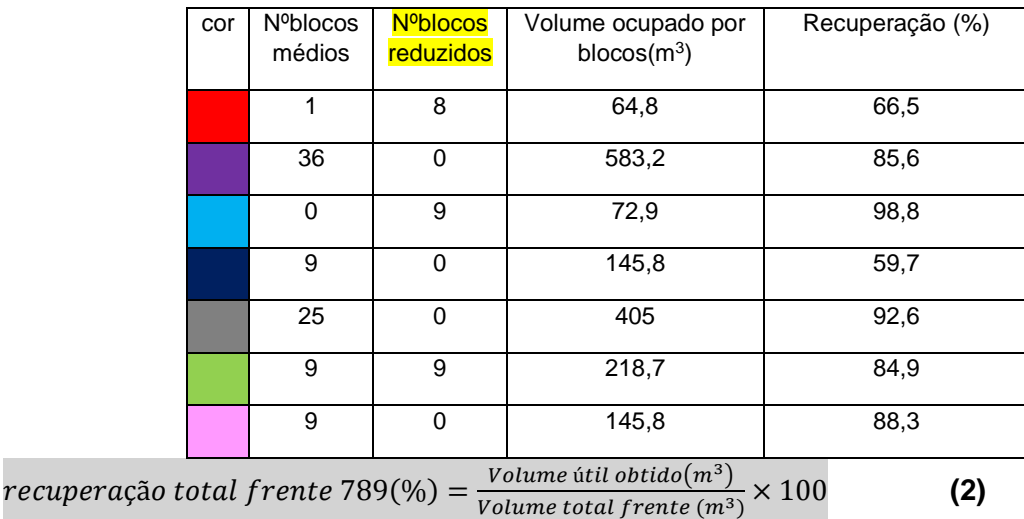

**TABELA 31-PERCENTAGEM DE RECUPERAÇÃO E O NÚMERO DE BLOCOS OBTIDOS PARA CADA UMA DAS CORES**

 $recuperação (\%) =$  $1636,2(m^3)$  $\frac{2000 \times (10^{-10})}{2041,2 \ (m^3)} \times 100 \approx 80.2 \%$ 

## **4.3. Comparação entre blocometria teórica e blocometria real obtida**

A comparação dos resultados obtidos referentes à blocometria tornou-se possível graças à cedência por parte da empresa do número de blocos extraídos dos 3 locais estudados durante o decorrer do estágio.

Para efetuar esta análise, os blocos extraídos de todas as frentes dos locais 1, 2 e 3 foram separadamente contabilizados e comparados com os blocos reais extraídos pela empresa para cada um desses locais.

## **4.3.1. Local 1**

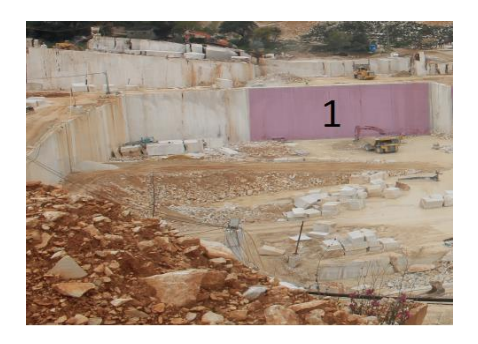

**TABELA 32- NÚMERO DE BLOCOS OBTIDOS EM CADA FRENTE, TOTAL DE BLOCOS OBTIDOS TEÓRICOS E TOTAL DE BLOCOS REAIS OBTIDOS PELA EMPRESA PARA O LOCAL 1**

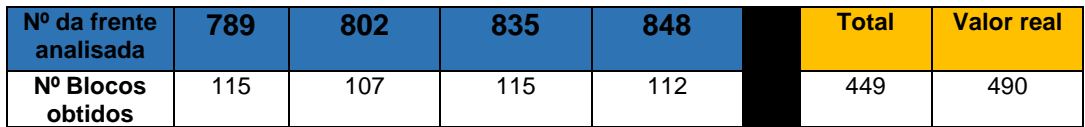

Comparando os valores referentes ao local 1 e tendo em conta as recuperações obtidas para cada uma das frentes seria de esperar que os valores obtidos pela blocometria teórica ultrapassassem os valores reais visto que os blocos foram colocados antes da respetiva queda da frente o que cria tensões adicionais propagando-se e consequentemente criando novas fraturas e perturbando aquelas já existentes, para além disso, devido à sujidade presente nas frentes nomeadamente o pó proveniente da extração pode levar a que várias descontinuidades mesmo estando presentes não sejam tidas em conta quer pelo método clássico (bússola de geólogo) quer pelo método fotogramétrico o que seria mais uma razão para o valor da blocometria teórica ser superior ao valor real.

O número de blocos reais ultrapassou o valor teórico obtido numa diferença de 41 blocos onde numa comparação de valores desta ordem de grandeza a margem de erro pode ser considerada aceitável.

Face a estes fatores ilustrados em cima, a explicação que pode justificar estes dados é o facto do tamanho real dos blocos extraídos ser significativamente inferior aos blocos teóricos criados e por isso, justificando o elevado valor presente.

No entanto, seria de realçar que esta comparação seria melhor ilustrada se os dados facultados do número de blocos demonstrassem também a volumetria associada desta forma podendo comparar também a percentagem de recuperação obtida entre os valores reais e teóricos.

## **4.3.2. Local 2**

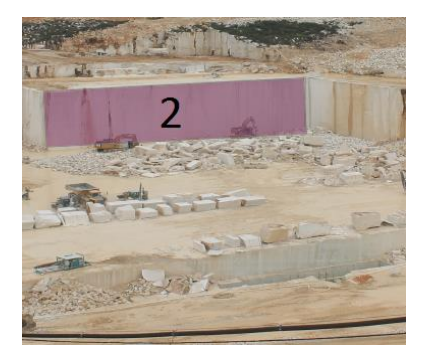

**TABELA 33- NÚMERO DE BLOCOS OBTIDOS EM CADA FRENTE, TOTAL DE BLOCOS OBTIDOS TEÓRICOS E TOTAL DE BLOCOS REAIS OBTIDOS PELA EMPRESA PARA O LOCAL 2**

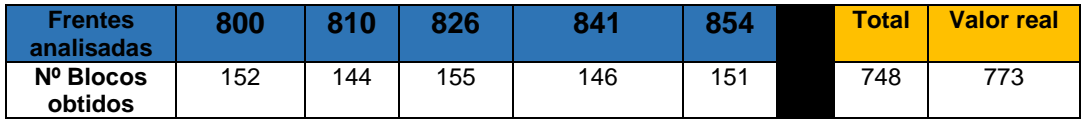

A análise efetuada para o local 2, assim como no local 1 seria de esperar que os valores obtidos pela blocometria teórica ultrapassassem os valores reais visto que os blocos foram colocados antes da respetiva queda da frente o que cria tensões adicionais propagando-se e consequentemente criando novas fraturas e agravando aquelas já existentes desta forma afetando a blocometria obtida.

Neste local o número de blocos reais ultrapassou o valor teórico obtido numa diferença de 26 blocos o que, numa comparação efetuada em ordens de grandeza desta magnitude a margem de erro é bastante aceitável.

A comparação dos dados permite concluir que o tamanho real (volumetria) dos blocos extraídos pela empresa é significativamente inferior aos blocos teóricos criados e por isso, justificando o elevado número de blocos reais presentes.

## **4.3.3. Local 3**

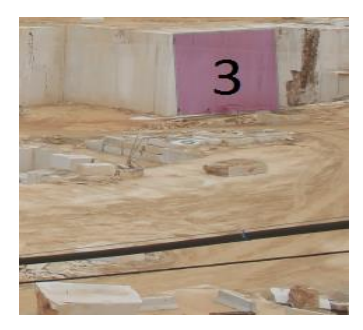

**TABELA 34- NÚMERO DE BLOCOS OBTIDOS EM CADA FRENTE, TOTAL DE BLOCOS OBTIDOS TEÓRICOS E TOTAL DE BLOCOS REAIS OBTIDOS PELA EMPRESA PARA O LOCAL 3**

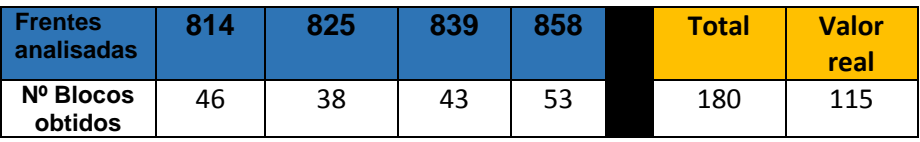

A comparação dos dados obtidos para o local 3 coincide com a pressuposição inicial que, tendo em conta as recuperações obtidas para cada uma das frentes estudadas, seria de esperar que os valores obtidos pela blocometria teórica ultrapassassem os valores reais visto que os blocos foram colocados antes da respetiva queda da frente o que cria tensões adicionais propagando-se e consequentemente criando novas fraturas e agravando aquelas já existentes, para além disso a sujidade presente nas frentes nomeadamente o pó proveniente da extração pode levar a que várias descontinuidades não possam ser observadas quer pelas medições pelo método clássico quer pelo método fotogramétrico.

A diferença de 65 blocos é considerável e pode estar associada com o baixo espaçamento entre descontinuidades que se verifica neste local comparativamente aos outros o que, após a queda da frente pode resultar em maiores perdas de material consequentemente agravando o número de blocos reais obtidos.

No entanto, seria de realçar que esta comparação seria melhor ilustrada se os dados facultados do número de blocos demonstrassem também a volumetria associada desta forma podendo comparar também a percentagem de recuperação obtida entre os valores reais e teóricos.

# **CAPÍTULO 5 – CONSIDERAÇÕES FINAIS**

## **5.1 – Conclusões**

 É possível deduzir que os resultados obtidos na comparação do método clássico e o método fotogramétrico apresentam pequenas diferenças no que diz respeito ao vetor médio, à percentagem de valor máximo obtido bem como o intervalo das orientações preferenciais para cada um dos métodos analisados. No entanto, é de realçar que, graças ao método fotogramétrico foi possível medir consideravelmente um maior número de descontinuidades que não foram medidas no método clássico muitas das vezes pela altura em que se encontravam e pelo perigo assente nas frentes o que tornava o trabalho de medição com a bússola de geólogo difícil.

 Podemos constatar que os resultados obtidos nos dois diferentes métodos são semelhantes não existindo grandes discordâncias de atitude a assinalar em função do método utilizado. As diferenças existentes podem estar relacionadas com o número de medições efetuadas onde na sua maioria, como mencionado em cima, os números de medições efetuadas pelo método fotogramétrico foram superiores ao número de medições registadas pelo método clássico o que, pode resultar numa pequena diferença estatística e observada neste trabalho.

 As metodologias propostas nesta dissertação permitiram, de uma forma rápida, cómoda e pouco dispendiosa a identificação e caracterização da atitude das descontinuidades presentes nas 13 frentes de desmonte analisadas no decorrer deste estágio, por isso mesmo, o objetivo não foi identificar o tipo de descontinuidade mas sim o número ou a quantidade obtida muitas das vezes designando estruturas como os veios de preenchimento, as falhas e as diacláses como sendo descontinuidades.

 Realço que, dado o trabalho efetuado na comparação dos dois métodos ilustrados nesta dissertação é possível inferir que o método fotogramétrico apresentado nesta dissertação pode de facto, auxiliar e acima de tudo, otimizar os valores obtidos pela bússola resultando numa maior proximidade com a realidade existente.

 O cálculo da blocometria efetuado nesta dissertação a partir unicamente dos valores retirados dos modelos fotogramétricos bem como a obtenção da distância entre as descontinuidades presentes nas frentes analisadas permite concluir que este método pode auxiliar e servir de método de comparação com os blocos reais obtidos permitindo-nos analisar por exemplo as perdas de volume resultantes da queda da frente. No entanto, como mencionado em capítulos anteriores, a comparação do número de blocos criados através da utilização dos programas informáticos e o número real de blocos obtidos pela empresa poderia ter sido mais desenvolvida se os dados referentes à volumetria dos blocos reais tivessem sido disponibilizados possibilitando uma comparação mais eficiente.

 Nesta dissertação foi possível demonstrar que a utilização de métodos tecnológicos juntamente com dados retirados com a bússola de geólogo poderão complementar e aumentar a probabilidade de sucesso na identificação e caracterização de descontinuidades locais presentes consequentemente auxiliando na otimização da blocometria existente. A utilização destas tecnologias juntamente com os dados obtidos pela bússola de geólogo irá providenciar informações importantes relacionadas com o planeamento da extração das frentes bem como as condições de explorabilidade do maciço.

 A utilização na sua maioria de programas *freeware* nesta dissertação foi válida no entanto, realço o potencial do programa informático *CloudCompare* na medida em que, este, poderia ser melhorado no cálculo de volumes das nuvens de pontos auxiliando os utilizadores no cálculo da blocometria existente e desta forma não existindo a necessidade de recorrer a outros programas informáticos para efetuar esse cálculo.

## **5.2. Trabalhos futuros**

 Os trabalhos futuros propostos assentam principalmente na otimização de programas informáticos *freeware*, é de extrema necessidade a criação de um programa informático de fácil utilização e que englobe várias funções nele inseridas. O exemplo demonstrado aqui é o caso do programa "Sípero" desenvolvido por Aguiar, (2003), este programa informático foi desenvolvido para servir de apoio aos profissionais do setor das rochas ornamentais com a particularidade de ser de fácil utilização (Aguiar,2003).

 O programa era dividido em 6 módulos com funções específicas que englobavam as informações obtidas no terreno, a respetiva análise e processamento de dados em redes estereográficas, a simulação de redes de fraturação, a definição das percentagens de recuperação e o respetivo cálculo de blocometria associada às frentes analisadas através de simulações dos padrões de fraturação. Todos estes métodos foram compilados num só programa constituindo por si só, uma grande vantagem. Atualmente este programa já não se encontra em funcionamento mas as metodologias nele inseridas podem ser aplicadas para a criação de programas futuros ou para a melhoria de programas já existentes, acima de tudo realço que, nos dias de hoje e com a tecnologia atual existe a necessidade de obter um programa que englobe todas as funções desde os dados retirados no campo, até à projeção

### **CAPÍTULO 5 – CONSIDERAÇÕES FINAIS**

em redes estereográficas, passando pela criação de modelos digitais, remetendo-nos também para a blocometria e acima de tudo que seja de fácil utilização pelos profissionais deste setor.

 Seria de especial interesse aplicar este tipo de metodologia utilizada neste trabalho e a respetiva comparação dos valores obtidos de atitude de descontinuidades em outros locais e em outros tipos de pedreiras numa tentativa de validação global destes métodos propostos, infelizmente temos de encarar que o trabalho de medição atual no terreno recorrendo à bússola de geólogo constitui um perigo associado elevado pois estamos perante maciços rochosos que, quer queiramos quer não, são instáveis e podem causar acidentes a qualquer momento e por vários fatores envolvidos. Face a isto, acredito que devemos desenvolver ao máximo a criação de modelos digitais que nos permitam observar e caracterizar de uma forma segura, cómoda em gabinete os maciços em análise.

# **REFERÊNCIAS BIBLIOGRÁFICAS**

- **Agisoft PhotoScan User Manual Professional Edition**, Version 1.2. consultado em 20 de Dezembro 2018 disponível em: [http://www.agisoft.com/pdf/photoscan-pro\\_1\\_2\\_en.pdf.](http://www.agisoft.com/pdf/photoscan-pro_1_2_en.pdf)
- **Aguiar, J. M. E. (2003**). Modelação da Rede de Fracturação para o Planeamento da exploração de Rochas Ornamentaisj. Tese de Mestrado. Instituto Superior Técnico. Lisboa
- **Aicep Portugal Global, (2018).** Portugal flash rochas ornamentais. Consultado em 21 de Dezembro de 2018 disponível em: [http://www.portugalglobal.pt/PT/Biblioteca/Paginas/Detalhe.aspx?documentId=9036c53f-](http://www.portugalglobal.pt/PT/Biblioteca/Paginas/Detalhe.aspx?documentId=9036c53f-8dd8-4532-9820-333545bbdf63)[8dd8-4532-9820-333545bbdf63](http://www.portugalglobal.pt/PT/Biblioteca/Paginas/Detalhe.aspx?documentId=9036c53f-8dd8-4532-9820-333545bbdf63)
- **Almeida, C., Mendonça, J. J. L., Jesus, M. R., & Gomes, A. J. (2000)**. Sistemas aquíferos de Portugal continental. *Centro de Geologia da Faculdade de Ciências de Lisboa e Instituto da Água*.
- **Azerêdo, A. C. (1993)**. Jurássico Médio do Maciço Calcário Estremenho (Bacia Lusitânica) análise de fácies, micropaleontologia, paleogeografia. Tese de Doutoramento (não publicada), Dep. de Geologia, Faculdade de Ciências, Univ. Lisboa, 366 pp. + 36 ests. (2 vols).
- **Azerêdo, A. C. (2007).** Formalização da litostratigrafia do Jurássico Inferior e Médio do Maciço Calcário Estremenho (Bacia Lusitânica). Comunicações Geológicas, 2007, t. 94, pp. 29- 51.
- **Barton, W. R. (1968).** *Dimension stone*: United States Bureau of Mines Information. Circular 8391.
- **Bowles, O. & Coons, A. T. (1933).** Dimension Stone. In: Kiessling, O. E. (Editor), Minerals Yearbook 1932-33 (pp. 577-593). Washington: U. S. Bureau of Mines, United States Government Printing Office.
- **Bowles, O. (1939)**. The Stone Industries, 2nd ed. New York: McGraw-Hill Book Company.
- **Carvalho, J. M. F. (2007)**. Rochas Ornamentais, Pedras Naturais ou Pedras Dimensionais? Boletim de Minas, 42 (2), 157-160.
- **Carvalho, J. M. F., (2013).** Tectónica e caracterização da fraturação do Maciço Calcário Estremenho, Bacia Lusitaniana. Contributo para a prospeção de rochas ornamentais e ordenamento da atividade extrativa. Tese de Doutoramento, Departamento de Geologia da Faculdade de Ciências da universidade de Lisboa, 443 pp.
- **Carvalho, J. M. F.; Henriques, P.; Falé, P. & Luís, G. (2008)**. Decision criteria for the exploration of ornamental-stone deposits: Application to the marbles of the Portuguese Estremoz Anticline. International Journal of Rock Mechanics & Mining Sciences, 45, 1306–1319.
- **Carvalho, J. M. F; Midões, C.; Machado, S.; Sampaio, J.; Lisboa, V. (2011)**. Maciço Calcário Estremenho, Caracterização da situação de referência (relatório interno). 42 pp
- **Carvalho, J. M., Prazeres, C., Lisboa, J. V., & Sardinha, R. (2012).** Rochas ornamentais do Maciço Calcário Estremenho: breve caraterização dos recursos, dos centros de produção e delimitação preliminar de áreas potenciais. *Boletim de Minas*.
- **Crispim, J. (1995).** Dinâmica cársica *e* implicações ambientais *nas depressões de Alvados e Minde*. Tese de doutoramento, Faculdade de Ciências da Universidade de Lisboa, Lisboa.
- **Currier, L. W. (1960)**. Geologic appraisal of dimension-stone deposits. U.S. Geological Survey Bulletin 1109, 78.
- **Dewez, T. J., Girardeau-Montaut, D., Allanic, C., & Rohmer, J. (2016).** FACETS: A CLOUDCOMPARE PLUGIN TO EXTRACT GEOLOGICAL PLANES FROM
- **Duarte, J., A., M. (2018).** CONTRIBUTOS PARA A CARACTERIZAÇÂO DE ÁREAS COM POTENCIAL PARA A EXTRAÇÂO DE ROCHAS ORNAMENTAIS CARBONATADAS. Análise

#### **REFERÊNCIAS BIBLIOGRÁFICAS**

integrada de dados fotogramétricos, geológicos e geofisicos para caracterização de maciços rochosos carbonatados. (Tese de Doutoramento). Universidade de Coimbra, Portugal.

**Espírito Santo Research -Research Sectorial (2014).** Produção de Rochas Ornamentais –Análise Setorial. Lisboa. Disponível em [http://www.novobanco.pt/site/cms.aspx?plg=bce069e9-8e48-](http://www.novobanco.pt/site/cms.aspx?plg=bce069e9-8e48-439b-bf21-406dd37b7750) [439b-bf21-406dd37b7750](http://www.novobanco.pt/site/cms.aspx?plg=bce069e9-8e48-439b-bf21-406dd37b7750) Consultado em Dezembro de 2018

**Horus guia de pós processamento da nuvem de pontos.** Disponível em <https://docplayer.com.br/1746842-Guia-de-pos-processamento-da-nuvem-de-pontos.html> Consultado

a 15 de Novembro de 2018

**IGM, Instituto Geológico e Mineiro (2001**).Projeto de Execução para a Exploração Subterrânea de Mármores na Região de Pardais - Relatório Síntese. Instituto Geológico e Mineiro. Disponível em: http://www.lneg.pt/CienciaParaTodos/edicoes\_online/diversos/marmores\_pardais , consultado em 21 de Dezembro de 2018

- **Kullberg, J. C. (2000)**. Evolução tectónica mesozóica da Bacia Lusitânica. Tese de Doutoramento (Não publicada), Univ. Nova de Lisboa, Portugal. 361pp.
- **Kullberg, J. C., Rocha, R. B., Soares, A. F., Rey, J., Terrinha, P., Callapez, P., Martins, L. (2006)**. A Bacia Lusitaniana: Estratigrafia, Paleogeografia e Tectónica. In Geologia de Portugal no contexto da Ibéria (R. Dias, A. Araújo, P. Terrinha & J. C. Kullberg, Eds.). Univ. Évora, pp. 317-368.
- **Kullberg, M. C.; Terrinha, P. & Kullberg, J. C. (1997)**. *Tectonic significance of a set of WNW-ESE lineaments observed in satellite images of the West Iberian Margin*. 3ª Conferência Anual do Grupo de Geologia Estrutural e Tectónica. Estremoz.
- **Leinfelder, R. R. & Wilson, R. C. L. (1989)**. Seismic and sedimentologic features of Oxfordian-Kimmeridgian syn- rift sediments on the eastern margin of the Lusitanian Basin. *Geologische Rundschau*, 78 (1), 81-104.
- **Manuppella, G.; Moreira, J. C. B.; Costa, J. R. G. & Crispim, J. A. (1985).** Calcários e Dolomitos do Maciço Calcário Estremenho. *Estudos, Notas e Trabalhos do Laboratório e Serviço de Fomento Mineiro*, 27, 3-48.
- **Martins, A. F. (1949)**. Maciço Calcário Estremenho: contribuição para um estudo de geografia física (Doctoral dissertation).
- **Mosch, S., Nikolayew, D., Ewiak, O., & Siegesmund, S. (2011)**. Optimized extraction of dimension stone blocks. *Environmental Earth Sciences*, *63*(7-8), 1911-1924.
- **Nikolayev, D., Siegesmund, S., Mosch, S., & Hoffmann, A. (2007)**. Modell-based prediction of unfractured rock masses [Computergestützte Modellierung zur Erfassung ungestörter Gesteinsbereiche]. *Zeitschrift der Deutschen Gesellschaft für Geowissenschaften*, *158*(3), 483-490.
- **Özkan, E., Sarıışık, G., & Ceylan, S. (2015)**. Application and productivity analysis of new channel opening method in natural stone quarries with diamond wire cutting machine. *Arabian Journal of Geosciences*, *8*(2), 1089-1098.
- **Pinheiro, L. M.; Wilson, R. C. L.; Reis, R. P.; Whitmarsh, R. B. & Ribeiro, A., (1996)**. The western Iberia margin: a geophysical and geological overview. In Whitmarsh, R. B., Sawyer, D. S., Klaus, A & Masson, D. G. (Eds.), Proc. Ocean Drilling Program Sc. Res., 149, 3- 23
- **Rocha, R. B.; Marques, B. L.; Kullberg, J. C.; Caetano, P. C.; Lopes, C.; Soares, A. F.; Duarte. L. V.; Marques, J. F. & Gomes, C. R., (1996)**. The 1st and 2nd rifting phases of the Lusitanian Basin: stratigraphy, sequence analysis and sedimentary evolution. Final Report C. E. C. Proj. MILUPOBAS, Lisboa.
- **Soares, A. F. & Duarte, L. V. (1995)**. A organização da Bacia Lusitaniana. O ciclo Trias-Caloviano e o espectro das influências tectónicas e eustáticas. Resumos alargados do IV Congresso Nacional de Geologia. Porto, Memórias Museu Lab. Min. Geol. Fac. Ciências Univ. Porto, Porto, 4, pp. 111-114.
- **Soares, A. F.; Rocha, R. B.; Marques, B.; Duarte, L. V.; Marques, J.; Henriques, M. H. & Kullberg, J. C., (1993)**. Contribution to the sedimentary organization of the Lusitanian Basin (Triassic to Malm). In Morton, N. & Boyd, D. (Eds.), Abstracts Arkell Int. Symp. Jurassic Geol., 2 p., London
- **Stead, D., Jaboyedoff, M., & Coggan, J. S. (2012)**. Rock slope characterization and geomechanical modelling. *Landslides and Engineered Slopes: Protecting Societ through Improved Understanding*.
- **Visa Consultores, (2016)**. Estudo de Impacte Ambiental (Resumo não técnico). Projeto de Ampliação Pedreira Casal Farto nº3. Fátima, Ourém. pp. 30.
- **Wilson, R. (1988)**. Mesozoic development of the Lusitanian Basin, Portugal. *REv. Soc. Geol.Espãna, 1(3-4)*, pp. 393-407.
- **Zostrich.** Geological structure mapping using digital photogrammetry.Consultado a 15 de Dezembro de 2018, disponível em:

<http://www.adamtech.com.au/3dm/geologic%20structure%20mapping.pdf>

**ANEXOS**

# **ANEXO I - Especificações da câmara e da imagem**

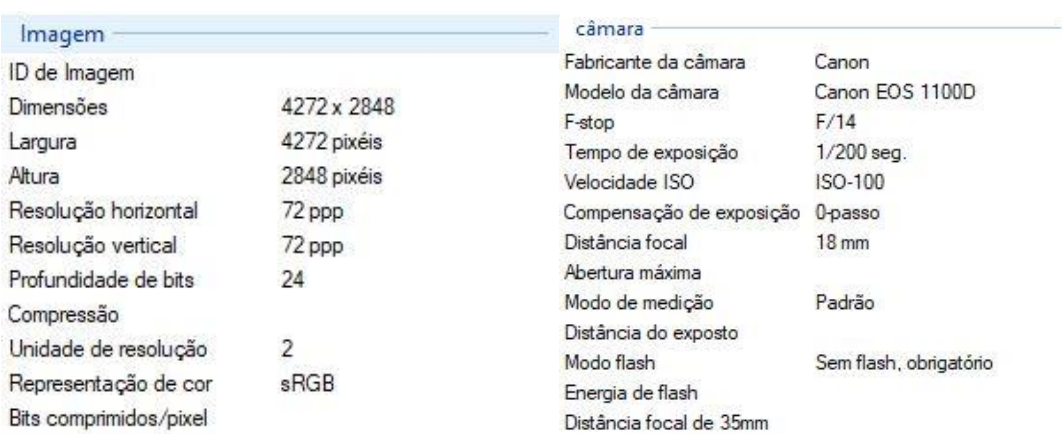

## **ANEXO 2 - Colocação de blocos e percentagem de recuperação obtida**

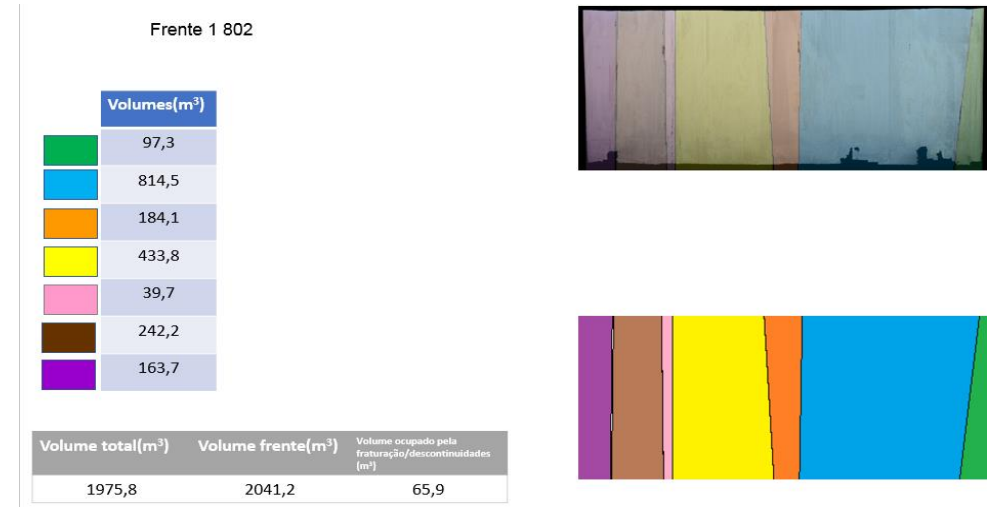

**FIGURA 118-IMAGEM OBTIDA DA FRENTE 802 JUNTAMENTE COM OS VOLUMES ASSOCIADOS A CADA COR** 

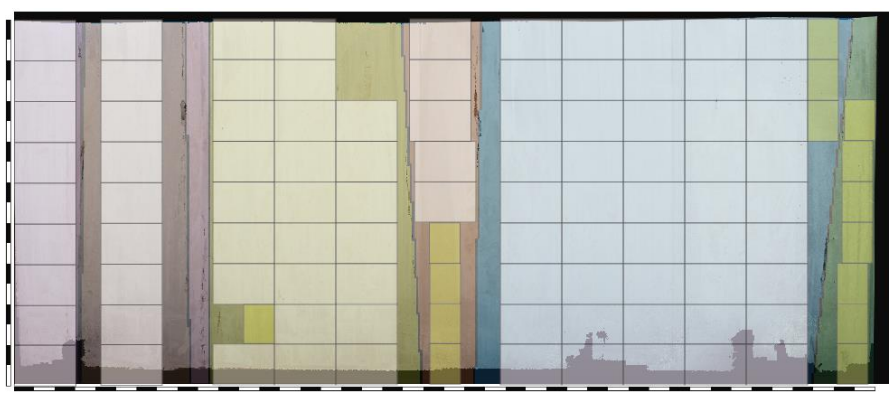

**FIGURA 119-COLOCAÇÃO DOS BLOCOS MÉDIOS E REDUZIDOS**

**TABELA 35- PERCENTAGEM DE RECUPERAÇÃO, NÚMERO E VOLUME DE BLOCOS OBTIDOS PARA CADA UMA DAS CORES**

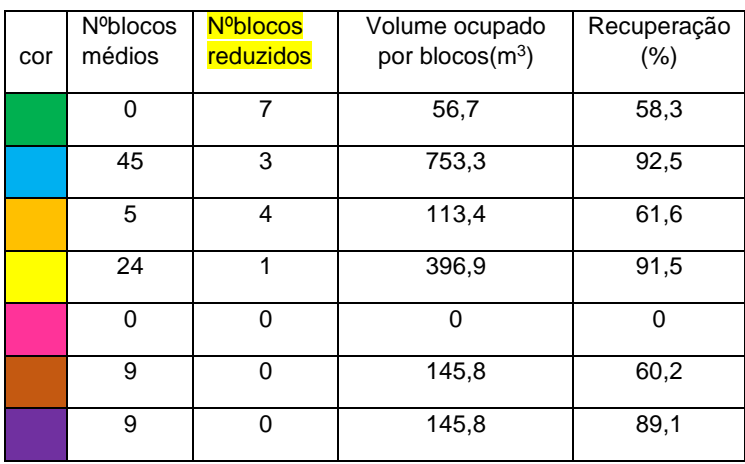

recuperação total frente 802 (%) = 
$$
\frac{Volume \text{ útil obtido}(m^3)}{Volume \text{ total frente}(m^3)} \times 100
$$
 (3)  
recuperação (%) =  $\frac{1611,9(m^3)}{2041,2(m^3)} \times 100 \approx 78,9 \%$ 

#### **ANEXOS**

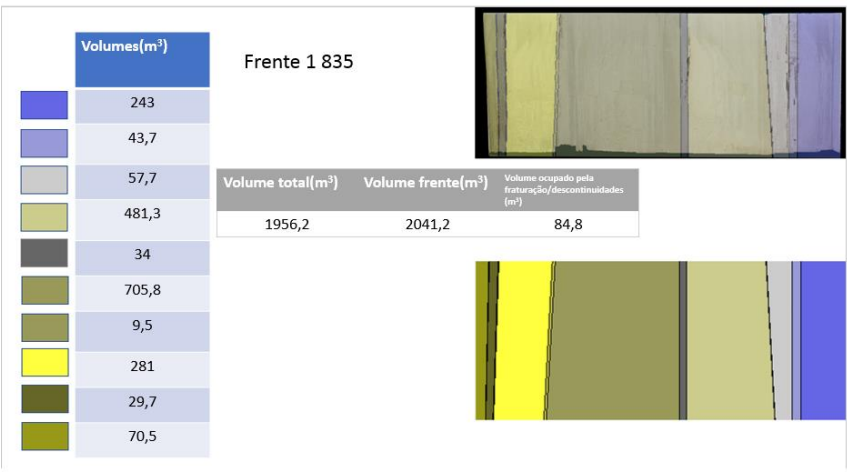

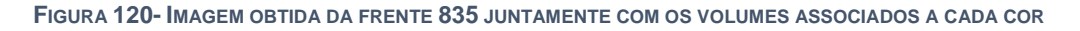

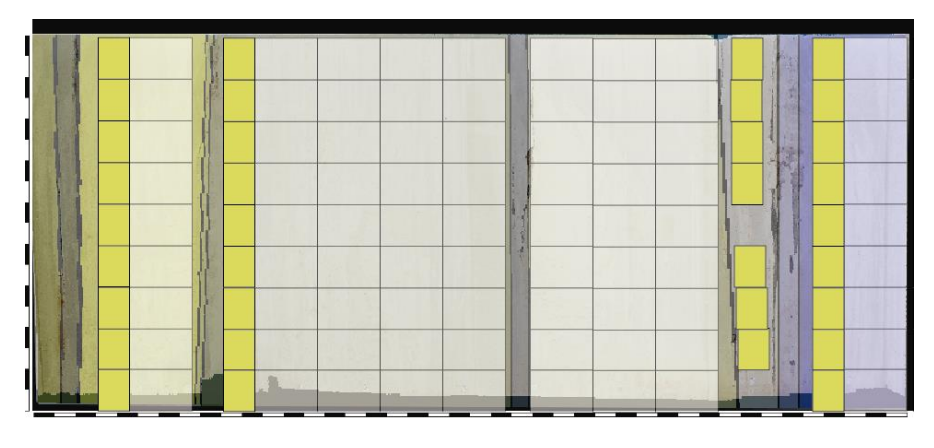

**FIGURA 121-COLOCAÇÃOS DOS BLOCOS MÉDIOS E REDUZIDOS**

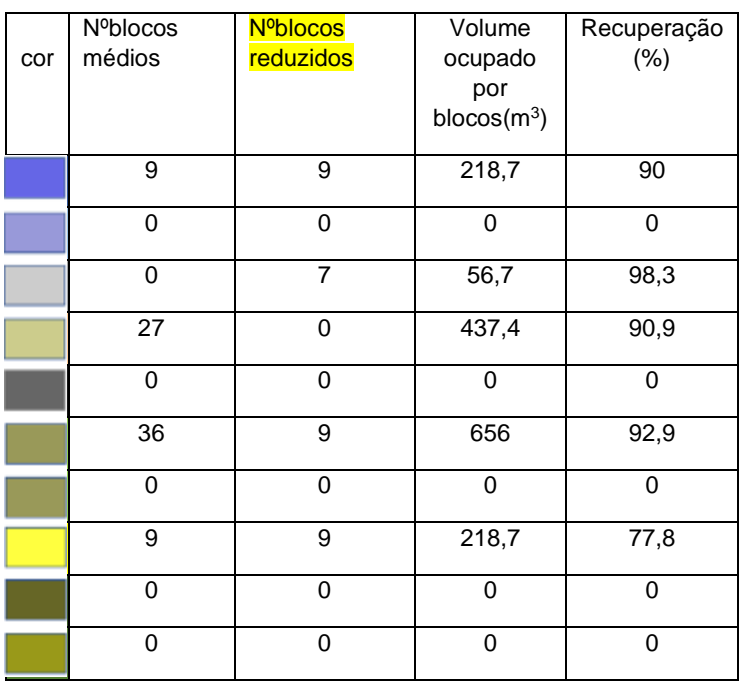

**TABELA 36- PERCENTAGEM DE RECUPERAÇÃO, NÚMERO E VOLUME DE BLOCOS OBTIDOS PARA CADA UMA DAS CORES**

recuperação total frente 835(%) = 
$$
\frac{Volume \text{ útil obtido}(m^3)}{Volume \text{ total frente}(m^3)} \times 100
$$
 (4)  
recuperação(%) =  $\frac{1587,5(m^3)}{2041,2(m^3)} \times 100 \approx 77,8\%$ 

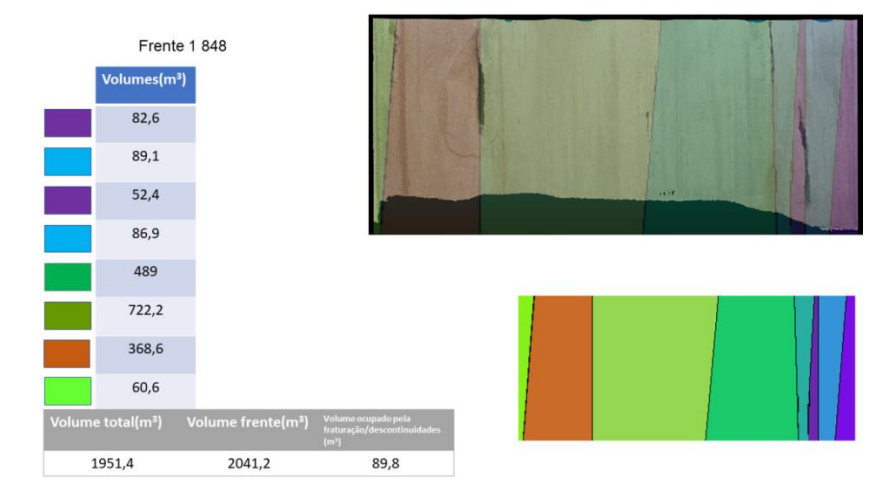

**FIGURA 122- IMAGEM OBTIDA DA FRENTE 835 JUNTAMENTE COM OS VOLUMES ASSOCIADOS A CADA COR**

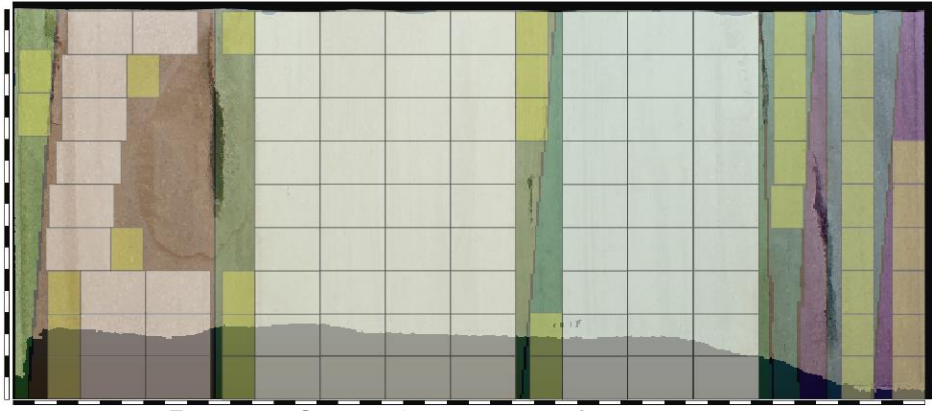

**FIGURA 123-COLOCAÇÃO DOS BLOCOS MÉDIOS E REDUZIDOS**

#### **ANEXOS**

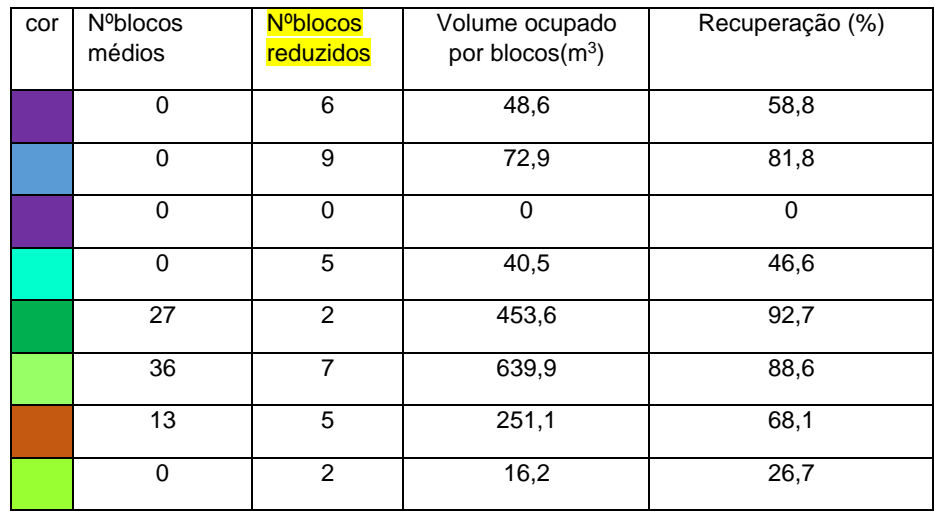

**TABELA 37- PERCENTAGEM DE RECUPERAÇÃO, NÚMERO E VOLUME DE BLOCOS OBTIDOS PARA CADA UMA DAS CORES**

recuperação total frente 848 (%) = 
$$
\frac{Volume \text{ (til obtido(m}^3)}{Volume \text{ total frente (m}^3)} \times 100
$$
  
recuperação (%) =  $\frac{1522,8(m^3)}{2041,2(m^3)} \times 100 \approx 74,6$  %

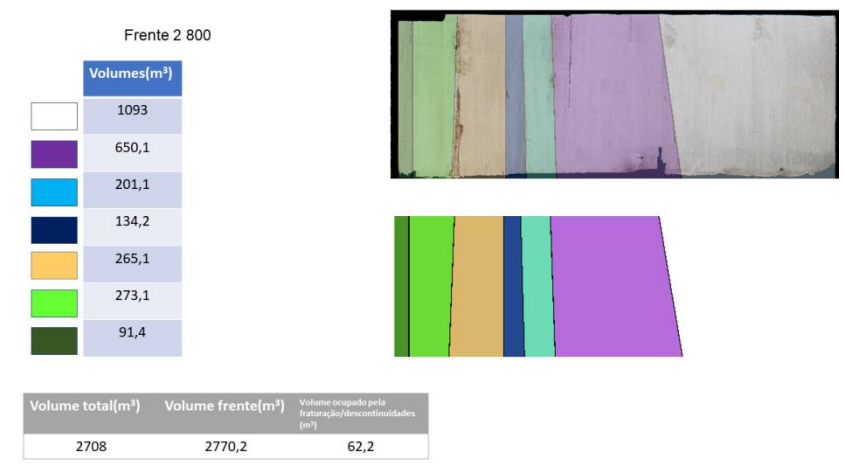

**FIGURA 124- IMAGEM OBTIDA DA FRENTE 800 JUNTAMENTE COM OS VOLUMES ASSOCIADOS A CADA COR**

× 100 **(5)**

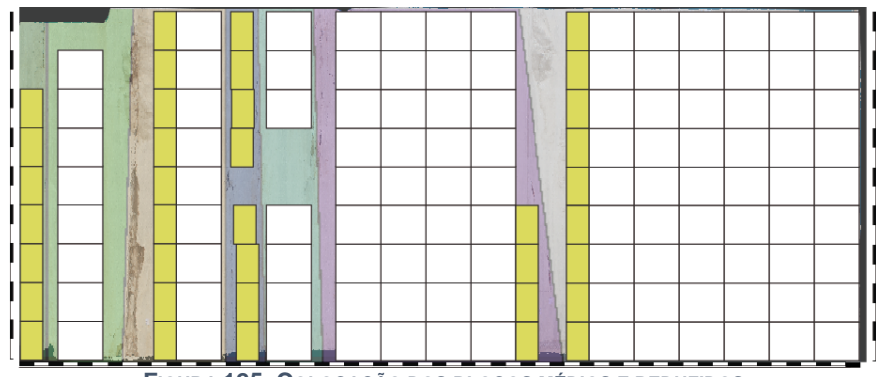

**FIGURA 125- COLOCAÇÃO DOS BLOCOS MÉDIOS E REDUZIDOS**

## **TABELA 38- PERCENTAGEM DE RECUPERAÇÃO, NÚMERO E VOLUME DE BLOCOS OBTIDOS PARA CADA UMA DAS CORES**

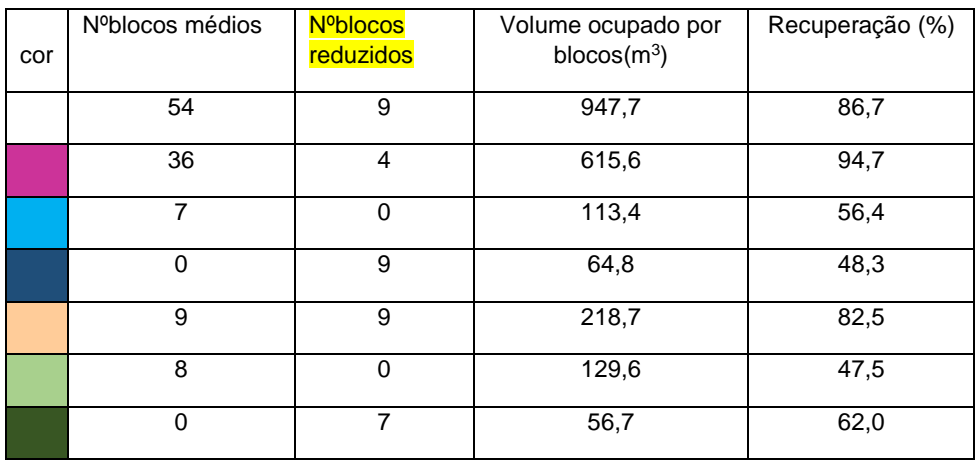

recuperação total frente 800 (%) = 
$$
\frac{Volume \text{ (til obtido(m}^3)}{Volume \text{ total frente (m}^3)} \times 100
$$
  
recuperação (%) =  $\frac{2146,5(m^3)}{2770,2(m^3)} \times 100 \approx 77,5\%$ 

× 100 **(6)**

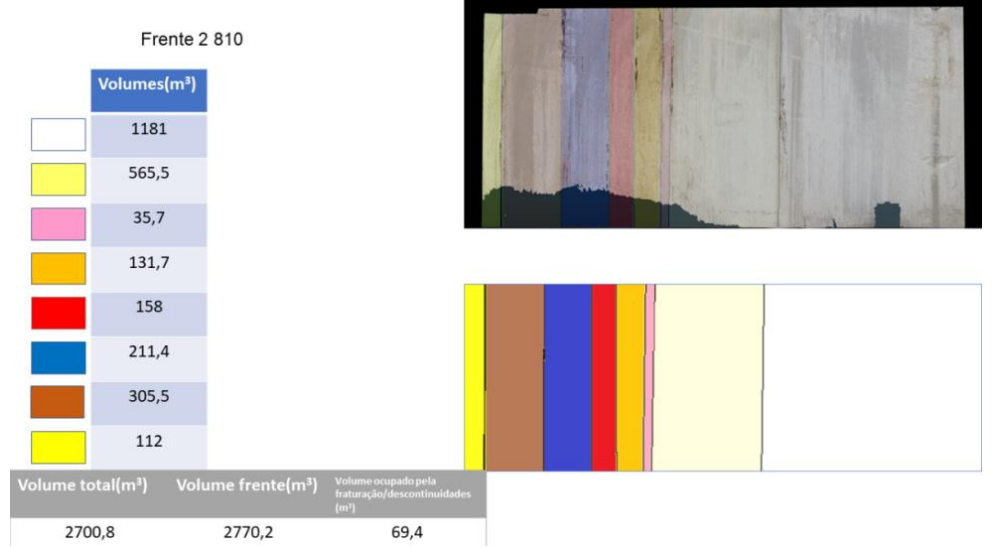

**FIGURA 126- IMAGEM OBTIDA DA FRENTE 810 JUNTAMENTE COM OS VOLUMES ASSOCIADOS A CADA COR**

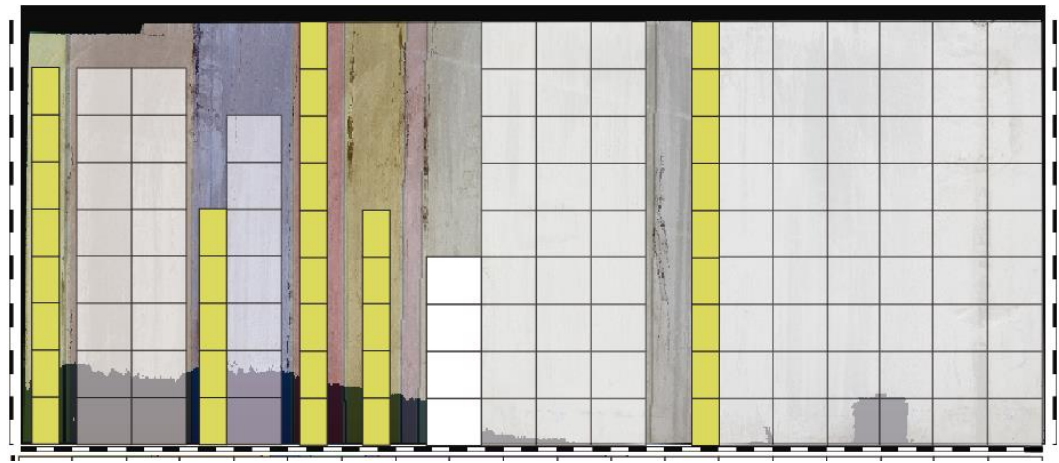

**FIGURA 127- COLOCAÇÃO DOS BLOCOS MÉDIOS E REDUZIDOS**

**TABELA 39- PERCENTAGEM DE RECUPERAÇÃO, NÚMERO E VOLUME DE BLOCOS OBTIDOS PARA CADA UMA DAS CORES**

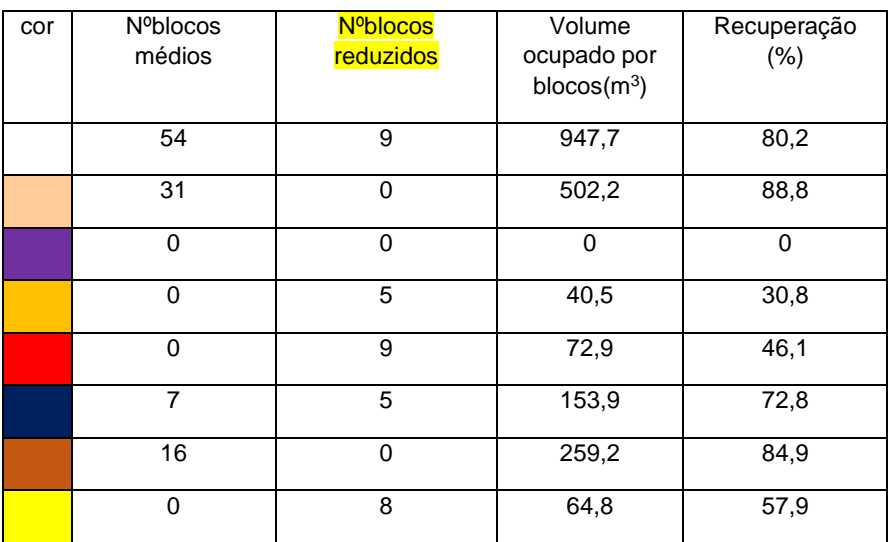

recuperação total frente 810(%) = 
$$
\frac{Volume \text{ útil obtido}(m^3)}{Volume \text{ total frente}(m^3)} \times 100
$$
 (7)  
recuperação(%) =  $\frac{1968,3(m^3)}{2770,2(m^3)} \times 100 \approx 71,1\%$ 

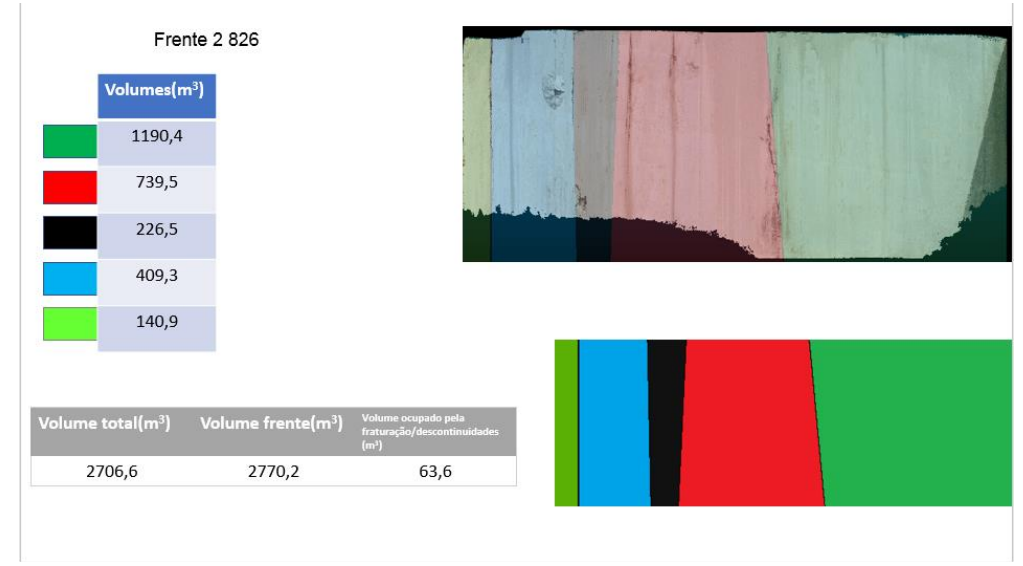

**FIGURA 128- IMAGEM OBTIDA DA FRENTE 826 JUNTAMENTE COM OS VOLUMES ASSOCIADOS A CADA COR**

## **ANEXOS**

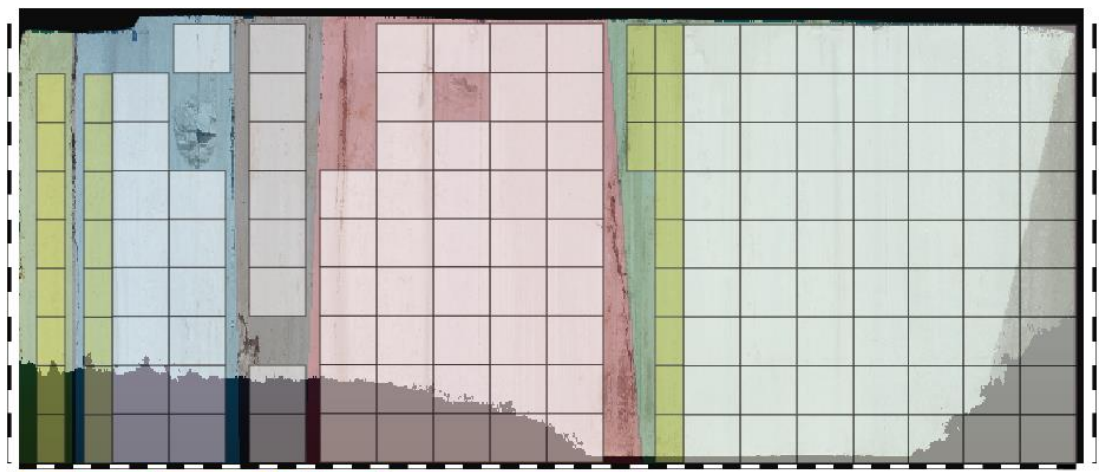

**FIGURA 129- COLOCAÇÃO DOS BLOCOS MÉDIOS E REDUZIDOS**

### **TABELA 40- PERCENTAGEM DE RECUPERAÇÃO, NÚMERO E VOLUME DE BLOCOS OBTIDOS PARA CADA UMA DAS CORES**

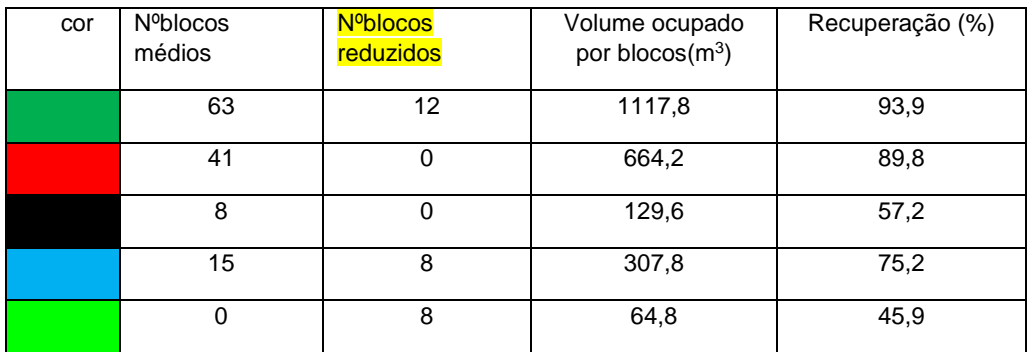

× 100 **(8)**

recuperação total frente 826 (%) = 
$$
\frac{Volume \text{ útil obtido}(m^3)}{Volume \text{ total frente}(m^3)} \times 100
$$
  
recumeração(9%) =  $\frac{2284,2(m^3)}{2400 \approx 82.49}$ 

$$
recuperação (\%) = \frac{2284,2(m^3)}{2770,2(m^3)} \times 100 \approx 82,4\%
$$

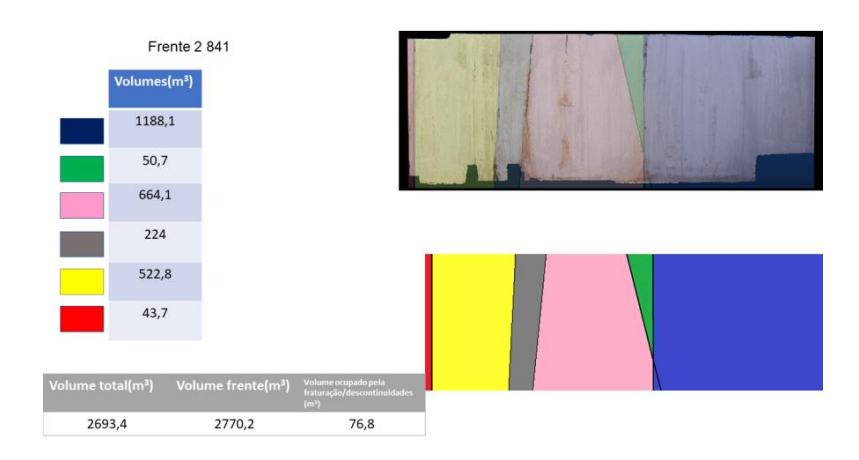

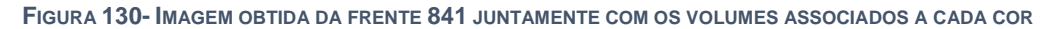

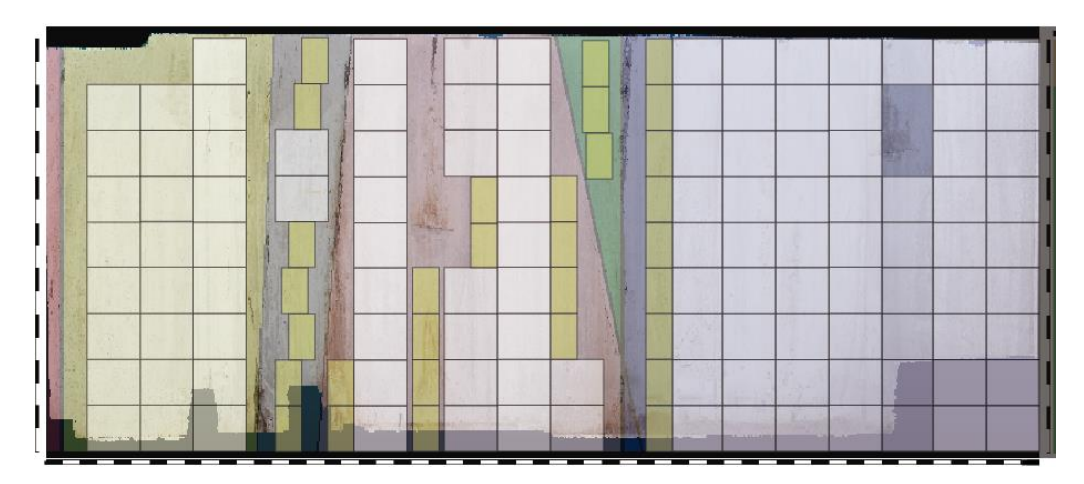

**FIGURA 131- COLOCAÇÃO DOS BLOCOS MÉDIOS E REDUZIDOS**

**TABELA 41- PERCENTAGEM DE RECUPERAÇÃO, NÚMERO E VOLUME DE BLOCOS OBTIDOS PARA CADA UMA DAS CORES**

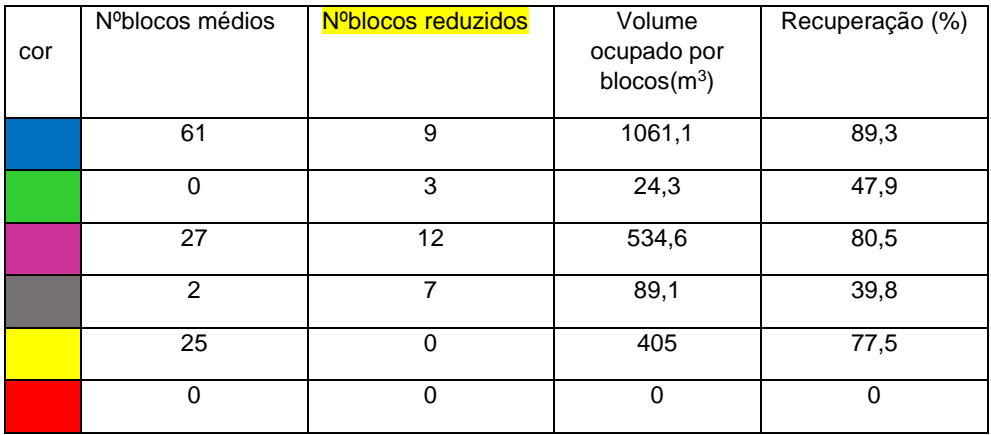

recuperação total frente 841 (%) = 
$$
\frac{Volume \text{útil obtido}(m^3)}{Volume \text{total frente}(m^3)} \times 100
$$
 (9)  
recuperação (%) =  $\frac{2114,1(m^3)}{2770,2(m^3)} \times 100 \approx 76,3\%$ 

#### **ANEXOS**

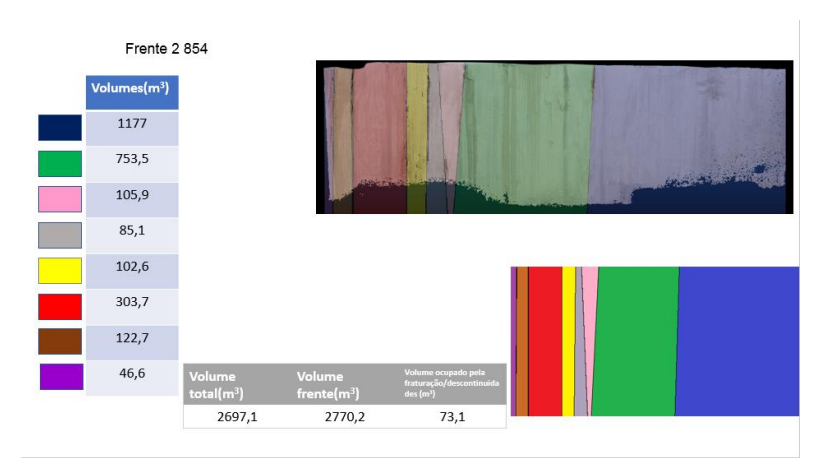

**FIGURA 132- IMAGEM OBTIDA DA FRENTE 854 JUNTAMENTE COM OS VOLUMES ASSOCIADOS A CADA COR**

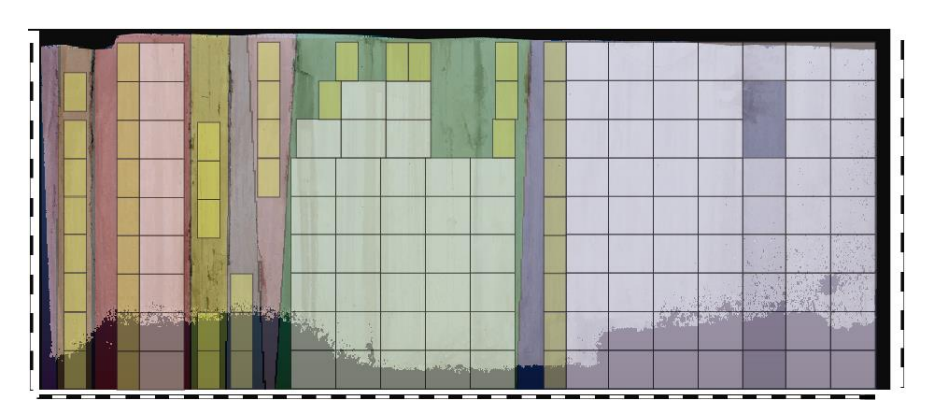

**FIGURA 133- COLOCAÇÃO DOS BLOCOS MÉDIOS E REDUZIDOS**

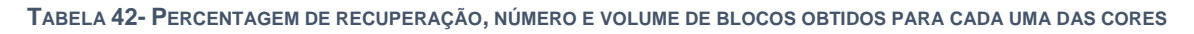

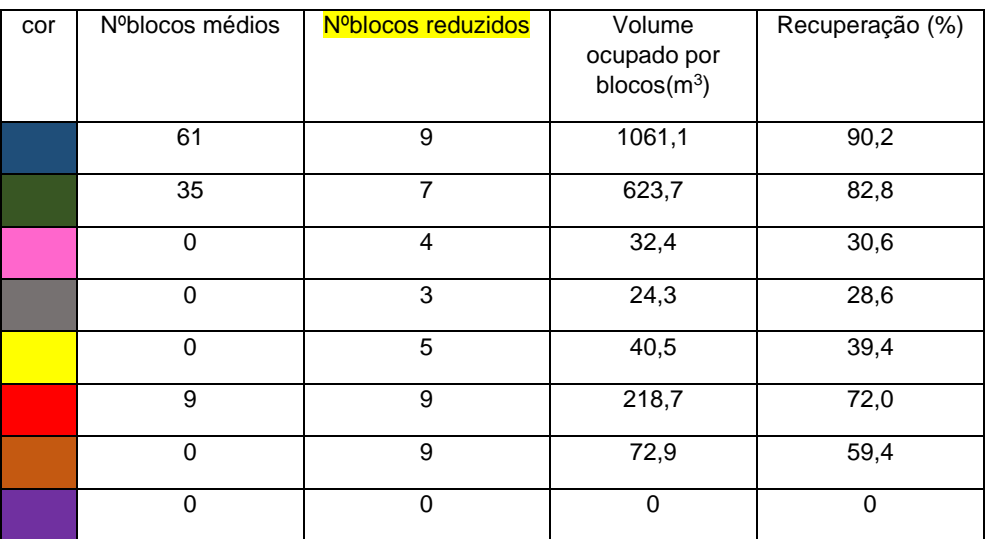

recuperação total frente 854(%) = 
$$
\frac{Volume \text{ (til obtido(m}^3)}{Volume \text{ (total frente (m}^3)} \times 100
$$
 (10)  
recuperação(%) =  $\frac{2073,6(m^3)}{2770,2(m^3)} \times 100 \approx 74,9\%$ 

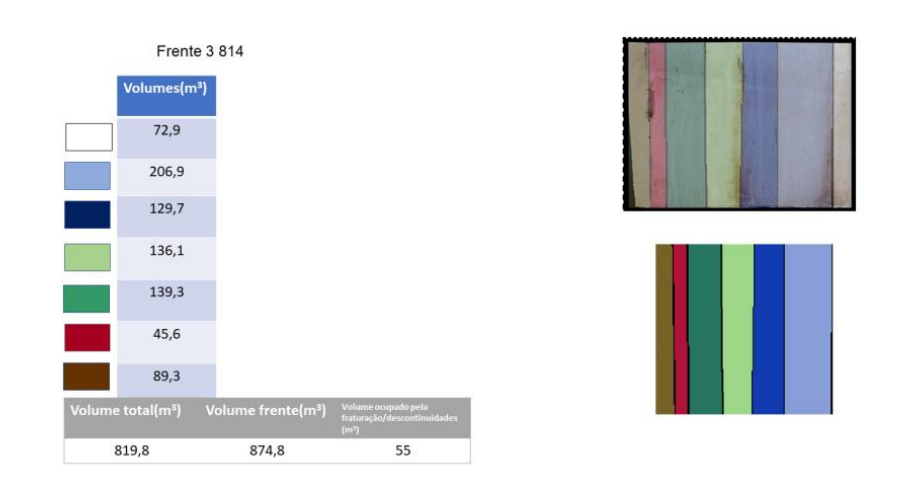

**FIGURA 134- IMAGEM OBTIDA DA FRENTE 814 JUNTAMENTE COM OS VOLUMES ASSOCIADOS A CADA COR**

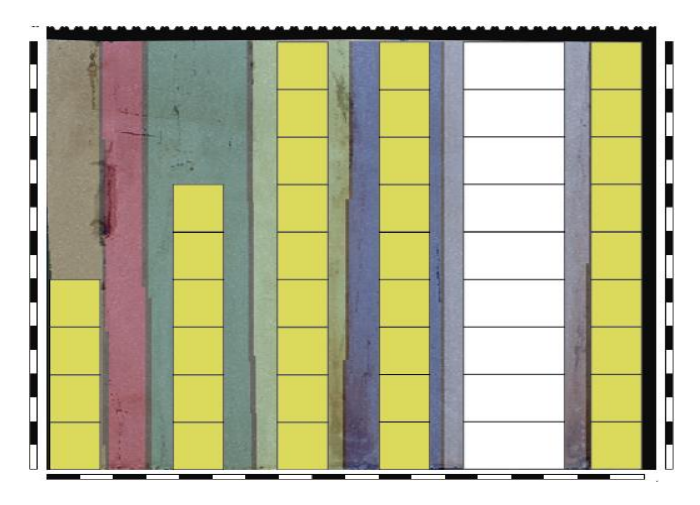

**FIGURA 135- COLOCAÇÃO DOS BLOCOS MÉDIOS E REDUZIDOS**

**TABELA 43- PERCENTAGEM DE RECUPERAÇÃO, NÚMERO E VOLUME DE BLOCOS OBTIDOS PARA CADA UMA DAS CORES**

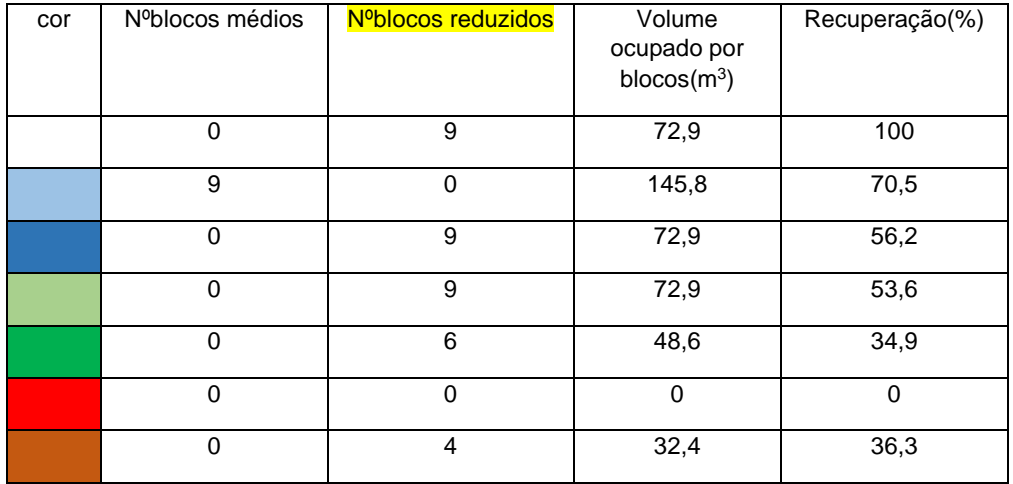

recuperação total frente 814 (%) = 
$$
\frac{Volume \text{ útil obtido}(m^3)}{Volume \text{ total frente}(m^3)} \times 100
$$
 (11)  
recuperação (%) =  $\frac{445,5(m^3)}{874,8(m^3)} \times 100 \approx 50,9\%$
## **ANEXOS**

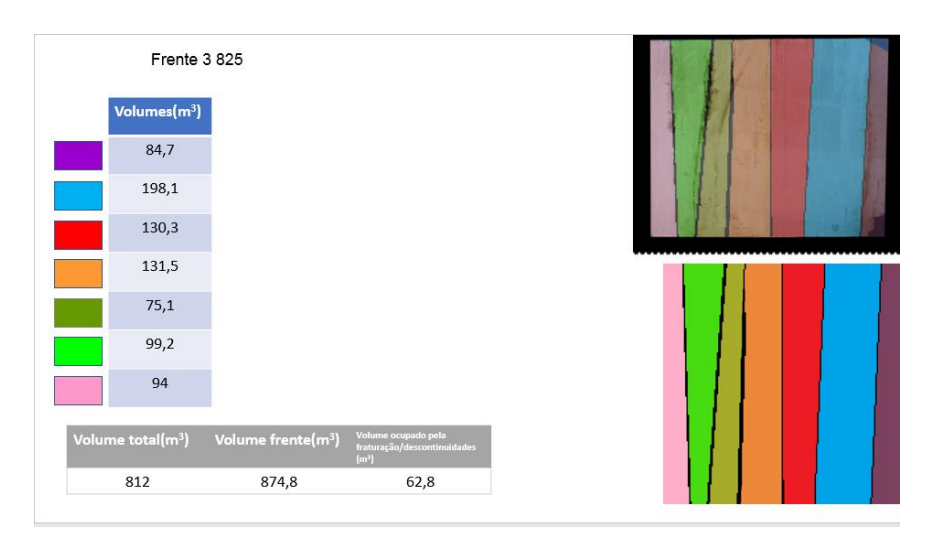

**FIGURA 136- IMAGEM OBTIDA DA FRENTE 825 JUNTAMENTE COM OS VOLUMES ASSOCIADOS A CADA COR**

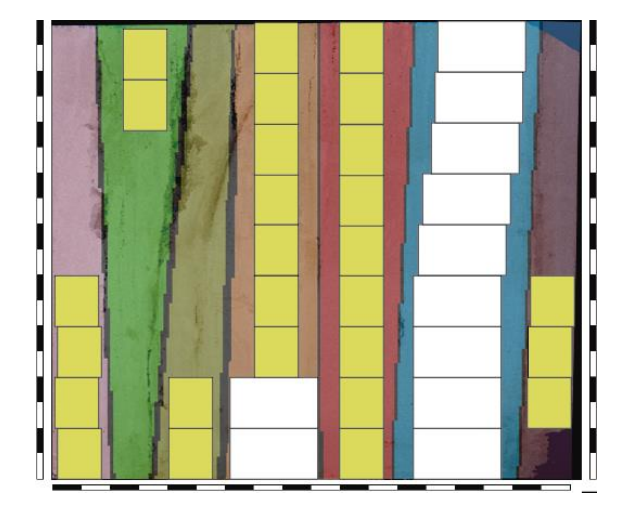

**FIGURA 137- COLOCAÇÃO DOS BLOCOS MÉDIOS E REDUZIDOS**

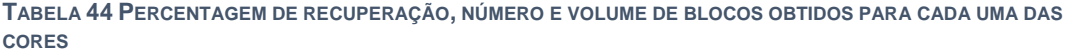

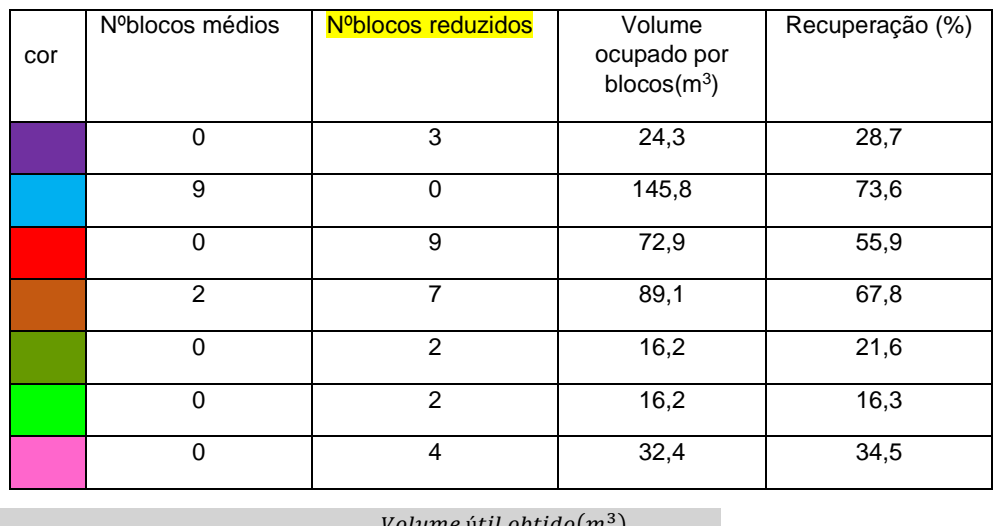

 $recuperação total frente 825 (\%) = \frac{Volume\, (til\,obtido (m^3))}{Wolum\,tota total form\,tanh^2}$ Volume total frente  $(m^3)$ × 100 **(12)**

$$
recuperação (\%) = \frac{396,9(m^3)}{874,8(m^3)} \times 100 \cong 45,4\%
$$

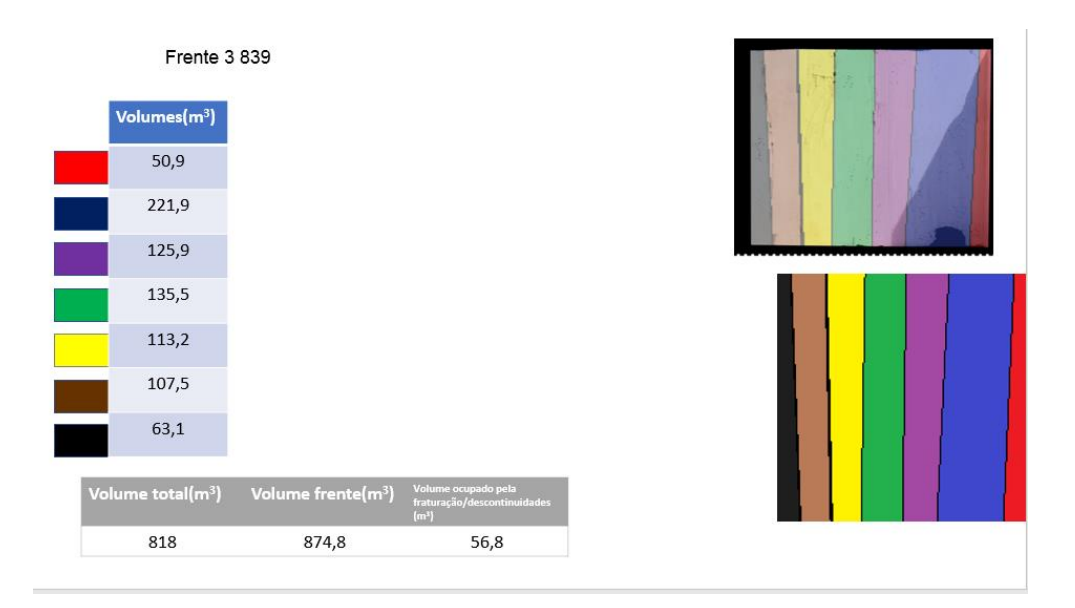

FIGURA 138- IMAGEM OBTIDA DA FRENTE 839 JUNTAMENTE COM OS VOLUMES ASSOCIADOS A CADA COR

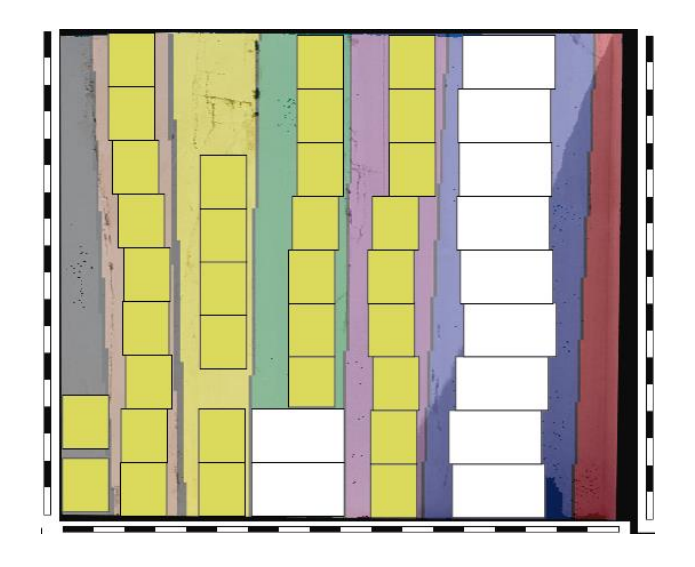

FIGURA 139- COLOCAÇÃO DOS BLOCOS MÉDIOS E REDUZIDOS

**ANEXOS**

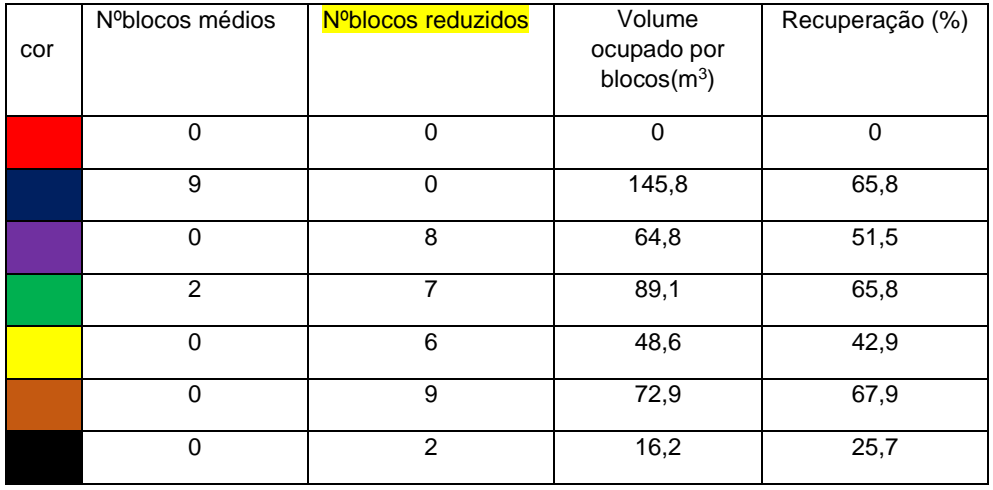

**TABELA 45- PERCENTAGEM DE RECUPERAÇÃO, NÚMERO E VOLUME DE BLOCOS OBTIDOS PARA CADA UMA DAS CORES**

recuperação total frente 839 (%) = 
$$
\frac{Volume \text{ útil obtido}(m^3)}{Volume \text{ total frente } (m^3)} \times 100
$$
 (13)  
recuperação (%) =  $\frac{437,4(m^3)}{874,8(m^3)} \times 100 \approx 50\%$ 

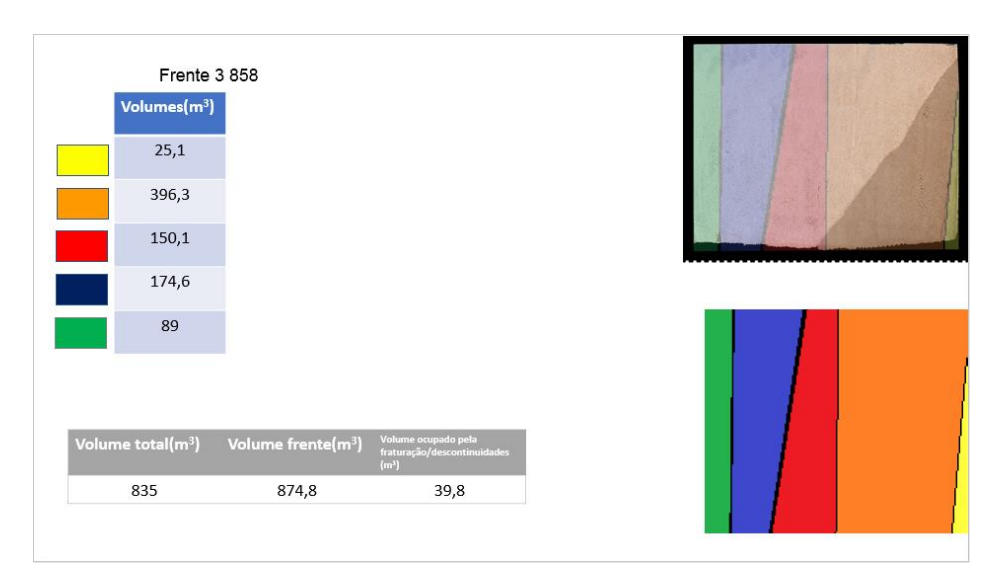

**FIGURA 140- IMAGEM OBTIDA DA FRENTE 858 JUNTAMENTE COM OS VOLUMES ASSOCIADOS A CADA COR**

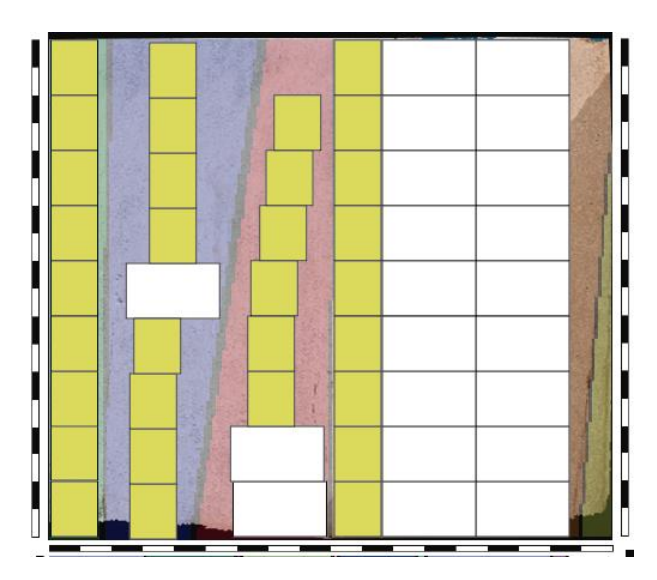

**FIGURA 141- COLOCAÇÃO DOS BLOCOS MÉDIOS E REDUZIDOS**

**TABELA 46- PERCENTAGEM DE RECUPERAÇÃO, NÚMERO E VOLUME DE BLOCOS OBTIDOS PARA CADA UMA DAS CORES**

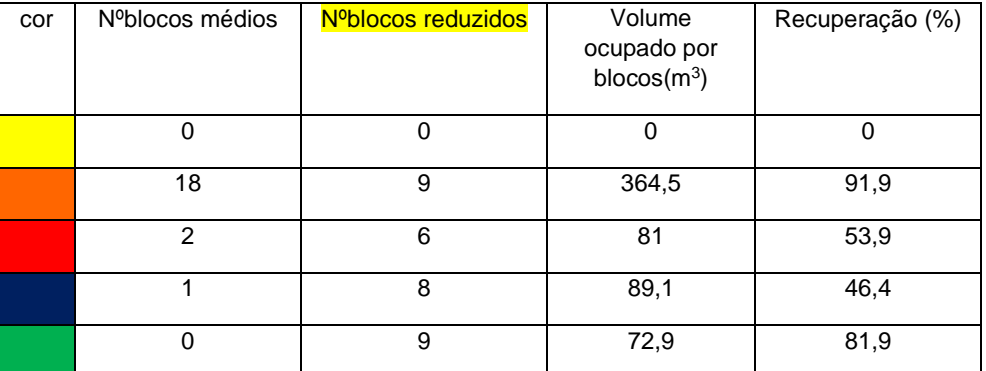

 $recuperação total frente 858 (\%) = \frac{Volume\, (til\,obtido (m^3))}{Wolum\,tota total form\,tosh(\omega^3)}$  $\frac{V}{Volume}$  total frente  $(m^3) \times 100$  (14) recuperação $(\%) =$  $518,4(m^3)$  $\frac{328,160}{874,8(m^3)}$  × 100  $\approx$  59,3%